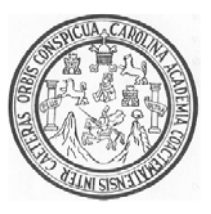

Universidad de San Carlos de Guatemala Facultad de Ingeniería Escuela de Ingeniería Civil

# DISEÑO DE AMPLIACIÓN DE LA ESCUELA DE AUTOGESTIÓN COMUNITARIA DE LA COLONIA VISTA LINDA, MUNICIPIO DE SANTA LUCÍA COTZUMALGUAPA, DEPARTAMENTO DE ESCUINTLA.

# **Mynor Rolando Yax Arrecis**

Asesorado por el Ing. Silvio José Rodríguez Serrano

Guatemala, marzo de 2009

# UNIVERSIDAD DE SAN CARLOS DE GUATEMALA

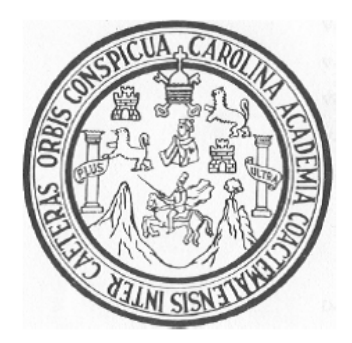

# FACULTAD DE INGENIERÍA

# **AUTOGESTIÓN COMUNITARIA DE LA COLONIA VISTA** LINDA, MUNICIPIO DE SANTA LUCÍA COTZUMALGUAPA, **DISEÑO DE AMPLIACIÓN DE LA ESCUELA DE DEPARTAMENTO DE ESCUINTLA.**

TRAB BAJO DE G GRADUAC CIÓN

# PRESENTADO A JUNTA DIRECTIVA DE LA

## FACULTAD DE INGENIERÍA

POR

## **MYNOR ROLANDO O YAX AR RRECIS**

ASESORADO POR EL ING. SILVIO JOSÉ RODRÍGUEZ SERRANO

AL CONF FERÍRSEL LE EL TÍTU ULO DE

**INGENIER RO CIVIL** 

GUATEMALA, MARZO DE 2009

## UNIVERSIDAD DE SAN CARLOS DE GUATEMALA **FACULTAD DE INGENIERÍA**

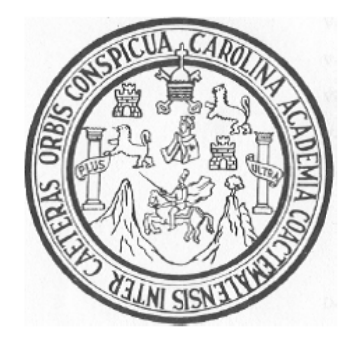

# NÓMINA DE JUNTA DIRECTIVA

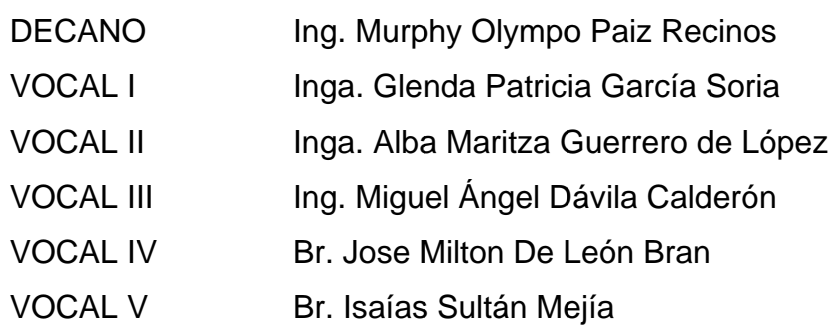

**SECRETARIA** Inga. Marcia Ivónne Véliz Vargas

# TRIBUNAL QUE EXAMINÓ EL EXAMEN GENERAL PRIVADO

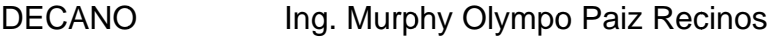

- Inga. Evelyn Maribel Morales Ramírez **EXAMINADOR**
- **EXAMINADOR** Ing. Wendel Andrés Rodas Aldana
- **EXAMINADOR** Ing. Renzo Ricardo Gracioso Sierra
- **SECRETARIA** Inga. Marcia Ivónne Véliz Vargas

## **HONORABLE TRIBUNAL EXAMINADOR**

Cumpliendo con los preceptos que establece la ley de la Universidad de San Carlos de Guatemala, presento a su consideración mi trabajo de graduación titulado:

# DISEÑO DE AMPLIACIÓN DE LA ESCUELA DE AUTOGESTIÓN COMUNITARIA DE LA COLONIA VISTA LINDA, MUNICIPIO DE SANTA LUCÍA COTZUMALGUAPA, **DEPARTAMENTO DE ESCUINTLA,**

tema que me fuera asignado por la Dirección de la Escuela de Ingeniería Civil, con fecha 19 de agosto de 2008.

or Rolando Yax Arrecis

**UNIVERSIDAD DE SAN CARLOS** DE GUATEMALA

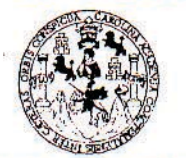

#### **FACULTAD DE INGENIERÍA**

**UNIDAD DE EPS** 

Guatemala, 26 de noviembre de 2008. Ref.EPS.D.1061.11.08.

Inga. Norma Ileana Sarmiento Zeceña de Serrano Directora Unidad de EPS Facultad de Ingeniería Presente

Estimada Ingeniera Sarmiento Zeceña.

Por este medio atentamente le informo que como Asesor-Supervisor de la Práctica del Ejercicio Profesional Supervisado (E.P.S.), del estudiante universitario Mynor Rolando Yax Arrecis de la Carrera de Ingeniería Civil, con carné No. 200412534, procedí a revisar el informe final, cuyo título es "DISEÑO DE AMPLIACIÓN DE LA ESCUELA DE AUTOGESTIÓN COMUNITARIA DE LA COLONIA VISTA LINDA, MUNICIPIO DE SANTA LUCIA COTZUMALGUAPA, DEPARTAMENTO DE ESCUINTLA".

En tal virtud, LO DOY POR APROBADO, solicitándole darle el trámite respectivo.

Sin otro particular, me es grato suscribirme.

Atentamente, "Hd y Enseñdd a Todos" Rodríguez Serrano Ing. S visor de EPS de Ingeniería Civil

c.c. Archivo SJRS/ra

**UNIVERSIDAD DE SAN CARLOS DE GUATEMALA** 

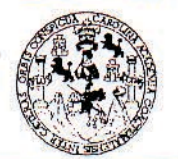

#### **FACULTAD DE INGENIERÍA**

**UNIDAD DE EPS** 

Guatemala, 26 de noviembre de 2008. Ref.EPS.D.1061.11.08.

Ing. Sydney Alexander Samuels Milson Director Escuela de Ingeniería Civil Facultad de Ingeniería Presente

Estimado Ingeniero Samuels Milson.

Por este medio atentamente le envío el informe final correspondiente a la práctica del Ejercicio Profesional Supervisado, (E.P.S) titulado "DISEÑO DE AMPLIACIÓN DE LA ESCUELA DE AUTOGESTIÓN COMUNITARIA DE LA COLONIA VISTA LINDA. **MUNICIPIO SANTA LUCIA** COTZUMALGUAPA, **DE** DEPARTAMENTO DE ESCUINTLA" que fue desarrollado por el estudiante universitario Mynor Rolando Yax Arrecis, quien fue debidamente asesorado y supervisado por el Ingeniero Silvio Josè Rodríguez Serrano.

Por lo que habiendo cumplido con los objetivos y requisitos de ley del referido trabajo y existiendo la aprobación del mismo por parte del Asesor -Supervisor de EPS, en mi calidad de Directora apruebo su contenido solicitándole darle el trámite respectivo.

Sin otro particular, me es grato suscribirme.

Atentamente, 'Hd y Enseñad a Todos"

Inga. Norma Ileana Sarmiento Zeceña de Serra Director le EPS toticas do Ingenierí<mark>a y</mark> EPS Scultad de Inser

NISZ/ra

Edificio de EPS, Facultad de Ingeniería, Universidad de San Carlos de Guatemala, Ciudad Universitaria, zona 12. Teléfono directo: 2442-3509.

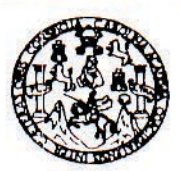

**FACULTAD DE INGENIERIA** 

Ingeniero Sydney Alexander Samuels Milson Director de la Escuela de Ingeniería Civil Facultad de Ingeniería Presente

Estimado Ing. Samuels.

Le informo que he revisado el trabajo de graduación **DISEÑO DE** AMPLIACIÓN DE LA ESCUELA DE AUTOGESTIÓN COMUNITARIA DE LA **COLONIA VISTA** LINDA. **MUNICIPIO** DE **SANTA** LUCÍA COTZUMALGUAPA, DEPARTAMENTO DE ESCUINTLA, desarrollado por el estudiante de Ingeniería Civil Mynor Rolando Yax Arrecis, quien contó con la asesoría del Ing. Silvio José Rodríguez Serrano.

Considero este trabajo bien desarrollado y representa un aporte para la comunidad del área y habiendo cumplido con los objetivos del referido trabajo doy mi aprobación al mismo solicitando darle el trámite respectivo.

Atentamente, ID Y ENSEÑAD A TODØ inn FACULTAD DE INGENIERIA **DEPARTAMENTO** Ing. Hugo Leonel Montenegro Fran DE Jefe del Departamento de Estruct **ESTRUCTURAS** USAC

/bbdeb.

Escuelas: Ingeniería Civil, Ingeniería Mecánica Industrial, Ingeniería Química, Ingeniería Mecánica Eléctrica, Escuela de Ciencias, Regional de Ingeniería Sanitaria y Recursos Hidráulicos (ERIS), Posgrado Maestria en Sistemas Mención Construct ción y Mención Ingeniería Vial. Carreras: Ingeniería Mecánica, Ingeniería Electrónica, Ingeniería en Clencias y Sistemas, ciatura en Malemática, Licenciatura en Física. Centros: de Estudios Superiores de Energía y Minas (CESEM). Guatemala, Ciudad Universitaria, Zona 12, Guatemala, Centroamérica

Guatemala, 5 de febrero de 2009 **UNIVERSIDAD DE SAN CARLOS DE GUATEMALA** 

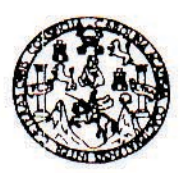

**FACULTAD DE INGENIERIA** 

El Director de la Escuela de Ingeniería Civil, después de conocer el dictamen del Asesor Ing. Silvio José Rodríguez Serrano y de la Directora de la Unidad de E.P.S. Inga. Norma Ileana Sarmiento Zeceña, al trabajo de graduación del estudiante Mynor Rolando Yax Arrecis, titulado DISEÑO DE AMPLIACIÓN DE LA ESCUELA DE AUTOGESTIÓN COMUNITARIA DE LA COLONIA VISTA LINDA, MUNICIPIO DE SANTA LUCÍA COTZUMALGUAPA, DEPARTAMENTO DE ESCUINTLA, da por este medio su aprobación a dicho trabajo.

**ERSIDAD DE SAN ESCUELA DE INGENIERIA CIVIL** DIRECTOR **Sydney Alexander Samuels** Ing. Morson WETAD DE INGENIE

Guatemala, marzo 2009.

/bbdeb.

Escuelas: Ingeniería Civil. Ingeniería Mecánica Industrial, Ingeniería Química, Ingeniería Mecánica Eléctrica, Escuela de Ciencias, Regional de Ingeniería Sanitaria y Recursos Hidráulicos Licenciatura en Matemática, Licenciatura en Física. Centros: de Estudios Superioris de Energía y Minas (CESEM). Guatemala, Ciudad Universitaria, Zona 12, Guatemala, Centrosmérica.<br>Licenciatura en Matemática, Licenciatura e Universidad de San Carlos De Guatemala

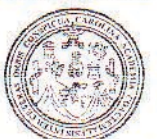

Facultad de Ingeniería Decanato

Ref. DTG.052.09

El Decano de la Facultad de Ingeniería de la Universidad de San Carlos de Guatemala, luego de conocer la aprobación por parte del Director de la Escuela de Ingeniería Civil, al trabajo de graduación DISEÑO DE AMPLIACIÓN DE LA ESCUELA DE titulado: AUTOGESTIÓN COMUNITARIA DE LA COLONIA VISTA LINDA, DE **SANTA** LUCIA **COTZUMALGUAPA. MUNICIPIO** DEPARTAMENTO DE ESCUINTLA, presentado por el estudiante universitario, Mynor Rolando Yax Arrecis, autoriza la impresión del mismo.

**IMPRÍMASE.** Ing. Murphy Clympo Par DECANO Decano TAD DE INGENIERI

Guatemala, marzo de 2009

 $|_{CC}|$ 

# **AGRADECIMIENTOS A:**

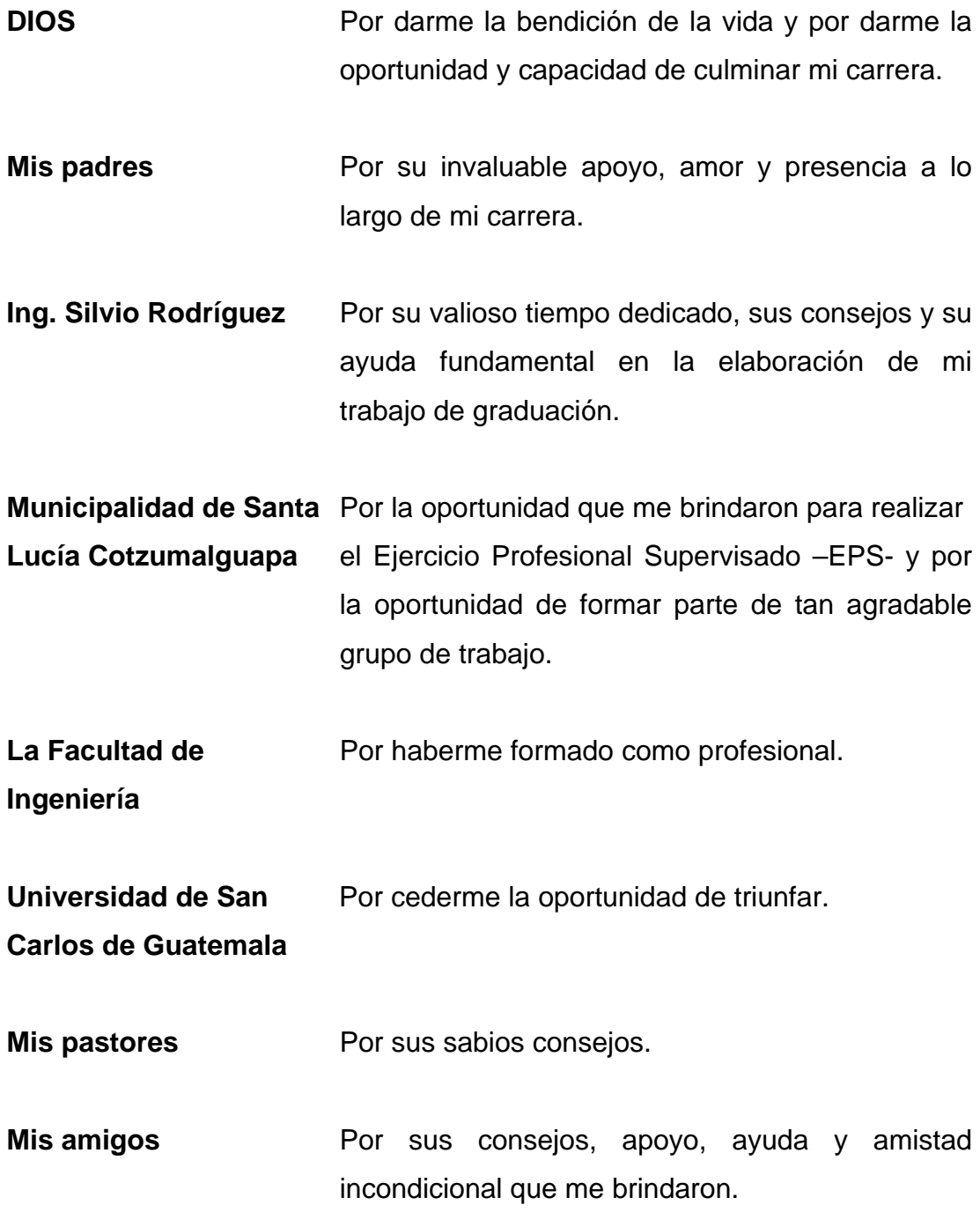

# **ACTO QUE DEDICO A:**

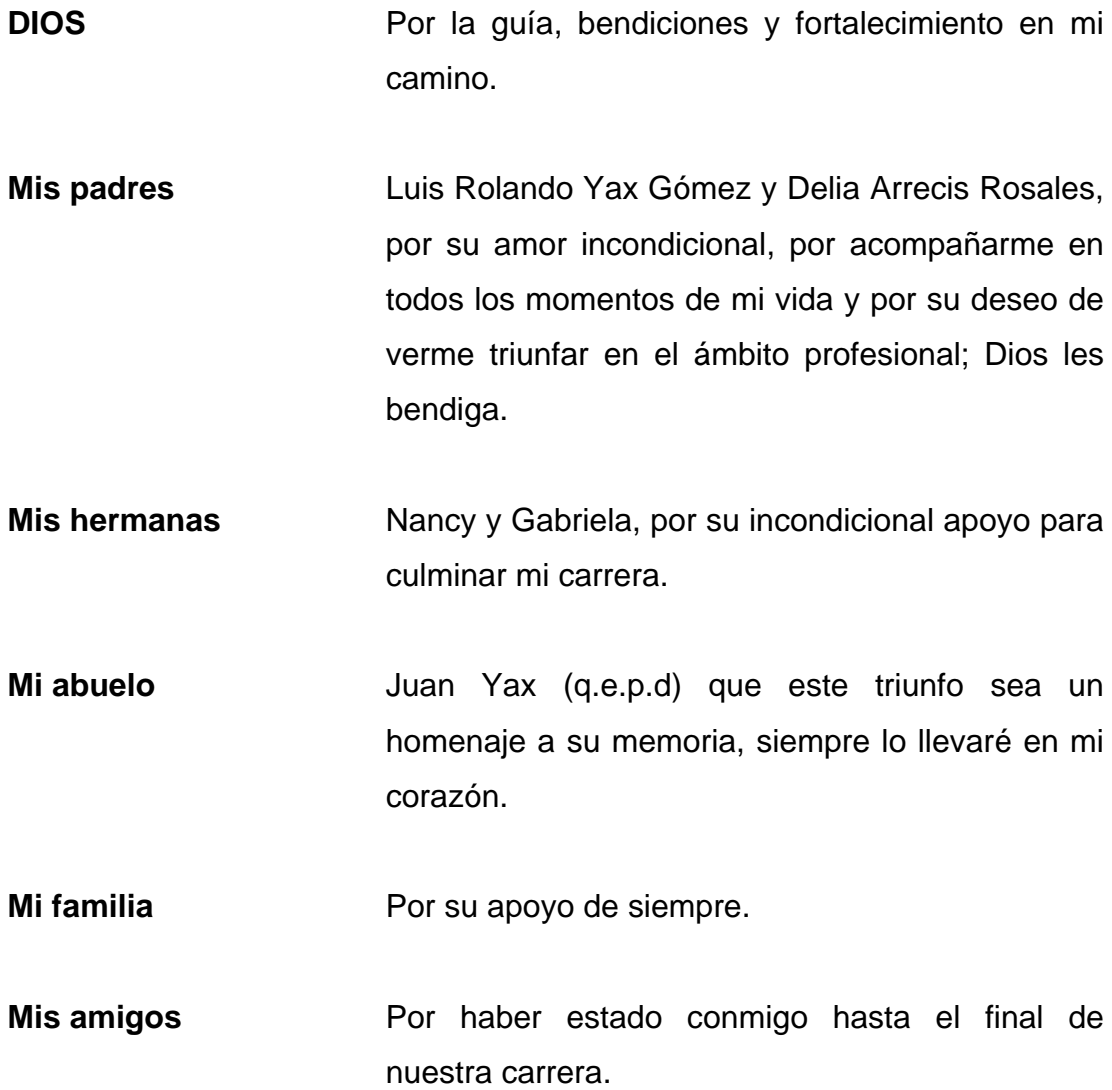

# **ÍNDICE GENERAL**

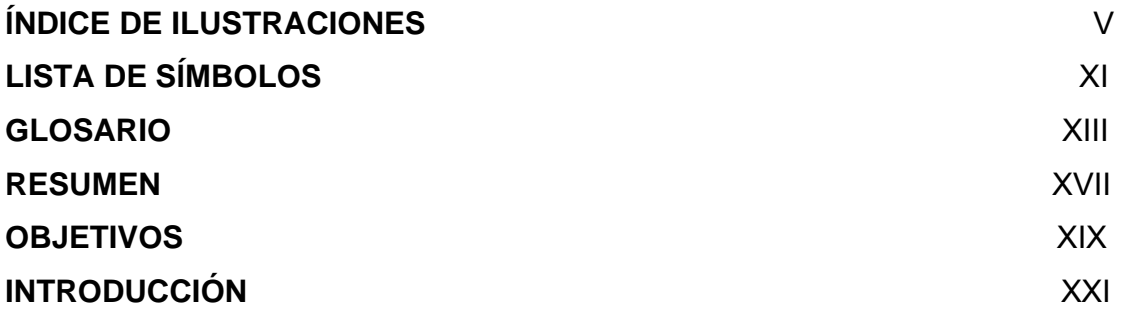

## **1. FASE DE INVESTIGACIÓN**

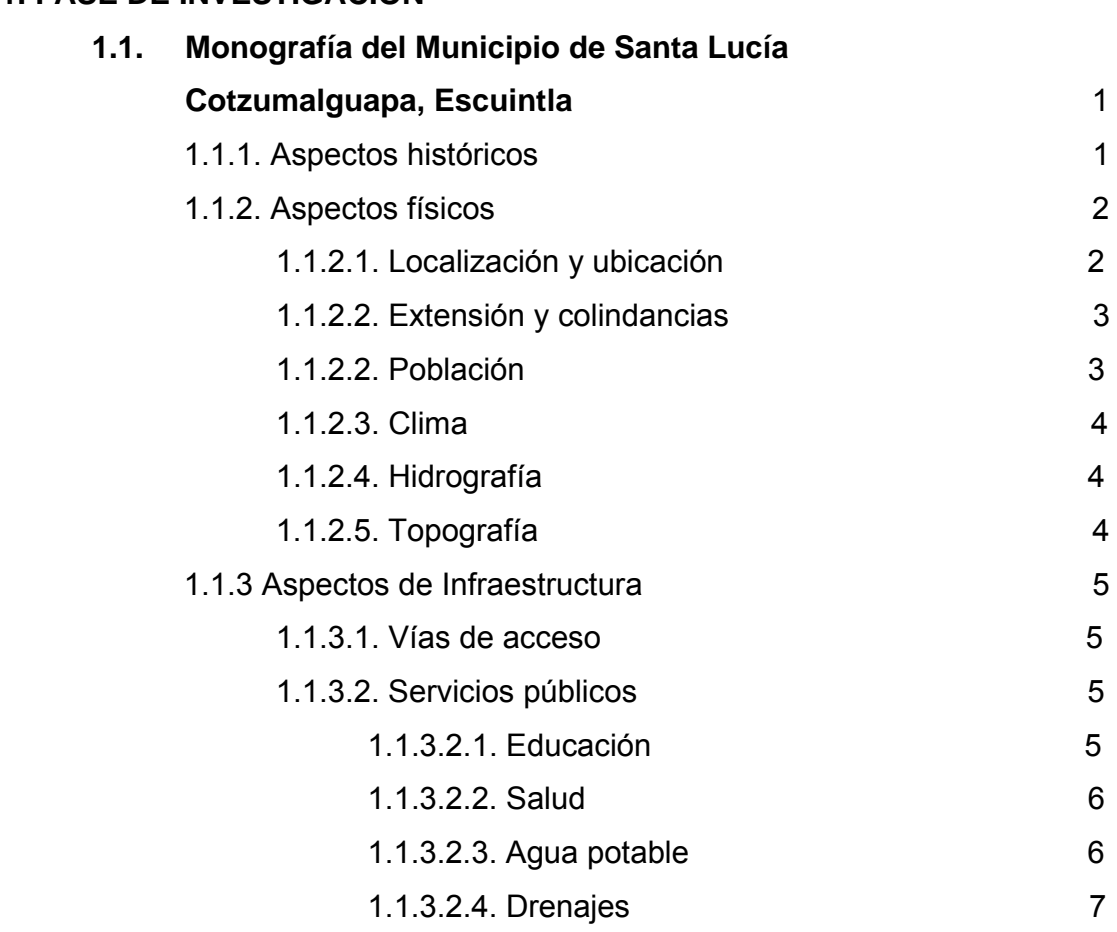

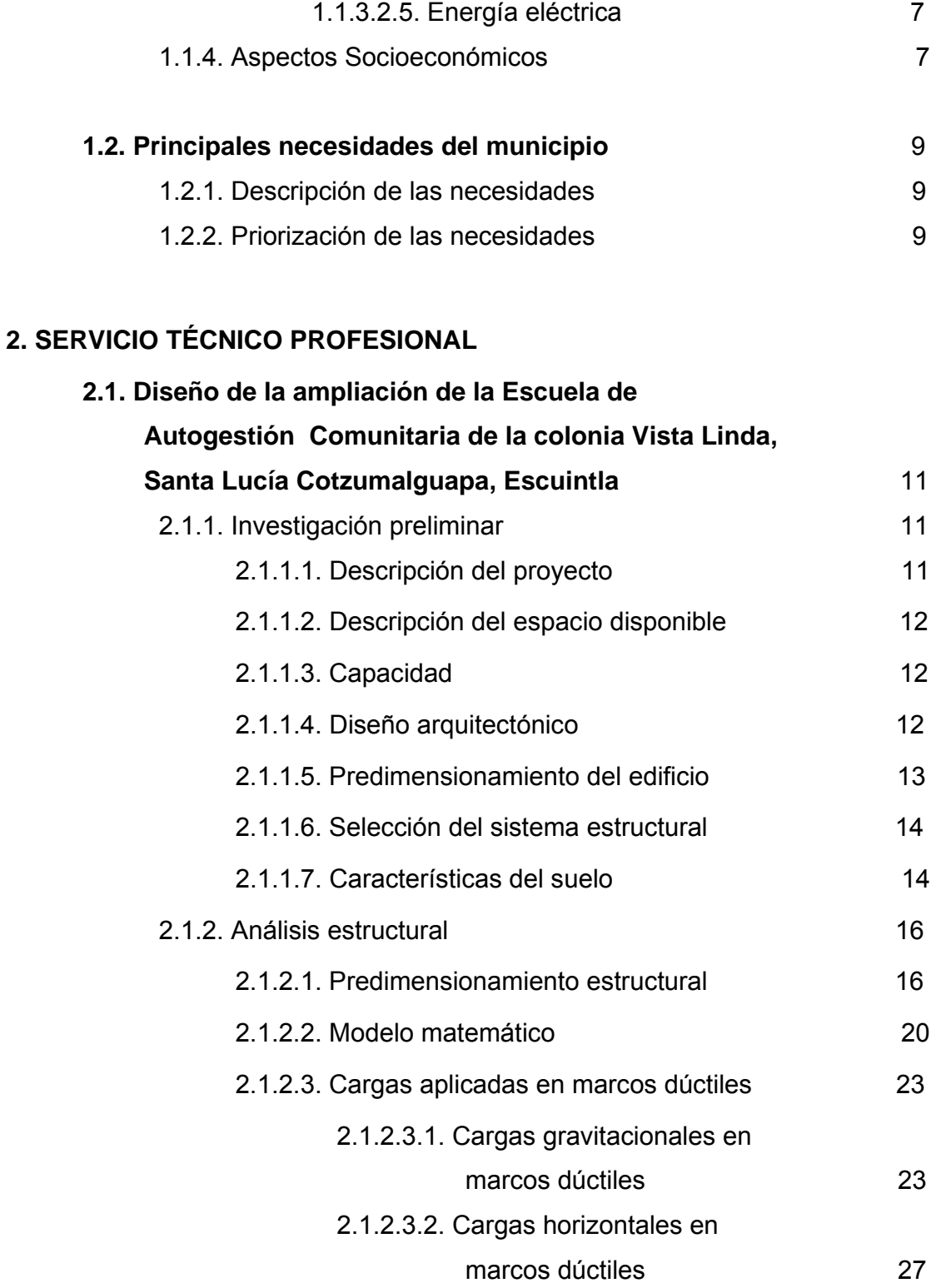

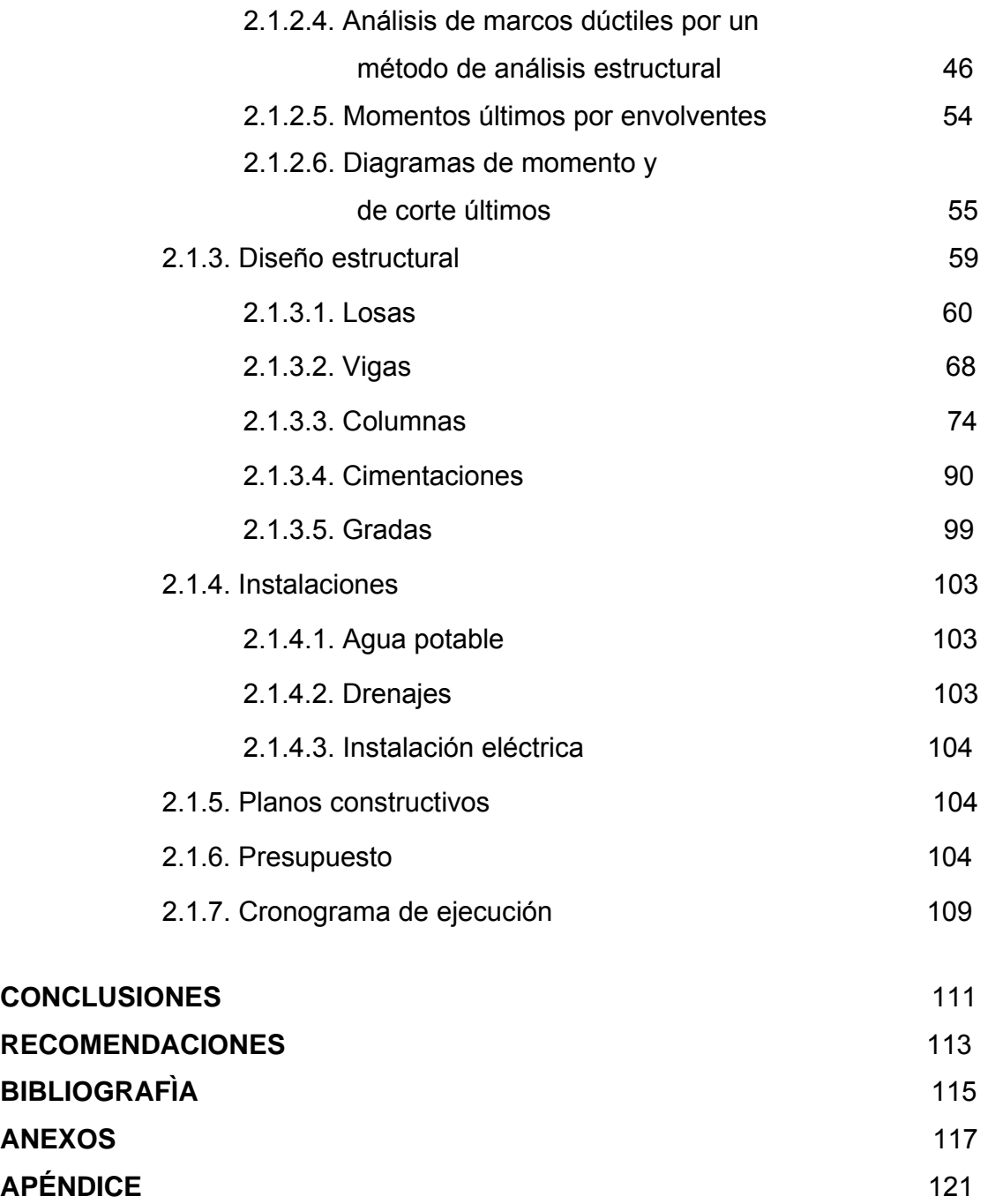

# **ÍNDICE DE ILUSTRACIONES**

### **FIGURAS**

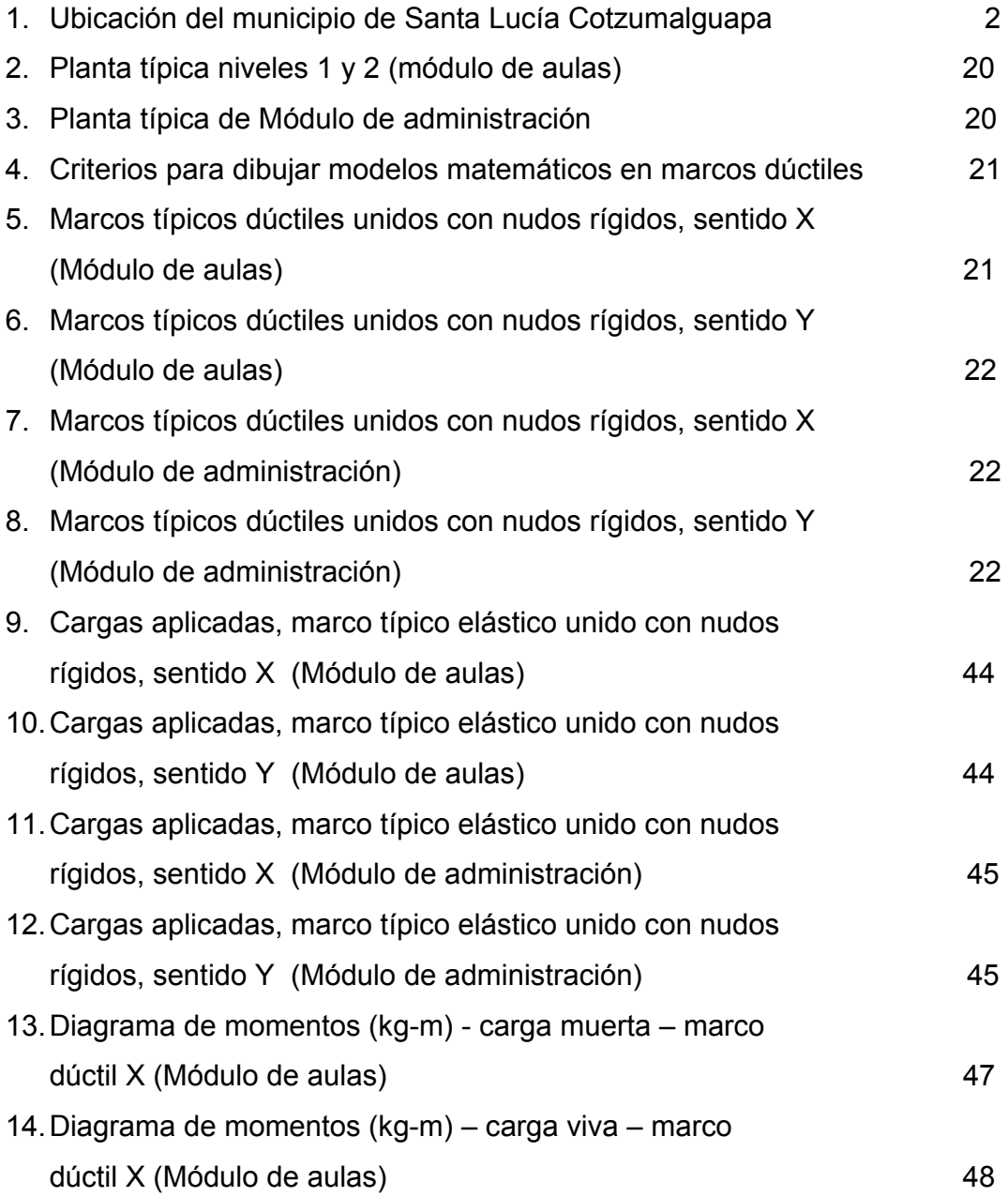

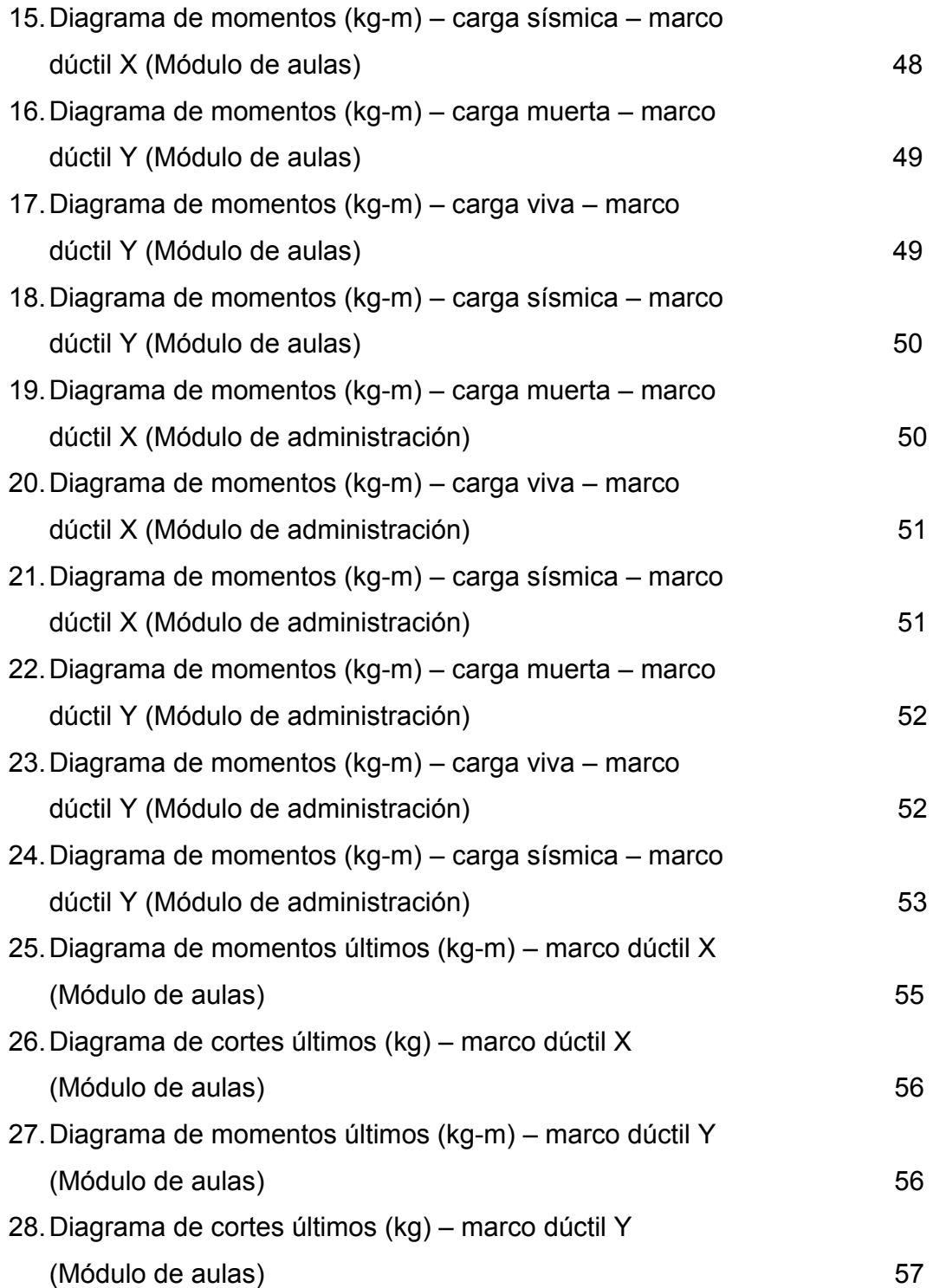

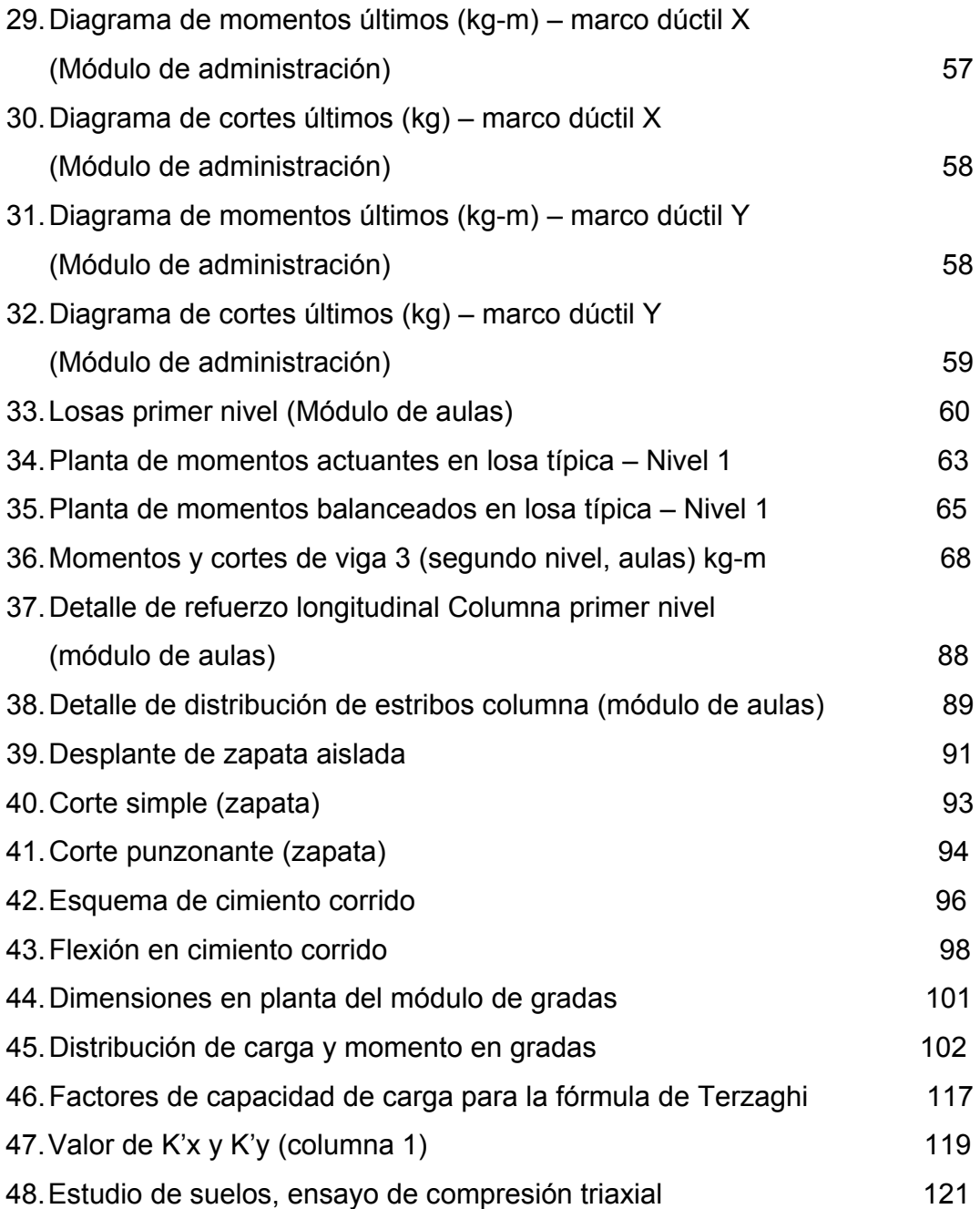

## **TABLAS**

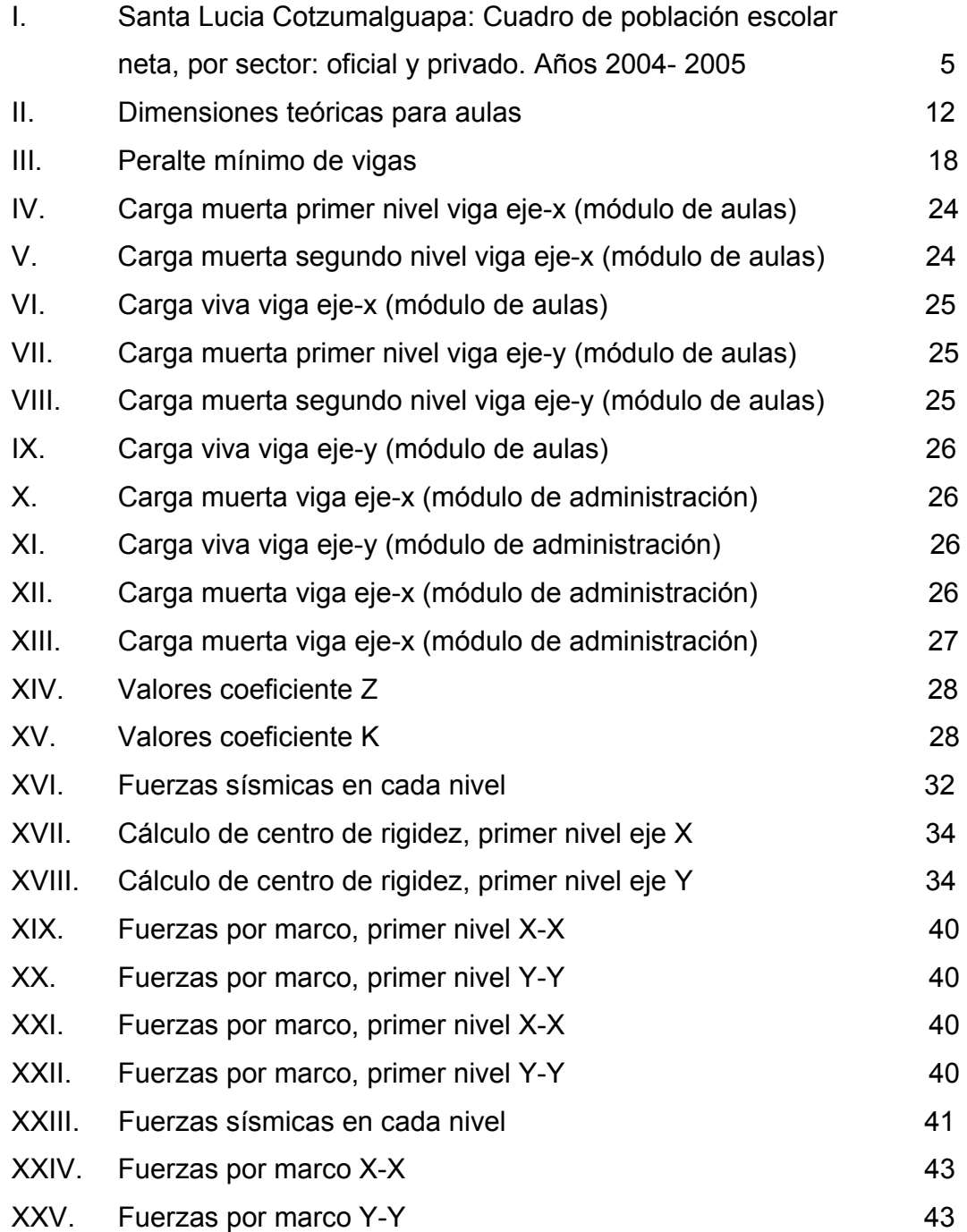

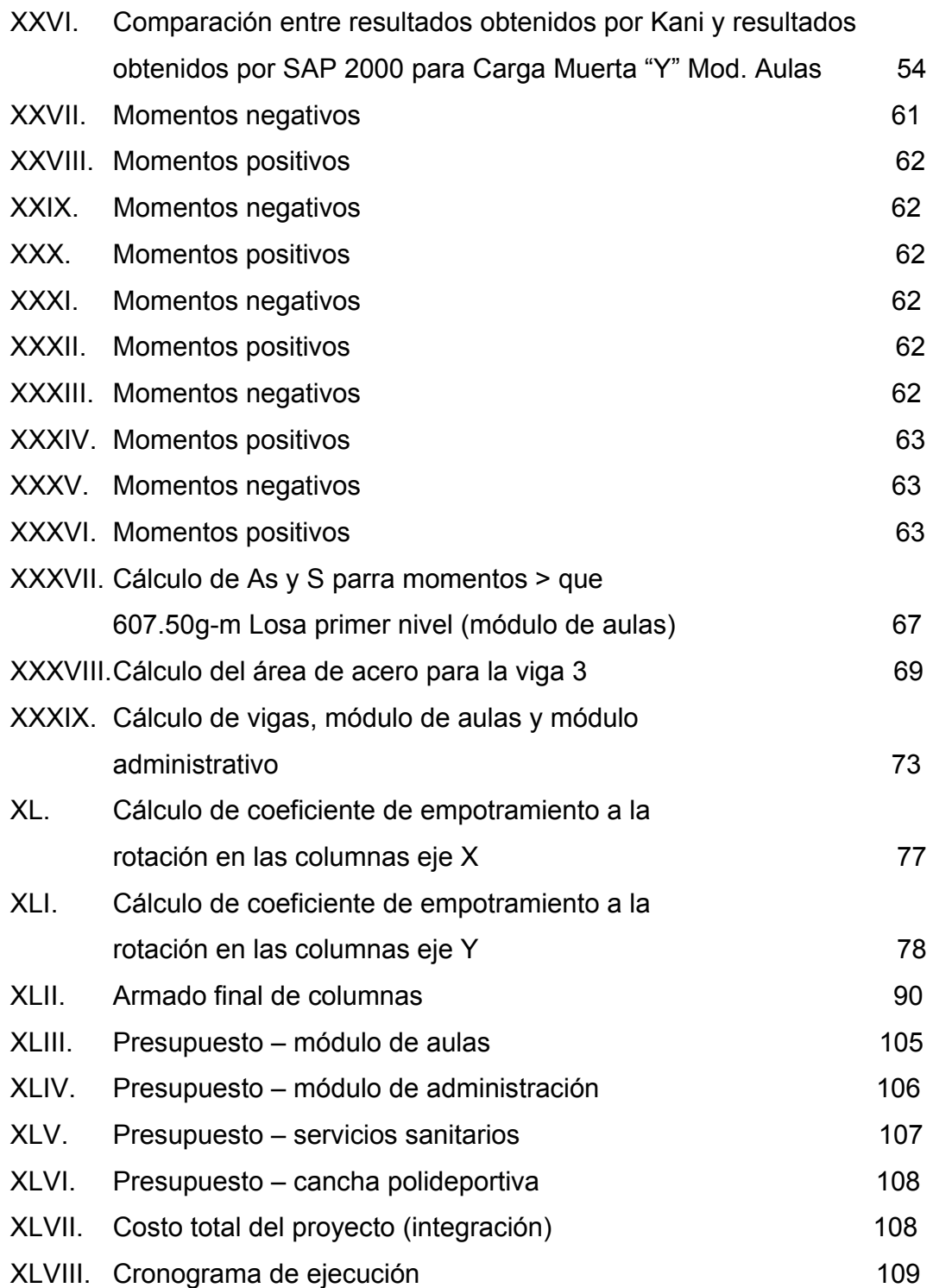

# **LISTA DE SÍMBOLOS**

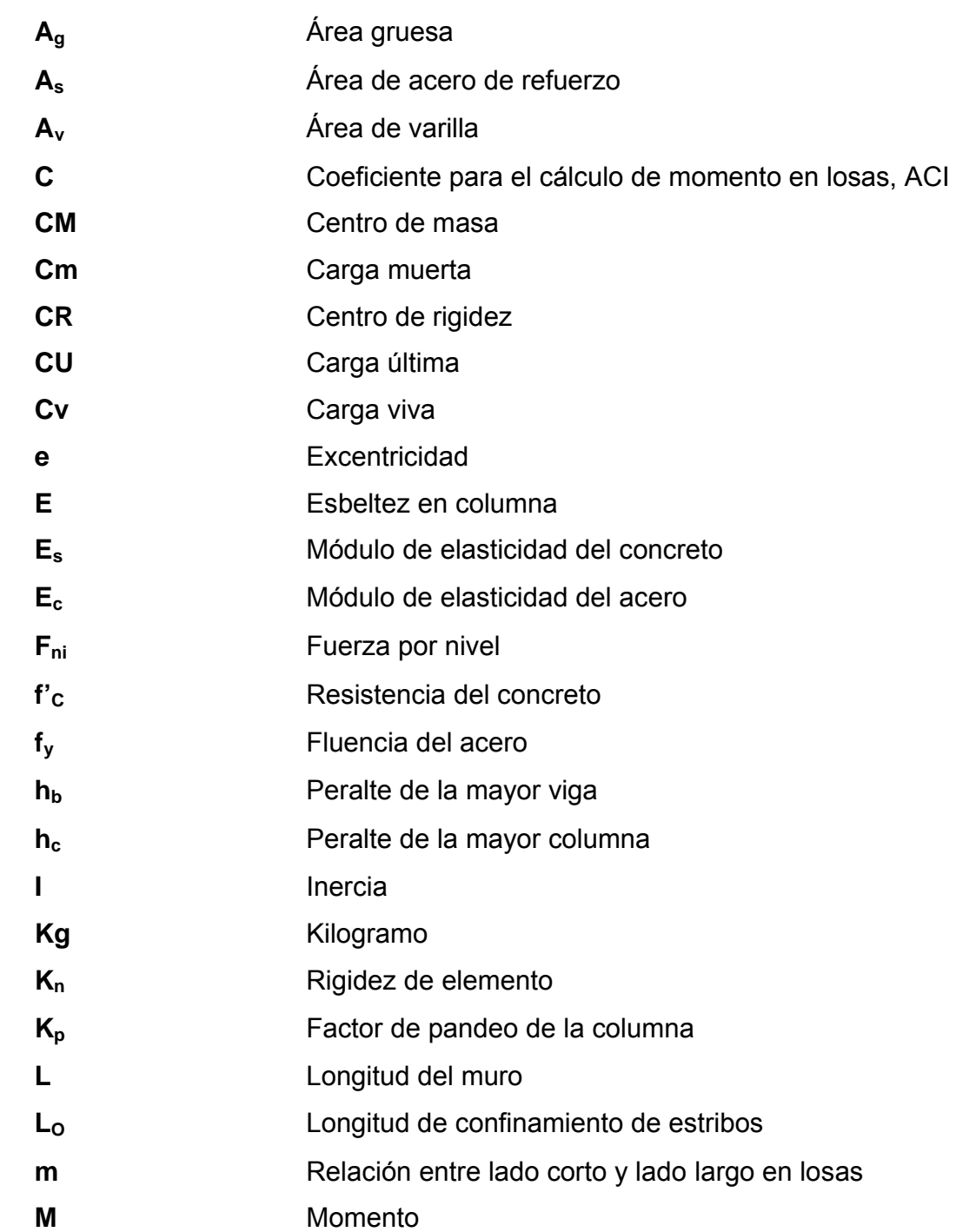

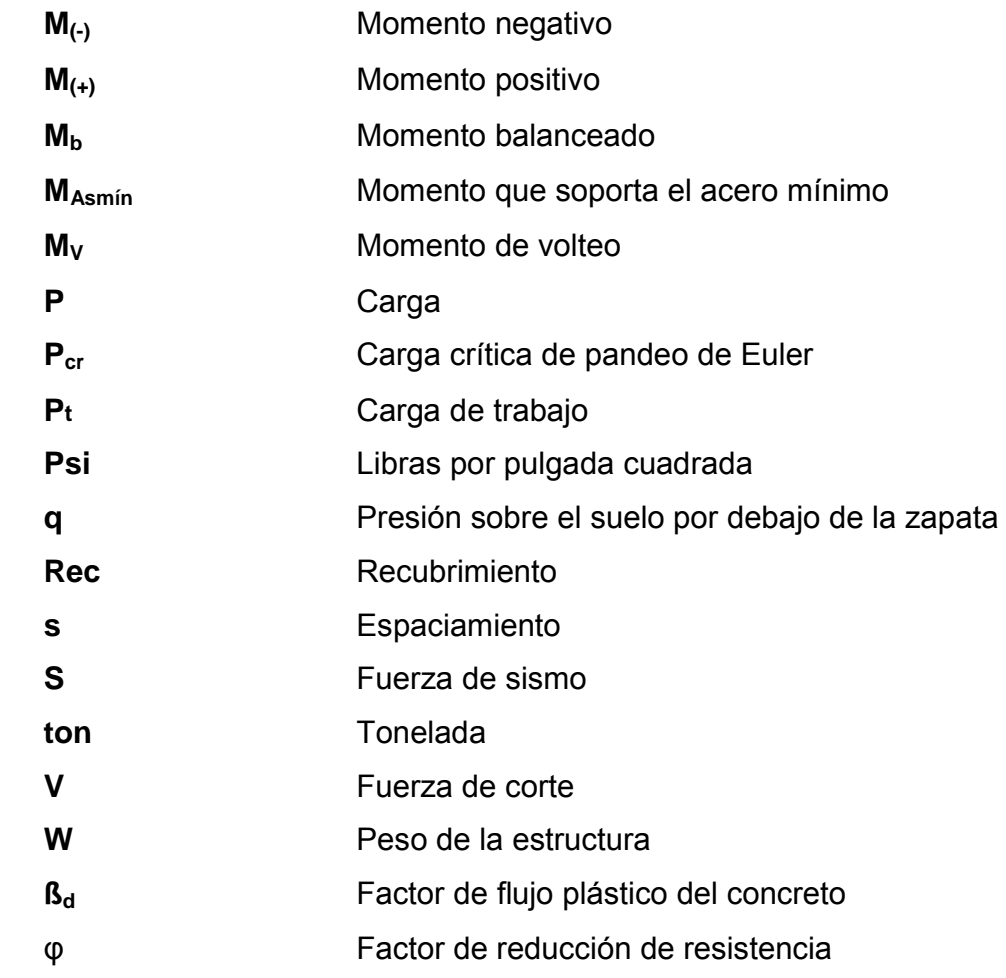

### **GLOSARIO**

- **Área de acero mínima** Cantidad de acero, determinado por la sección y límite de fluencia.
- **Análisis estructural** Estudio de las deformaciones de los elementos estructurales resultantes de la aplicación de cargas
- **Carga muerta** Peso muerto soportado por un elemento estructural, incluyendo el propio.
- **Carga viva** Peso variable dado por el personal, maquinaria móvil, etc., soportado por un elemento.
- **Cimiento corrido** Es el que se construye debajo de un muro.
- **Columna** Miembro que se usa principalmente para resistir carga axial de compresión y tiene una altura de aproximadamente tres veces su menor dimensión lateral.
- **Columna esbelta** Es aquélla en que la carga última también está influida por la esbeltez, lo que produce flexión adicional debido a las deformaciones transversales.

#### **Concreto reforzado** Concreto que contiene el refuerzo adecuado.

- **Confinamiento** El concreto queda confinado cuando a esfuerzos que se aproximan a la resistencia uniaxial, las deformaciones transversales se hacen muy elevadas debido al agrietamiento interno progresivo y el concreto se apoya contra el refuerzo del mismo.
- **Esfuerzo** Intensidad de fuerza por unidad de área.
- **Estribo** Elemento de una estructura que resiste el esfuerzo cortante.
- **Excentricidad** Cuando el centro de rigidez no coincide con el centro de masa, se produce excentricidad, esto es debido a que existe una distribución desigual y asimétrica de las masas y las rigideces en la estructura.
- **Fluencia** Sobrepasando el límite de elasticidad, todo aumento de carga produce deformaciones plásticas o permanentes que ya no son proporcionales al aumento de carga sino que adoptan valores crecientes para incrementos de cargas iguales.
- **Marco de concreto** Sistema estructural formado por columnas **rígido** y vigas de concreto armado para soportar cargas verticales y horizontales.
- **Momento** Esfuerzo al que se somete un cuerpo, debido a la aplicación de una fuerza a cierta distancia de su centro de masa.
- **Momento negativo** Es el momento al que están siendo sometido los extremos de las vigas. Si el acero corrido no cubre dicho momento, se pone acero extra llamado bastón.
- **Momento resistente** Es el momento que puede resistir una estructura con cierta cantidad de acero.
- **Solera Elemento** estructural horizontal de un muro, que resiste el esfuerzo.

**Zapata** Tiene por objeto transmitir la carga al subsuelo a una presión adecuada a las propiedades del suelo.

**Zapata aislada** Es la que soporta una sola columna.

### **RESUMEN**

El trabajo de graduación que a continuación se presenta, es el resultado del Ejercicio Profesional Supervisado desarrollado en la municipalidad de Santa Lucía Cotzumalguapa, departamento de Escuintla. Este contiene las solución de la problemática planteada por el comité de la colonia Vista Linda, la cual se encuentra dentro del área de infraestructura específicamente la ampliación de la escuela de dicho lugar, este trabajo se encuentra conformado de la siguiente manera.

La primera fase, contiene una investigación de tipo monográfico del municipio de Santa Lucía Cotzumalguapa y de la colonia Vista Linda, así como un diagnóstico sobre las necesidades de servicios básicos de infraestructura.

En la segunda fase se presenta el desarrollo de la solución de la problemática con el diseño de la ampliación de la escuela de la colonia Vista Linda que consta de un módulo de aulas de dos niveles, un módulo administrativo, los servicios sanitarios y una cancha polideportiva. En éste se muestra la metodología aplicada y proceso de diseño hasta obtener los resultados de cada caso, como también los planos y los presupuestos correspondientes, que se adjuntan al final del trabajo.

XVII

XVIII

# **OBJETIVOS**

### **General**

• Diseñar la ampliación de la Escuela de Autogestión Comunitaria de la colonia Vista Linda, Santa Lucía Cotzumalguapa, Escuintla.

### **Específicos:**

- 1. Desarrollar una investigación de tipo monográfico y un diagnóstico de las necesidades, en cuanto a servicios básicos e infraestructura de la colonia Vista Linda, municipio de Santa Lucía Cotzumalguapa, departamento de Escuintla.
- 2. Capacitar a los miembros del comité de la colonia Vista Linda, sobre aspectos de operación y mantenimiento de las instalaciones escolares.

## **INTRODUCCIÓN**

La colonia Vista Linda forma parte del municipio de Santa Lucía Cotzumalguapa departamento de Escuintla, y con el propósito de conocer las necesidades más prioritarias en cuanto a servicios básicos e infraestructura, se practicó un diagnóstico, en el que se detectó que el área que demanda atención inmediata es el de infraestructura, principalmente la escolar, por lo que este trabajo de graduación está orientado a plantear una solución factible, tanto técnico como económica de esta problemática, presentando para el efecto el diseño de la ampliación de la escuela de Autogestión Comunitaria de la colonia Vista Linda.

En éste se presenta el desarrollo de la metodología aplicada, tanto en la fase del análisis como de diseño estructural, al final de este trabajo se adjuntan los resultados consistentes en el juego de planos y el presupuesto de dicho proyecto.

### **1. FASE DE INVESTIGACIÓN**

#### **1.1 Monografía del Municipio de Santa Lucía Cotzumalguapa, Escuintla**

#### **1.1.1 Aspectos históricos**

La palabra Cotzumalguapa es de origen Cakchiquel, que significa Cohay, Tsumalk: "ubre" y Wakex: "ganado", o "lugar donde abunda el ganado de buena ubre y también "lugar de las comadrejas". Las palabras Santa Lucía, son de origen español, por lo que el municipio, fue bautizado con el nombre de Santa Lucía Cotzumalguapa.

Existen diversas opciones, respecto al origen de las civilizaciones que poblaron la región de Santa Lucía Cotzumalguapa; sin embargo, la más generalizada, es la situada entre los siglos IX y X después de Cristo y su procedencia debe buscarse entre los pueblos Nahúas. Según datos recopilados, la tribu Tolteca Pipil se asentó en la llamada Costa Grande del país y se considera que fue la primera en habitar Santa Lucía Cotzumalguapa. El Imperio Tolteca, que en los siglos XI y XII se encontraba en el centro de México, se desintegró y emigró a la ciudad religiosa de Tula en el Estado de Hidalgo. Las tribus toltecas emigraron por el norte, occidente y sur del país a tierra centroamericana. Fue así como se establecieron en Guatemala las tribus toltecas y se denominaron de la siguiente manera:

- Quichés
- Cakchiqueles
- Tzutuhiles
- Pipiles

#### **1.1.2 Aspectos físicos**

### **1.1.2.1 Localización y ubicación**

El municipio de Santa Lucia Cotzumalguapa pertenece al departamento de Escuintla, el cual se encuentra ubicado a 90 kms. de la ciudad capital de Guatemala y a 34 kms. De la cabecera departamental de Escuintla. Su ubicación geográfica es: latitud de 14º 19'54", longitud 91º 01'30" con una altura de 370 msnm, por sus características y localización hacen del municipio uno de los más importantes del departamento de Escuintla por su indiscutible liderazgo industrial, comercial, agrícola y ganadero.

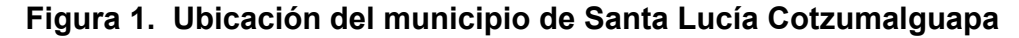

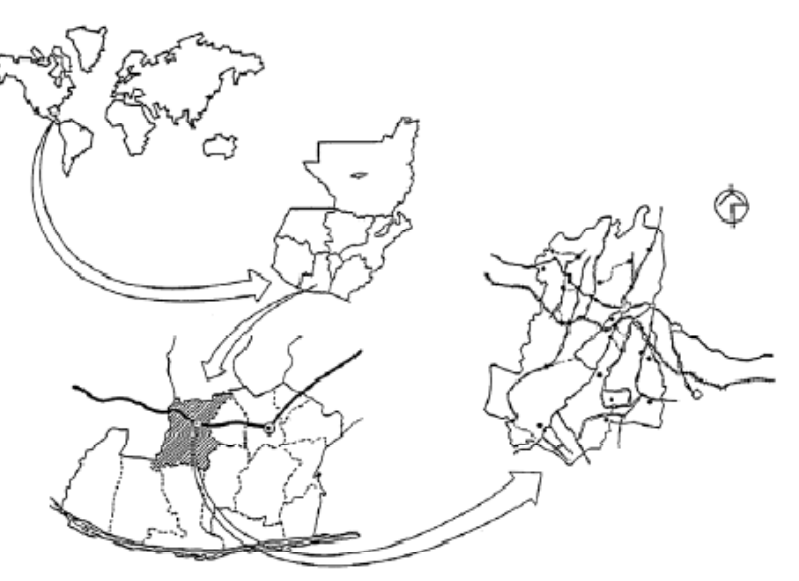

UBICACION DE SANTA LUCIA COTZUMALGUAPA DENTRO DEL CONTEXTO MUNDIAL Fuente: Municipalidad de Santa Lucía Cotzumalguapa

#### **1.1.2.2 Extensión y colindancias**

El municipio de Santa Lucía Cotzumalguapa tiene una extensión territorial de 432 km².

Sus colindancias son:

• Al norte con el municipio de San Pedro Yepocapa del departamento de Chimaltenango.

• Al sur con el municipio de La Gomera del departamento de Escuintla.

• Al este con los municipios de La Democracia y Siquinalá del departamento de Escuintla.

• Al oeste con los departamentos de La Nueva Concepción y Patulul, de los departamentos de Escuintla y Suchitepéquez, respectivamente.

#### **1.1.2.3 Población**

Tomando en cuenta los resultados obtenidos en el censo del 2002, se puede decir que hay un total de 85,974 habitantes de los cuales 43,858 son hombres y 42,116 son mujeres, teniendo un 90% de población no indígena y un 10% de población indígena en el municipio.

La población que es de origen indígena está conformado especialmente por quienes han emigrado desde el altiplano del país como trabajadores temporales, pero que se han ido asentando poco a poco en el municipio, esto sin desestimar que Santa Lucía fue desde sus inicios un centro de población aborigen, en especial de las etnias cakchiquel y olmeca-pipil.

La cabecera municipal de Santa Lucia Cotzumalguapa fue elevada a la categoría de ciudad, el 31 de julio de 1972, su jurisdicción municipal comprende a las siguientes aldeas: La Libertad, El Bilbao, Pantaleoncito, Las Delicias, Brisas del Río, Sultanita I, Sultanita II, Paraíso I, Paraíso II, El Manantial, La
Lucianita, La Adelina, Vista Linda, La Joyita, Obregón, Los Olivos, El Relicario, Jordania, Santiaguito, El Progreso, El Triunfo, Buenos Aires y 8 de Febrero.

# **1.1.2.4 Clima**

Este se caracteriza por tener un clima muy caluroso y lluvioso, propio de las tierras bajas costeras del Océano Pacífico, ocupa una extensión territorial de 432 kilómetros cuadrados y se encuentra a 370 metros sobre el nivel del mar. El clima predominante es cálido, aunque en las partes de la meseta nor-oriental es levemente templado. Los meses de más elevadas temperaturas son los de marzo, abril, mayo y junio, siendo ligeramente templados los meses de noviembre, diciembre y enero.

En tiempos normales el invierno principia en el mes de abril terminando a finales de octubre o principios de noviembre. Durante los meses de julio, agosto, septiembre y octubre suele llover con mucha intensidad, casi siempre con fuertes tormentas eléctricas y vientos.

Su temperatura mínima varía de 17 a 20 ºC y la máxima de 28 a 32 ºC. La evaporación de la humedad es aproximadamente de un 50% de la lluvia que cae, lo que determina que sus bosques sean húmedos y cálidos.

### **1.1.2.5 Hidrografía**

Los principales ríos del municipio de Santa Lucía Cotzumalguapa son Mapán, Cristóbal, Limones, Agüero, Petayá, Coyolate y Pantaleón.

### **1.1.2.6 Topografía**

El municipio es plano en un 80%, el otro 20% se encuentra en los extremos Norte y Noreste, el cual registra algunas elevaciones.

# **1.1.3 Aspectos de Infraestructura**

# **1.1.3.1 Vías de acceso**

Los accesos a Santa Lucía Cotzumalguapa son por la carretera CA-2 a 90 kilómetros de la ciudad capital de Guatemala y por la carretera CA-2B como ruta alterna que rodea la cabecera municipal por el lado Sur.

# **1.1.3.2 Servicios públicos**

## **1.1.3.2.1 Educación**

La situación educativa del municipio se presenta en los siguientes cuadros que contienen información sobre la cantidad de población que se atiende en el distrito escolar por nivel educativo y por sector oficial y privado. Se incluyen los estudiantes inscritos, aprobados y reprobados en el ciclo escolar en los distintos niveles. En el municipio la tasa de analfabetismo asciende a 28%.

|               | <b>Sector Oficial</b> |       | <b>Sector Privado</b> |          |
|---------------|-----------------------|-------|-----------------------|----------|
| <b>NIVEL</b>  | año 2005<br>año 2004  |       | año 2004              | año 2005 |
| Pre primario  | 1788                  | 1859  | 744                   | 804      |
| Primario      | 12026                 | 12460 | 3112                  | 3236     |
| <b>Básico</b> | 1703                  | 1771  | 2953                  | 3071     |
| Diversificado | 297                   | 308   | 2150                  | 2236     |
| Total         | 15814                 | 16398 | 8959                  | 9347     |

**Tabla I. Santa Lucía Cotzumalguapa: Cuadro de población escolar neta, por sector: oficial y privado. Años 2004- 2005** 

Fuente: Diagnóstico de supervisiones educativas MINEDUC.

En total el número de establecimientos educativos existentes en el municipio asciende a 200. De ese total el 2% operan bajo el sistema de cooperativa y administración municipal. Los establecimientos municipales están enmarcados dentro de una política municipal de apoyo a la ampliación de la cobertura en educación secundaria y se utiliza el programa de tele secundaria.

### **1.1.3.2.2 Salud**

La infraestructura que está bajo la cobertura del MSPAS es la siguiente: un centro de salud en el área urbana, un puesto de salud en el Parcelamiento el Cajón equipado y funcionando y otro puesto de salud en el Parcelamiento el Jabalí que se encuentra en proceso de reconstrucción. El IGSS cuenta con un hospital en el área urbana y la municipalidad con un puesto de salud en la Aldea Las Playas.

## **1.1.3.2.3 Agua potable**

Es el líquido vital libre de contaminantes y tratado con un sistema de cloración a niveles adecuados que se distribuye por un sistema central de tuberías conectado a una red domiciliar. En el municipio se prestan 12,000 servicios de agua domiciliar en el área urbana, cubriendo una población promedio de 72,000 habitantes, que representan el 94% de la demanda domiciliar. El 6% restante se abastece por otras fuentes como: pozos artesanales, ríos, arroyos y nacimientos.

En el área rural la municipalidad presta un promedio de 1,928 servicios domiciliares, que representan el 80% de cinco comunidades. Actualmente no se tiene control de la demanda total rural.

### **1.1.3.2.4 Drenajes**

El municipio no cuenta con este servicio en el área urbana, ni en el área rural, las aguas que se captan por el sistema son desembocadas en el colector de alcantarillado sanitario a través de tres zanjones que desembocan al Río Petayá, sin ningún tratamiento.

Este servicio se presta en la totalidad de viviendas del área urbana y en ciertas colonias suburbanas y el área rural. El servicio se encuentra en condiciones obsoletas por el tiempo de vida útil de la tubería de cemento. Por lo tanto, se da un mal manejo en la conducción de las aguas servidas debido a que se mezclan con las aguas pluviales provocando una saturación del sistema que descarga. Las aguas servidas y las excretas no reciben ningún tipo de tratamiento, situación que provoca la contaminación de los ríos, cuyas aguas son utilizadas para riego por poblaciones vecinas del área rural.

### **1.1.3.2.5 Energía eléctrica**

Este servicio se presta en la totalidad de viviendas del área urbana, y en la mayoría de viviendas del área rural, por lo que se estaría hablando que en un total del 97% de la población de Santa Lucía Cotzumalguapa cuenta con este servicio.

### **1.1.4 Aspectos socioeconómicos**

En el sector económico ha sido siempre la agricultura la que ha generado trabajo y riqueza en la región, destacando los cultivos de frutas tropicales, entre las que solo mencionaremos a: piñas, naranjas, mangos, zapotes, chicozapotes. Desde que se abandonó el cultivo del algodón y la cidronela, sigue siendo la industria azucarera la principal fuente de trabajo y de ingresos de la población, aunque hay otras grandes industrias que se han instalado en los últimos tiempos en el municipio.

Los ingenios azucareros que existen en la región son: Madre Tierra, El Baúl, Los Tarros y La Unión, mencionados de acuerdo con la distancia que los separa de la cabecera municipal. Otro ingenio al que muchas familias lucianas acuden para labor es el de Pantaleón, aunque este no se encuentra dentro del municipio de Santa Lucia Cotzumalguapa sino en el municipio de Siquinalá, no hay mucha distancia desde el casco urbano de Santa Lucía Cotzumalguapa a dicho ingenio.

En los ingenios se procesa la caña que se cosecha en los alrededores y durante el tiempo de zafra proporcionan trabajo a miles y miles de personas.

La temporada de zafra se inicia casi siempre en noviembre y termina en abril o mayo. Junto con la bonanza económica para las familias que, directa o indirectamente viven de dicha actividad, se viene sobre la población el problema que no se ha podido resolver, de la ceniza o basura que se produce por la quema de los cañaverales o por las chimeneas de los grandes ingenios.

Otras de las grandes industrias y empresas que hay en Santa Lucía Cotzumalguapa son: La Destiladora de Alcoholes y Rones Sociedad Anónima, (Darsa), Levaduras Universal, La Avícola del Sur (Pollo Rey) INMECASA y transportes Bonanza, pero sólo se mencionan las más relevantes, porque hay otros que hacen de este municipio un lugar de mucha importancia en ese sentido. Es tan significativo el potencial económico de la región, que en la actualidad hay 10 agencias bancarias en la ciudad, donde también opera una Cooperativa de Ahorro y Crédito para hacer más accesible el crédito para las personas afiliadas.

El municipio cuenta con instalaciones variadas como por ejemplo: mercados municipales, hipódromo municipal, parques, cine, teatro, supermercados, TELGUA, oficina de correos y telégrafos como muchos negocios.

# **1.2 Principales necesidades del municipio**

# **1.2.1 Descripción de las necesidades**

En lo que respecta a infraestructura, se observa que a nivel de municipio las necesidades más urgentes son las siguientes:

- Construcción de establecimientos escolares
- Mejoramiento del sistema vial
- Mejoramientos del sistema de agua potable
- Ampliación del sistema de drenaje pluvial y sanitario

De acuerdo con la información aportada por la presidente del comité de dicho lugar y las visitas de campo, las necesidades más urgentes son las siguientes:

- Ampliación de la infraestructura escolar
- Mejoramiento del sistema vial

# **1.2.2 Priorización de las necesidades**

En la colonia Vista Linda de las necesidades mencionadas con anterioridad se dio prioridad al proyecto de ampliación de la Escuela de Autogestión Comunitaria debido a que este sector se encuentra muy afectado por la falta de infraestructura escolar.

# **2. FASE DE SERVICIO TÉCNICO PROFESIONAL**

# **2.1 Diseño de ampliación de la Escuela de Autogestión Comunitaria de la colonia Vista Linda**

 **2.1.1 Investigación preliminar** 

# **2.1.1.1 Descripción del proyecto**

El proyecto consiste en el diseño de la ampliación de la escuela de la colonia Vista Linda, esta servirá para alumnos de educación primaria secundaria y diversificado, el cual estará conformado por los siguientes ambientes:

• Módulo de aulas: dos niveles Planta baja, tres aulas, un pasillo y módulo de gradas. Planta alta, tres aulas y un pasillo.

• Módulo de administración: un nivel

Constará de biblioteca con servicio sanitario respectivo, sala de recepción con servicio sanitario respectivo, un ambiente para dirección y una sala de reuniones o sala de profesores.

• Módulo de servicios sanitarios

Este estará conformado por un espacio para servicios sanitarios para mujeres y otro para servicios sanitarios para hombres.

• Cancha polideportiva.

### **2.1.1.2 Descripción del espacio disponible**

Luego de realizar una visita al lugar y verificar si el terreno disponible cumple con los requisitos de espacio y accesibilidad, se comprobó que este acceso es adecuado, por estar localizado a un costado de la carretera principal, y por tener un área disponible de 1200 metros cuadrados, ya que este espacio es suficiente para la ubicación del proyecto.

### **2.1.1.3 Capacidad**

Según lo experimentado en el campo de la pedagogía, se ha demostrado que las aulas de dimensión cuadrada, son las que mejor se adaptan para la formación educativa de los alumnos, tanto por la flexibilidad en su distribución como el amueblarla, por lo que presenta una aceptable capacidad visual y educativa.

Las dimensiones teóricas más adecuadas, tomando siempre en cuenta el criterio de 40 alumnos por aula, con 1.35 m²/alumno en el área rural y 1.50 m²/alumno urbana, son los siguientes:

| l Escuela rural | $7.40*7.40 = 35$ m <sup>2</sup> |
|-----------------|---------------------------------|
| Escuela urbana  | $7.80*7.80 = 60$ m <sup>2</sup> |

**Tabla II. Dimensiones teóricas para aulas** 

### **2.1.1.4 Diseño arquitectónico**

El diseño arquitectónico se refiere a darle la forma adecuada y distribuir en conjunto los diferentes ambientes que componen el edificio. Esto se hace para tener un lugar cómodo y funcional para su uso. Para lograrlo, se deben tomar en cuenta los diferentes criterios arquitectónicos, principalmente para este caso, del Reglamento de Construcción de Edificios Educativos. Los edificios se deben diseñar de acuerdo a las necesidades que se tengan: además, estarán limitados por el espacio disponible, los recursos materiales y las normas de diseño que existan.

La tipología arquitectónica se elegirá basándose en el criterio del diseñador y/o propietario. Para el caso del edificio de aulas se necesita: 6 aulas de enseñanza - aprendizaje, gradas y pasillo. Para el caso del módulo administrativo se necesita: biblioteca, administración, servicios sanitarios y sala de maestros o sala de reuniones.

# **2.1.1.5 Predimensionamiento del edificio**

El módulo administrativo se diseño considerando la cantidad de alumnos, así como la comodidad que tendrá cada uno al ingresar a la biblioteca y la sala de profesores en base a la cantidad y comodidad de cada uno de ellos.

Las dimensiones de este son: 24.8m x 10.50m

El edificio escolar se diseñó considerando la capacidad de alumnos y el área óptima por cada uno, tomando un parámetro de 1.25 m² por alumno, por lo que los salones de clases son de 7.20m x 9.20m, se buscó el aprovechamiento de la luz natural para una buena iluminación.

Las dimensiones del módulo de aulas son: 33.2m x 10.60m

La altura de piso a cielo para el módulo de aulas y el módulo administrativo se determinó en 3.50m por nivel.

El módulo de servicios sanitarios se diseño en base a la cantidad de usuarios y sus dimensiones son: 7.40m x 3.55m con una altura de 2.90m

Las dimensiones de la cancha polideportiva son: 13.25m x 24m

# **2.1.1.6 Selección del sistema estructural**

En la elección del sistema estructural influyen factores de desempeño, economía, estética, materiales disponibles en el lugar y la técnica para realizar la obra. El resultado debe comprender el tipo de estructura, formas y dimensiones, los materiales y el proceso de ejecución.

Para los módulos de aulas y administración se eligieron marcos dúctiles con nudos rígidos y losas de concreto reforzado, muros tabiques de block de pómez, ventanales amplios para proporcionar una buena ventilación, pisos de cemento líquido y puertas de metal.

En tanto el módulo de servicios sanitarios se eligió un sistema a base de mampostería reforzada.

## **2.1.1.7 Características del suelo**

Dentro de las actividades básicas del diseño de nuestra edificación se encuentra el estudio de suelos, el cual tiene como principal objetivo describir las características físicas y mecánicas del suelo portante de nuestra edificación, en especial la capacidad de carga admisible o valor soporte del suelo. Para la determinación de dicha propiedad mecánica del suelo se procedió a realizar el ensayo de compresión triaxial el cual tiene como principal objetivo determinar los parámetros de la resistencia al esfuerzo de corte (cohesión y ángulo de fricción interna). Para posteriormente determinar la capacidad portante del suelo a través del método empírico propuesto por el Dr. Karl Terzaghi.

$$
qd = 1.3 * c * Nc + \gamma * Z * Nq + 0.4 * \gamma * B * N\gamma
$$

Donde:

*qd* = capacidad de carga límite en T/m2.

c = cohesión del suelo en T/m2.

γ = peso volumétrico del suelo en T/m2.

Z = profundidad de desplante de la cimentación en metros.

B = ancho de la zapata cuadrada, o dimensión menor de zapata rectangular.

Nc, Nq,  $N_Y$  = factores de carga.

El ensayo de compresión triaxial no consolidado y no drenado, se realizó a una muestra inalterada de suelo de 1 pie<sup>3</sup> de volumen. La cual nos dio una descripción de un limo arcillo arenoso color café claro, teniendo las siguientes propiedades:

 $c = 11.3$  ton/m<sup>2</sup> Ángulo de fricción interna = 26.77° Base = 1.00 m.  $y<sub>suelo</sub> = 1.03 \text{ ton/m}^3$ . Desplante = 1.20 m. Factor de seguridad =  $3$ 

Para la determinación de los factores de carga (N<sub>c</sub>, N<sub>q</sub> γ N<sub>γ</sub>), utilizamos el ángulo de fricción interna y lo interpolamos en la gráfica de factores de carga ubicada en el anexo 1 (figura 46), obteniendo:  $N_c = 24$ ,  $N_q = 13.5$  y  $N_v = 11.5$ .

$$
q_d = 1.3 \text{°C} \text{°Nc} + \gamma \text{°Z} \text{°Nq} + 0.4 \text{°V} \text{°B} \text{°Nr}
$$
\n
$$
q_d = 1.3(11.3)(24) + 1.03(1.20)(13.50) + 0.4(1.03)(1.00)(11.5)
$$
\n
$$
q_d = 373.98 \text{ ton/m}^2
$$

*qd = 1.3\* c \* Nc + γ \* Z \* Nq + 0.4 \* γ \* B \* N<sup>γ</sup>*

$$
V_s = \frac{q_d}{FS} = \frac{373.98}{3} = 124.66 \, \text{ton/m}^2
$$

*Por seguridad se tomará para futuros cálculos*  $\boldsymbol{V}\boldsymbol{s} = 120$  *ton/m<sup>2</sup>* 

### **2.1.2 Análisis estructural**

Análisis estructural es el proceso para determinar las respuestas de la estructura ante las acciones exteriores que puedan afectarla. Para el edificio de aulas se hace el análisis estructural de la forma siguiente:

## **2.1.2.1 Predimensionamiento estructural**

El predimensionamiento de los elementos estructurales consiste en dar a los mismos, las dimensiones que se creen que aportarán a la funcionalidad del edificio y soportarán los esfuerzos y cargas a los cuales serán sometidos, es un punto de partida para tomar consideraciones a lo largo del análisis y diseño estructural, pues estas dimensiones pueden sufrir variaciones cuando así se considere necesario, ya sea con objetivos visuales o propiamente de trabajo.

El código ACI 318-99 propone reglas para determinar las dimensiones mínimas de los elementos estructurales que permiten una rigidez adecuada, sin provocar grandes deflexiones, los cuales se detallan a continuación:

#### **Datos:**

 $fy = 2810 \text{ kg/cm}^2$   $f'c = 280 \text{ kg/cm}^2$ 

 $Wc = 2400$  kg/m<sup>3</sup>

### **Columnas**

El método que se utiliza para predimensionar las columnas y determinar la sección, se basa en la carga aplicada a esta. En este caso en particular se desea guardar simetría en las dimensiones de las columnas, por tal razón se toma la columna crítica, es decir, la que soporta mayor carga. La medida resultante se aplica a todas las demás.

Se utilizará la siguiente fórmula:

# *P= 0.8 (.225 f´c Ag + Fy As)*

Donde As oscilará entre el 1%*Ag* ≤ *As* ≥8%*Ag* del área gruesa de la columna y

P se calculará según el área tributaria.

### **Módulo de aulas**

P = (área tributaria de columna)\*(peso del concreto) Área tributaria = (7.2m/2 + 3m/2)\*(4.9m) = 25m² (ver figura No.2)  $P = (25m^2)^*(2400kg/m^3) = 60,000 kg/m$ Para predimensionar se utilizará un valor de 1.5% Ag. Entonces: 60,000kg/m =  $0.80$  (0.225\*210kg/cm<sup>2</sup> \*Ag + 2810kg/cm<sup>2</sup> \*0.015\*Ag)

Ag = 838.93 cm² es decir una sección de 29cm x 29cm, por lo que se adopta una sección de 40cm x 40cm, tomando como referencia lo descrito por el código ACI 318-05 y sabiendo que será una estructura de dos niveles.

## **Módulo administrativo**

P = (área tributaria de columna)\*(peso del concreto) Área tributaria = (7.2m/2 + 3m/2)\*(4.9m) = 25m² (ver figura No.3)  $P = (25m^2)^*(2400kg/m^3) = 60,000 kg/m$  Entonces: 60,000kg/m =  $0.80$  (0.225\*210kg/cm<sup>2</sup> \*Ag + 2810kg/cm<sup>2</sup> \*0.015\*Ag)

Ag = 838.93 cm² es decir una sección de 29cm x 29cm, por ser una estructura de un nivel se adopta una sección de 30cm x 30cm en base a lo que dicta el código ACI 318-05.

## **Vigas**

Estos criterios propuestos por ACI están en función de la luz de la viga y el área o condiciones de la losa, los parámetros están dados para el peralte de los elementos, la base de la viga queda a criterio del diseñador, buscando mantener una uniformidad en las secciones de los elementos; para efectos de diseño se calcularán las dimensiones para el elemento mas crítico.

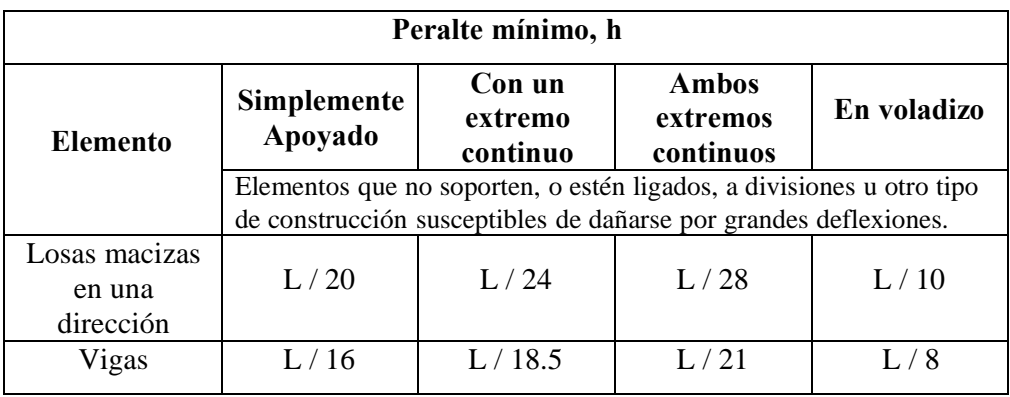

# **Tabla III. Peralte mínimo de vigas**

## **Módulo de aulas**

Se propone una base de 0.30m. Se tiene L=7.2m y L= 4.9 entonces calculando:

h =4.9m/21 = 0.23m y 7.2/18.5 = 0.39m por lo que se adopta una altura de 0.50m debido a que la estructura será de dos niveles y procurando que exista uniformidad en el tamaño de los elementos estructurales basándose en el código ACI 318-05, tanto vigas en sentido "X" así como vigas en sentido "Y" serán se iguales dimensiones.

## **Módulo administrativo**

Se propone una base de 0.30m. Se tiene L=7.2m entonces calculando: 4.9/21 = 0.34m y 7.2/18.5 = 0.39m por lo que se adopta una altura de 0.45m. Tomando en cuenta que esta estructura será de un nivel.

#### **Losas**

Aquí se predimensiona el peralte de las losas (t). El método se usa como variable, las dimensiones de la superficie de las losas y el tipo de apoyos que se tienen, las losas están apoyadas en los cuatro lados. Por lo que se tienen distintos tipos de losas, por lo tanto se tomará la más crítica y el peralte resultante se usará en ambos módulos (aulas y administración).

$$
t = \frac{(Perimetro de losa)}{180}
$$

$$
t = \frac{(2 \times (7.2m + 4.9m))}{180} \implies t = 0.14m
$$

Para el módulo de servicios sanitarios se tiene:

$$
t = \frac{(2 \times (3.55m + 3.7m))}{180} \implies t = 0.08m = 0.10m
$$

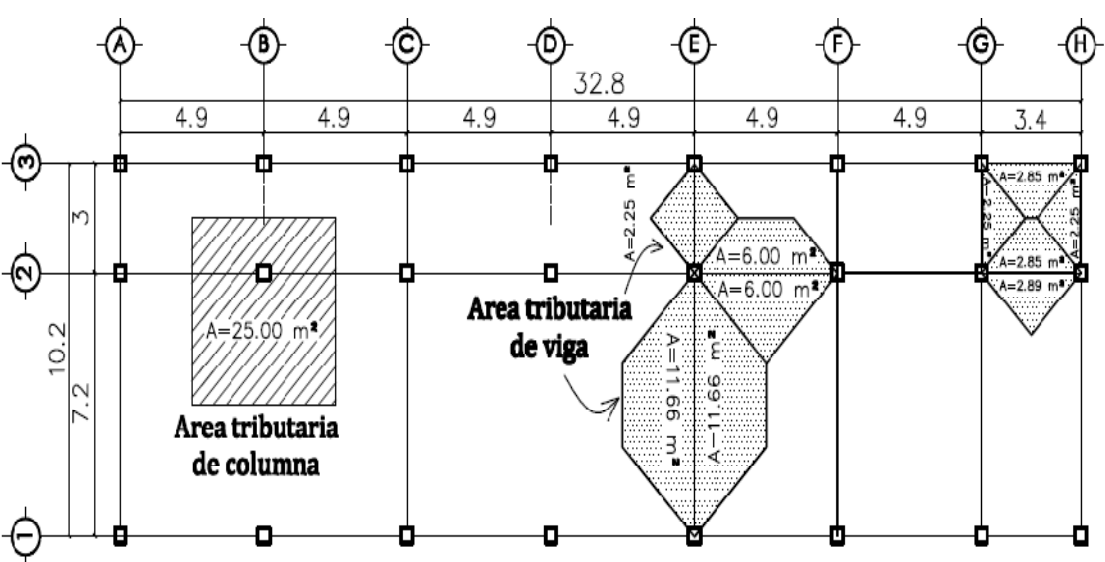

**Figura 2. Planta típica niveles 1 y 2 (Módulo de aulas)** 

**Figura 3. Planta típica de módulo de administración** 

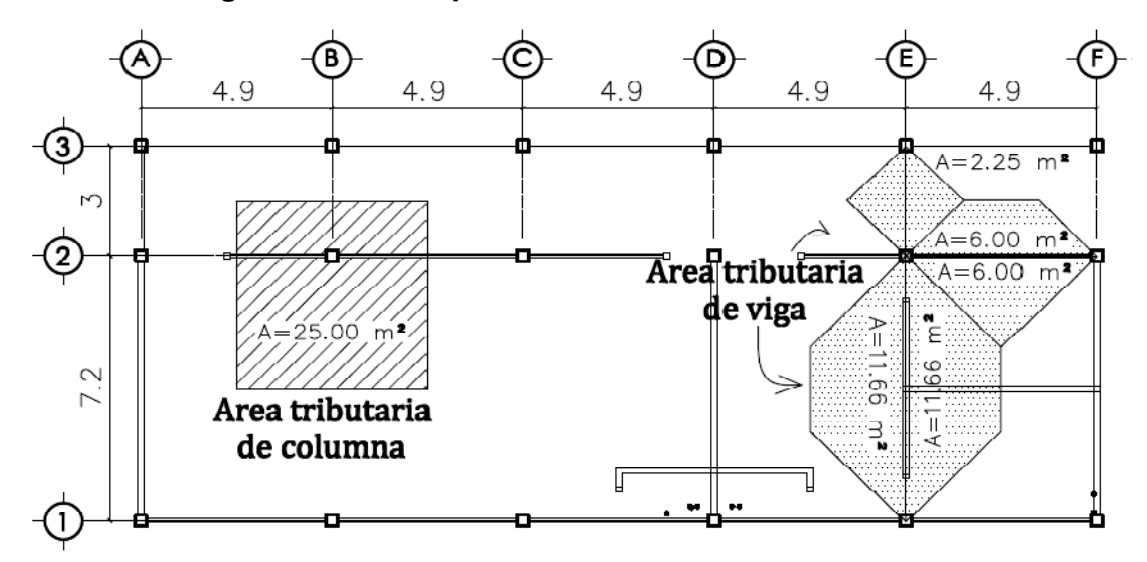

# **2.1.2.2 Modelo matemático**

El modelo matemático de un marco es una gráfica que representa tanto la forma como la magnitud de las cargas que soporta el marco, esta gráfica se utiliza para realizar el análisis estructural.

Los modelos matemáticos empleados en el diseño del módulo de aulas y el módulo administrativo, tanto en sentido X como en sentido Y se muestran en las figuras 5, 6, 7 y 8.

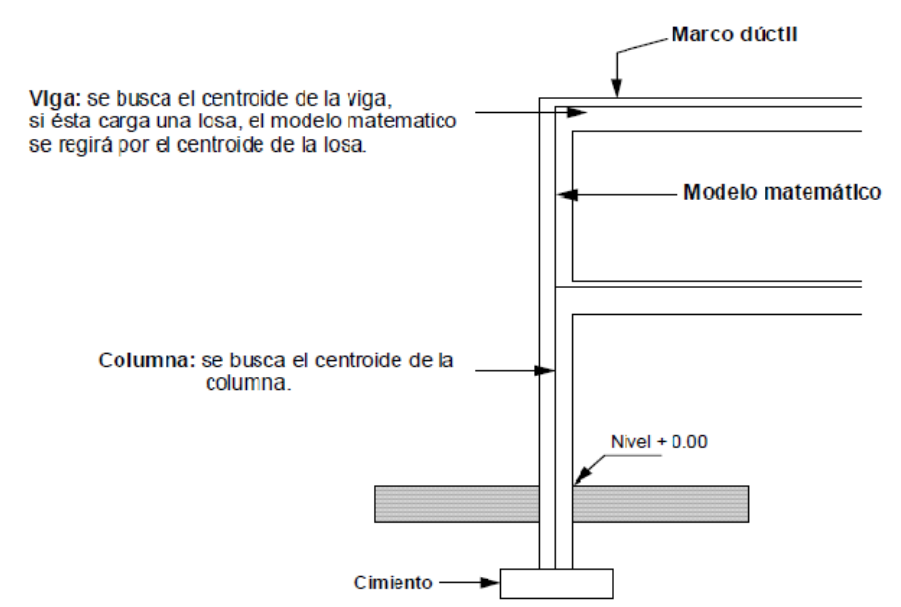

**Figura 4. Criterios para dibujar modelos matemáticos en marcos dúctiles.** 

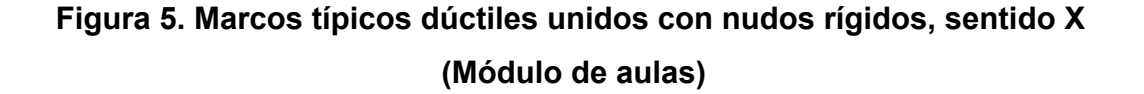

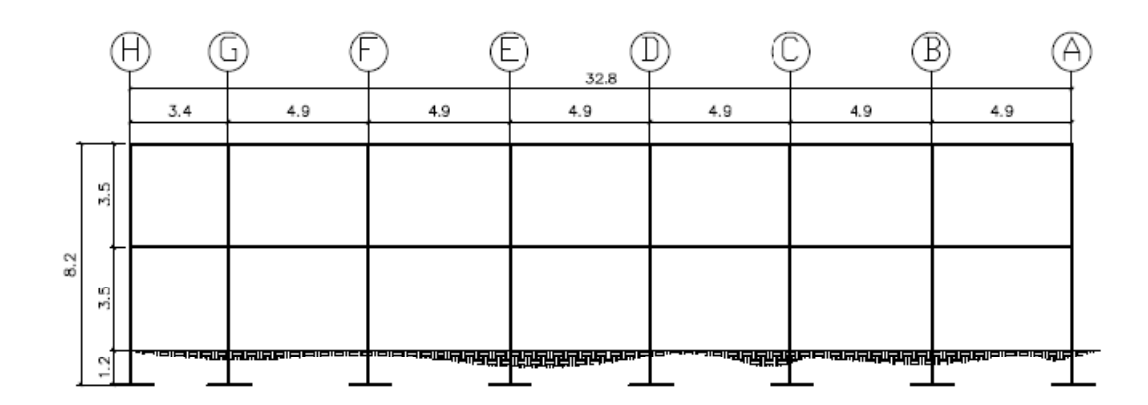

# **Figura 6. Marcos típicos dúctiles unidos con nudos rígidos, sentido Y (Módulo de aulas)**

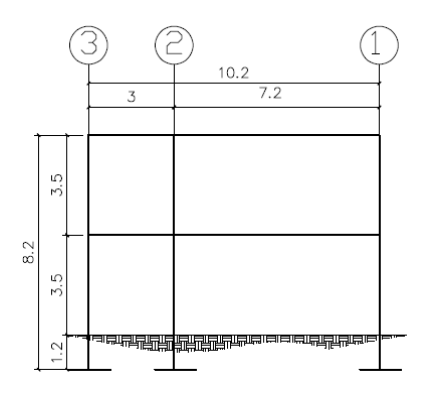

**Figura 7. Marcos típicos dúctiles unidos con nudos rígidos, sentido X (Módulo de administración)** 

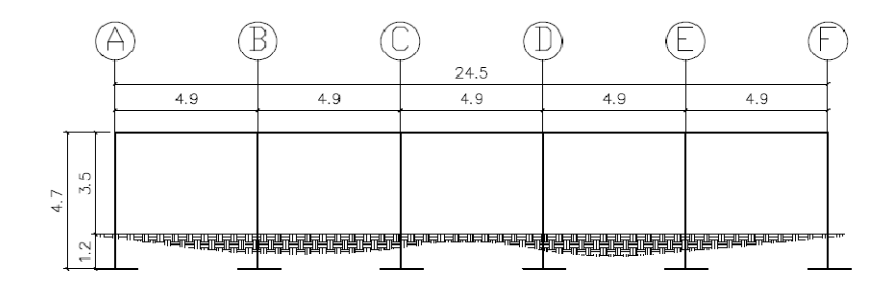

**Figura 8. Marcos típicos dúctiles unidos con nudos rígidos, sentido Y (Módulo de administración)** 

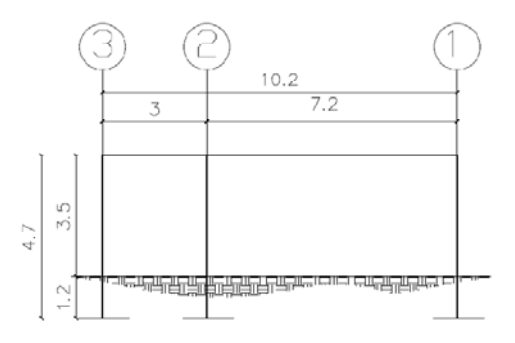

## **2.1.2.3 Cargas aplicadas en marcos dúctiles**

Las cargas que una estructura soporta son producidas por ella misma, por los objetos que están en ella e incluso por las personas ocupantes, de acuerdo al tipo y dirección de las cargas estas se dividen en horizontales y verticales.

# **2.1.2.3.1 Cargas gravitacionales en marcos dúctiles**

Son cargas estáticas, también llamadas cargas de gravedad; se dividen en carga viva y carga muerta, la carga muerta es aquella que permanece fija en la estructura como los muebles o su propio peso, la carga viva es la que se produce por fuerzas ocasionales como las personas que ocupan la instalación, para las cargas verticales se utilizaron los siguientes parámetros:

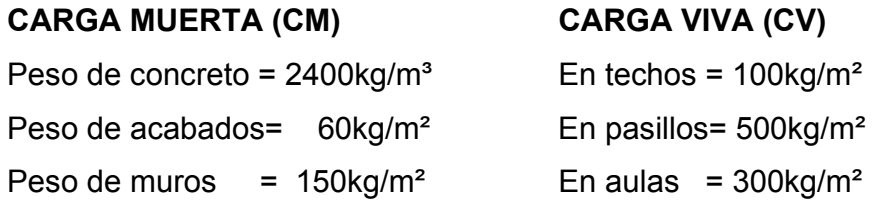

Con estos valores se realiza la integración de cargas, consiste en calcular la distribución de las mismas sobre los diferentes marcos del edificio, para esto se considera el marco con las contribuciones más críticas para asegurar que el análisis cubrirá los casos extremos:

Donde: *CM = Wlosa + Wvigas + Wmuros + Wacabados y CVaula = Waula CVpasillo = Wpasillo* 

$$
W_{losa} = \frac{(v_c)(t \log a)(A \text{ tributarialosa})}{l \text{ viga}}
$$
\n
$$
W \text{ viga} = (Aviga) (v_c)
$$
\n
$$
W \text{ muros} = (CM)^* (Aributaria) / (l)
$$
\n
$$
W \text{ acabados} = \frac{(c \text{ acabados})(A \text{ tributarialosa})}{l \text{ viga}}
$$

Para conocer áreas tributarias ver figuras 2 y 3

|       | Eje       | үс<br>$(kg/m^3)$ | <b>Espesor</b><br>$\text{Losa (m)}$ | $A(m^2)$ | Sección<br>Viga $(m^2)$ | L(m) | CM acab<br>(kg/m <sup>2</sup> ) | CM muro<br>(kg/m <sup>2</sup> ) | <b>CM</b> total<br>(kg/m) |
|-------|-----------|------------------|-------------------------------------|----------|-------------------------|------|---------------------------------|---------------------------------|---------------------------|
| Wlosa | $G-H$     | 2400             | 0.14                                | 5.74     | 0.15                    | 3.4  | 90                              | 150                             | 567.25                    |
| Wviga | $G-H$     | 2400             | 0.14                                | 5.74     | 0.15                    | 3.4  | 90                              | 150                             | 360.00                    |
| Wmuro | $G-H$     | 2400             | 0.14                                | 5.74     | 0.15                    | 3.4  | 90                              | 150                             | 253.24                    |
| Wacab | $G-H$     | 2400             | 0.14                                | 5.74     | 0.15                    | 3.4  | 90                              | 150                             | 151.94                    |
|       |           |                  |                                     |          |                         |      |                                 | <b>TOTAL</b>                    | 1332.42                   |
| Wlosa | $A-B$ $G$ | 2400             | 0.14                                | 11.10    | 0.15                    | 4.9  | 90                              | 150                             | 761.14                    |
| Wviga | $A-B$ $G$ | 2400             | 0.14                                | 11.10    | 0.15                    | 4.9  | 90                              | 150                             | 360.00                    |
| Wmuro | $A-B$ $G$ | 2400             | 0.14                                | 11.10    | 0.15                    | 4.9  | 90                              | 150                             | 339.80                    |
| Wacab | $A-B$ $G$ | 2400             | 0.14                                | 11.10    | 0.15                    | 4.9  | 90                              | 150                             | 203.88                    |
|       |           |                  |                                     |          |                         |      |                                 | <b>TOTAL</b>                    | 1664.82                   |

**Tabla IV. Carga muerta primer nivel - viga eje-x (Módulo de aulas)** 

**Tabla V. Carga muerta segundo nivel - viga eje-x (Módulo de aulas)** 

|       | Eje       | γс<br>(kg/m <sup>3</sup> ) | <b>Espesor</b><br>Losa (m) | $A(m^2)$ | Sección<br>Viga (m <sup>2</sup> ) | L(m) | CM acab<br>(kg/m <sup>2</sup> ) | CM muro<br>(kg/m <sup>2</sup> ) | <b>CM</b> total<br>(kg/m) |
|-------|-----------|----------------------------|----------------------------|----------|-----------------------------------|------|---------------------------------|---------------------------------|---------------------------|
| Wlosa | $G-H$     | 2400                       | 0.14                       | 5.74     | 0.15                              | 3.4  | 90                              | 150                             | 567.25                    |
| Wviga | $G-H$     | 2400                       | 0.14                       | 5.74     | 0.15                              | 3.4  | 90                              | 150                             | 360.00                    |
| Wacab | $G-H$     | 2400                       | 0.14                       | 5.74     | 0.15                              | 3.4  | 90                              | 150                             | 151.94                    |
|       |           |                            |                            |          |                                   |      | <b>TOTAL</b>                    | 1079.19                         |                           |
| Wlosa | $A-B$ $G$ | 2400                       | 0.14                       | 11.10    | 0.15                              | 4.9  | 90                              | 150                             | 761.14                    |
| Wviga | $A-B$ $G$ | 2400                       | 0.14                       | 11.10    | 0.15                              | 4.9  | 90                              | 150                             | 360.00                    |
| Wacab | A-BG      | 2400                       | 0.14                       | 11.10    | 0.15                              | 4.9  | 90                              | 150                             | 203.88                    |
|       |           |                            |                            |          |                                   |      |                                 | <b>TOTAL</b>                    | 1325.02                   |

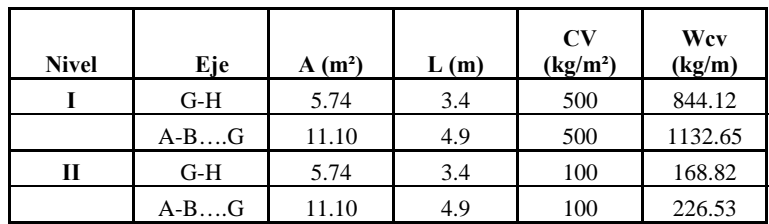

# **Tabla VI. Carga viva - viga - eje-x (Módulo de aulas)**

# **Tabla VII. Carga muerta primer nivel - viga eje-y (Módulo de aulas)**

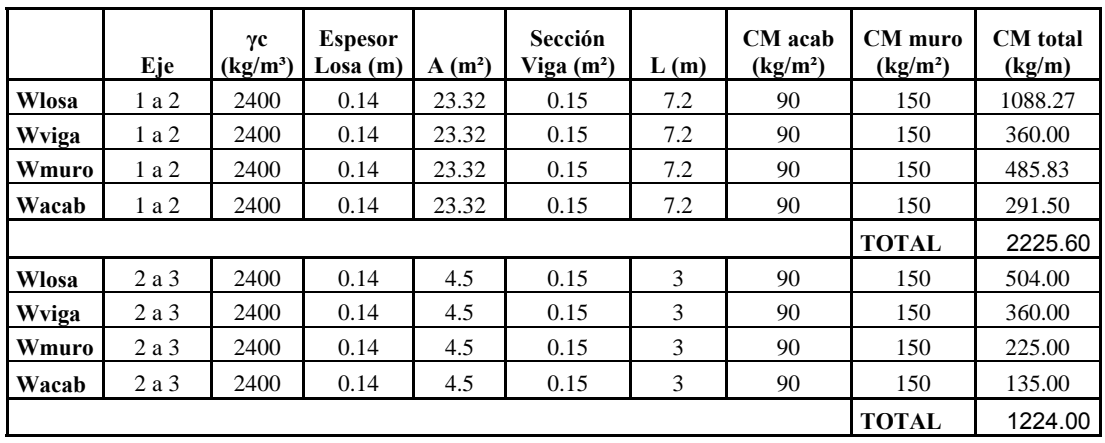

# **Tabla VIII. Carga muerta segundo nivel - viga eje-y (Módulo de aulas)**

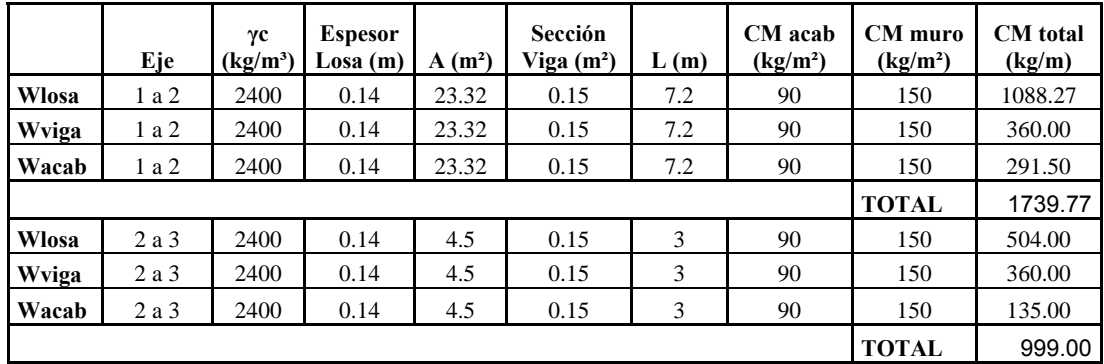

| <b>Nivel</b> | Eje   | $A(m^2)$ | L(m) | $\mathbf{C}\mathbf{V}$<br>(kg/m <sup>2</sup> ) | Wev<br>(kg/m) |
|--------------|-------|----------|------|------------------------------------------------|---------------|
|              | 1 a 2 | 23.32    | 7.2  | 300                                            | 971.67        |
|              | 2a3   | 4.5      | 3    | 500                                            | 750.00        |
| П            | 1 a 2 | 23.32    | 7.2  | 100                                            | 323.89        |
|              | 2a3   | 4.5      | 3    | 100                                            | 150.00        |

**Tabla IX. Carga viva - viga eje-y (Módulo de aulas)** 

# **Tabla X. Carga muerta - viga eje-x (Módulo de administración)**

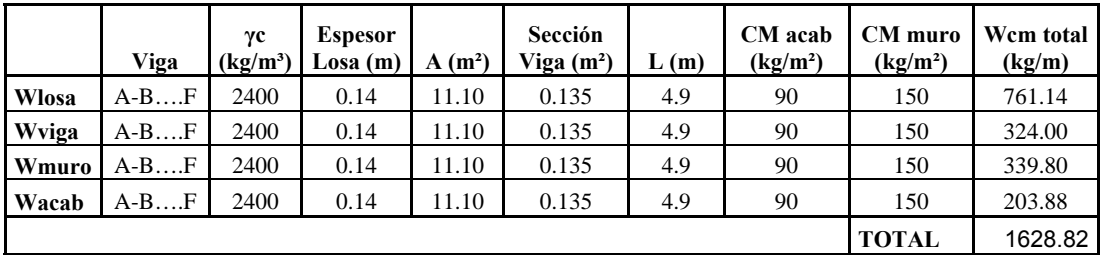

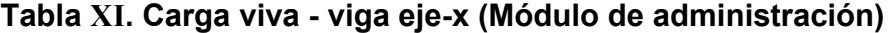

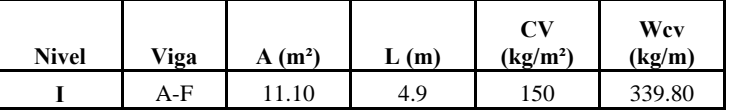

# **Tabla XII. Carga muerta - viga eje-y (Módulo de administración)**

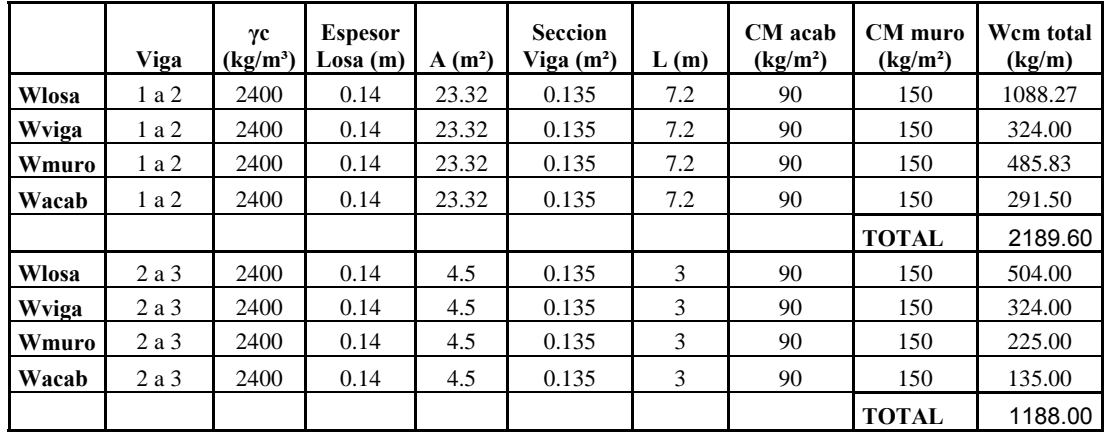

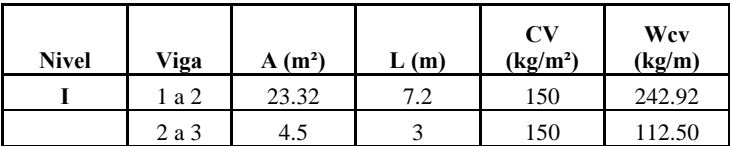

# **Tabla XIII. Carga viva - viga eje-y (Módulo de administración)**

## **2.1.2.3.2 Cargas horizontales en marcos dúctiles**

Las cargas horizontales son aquellas que actúan de forma perpendicular a la línea de acción de la gravedad, estas pueden ser producidas por viento, sismo o impacto y son cargas puramente dinámicas. Debido a que Guatemala es considerada una zona sísmica y, siendo esta la fuerza horizontal más crítica, solo se realiza el análisis de este tipo para fuerzas horizontales, para tal caso se utiliza el método SEAOC; que permite calcular la fuerza de corte en la base de una estructura, de la siguiente forma:

**Corte basal (V)**: Este es la fuerza sísmica que el suelo produce a una estructura en la base de la misma, el corte basal está dado por la fórmula:

$$
V = Z \cdot I \cdot C \cdot K \cdot S \cdot W
$$

Donde:

**Z:** 

Se le denomina coeficiente de riesgo sísmico, varía según la zona sísmica del globo terráqueo y puede adoptar cuatro valores:

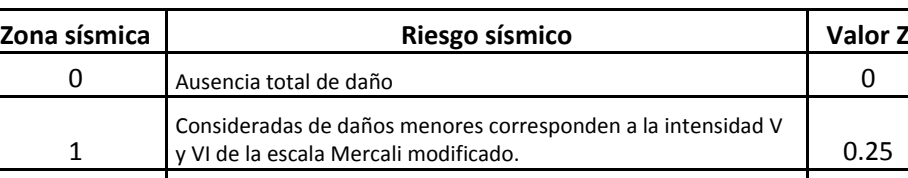

Daño moderado, corresponde a la intensidad VII en la escala

Daño mayor, corresponden a la intensidad VII en la escala

Mercali modificado. **0.5** 

Mercali modificado. **1999 - 1999 - 1999 - 1999 - 1999 - 1999 - 1999 - 1999 - 1999 - 1999 - 1999 - 1999 - 1999 - 1** 

**Tabla XIV. Valores coeficiente Z** 

Fuente: Fredy Ramírez Figueroa. Guía práctica dirigida del curso de diseño estructural. P. 36

 **I:** 

2

3

Depende de la importancia o la utilidad que se le vaya a dar a la estructura, después del sismo. En viviendas unifamiliares va a ser menor su coeficiente y para estructuras de uso público como hospitales, centros de comunicación, etc. el coeficiente será mayor; su rango estará comprendido entre:

# **1.0 ≤ I ≤ 1.50**

## **K:**

Dependerá del tipo de estructura seleccionada, pudiendo tomar los siguientes valores:

| TIPO           | Arreglo resistente                                                | <b>Valor K</b> |
|----------------|-------------------------------------------------------------------|----------------|
| 1              | Marcos dúctiles sin contraventeo                                  | 0.67           |
| $\overline{2}$ | Marcos dúctiles y sistemas de corte (embreizados, muros de corte) | 0.80           |
| 3              | Mampostería                                                       | 1.00           |
| 4              | Diseños especiales (péndulos invertidos)                          | 2.50           |

**Tabla XV. Valores coeficiente K** 

Fuente: Fredy Ramírez Figueroa. Guía práctica dirigida del curso de diseño estructural. P. 37

**C:** 

Depende de la flexibilidad de la estructura, se mide en base al período de vibración, donde t es el intervalo de tiempo que necesita la estructura para completar una vibración, t esta determinado por:

$$
t = \frac{0.09h}{\sqrt{b}}
$$

Donde:

 $h =$  altura del edificio (mts)

b = lado de edificio paralelo a la acción del sismo que se esta considerando.

C esta dada por:

$$
\mathcal{C} = \frac{1}{15\sqrt{t}} \le 0.12
$$

**S:** 

Depende del tipo de suelo a cimentar (resonancia del suelo), comprendida entre: 1.00 ≤ S ≤1.50, teniendo la limitación:

# $C * S \le 0.14$

 **W:** 

Es la carga muerta total de la estructura. Más un 25% de la carga viva.

# *SOLUCIÓN: MÓDULO DE AULAS*

# **Peso de nivel 2:**

Carga muerta:

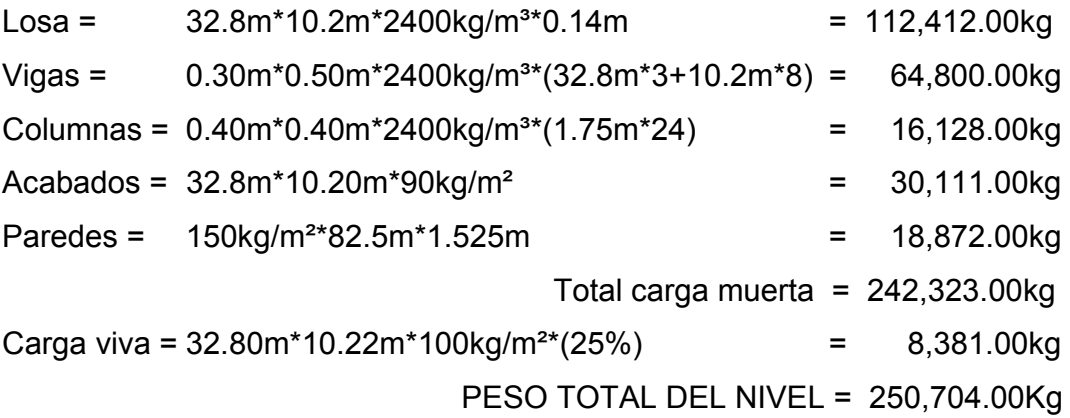

# **Peso de nivel 1:**

Carga muerta:

Losa =  $32.8m*10.2m*2400kg/m*0.14m$  = 112,412.00kg Vigas =  $0.30$ m\*0.50m\*2400kg/m<sup>3\*</sup>(32.8m\*3+10.2m\*8) = 64,800.00kg Columnas =  $0.40m*0.40m*2400kg/m*4.10m*24$  = 16,128.00kg Acabados = 32.8m\*10.20m\*90kg/m² = 30,111.00kg Paredes = 150kg/m²\*82.5m\*3.65m = 18,872.00kg Total carga muerta =  $290,278.00kg$ Carga viva = (7.22m\*32.8m\*300kg/m²+3m\*32.8m\*500kg/m²)\*25% = 30,062.00kg PESO TOTAL DEL NIVEL = 320,340.00Kg

PESO TOTAL DEL EDIFICIO = 250,704.00 + 320,340 = **571,044.00Kg** 

El sismo no actúa en una dirección determinada con respecto al edificio. Por tal razón se necesita evaluar el corte basal en las direcciones X, Y con los valores resultantes se diseñará el edificio contra un sismo en cualquier dirección.

### **En el sentido x**

Z = 1 para el departamento de Escuintla I = 1.30 para edificios de instituciones educativas K = 0.67 para marcos dúctiles

$$
C = \frac{1}{15\sqrt{t}}
$$

 $t = \frac{0.09h}{\sqrt{b}}$ , h = altura del edificio en metros, b = base del edificio en metros.

$$
t_x = \frac{0.09 \times 8.2}{\sqrt{32.80}} = 0.1289
$$
  $C_x = \frac{1}{15\sqrt{0.1289}} = 0.186$   
 $t_y = 0.2311$   $C_y = 0.1387$ 

S = 1.50 se utiliza el valor mayor permitido. El valor del producto de CS debe ser menor a 0.14, si el producto de ambos coeficientes excede el valor, se debe tomar 0.14, como valor conjunto de CS.

$$
C_xS = 0.186 \times 1.5 = 0.279
$$
 se toma 0.14  

$$
C_yS = 0.1387 \times 1.5 = 0.208
$$
 se toma 0.14  

$$
V_x = V_y = (1 \times 1.30 \times 0.67 \times 0.14 \times 571,044) = 69,634.00
$$
 kg.

En los dos sentidos el valor de C es similar, por lo que los valores del corte basal no varían en ambas direcciones.

# **Fuerzas por nivel (Fni):**

Para determinar las fuerzas que actúan en cada uno de los niveles se usa:

$$
Fni = \frac{(V - Ft) * Wi * Hi}{\sum Wi Hi}; Donde:
$$

Fni = Fuerza del nivel

 $V = \text{Corte basal}$ 

Ft = Fuerza de techo o cúspide, si T < 0.25; Ft = 0, de lo contrario Ft =  $0.07*V^{\dagger}T$ 

W = Peso propio de la estructura + 25% de cargas vivas

Hi = Altura del nivel considerado

Wi = Peso propio del nivel + 25% de cargas vivas

Vni = Fuerza cortante de cada entrepiso, determinada como la suma de las fuerzas laterales aplicadas arriba del entrepiso en cuestión.

|              |       |          | <b>DIRECCION</b><br>$\mathbf{X}$ |             | DIRECCION Y |           |           |
|--------------|-------|----------|----------------------------------|-------------|-------------|-----------|-----------|
| <b>NIVEL</b> | Hi(m) | PESO(kg) | $WiHi(kg-m)$                     | Fni $(kg)$  | Vni (kg)    | Fni (kg)  | Vni (kg)  |
| 2            | 8.2   | 279719   | 2293695.8                        | 41758.93554 | 41758.936   | 41758.936 | 41758.936 |
|              | 4.7   | 325765   | 1531095.5                        | 27875.06446 | 69634       | 27875.064 | 69634     |
| <b>SUMA</b>  |       |          | 3824791.3                        | 69634       |             | 69634     |           |

**Tabla XVI. Fuerzas sísmicas en cada nivel** 

### **Fuerzas por marco (Fm)**

La estructura se calculará dividiendo la fuerza por piso entre el número de marcos paralelos a esta fuerza, si los marcos espaciados están simétricamente colocados. Si los marcos espaciados son asimétricos, se tendrá que dividir la fuerza de piso Fni proporcional a la rigidez de los marcos además se debe de agregar el cortante por torsión obtenido debido a las excentricidades existentes en la estructura dependiendo del nivel analizado. El cortante final distribuido para cada eje será el cien por ciento del cortante correspondiente al eje analizado más el treinta por ciento correspondiente a eje normal.

Para el cálculo de rigidez de cada marco, centro de rigidez y centro de masa se utilizarán las siguientes fórmulas:

**Rigidez por marco:** La rigidez de cada marco se calculará utilizando el método de Wilbur, aunque este método nos proporciona rigidez biaxial no existiría ningún problema debido a que la rigidez de cada marco solo se utilizará para encontrar el centro de rigidez de cada nivel y para distribuir el cortante total en cada marco por lo que la rigidez calculada no interferirá de manera directa en los cálculos en los cuales es utilizada la rigidez.

$$
R_i = \frac{48E}{h_i \left(\frac{4h_i}{\Sigma K_{ci}} + \frac{h_f + h_s}{\Sigma K_{vf}} + \frac{h_i + h_f}{\Sigma K_{vi}}\right)}
$$

Donde:

Ri = Rigidez de marco en estudio

E = módulo de elasticidad del concreto

hi = es la altura del entrepiso y los subíndices "s" y "f" identifican los niveles inmediatos superior e inferior, respectivamente, al entrepiso "i" en estudio ΣKci = es la suma de rigideces (I/h) de todas las columnas del entrepiso i ΣKvf = es la suma de las rigideces (I/L) de todas las vigas del piso que se encuentra en la parte inferior del entrepiso

ΣKvi = es la suma de las rigideces (I/L) de todas las vigas del entrepiso

La rigidez de cada viga y de cada columna se calcula de la siguiente manera:

 $I_v = b^*h^3/12 \rightarrow R_v = (I_v/L)$   $I_c = b^*h^3/12 \rightarrow R_c = (I_c/L)$ 

SOLUCIÓN: rigidez de cada eje según nivel

Primer nivel

Marco A Nivel 1

$$
\Sigma K_{CA} \left(\frac{I}{L}\right) = \frac{\left(\frac{1}{12}\right)(40)(40)^3 * 3}{470} = 0.1362
$$
  
\n
$$
\Sigma K_{vA} \left(\frac{I}{L}\right) = \frac{\left(\frac{1}{12}\right)(30)(50)^3}{720} = 0.0434 \qquad \bigg\} = 0.5382
$$
  
\n
$$
\Sigma K_{vA} \left(\frac{I}{L}\right) = \frac{\left(\frac{1}{12}\right)(30)(50)^3}{300} = 0.01042 \qquad \bigg\}
$$

$$
R_{A,1} = \frac{48E}{4.7\left(\frac{4*4.7}{0.1362} + \frac{4.7}{0.5382}\right)} = 0.0696 E
$$

Los demás casos se realizan de la misma manera a continuación se presentan los resultados para cada eje, según el nivel analizado.

RA= RB= RC= RD= RE= RF= RG= RH= 0.0696 R1= R2= R3= 0.1656 Segundo nivel RA= RB= RC= RD= RE= RF= RG= RH= 0.01737 R1= R2= R3= 0.2198

# CÁLCULO DE CENTRO DE RIGIDEZ:

Para hallar las coordenadas del centro de torsión o rigidez se utilizan las siguientes fórmulas:

$$
X_T = \frac{\Sigma(R_{iy} * X_i)}{\Sigma R_{iy}} , \qquad Y_T = \frac{\Sigma(R_{ix} * Y_i)}{\Sigma R_{ix}}
$$

**Tabla XVII. Cálculo de centro de rigidez primer nivel, eje X** 

| <b>MARCO</b> | Ri     | Xi   | <b>RiXi</b> |
|--------------|--------|------|-------------|
| А            | 0.0696 | 0    |             |
| В            | 0.0696 | 3.4  | 0.23664     |
| C            | 0.0696 | 8.3  | 0.57768     |
| D            | 0.0696 | 13.2 | 0.91872     |
| F            | 0.0696 | 18.1 | 1.25976     |
| F            | 0.0696 | 23   | 1.6008      |
| G            | 0.0696 | 27.9 | 1.94184     |
| н            | 0.0696 | 32.8 | 2.28288     |
| <b>Total</b> | 0.5568 |      | 8.81832     |

$$
X_T = \frac{8.8183}{0.5568} = 15.84m
$$

| <b>MARCO</b> | Ri     | ٧i   | <b>RiYi</b> |
|--------------|--------|------|-------------|
|              | 0.1656 | 10.2 | 1.68912     |
|              | 0.1656 | 3    | 0.4968      |
|              | 0.1656 |      |             |
| Total        | 0.4968 |      | 2.18592     |

**Tabla XVIII. Cálculo de centro de rigidez primer nivel, eje Y** 

$$
Y_T = \frac{2.1859}{0.4968} = 4.40m
$$

XT , YT

Centro de rigidez (primer nivel) = (15.84 , 4.40)

Centro de rigidez (segundo nivel) = (15.84 , 4.40)

# CÁLCULO DE CENTRO DE MASA

Centro de masa (primer nivel) =  $(17.56, 4.99)$ Centro de masa (segundo nivel) = (16.40 , 5.10)

**Excentricidad:** En toda estructura existe excentricidad ya sea excentricidad de diseño o bien excentricidad calculada.

Excentricidad calculada:

**ecx = XT – Xcm , ecy = YT - Ycm** 

Excentricidad de diseño:

- **1) 1.5ec + 0.1b**
- **2) ec -0.1b**

Donde:

b = es la dimensión paralela al sismo

CÁLCULO DE EXCENTRICIDAD (PRIMER NIVEL): Excentricidad calculada: **ecx1 = XT – Xcm =** 17.56 – 15.84 **ecx1 = 1.72 m**   $ecy1 = YT - Ycm = 4.99 - 4.40$  **ecy1 = 0.59 m**  Excentricidad de diseño: **edx1 =** 1.5(1.72) + 0.1(32.80) **edx1 =** 1.72 - 0.1(32.80) **edx1 = 5.86 m edx1 = -1.56 m edy1 =** 1.5(0.59) + 0.1(10.20) **edy1 =** 0.59 - 0.1(10.20) **edy1 = 1.91 m edy1 = -0.43 m** 

CÁLCULO DE EXCENTRICIDAD (SEGUNDO NIVEL): Excentricidad calculada:  $ecx2 = XT - Xcm = 16.40 - 15.84$  **ecx2 = 0.56 m**   $e_{\text{c}y2}$  = Y<sub>T</sub> - Y<sub>cm</sub> = 5.10 - 4.40 **ecy2 = 0.70 m**  Excentricidad de diseño: **edx2 =** 1.5(0.56) + 0.1(32.80) **edx2 =** 0.56 - 0.1(32.80) **edx2 = 4.12 m edx2 = -2.72 m edy2 =** 1.5(0.70) + 0.1(10.20) **edy2 =** 0.70 - 0.1(10.20) **edy2 = 2.07 m edy2 = -0.32 m** 

### **Momento torsionante por nivel:**

Debido a la excentricidad del centro de masa con respecto al de torsión, estas cortantes originan los momentos torsionantes de entrepiso.

Para hallar los momentos torsionantes se utilizan las fórmulas siguientes:

$$
MTX = Vx * ey
$$

$$
MTY = Vy * ey
$$

CÁLCULO DE LOS MOMENTOS TORSIONANTES:

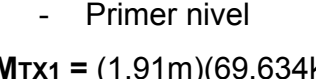

**MTX1 =** (1.91m)(69,634kg) **MTY1 =** (5.86m)(69,634kg) **MTX1 = 133,000.94 kg-m MTY1 = 408,055.24 kg-m** 

- Segundo nivel **MTX2 =** (2.07m)(41,758.936kg) **MTY2 =** (4.12m)(41,758.936kg) **MTX2 = 86,440.99 kg-m MTY2 = 172,046.81 kg-m** 

# DISTRIBUCIÓN DE FUERZAS POR MARCO

La fuerza cortante que resulta en cada marco será la suma de una fracción del cortante de entrepiso proporcional a su rigidez (cortante directo) más el cortante que se induce por el momento torsionante (cortante por torsión).

Para distribuir las fuerzas por marco se utilizaron tablas para facilitar el cálculo, los datos pertenecientes a cada columna y las fórmulas utilizadas se dan a continuación:

Ver página 40 para la aplicación de cada fórmula utilizada en el procedimiento.

### COLUMNA 1

En la columna número uno se colocará el eje analizado.

### COLUMNA 2

En la columna dos se colocará la rigidez perteneciente a cada eje.

# COLUMNA 3

En la columna tres se colocará la coordenada de cada eje con respecto al punto de referencia o (0,0).

### COLUMNA 4

En la columna cuatro se colocará el resultado de las siguientes fórmulas:

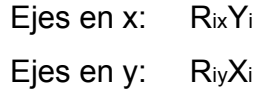

### COLUMNA 5

El cortante directo para los distintos ejes aparece en la columna cinco de la tabla, las fórmulas utilizadas son las siguientes:

$$
V_{ix} = V_x \frac{R_{ix}}{\Sigma R_{ix}}
$$

$$
V_{iy} = V_y \frac{R_{iy}}{\Sigma R_{iy}}
$$

#### COLUMNA 6

La columna número seis contiene las coordenadas de cada eje con respecto al centro de torsión, o sea:

$$
x_{iT} = x_i - x_T
$$

$$
y_{iT} = y_i - y_T
$$

Las columnas siete y ocho contienen valores parciales para la aplicación de la ecuación siguiente; los resultados de la aplicación de esta fórmula se encuentran en las columnas nueve y diez para el efecto del sismo actuando en "x" y "y", respectivamente.

El resultado de la aplicación de la fórmula siguiente es el cortante obtenido debido a la torsión existente en la estructura.

- Eje "x"

$$
V_{ix} = \frac{R_{ix} y_{iT}}{\Sigma (R_{ix} y_{iT}^2 + R_{iy} x_{iT}^2)} M_{Tx}
$$

$$
V_{iy} = \frac{R_{iy} x_{iT}}{\Sigma (R_{ix} y_{iT}^2 + R_{iy} x_{iT}^2)} M_{Tx}
$$

- Eje "y"

$$
V_{ix} = \frac{R_{ix} y_{iT}}{\Sigma (R_{ix} y_{iT}^2 + R_{iy} x_{iT}^2)} M_{Ty}
$$

$$
V_{iy} = \frac{R_{iy} x_{iT}}{\Sigma (R_{ix} y_{iT}^2 + R_{iy} x_{iT}^2)} M_{Ty}
$$

## COLUMNA 11

En la columna once se consigna la fuerza cortante total, suma del cortante directo (columna 5) más el de torsión.

# COLUMNA 12

En la columna doce se encuentra el cortante total debido a la acción del sismo en dirección normal a aquella en que están orientados los entre-ejes.

### COLUMNA 13

El requisito de considerar el efecto simultáneo del sismo en una dirección más treinta por ciento del de la otra, implica la suma del valor de la columna once más 0.30 veces de la columna doce, los valores están dados en kg.
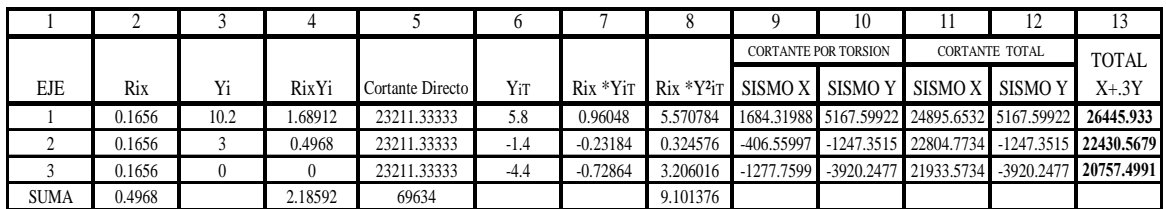

# **Tabla XIX. Fuerzas por marco primer nivel X-X**

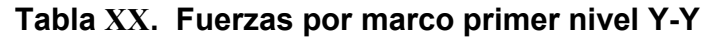

|             |        |      |         |                  | h        |             | 8             | 9            | 10                               |                       | 12                    | 13           |
|-------------|--------|------|---------|------------------|----------|-------------|---------------|--------------|----------------------------------|-----------------------|-----------------------|--------------|
|             |        |      |         |                  |          |             |               |              | <b>CORTANTE POR TORSION</b>      |                       | <b>CORTANTE TOTAL</b> | <b>TOTAL</b> |
| EJE         | Riy    | Xi   | RiyXi   | Cortante Directo | Xit      | $Riy * XiT$ | $Riv * X^2iT$ | SISMO X      | SISMO Y                          | SISMO X               | SISMO Y               | $X + 3Y$     |
| А           | 0.0696 | 0    |         | 8704.25          | $-15.84$ | $-1.102464$ | 17.4630298    | -1933.3063   | $-5931.5052$                     | -1933.3063            | 2772.7448             | 2192.75291   |
| B           | 0.0696 | 3.4  | 0.23664 | 8704.25          | $-12.44$ | $-0.865824$ | 10.7708506    | -1518.3289   | $-4658.3286$                     |                       | -1518.3289 4045.92142 | 3590.42274   |
|             | 0.0696 | 8.3  | 0.57768 | 8704.25          | $-7.54$  | $-0.524784$ | 3.95687136    | $-920.27333$ | $-2823.4564$                     | -920.27333            | 5880.79361            | 5604.71161   |
| D           | 0.0696 | 13.2 | 0.91872 | 8704.25          | $-2.64$  | $-0.183744$ | 0.48508416    | $-322.21772$ | -988.5842                        | $-322.21772$          | 7715.6658             | 7619.00049   |
| E           | 0.0696 | 18.1 | .25976  | 8704.25          | 2.26     | 0.157296    | 0.35548896    |              | 275.837894 846.287989 275.837894 |                       | 9550.53799            | 9633.28936   |
| F           | 0.0696 | 23   | .6008   | 8704.25          | 7.16     | 0.498336    | 3.56808576    | 873.893505   |                                  | 2681.16018 873.893505 | 11385.4102            | 11647.5782   |
| G           | 0.0696 | 27.9 | .94184  | 8704.25          | 12.06    | 0.839376    | 10.1228746    | 1471.94912   | 4516.03237                       | 1471.94912            | 13220.2824            | 13661.8671   |
| H           | 0.0696 | 32.8 | 2.28288 | 8704.25          | 16.96    | 1.180416    | 20.0198554    | 2070.00473   | 6350.90455                       | 2070.00473            | 15055.1546            | 15676.156    |
| <b>SUMA</b> | 0.5568 |      | 8.81832 | 69634            |          |             | 66.7421405    |              |                                  |                       |                       |              |

**Tabla XXI. Fuerzas por marco segundo nivel X-X** 

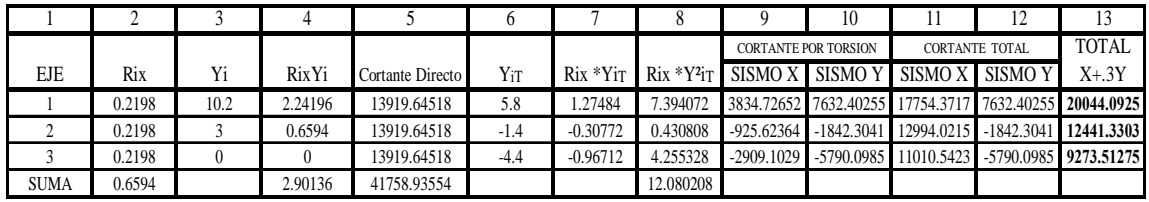

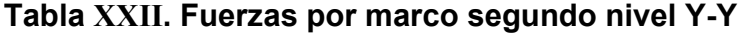

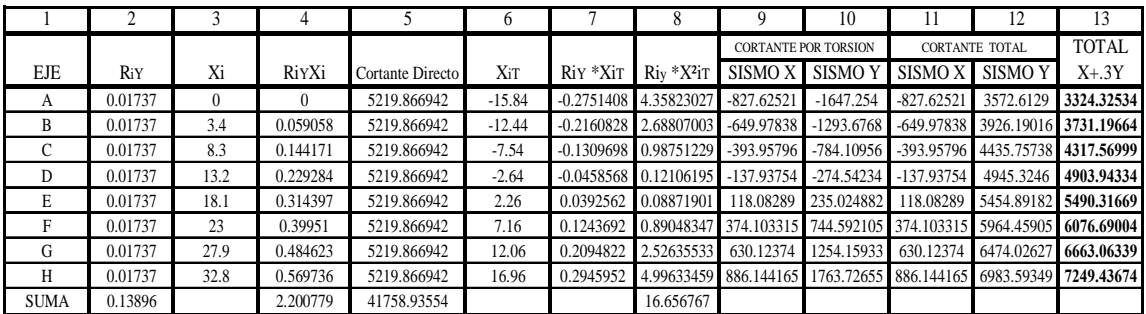

# *SOLUCIÓN: MÓDULO ADMINISTRATIVO*

Peso total del edificio: 191,168.00Kg

\n
$$
Z = 1
$$
\n
$$
I = 1.30
$$
\n
$$
K = 0.67
$$
\n
$$
S = 1.50
$$
\n
$$
t_x = \frac{0.09 \times 4.7}{\sqrt{24.50}} = 0.0855
$$
\n•  $C_x = \frac{1}{15\sqrt{0.0855}} = 0.228$ 

\n
$$
t_y = 0.1324
$$
\n
$$
C_y = 0.18
$$
\n
$$
C_x S = 0.228 \times 1.5 = 0.342
$$
\n•  $C_y = 0.18$ 

\n
$$
C_y = 0.18
$$
\n
$$
C_y S = 0.18 \times 1.5 = 0.27
$$
\n•  $C_y = 0.18$ 

\n•  $C_y = 0.18$ 

\n
$$
C_y = 0.18
$$
\n
$$
C_y = 0.18
$$
\n•  $C_y = 0.18$ 

\n
$$
C_y = 0.18
$$
\n•  $C_y = 0.18$ 

\n
$$
C_y = 0.18
$$
\n•  $C_y = 0.18$ 

\n•  $C_y = 0.18$ 

\n
$$
C_y = 0.18
$$
\n•  $C_y = 0.18$ 

\n
$$
C_y = 0.18
$$
\n•  $C_y = 0.18$ 

\n•  $C_y = 0.18$ 

\n
$$
C_y = 0.18
$$
\n•  $C_y = 0.18$ 

\n
$$
C_y = 0.18
$$
\n•  $C_y = 0.18$ 

\n•  $C_y = 0.18$ 

\n
$$
C_y = 0.18
$$
\n•  $C_y = 0.18$ 

\n•  $C_y = 0.18$ 

\n•  $C_y = 0.18$ 

\n•  $C_y$ 

# **Fuerzas por nivel (Fni):**

Para determinar las fuerzas que actúan en cada uno de los niveles se usa:

$$
Fni = \frac{(V - Ft) * Wi * Hi}{\sum Wi Hi}; Donde :
$$

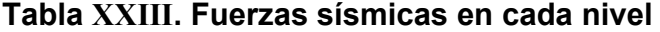

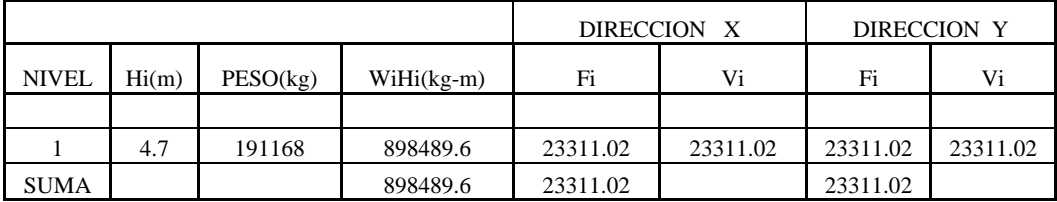

### **Rigidez por marco:**

SOLUCIÓN: RA= RB= RC= RD= RE= RF= 0.0562 R1= R2= R3= 0.1562

CÁLCULO DE CENTRO DE RIGIDEZ

$$
X_T = \frac{\Sigma(R_{iy} * X_i)}{\Sigma R_{iy}} , \qquad Y_T = \frac{\Sigma(R_{ix} * Y_i)}{\Sigma R_{ix}}
$$

XT , YT Centro de rigidez: (12.25 , 4.40)

### CÁLCULO DE CENTRO DE MASA

Centro de masa: (12.25 , 5.10)

CÁLCULO DE EXCENTRICIDAD:

Excentricidad calculada: **ecx = XT – Xcm =** 12.25 – 12.25 **ecx = 0.00 m**   $ecy = YT - Ycm = 5.10 - 4.40$ **ecy = 0.70 m** 

Excentricidad de diseño: **edx =** 1.5(0.00) + 0.1(24.50) **edx =** 0.70 - 0.1(24.50)

**edx1 = 2.45 m edx1 = -1.75 m** 

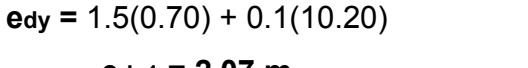

 $\text{edy} = 0.70 + 0.1(10.20)$ **edy1 = 2.07 m edy1 = -0.32 m** 

**Momento torsionante:**

$$
MTX = V_X * ey
$$

$$
MTY = V_Y * ey
$$

CÁLCULO DE LOS MOMENTOS TORSIONANTES:

**MTX1 =** (2.07m)(23,311.02kg) **MTY1 =** (2.45m)(23,311.02kg)

**MTX1 = 48,253.81 kg-m MTY1 = 57,111.99 kg-m** 

DISTRIBUCIÓN DE FUERZAS POR MARCO

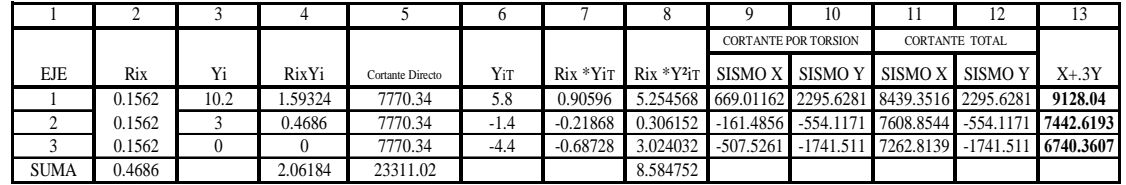

### **Tabla XXIV. Fuerzas por marco X-X**

**Tabla XXV. Fuerzas por marco Y-Y** 

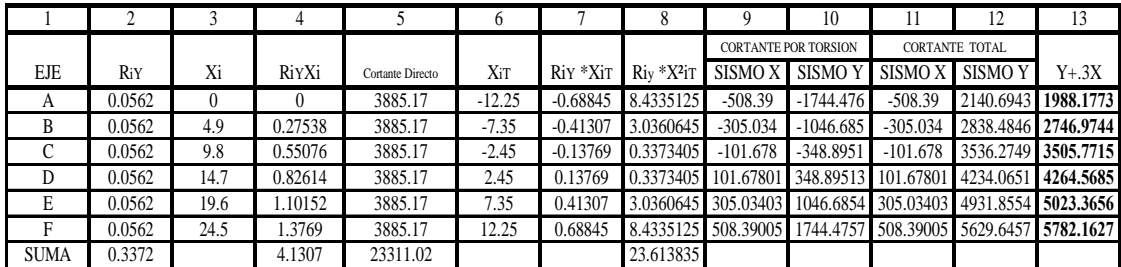

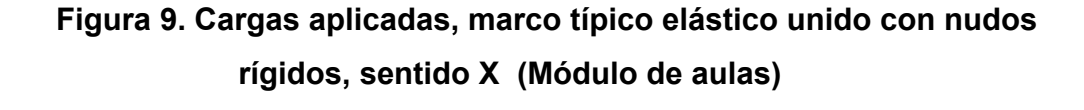

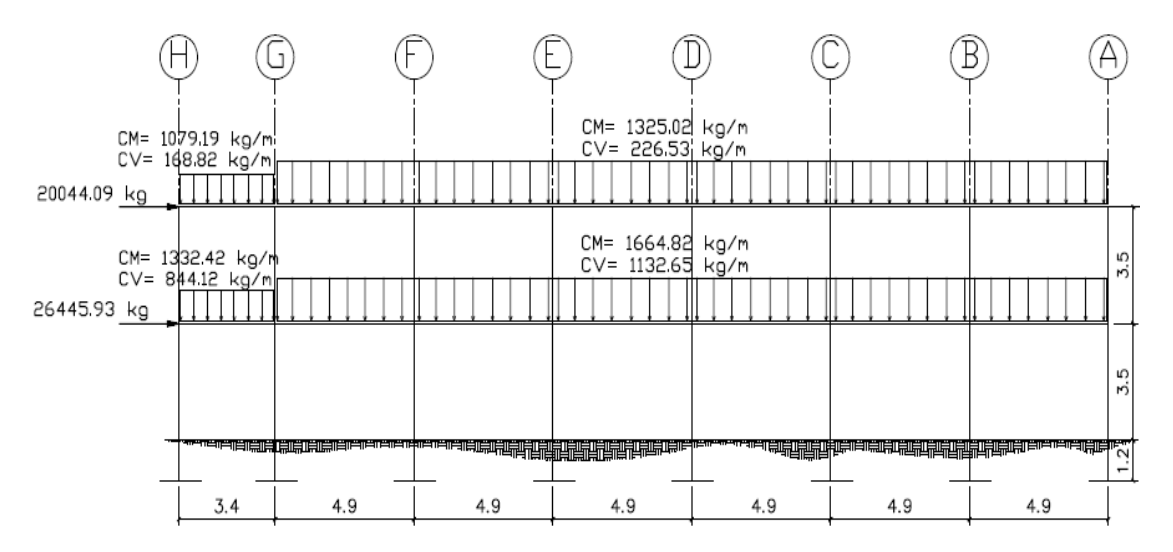

**Figura 10. Cargas aplicadas, marco típico elástico unido con nudos rígidos, sentido Y (Módulo de aulas)** 

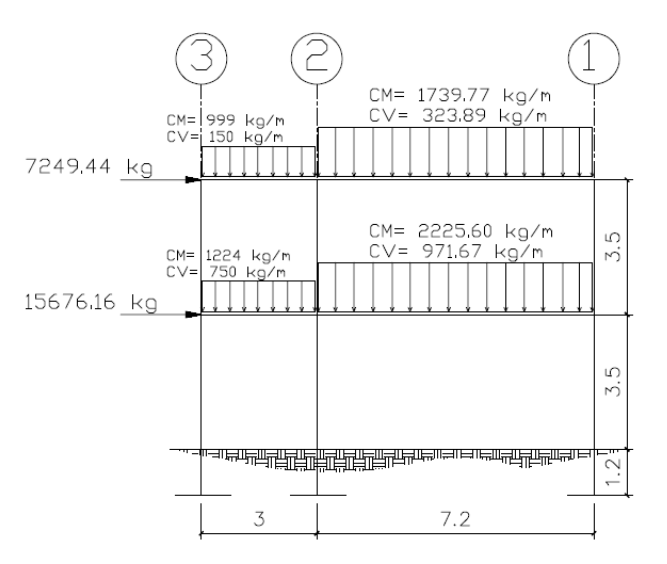

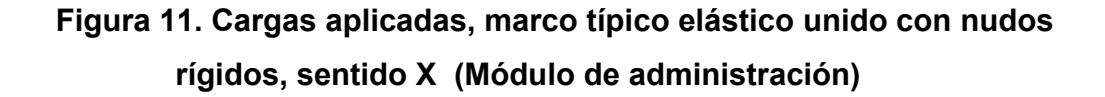

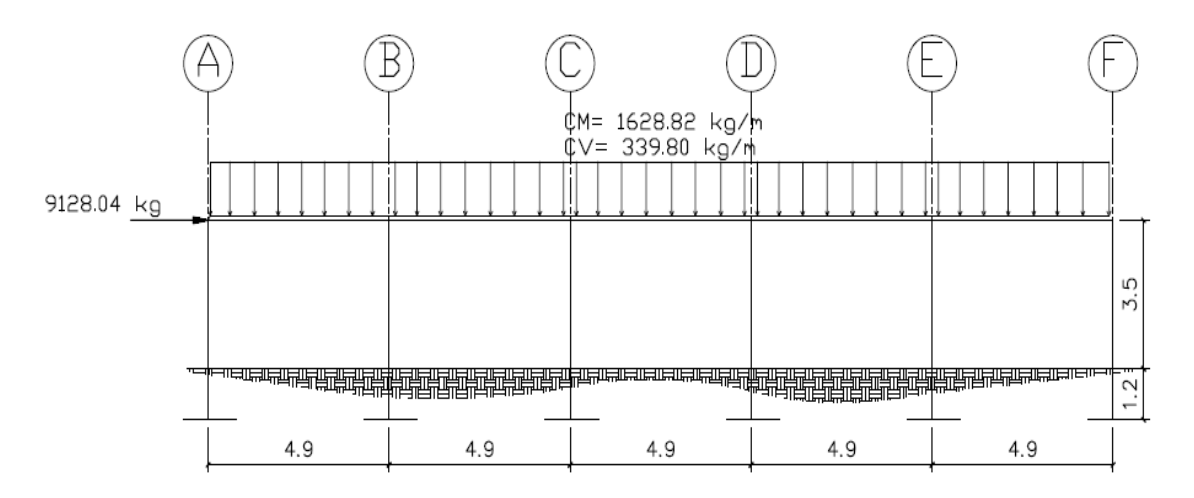

**Figura 12. Cargas aplicadas, marco típico elástico unido con nudos rígidos, sentido Y (Módulo de administración)** 

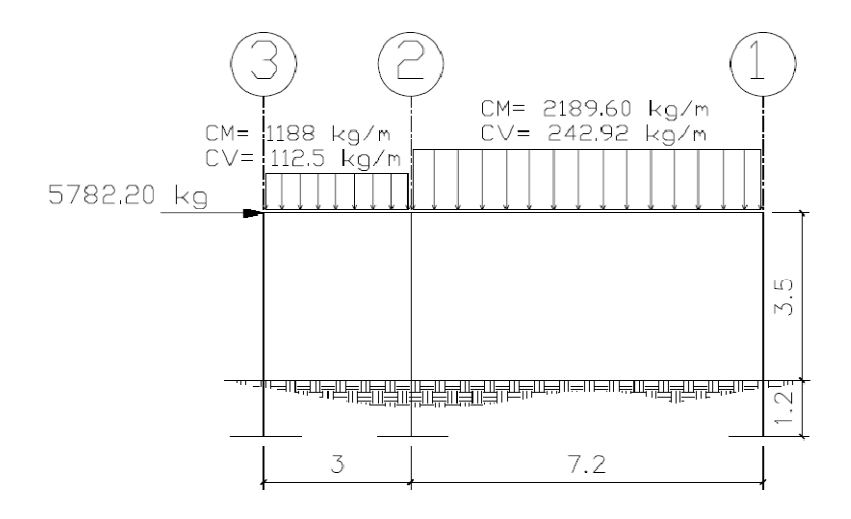

### **2.1.2.4 Análisis de marcos dúctiles por un método de análisis estructural**

**Análisis estructural de los marcos.** El análisis estructural se realizará por medio del programa SAP 2000 educacional, que permite la creación de modelos, la modificación, la ejecución de análisis, la optimización del diseño y la revisión de los resultados dentro de un solo interfaz, y además el mismo análisis se realizó con el método de Kani en donde los resultados obtenidos no variaron mucho.

SAP 2000 es un programa de análisis, elástico lineal de segundo orden, de estructuras, por medio del método de elementos finitos, que incluye un post- procesador gráfico para la presentación de resultados.

Antes de efectuar el análisis estructural, el programa permite ingresar las diferentes combinaciones que establece el reglamento de construcciones de concreto reforzado para determinar la carga de diseño crítica.

Se usaron las siguientes combinaciones que recomienda el ACI 318-05:  $C_1 = 1.2$  (CM) + 1.6 (CV) Cuando se considera efectos de sismos se tiene:  $C_2 = 1.2$  (CM) + 1.0(CV) + 1.0(CS)  $C_3 = 1.2$  (CM) + 1.0(CV) - 1.0(CS)  $C_4$ . = 0.9 (CM) + 1.0 (CS)  $C_5. = 0.9$  (CM) - 1.0 (CS)

Donde:

CS = carga de sismo.

Los resultados del análisis estructural se muestran en las figuras siguientes:

# **Figura 13. Diagrama de momentos (kg-m) - carga muerta – marco dúctil X (Módulo de aulas)**

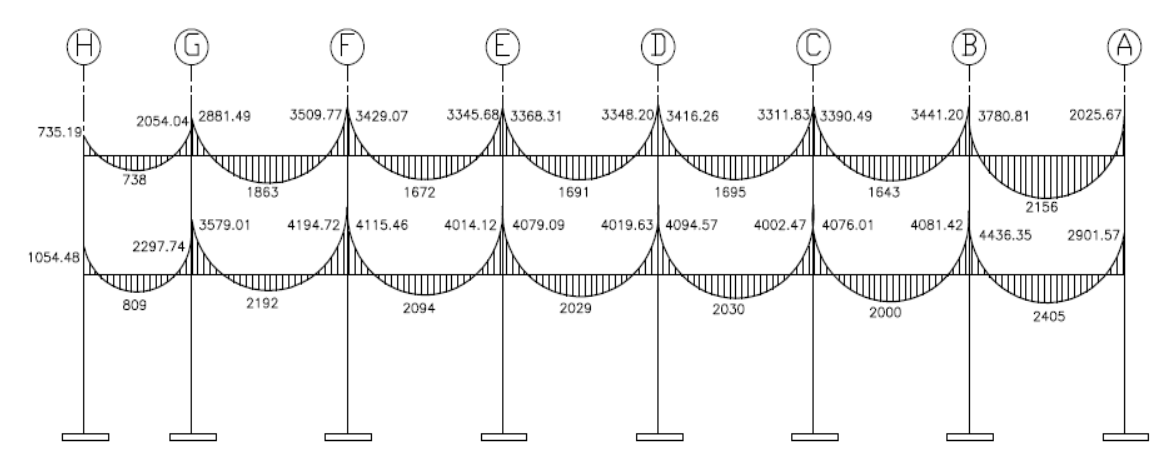

**VIGAS** 

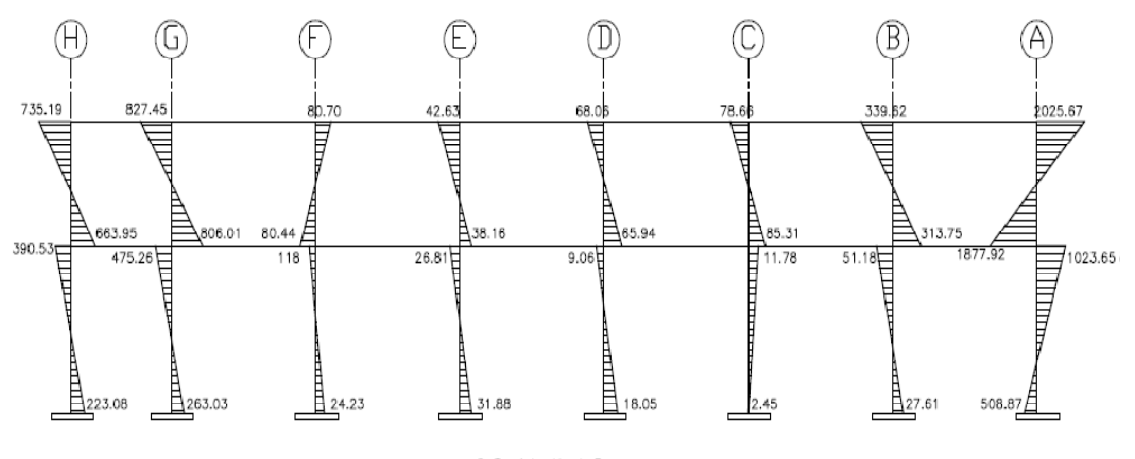

**COLUMNAS** 

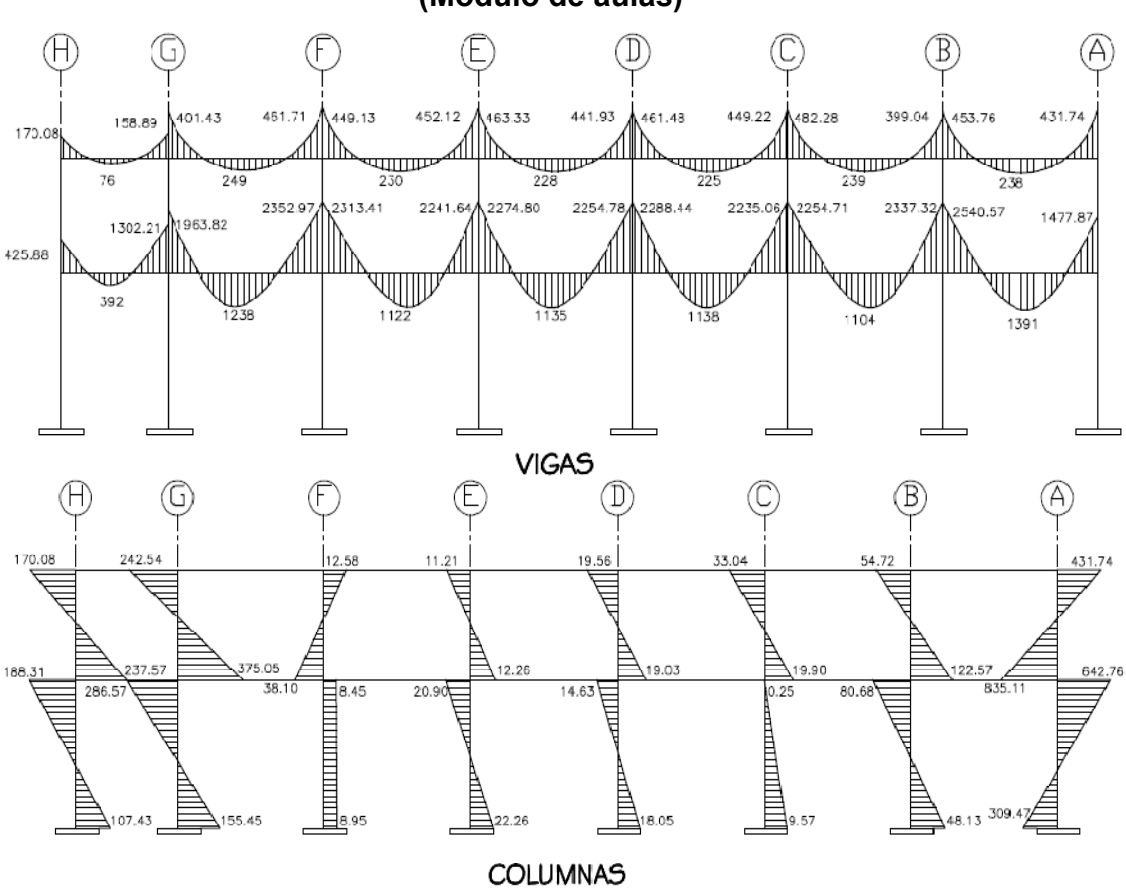

**Figura 14. Diagrama de momentos (kg-m) – carga viva – marco dúctil X (Módulo de aulas)** 

**Figura 15. Diagrama de momentos (kg-m) – carga sísmica – marco dúctil X** 

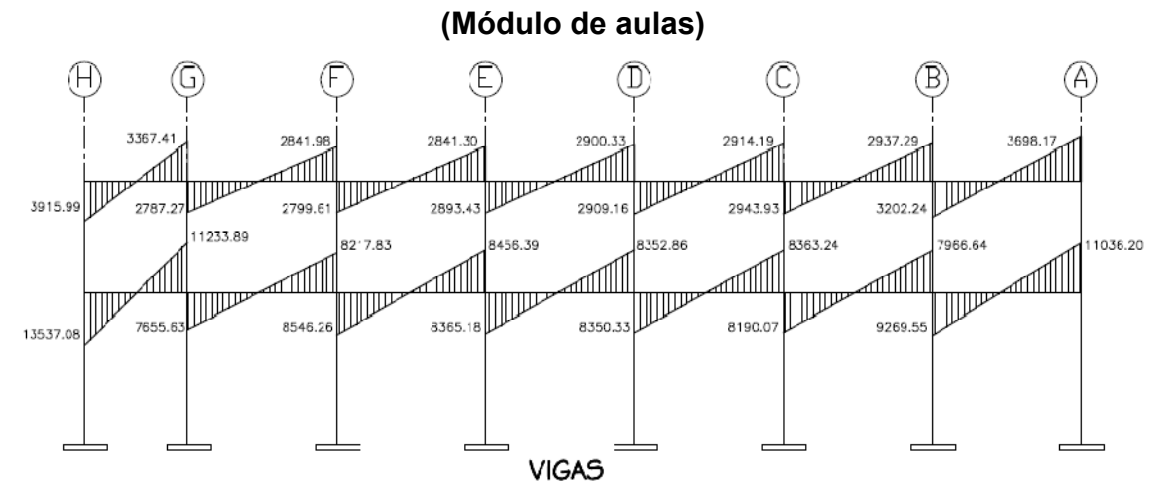

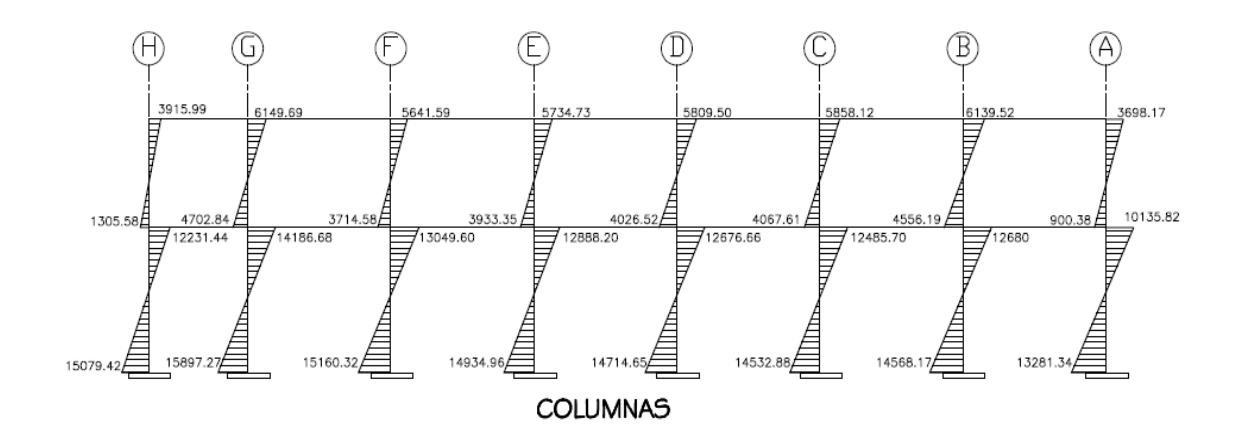

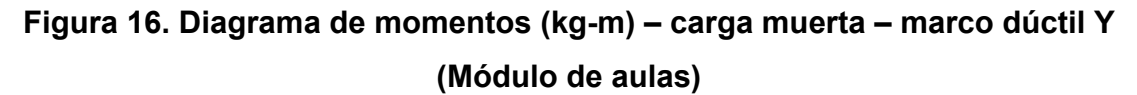

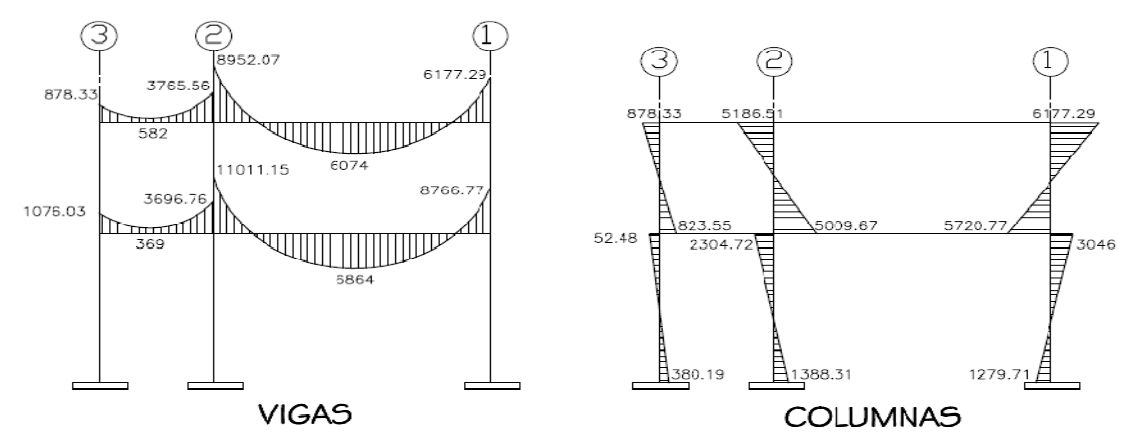

**Figura 17. Diagrama de momentos (kg-m) – carga viva – marco dúctil Y (Módulo de aulas)** 

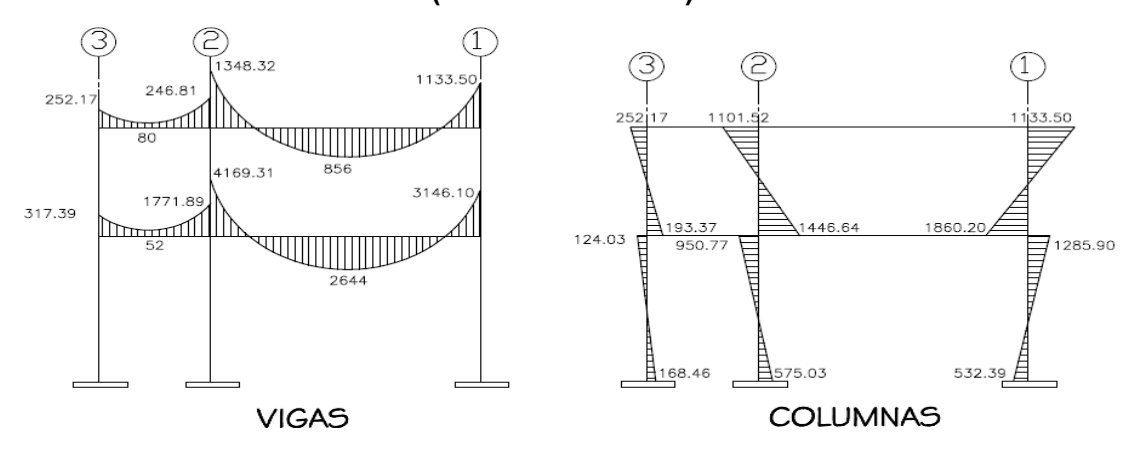

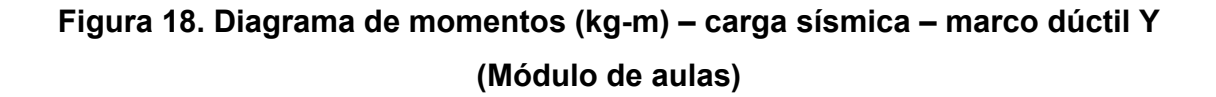

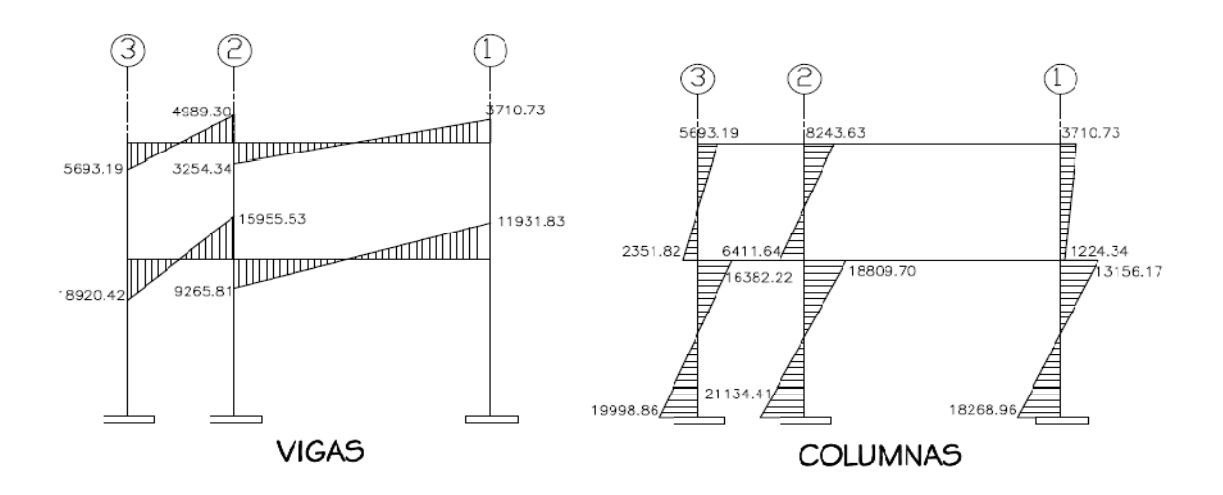

**Figura 19. Diagrama de momentos (kg-m) – carga muerta – marco dúctil X (Módulo de administración)** 

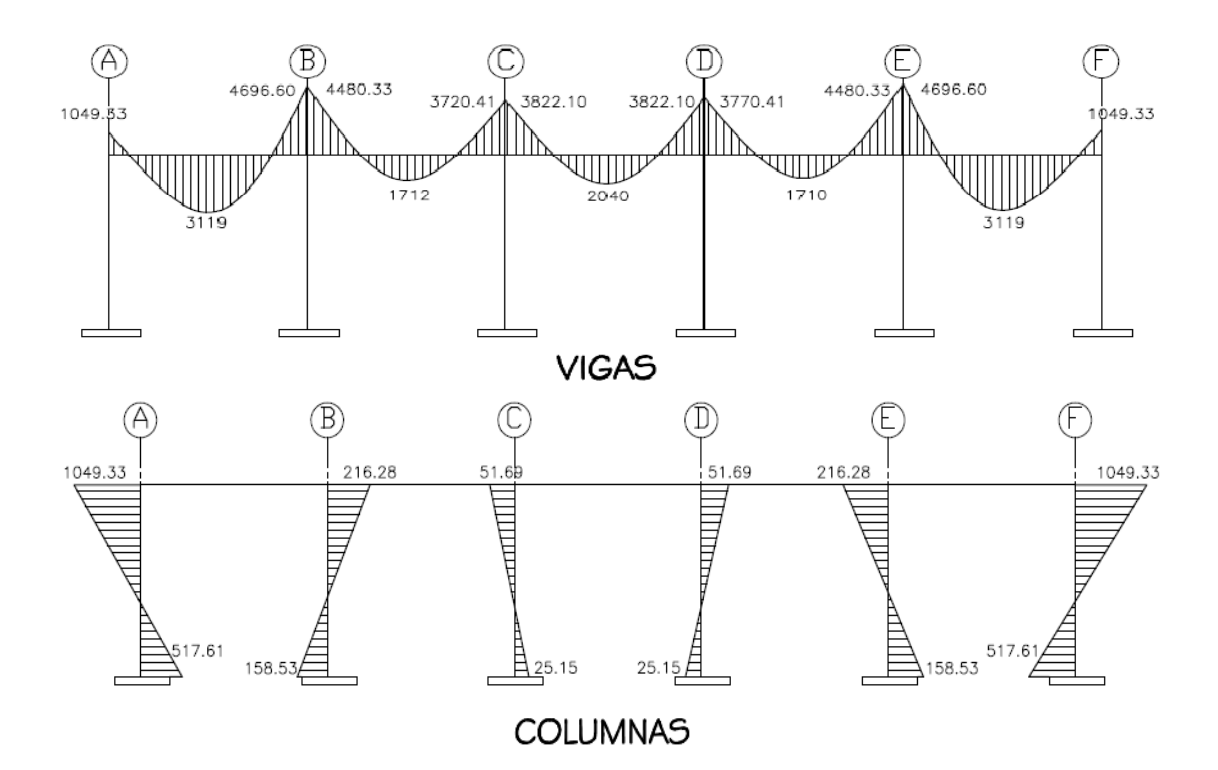

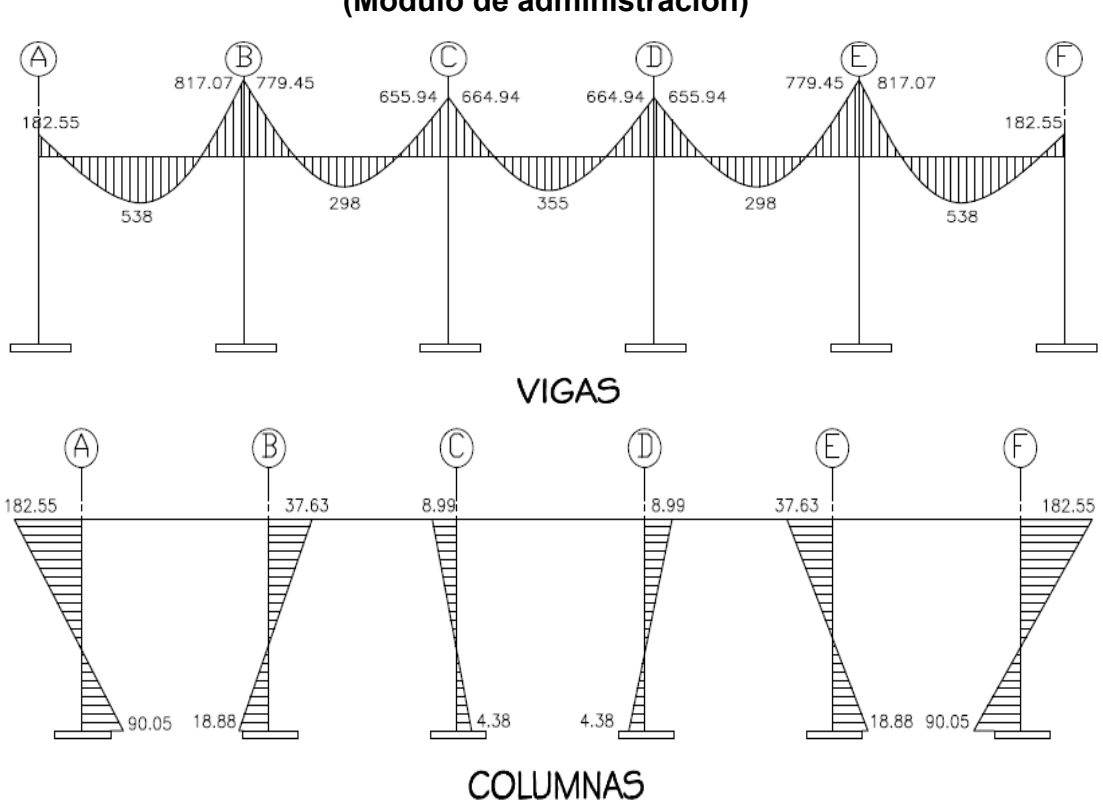

**Figura 20. Diagrama de momentos (kg-m) – carga viva – marco dúctil X (Módulo de administración)** 

**Figura 21. Diagrama de momentos (kg-m) – carga sísmica – marco dúctil X (Módulo de administración)** 

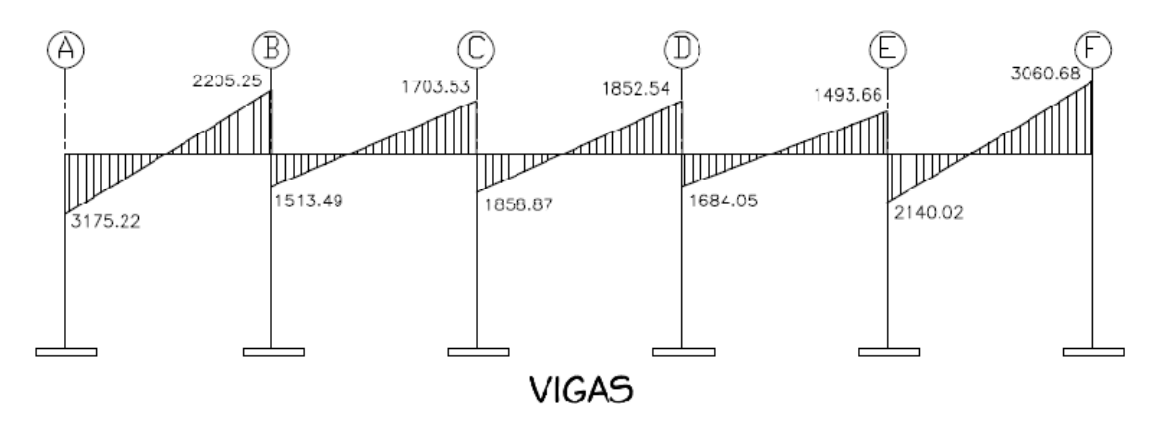

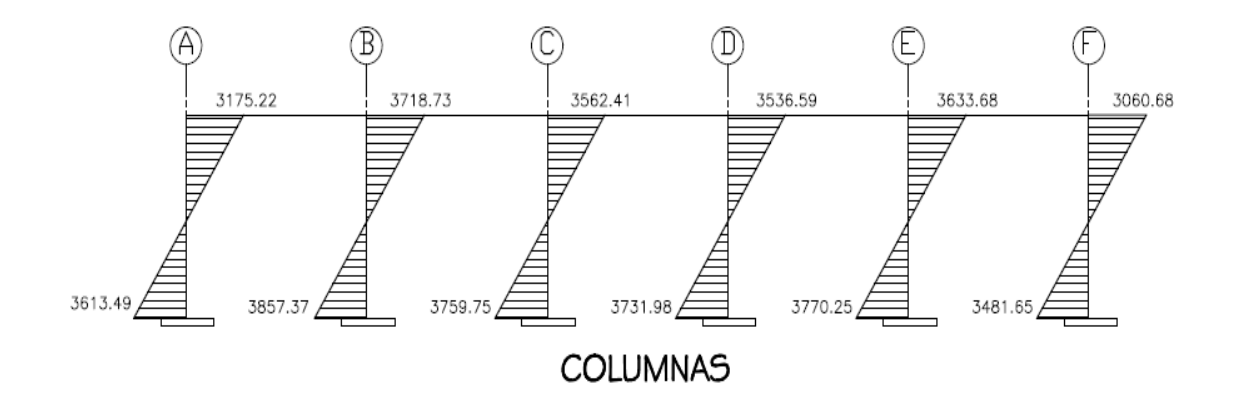

**Figura 22. Diagrama de momentos (kg-m) – carga muerta – marco dúctil Y (Módulo de administración)** 

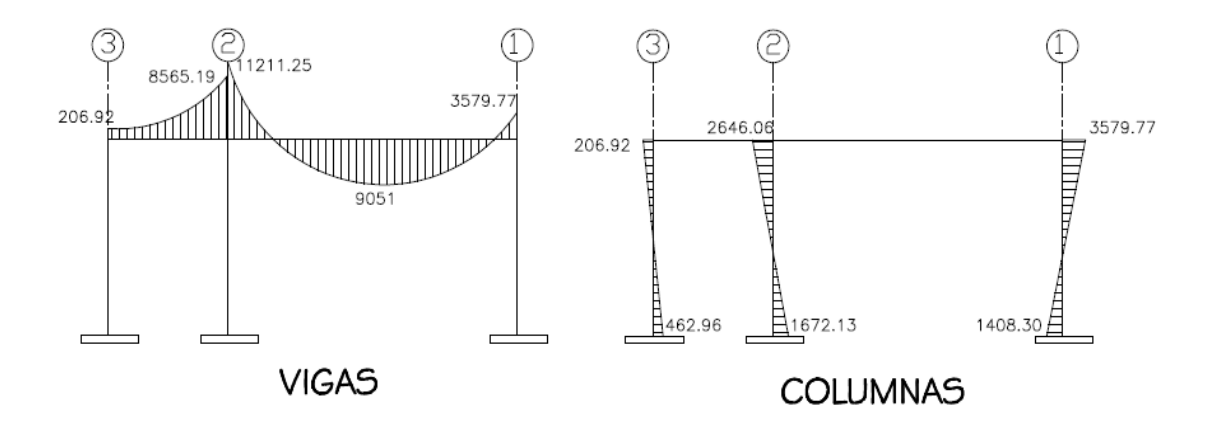

**Figura 23. Diagrama de momentos (kg-m) – carga viva – marco dúctil Y (Módulo de administración)** 

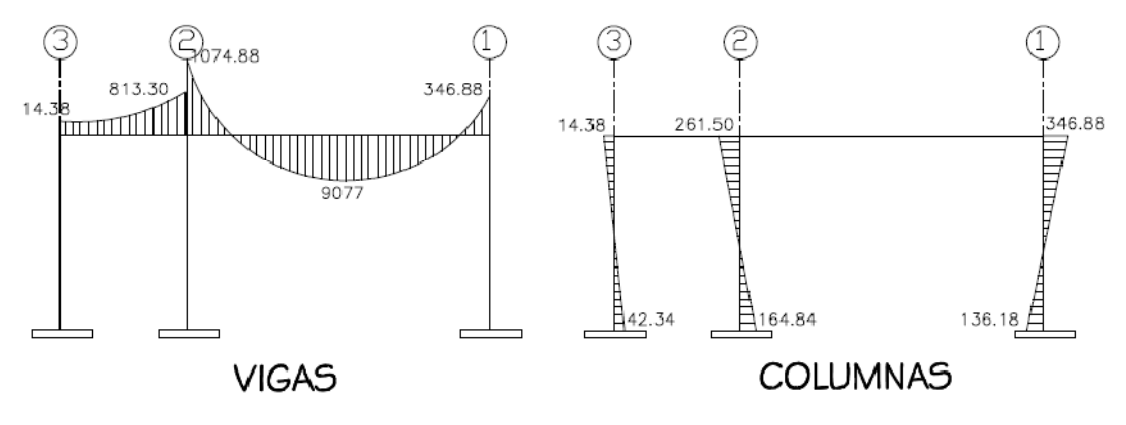

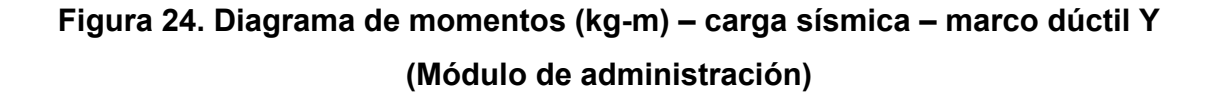

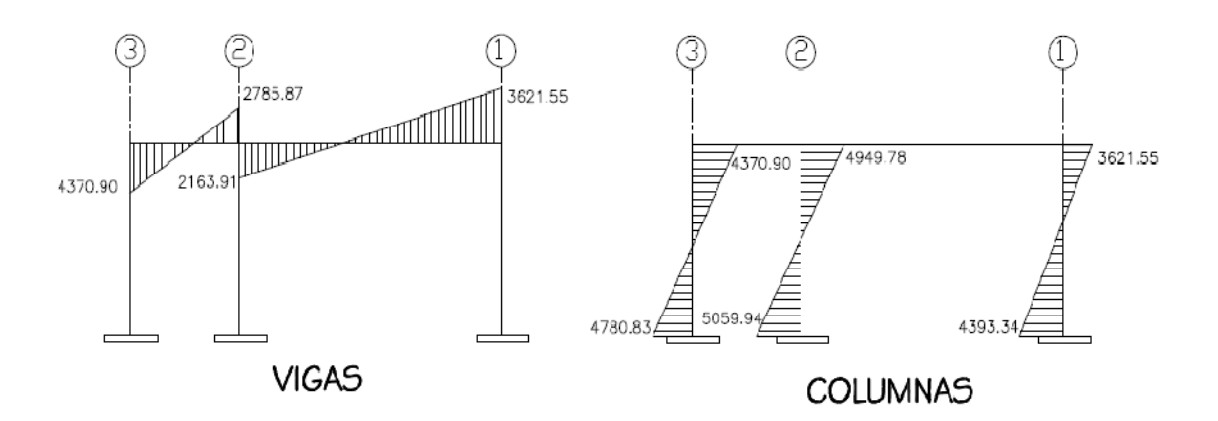

El análisis estructural se realizó también por medio de Kani, que no es más que un método de análisis exacto, iterativo, aplicable a vigas y marcos dúctiles, simétricos o asimétricos, con cualquier tipo de cargas, para luego realizar una comparación entre los resultados obtenidos por este método y los resultados obtenidos del programa SAP 2000.

Para el análisis realizado por Kani son utilizados los mismos valores obtenidos para las cargas muertas correspondientes a cada marco, las cargas vivas obtenidas en los cálculos anteriores y los valores de fuerzas horizontales obtenidas anteriormente para cada marco.

Comparando los resultados obtenidos del análisis por Kani con los resultados obtenidos por SAP 2000, se puede observar que la divergencia existente entre ambos resultados es mínima, por lo que se comprueba que los valores obtenidos son confiables y tanto el análisis por kani como el análisis realizado por SAP 2000 fueron hechos de buena manera.

# Tabla XXVI. Comparación entre resultados obtenidos por Kani y resultados obtenidos por SAP 2000 para carga muerta.

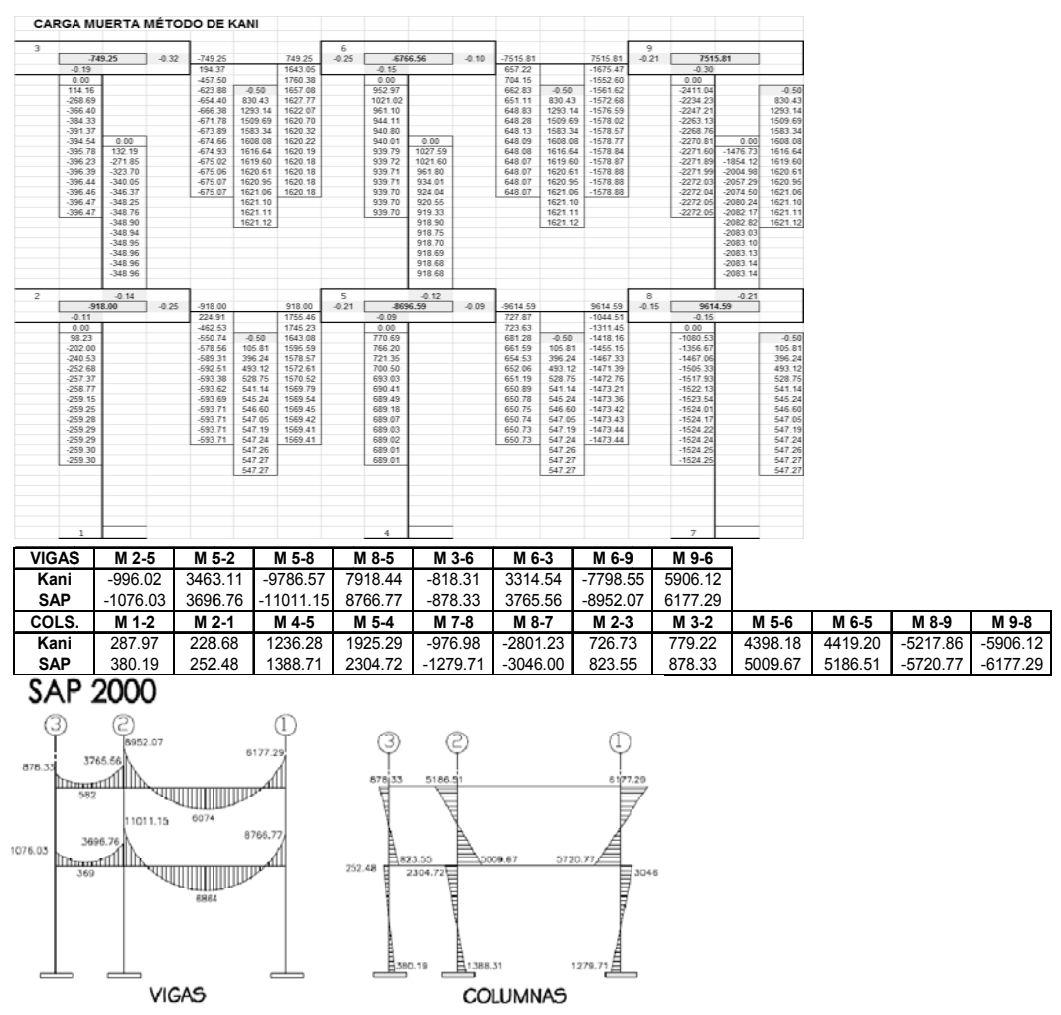

(Eje "Y" módulo de aulas)

#### 2.1.2.5 Momentos últimos por envolventes

La envolvente de momentos es la superposición de los resultados del análisis de carga muerta, carga viva y sismo, aplicado a las diferentes combinaciones que ACI 318-05 establece, los momentos últimos de este análisis serán los más críticos.

# **2.1.2.6 Diagramas de momento y de corte últimos**

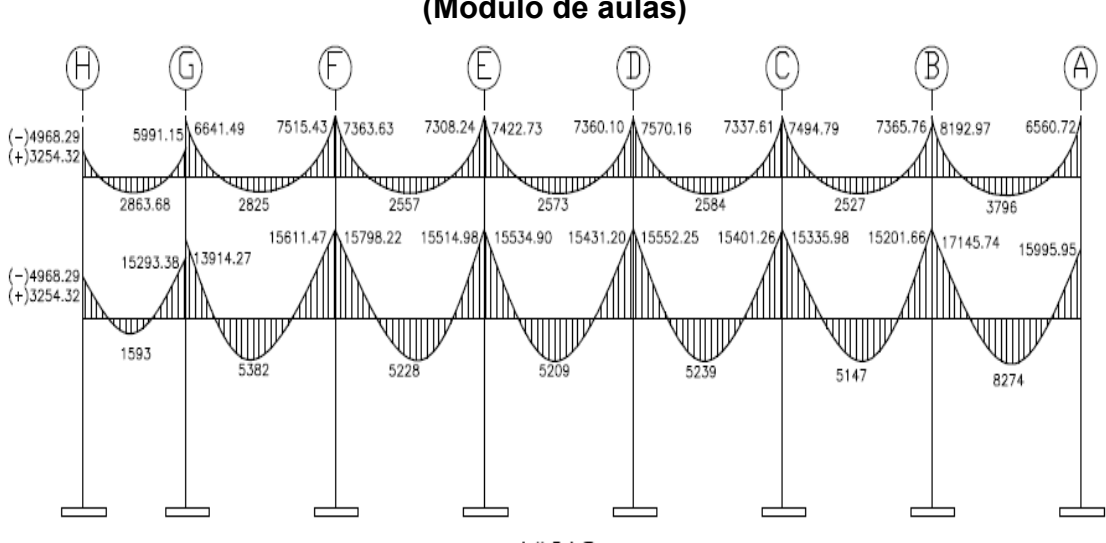

**Figura 25. Diagrama de momentos últimos (kg-m) – marco dúctil X (Módulo de aulas)** 

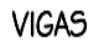

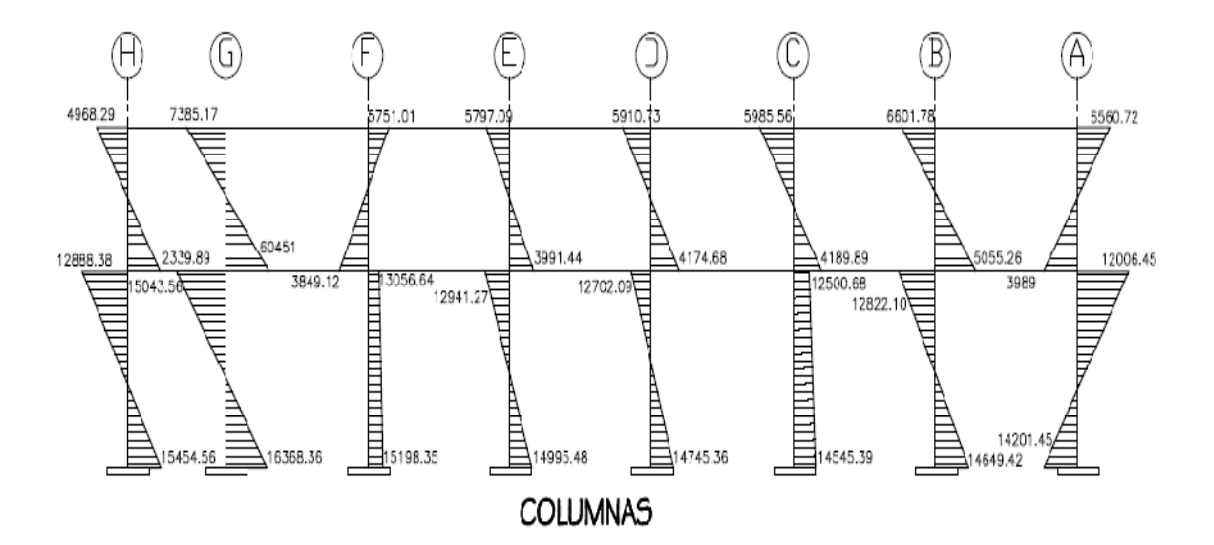

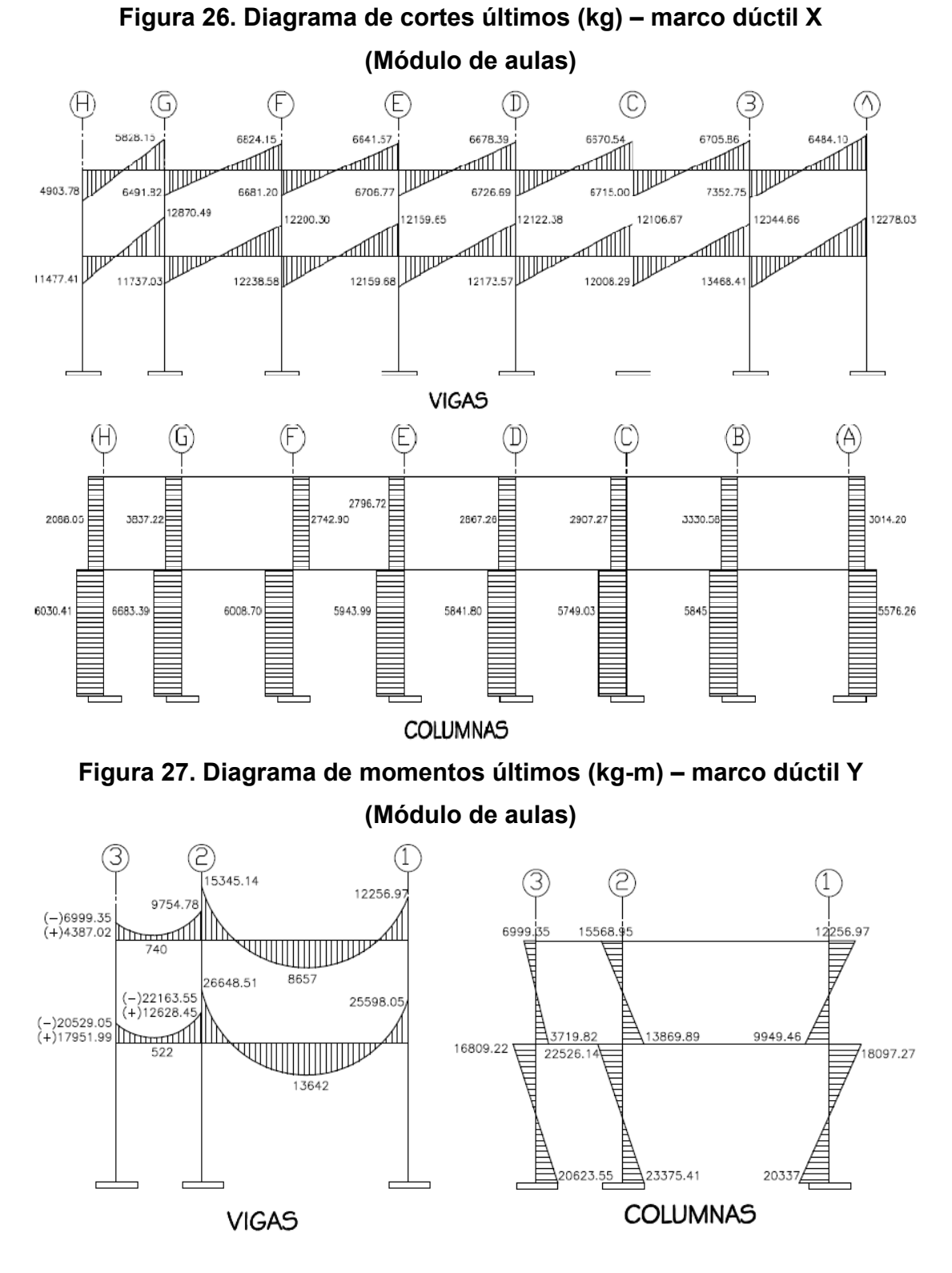

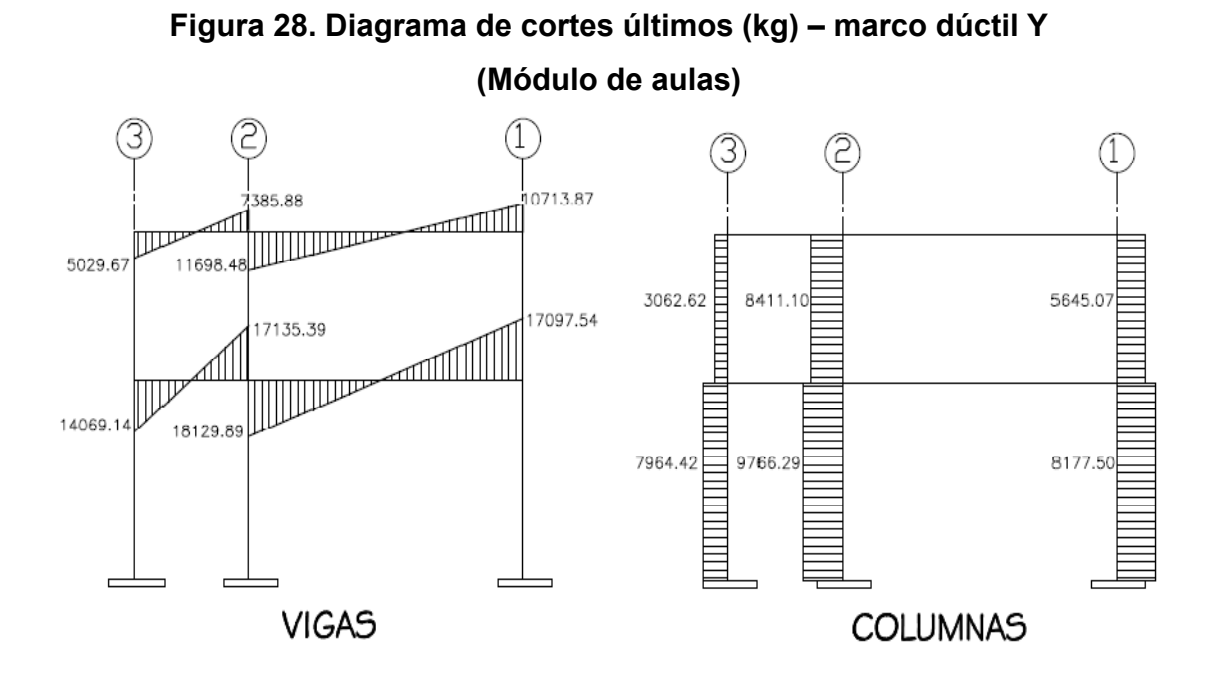

**Figura 29. Diagrama de momentos últimos (kg-m) – marco dúctil X (Módulo de administración)** 

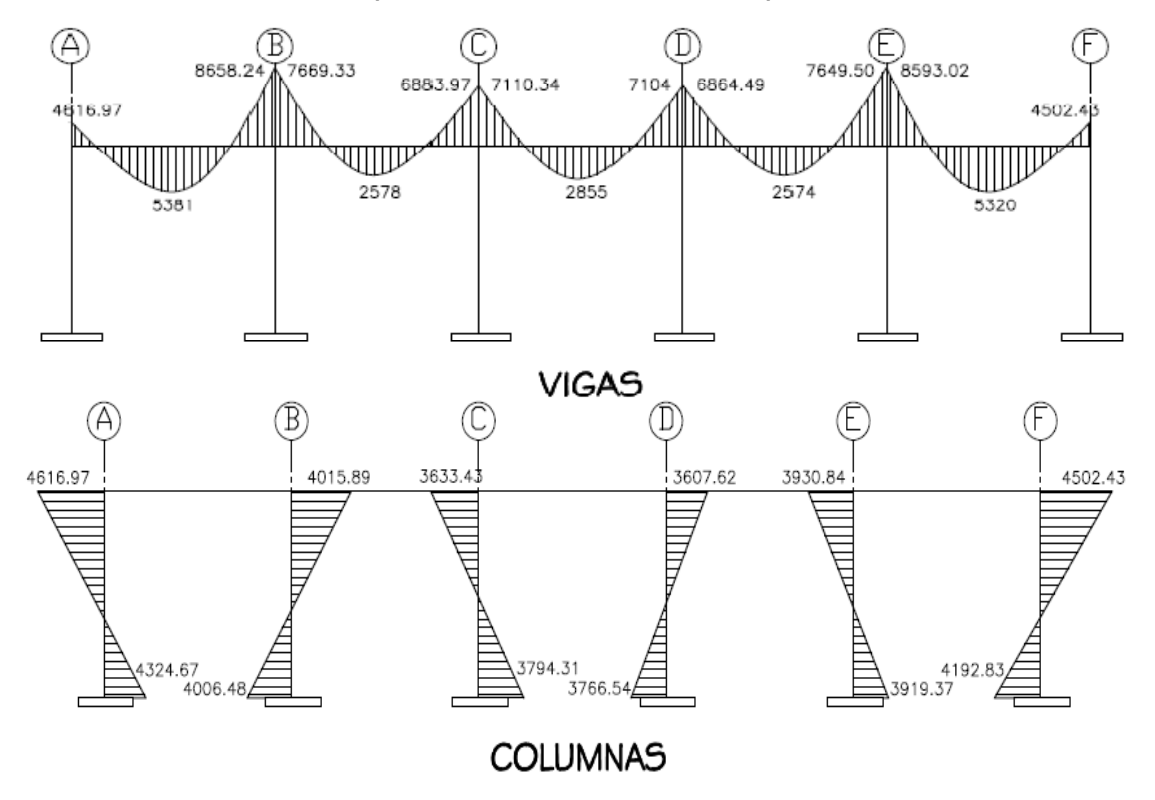

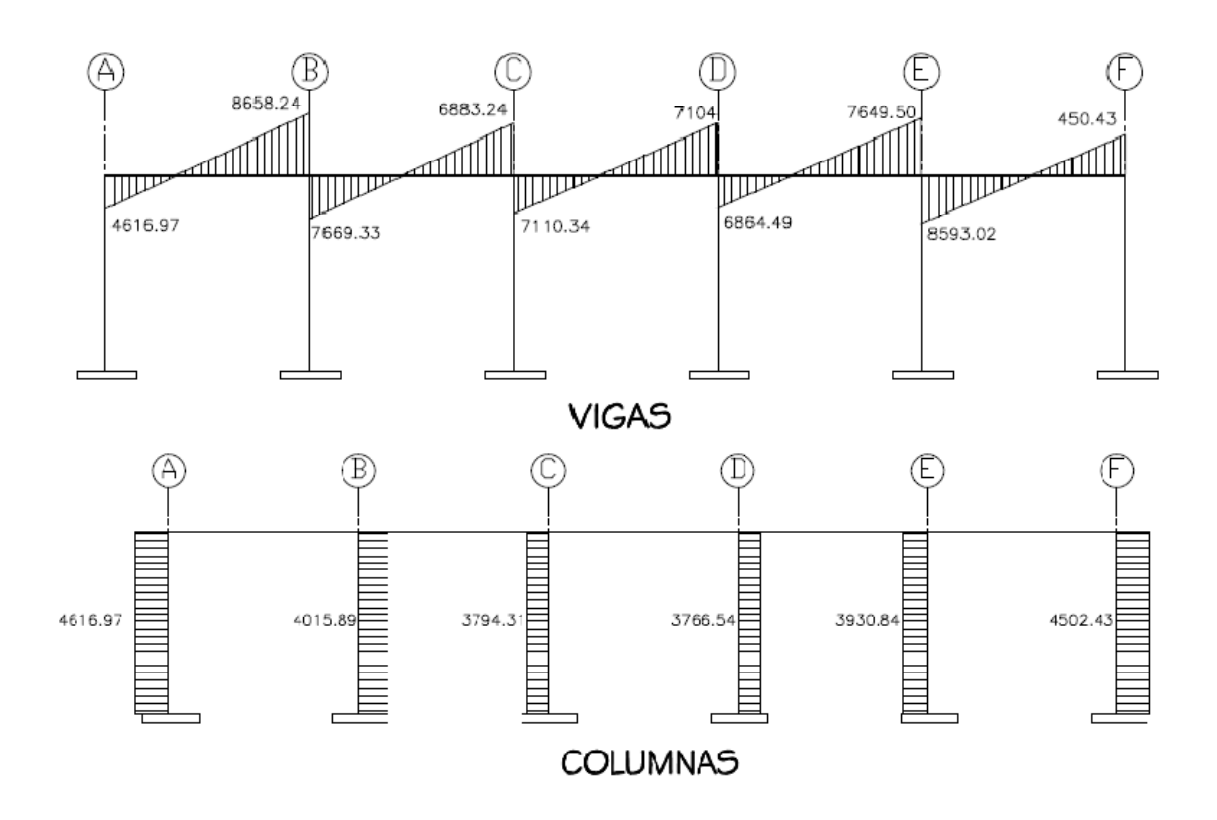

**Figura 30. Diagrama de cortes últimos (kg) – marco dúctil X (Módulo de administración)** 

**Figura 31. Diagrama de momentos últimos (kg-m) – marco dúctil Y (Módulo de administración)** 

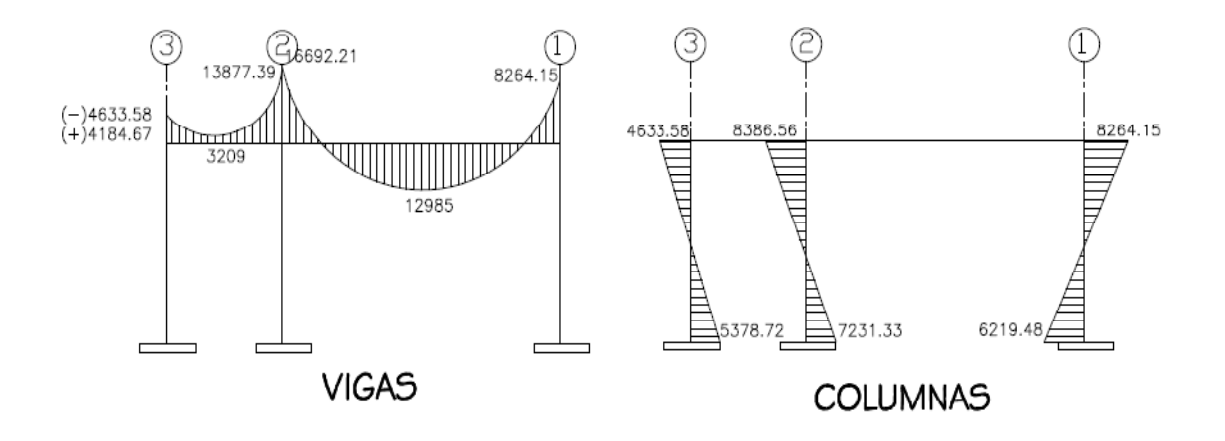

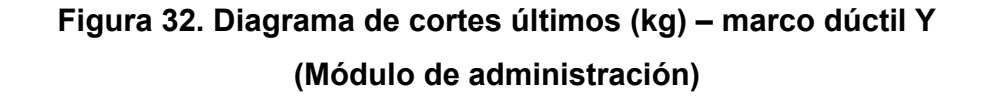

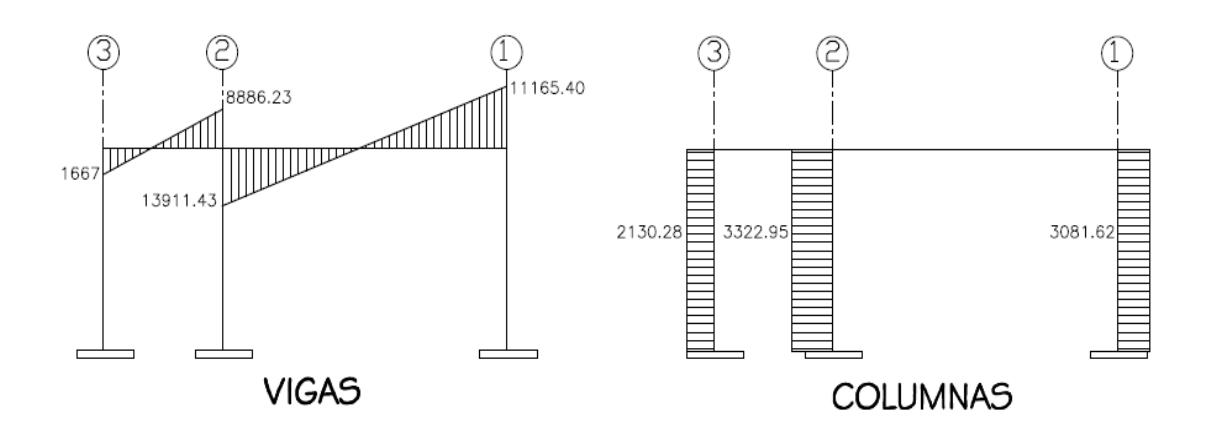

### **2.1.3 Diseño estructural**

En el diseño estructural de los elementos se persigue determinar la cantidad necesaria de acero de refuerzo para que estos puedan soportar las condiciones más críticas de combinación de momentos, esto con el fin de proporcionar una estructura funcional y segura.

Para el diseño estructural de este proyecto, se utilizan los siguientes datos generales:

Materiales: Materiales: Recubrimientos: f'c = 280 kg/cm² (4,000PSI) Cimentación = 0.07 m  $fy = 2810 \text{ kg/cm}^2$  (40,000PSI) Vigas = 0.04 m (vigas, losas, c.corrido, muros, col.3,4,6 y 7 Columnas =  $0.04$  m  $fy = 4210 \text{ kg/cm}^2 (60,000\text{PSI})$  Losas = 0.025m (Col. 1,2 y 5)  $\text{W}_{\text{concrete}} = 2,400 \text{ kg/m}^3$ Ec = 15,100 \* ඥ݂Ԣܿ kg/cm² VS = 120,000 kg/m²  $Es = 2.1*10 kg/cm<sup>2</sup>$ 

Los diseños de los respectivos elementos se presentan a continuación:

## **2.1.3.1 Diseño de losas**

#### **Losas primer nivel (módulo de aulas)**

Las losas son elementos estructurales que pueden servir como cubiertas que protegen de la intemperie. Como entrepisos para transmitir cargas verticales, o como diafragmas para transmitir cargas horizontales.

En esta sección se detalla el procedimiento aplicado en el diseño de las losas del edificio de aulas, del nivel 1. Para diseñarlas existen varios métodos, en este caso se utiliza el método 3 del ACI.

El procedimiento es el siguiente. (Ver resultados en el apéndice 2).

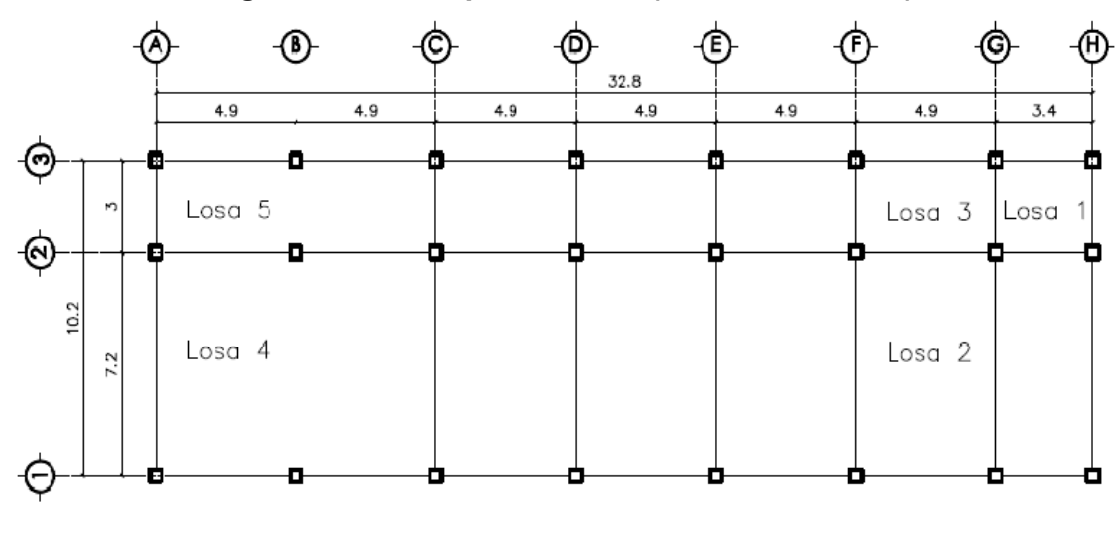

## **Figura 33. Losas primer nivel (Módulo de aulas)**

**Datos:** 

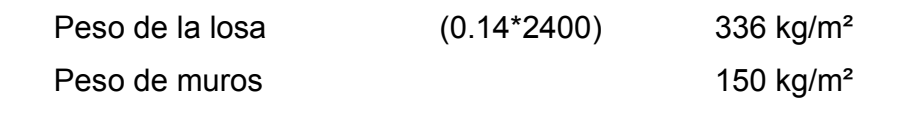

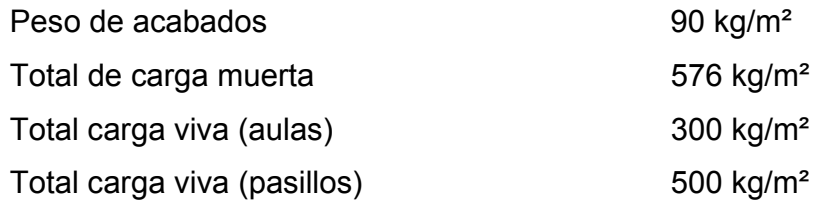

Carga última = 1.2CM + 1.6CV  $CU_{\text{Aulas}} = 1.2(576) + 1.6(300) = 1171.20 \text{ kg/m}^2$  $CU_{\text{Pasillos}} = 1.2(576) + 1.6(500) = 1491.20 \text{ kg/m}^2$ 

## **Cálculo de momentos:**

 $Ma^- = Ca^-(\text{Cut})(a)^2$  $Ma^+ = Ca^+(CVu)(a)^2 + Ca^+(CMu)(a)^2$  $Mb^{+} = Cb^{+}(CVu)b^{2} + Cb^{+}(CMu)(b)^{2}$  $Mb^- = Cb^- (Cut)(b)^2$ 

Donde:

Cut = Carga última total CVu = Carga viva última CMu = Carga muerta última Ca = Coeficientes para los momentos Cb = Coeficientes para los momentos

Losa 1 Caso 4

#### **Tabla XXVII. Momentos negativos**

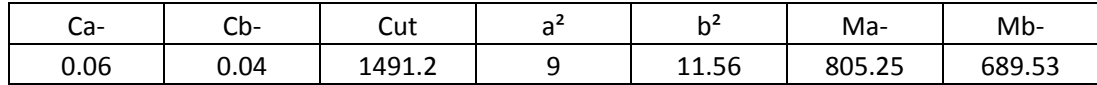

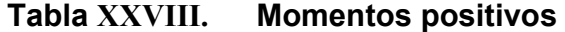

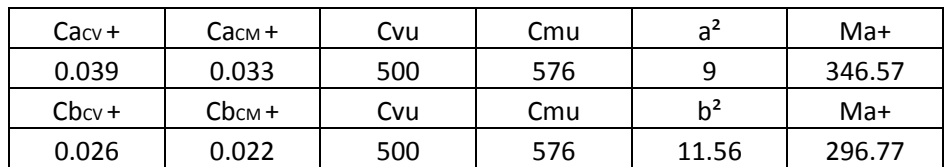

Losa 2 Caso 9

# **Tabla XXIX. Momentos negativos**

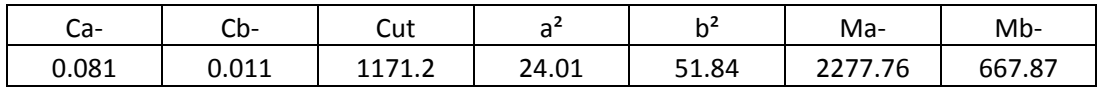

# **Tabla XXX. Momentos positivos**

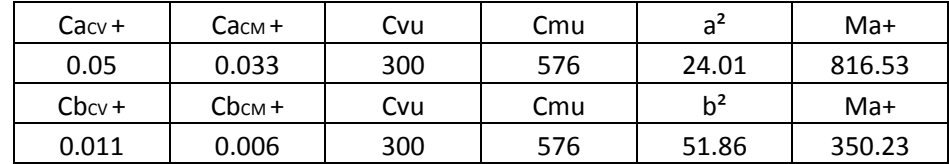

Losa 3 Caso 8

# **Tabla XXXI. Momentos negativos**

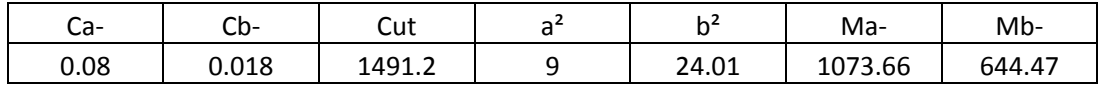

## **Tabla XXXII. Momentos positivos**

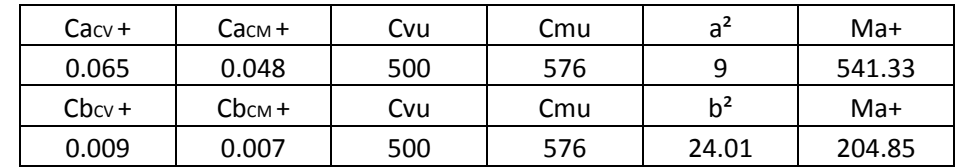

Losa 4 Caso 4

# **Tabla XXXIII. Momentos negativos**

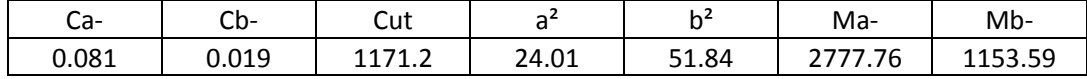

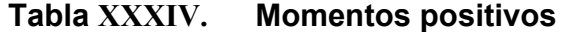

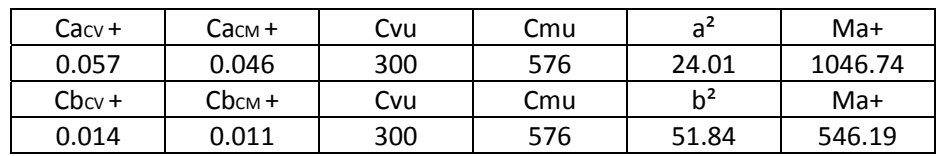

## Losa 5 Caso 4

## **Tabla XXXV. Momentos negativos**

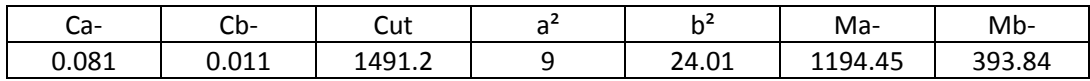

# **Tabla XXXVI. Momentos positivos**

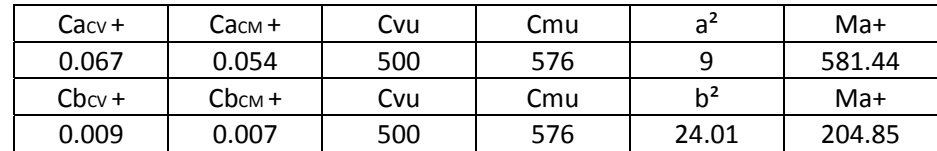

# **Figura 34. Planta de momentos actuantes en losa típica – Nivel 1**

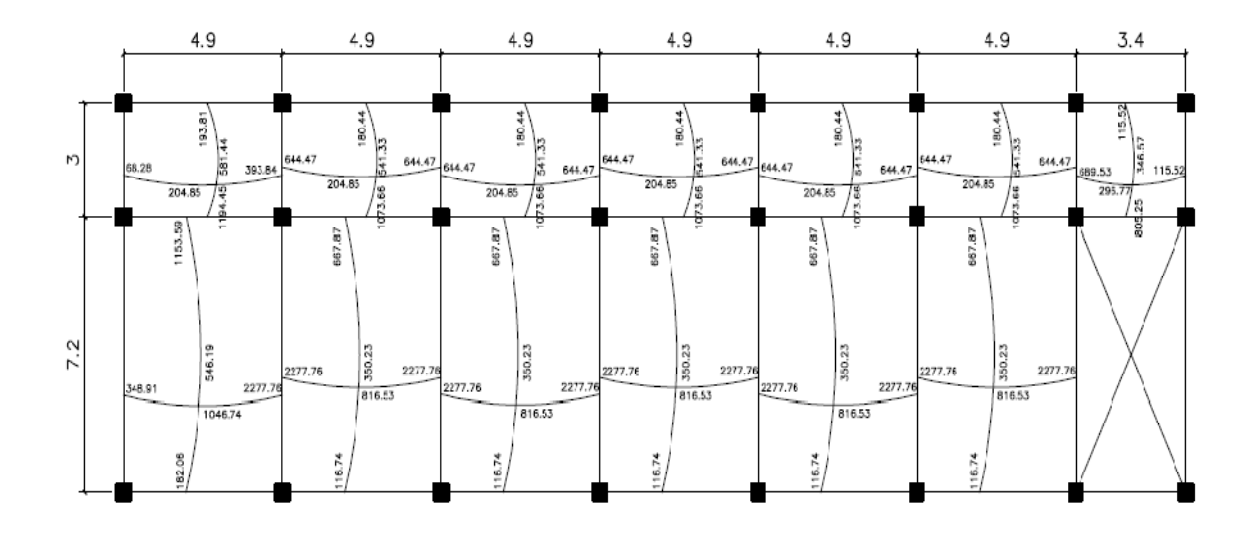

### **Balance de momentos:**

Cuando dos losas están unidas en un lado y tienen momentos diferentes en ese lado, se deben balancear los momentos antes de diseñar el refuerzo, aplicando el criterio siguiente:

Si 0.8 \* M mayor < M menor; entonces Mb=(Mayor + M menor)\*0.50

Si 0.8 \* M mayor > M menor; se balancean proporcionalmente a su rigidez

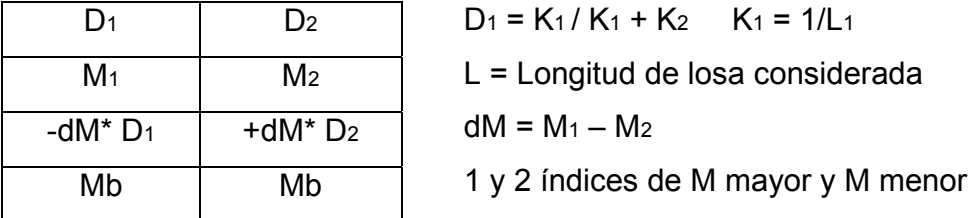

Balance de momentos entre losa 1 y 3

 $M1 = 644.47$  kg-m  $\rightarrow 0.8(689.53) = 551.62$ M2 = 689.53 kg-m M1>0.8M2 por lo que Mb = (644.47+689.53)/2 → **Mb = 667 kg-m** 

Balance de momentos entre losa 2 y 3

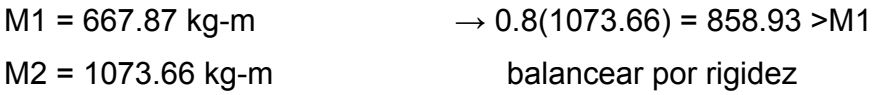

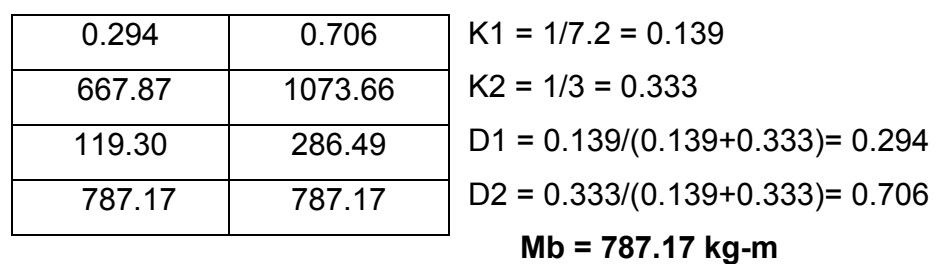

Balance de momentos entre losa 3 y 5

 $M1 = 393.84$  kg-m  $\rightarrow 0.8(644.47) = 515.58$  >M1 M2 = 644.47 kg-m balancear por rigidez

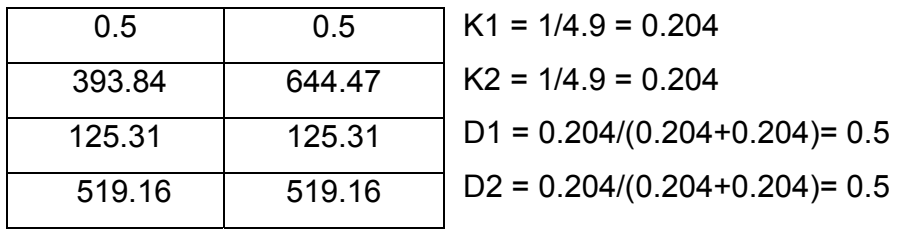

**Mb = 519.16 kg-m** 

Balance de momentos entre losa 4 y 5

 $M1 = 1153.59$  kg-m  $\rightarrow 0.8(1194.45) = 955.56$ M2 = 1194.45 kg-m M1>0.8M2 por lo que Mb = (1153.59+1194.45)/2 → **Mb = 1174.02 kg-m** 

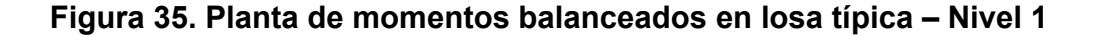

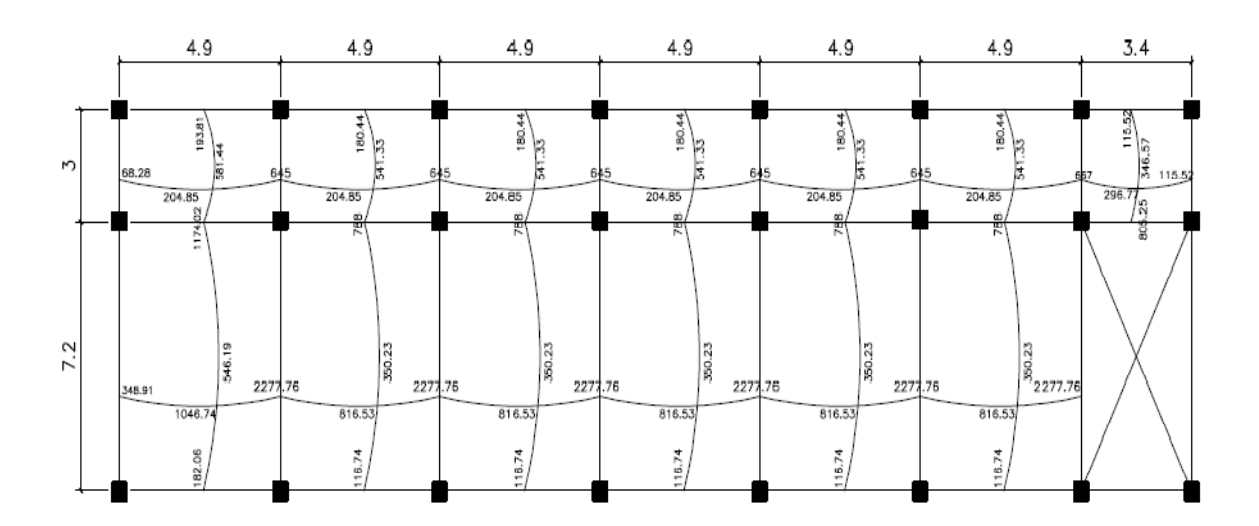

#### Diseño de acero de refuerzo

Primero establecer el acero mínimo y el momento que resiste, luego calcular el acero de refuerzo para los momentos mayores al mínimo. Basado en el Código del ACI 318-05.

Peralte efectivo: (se propone varilla No. 4 con área de 1.26 cm<sup>2</sup>)

 $d = t - \frac{\phi}{2} - Recubrimiento$  $d = 14 - \frac{1.267}{2} - 2.5 = 11$ cm

Cálculo de acero mínimo:

$$
A_{smin} = \frac{40\% * 14.1 * b * d}{f_y}
$$
  

$$
A_{smin} = \frac{40\% * 14.1 * 100 * 11}{2810} = 2.21cm^2
$$

## Espaciamiento S para  $A_{sm(n)}$ :

 $\begin{bmatrix} 2.21 & \Rightarrow & 100cm \\ 0.71 & \Rightarrow & s \end{bmatrix} \Rightarrow s = 30cm$  $S_{\text{max}} = 3t$  $S_{\text{max}} = 3(14) = 42$ cm

Cálculo de momento que resiste  $A_{smin}$ :

$$
M_{Asmin} = 0.90 \left( A_s * f_y \left( d - \frac{A_s * f_y}{1.7 * f' c * b} \right) \right)
$$

$$
M_{Asmin} = 0.90 \left( 2.21 * 2810 \left( 11 - \frac{2.21 * 2810}{1.7 * 280 * 100} \right) \right) = 607.50 kg - m
$$

Tabla XXXVII. Cálculo de A<sub>s</sub> y S parra momentos > que 607.50 kg-m losa primer nivel (módulo de aulas)

|     | <b>MOMENTO</b> | As req $(cm2)$ | S req (cm) | <b>Armado</b> |  |  |
|-----|----------------|----------------|------------|---------------|--|--|
| (x) | 667 kg-m       | 2.43           | 30         | No.3 @ 15cm   |  |  |
| (x) | 816.53 kg-m    | 2.98           | 24         | No.3 @ 15cm   |  |  |
| (x) | 2277.76 kg-m   | 8.59           | 15         | No.4 @ 15cm   |  |  |
| (y) | 788 kg-m       | 2.86           | 25         | No.3 @ 15cm   |  |  |
| (y) | 1174.02 kg-m   | 4.31           | 17         | No.3 @ 15cm   |  |  |
| (v) | 805.25 kg-m    | 2.93           | 25         | No.3 @ 15cm   |  |  |

Revisión por corte: Todas las losas están sometidas a esfuerzos de corte, que deben ser resistidos por los materiales de las mismas. En este caso por el tipo de losa que se utiliza, dichos esfuerzos deben ser resistidos únicamente por el concreto; por tal razón, se debe verificar si el espesor de la losa es adecuado.

El procedimiento es el siguiente:

Cálculo del corte máximo actuante:

 $V_{\text{max}} = \frac{Cu * L}{2} = \frac{1491.20 * 3}{2} = 2236.80 kg$ 

L = lado mayor de las dimensiones cortas

Corte máximo resistente:

$$
V_R = 45 \sqrt{f'c} * t
$$
  

$$
V_R = 45\sqrt{280} * 14 = 10541 kg
$$

 $V_R > V_{max}$  ok

### **Losas segundo nivel, módulo de administración y servicios sanitarios:**

En el diseño de losas del segundo nivel del módulo de aulas, losas del módulo de administración y losas de los servicios sanitarios se aplicó el mismo procedimiento de las losas del primer nivel, variando el cálculo de carga viva y carga muerta, por lo que solo se presentan los resultados en los planos (ver apéndice 2).

#### **2.1.3.2 Diseño de vigas**

Una viga puede definirse como un miembro estructural que descansa sobre apoyos situados generalmente en sus extremos y que soporta cargas transversales, las cuales provocan momentos flexionantes y fuerzas cortantes en su longitud. Las vigas soportan el peso de la losa y el propio y las transmiten a las columnas y muros si es el caso.

Los datos necesarios para su diseño son los momentos últimos actuantes, provenientes del análisis estructural. El procedimiento seguido para diseñar vigas, se describe a continuación, aplicado a la viga tipo 3.

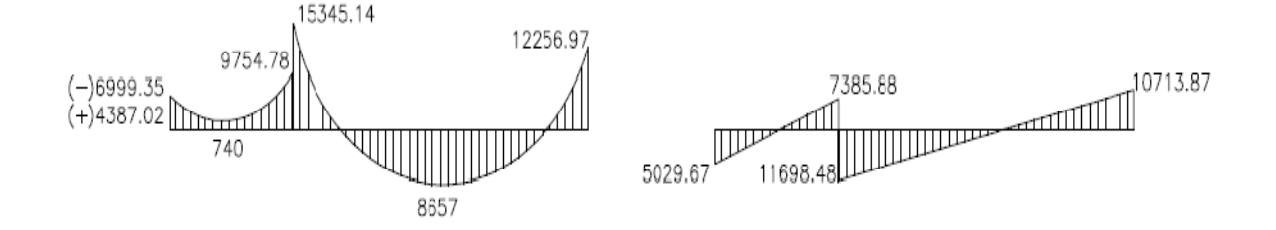

**Figura 36. Momentos y cortes de viga 3 (segundo nivel, aulas) kg-m** 

**Límites de acero** 

# **Área de acero mínima**

$$
A_{smín} = \frac{14.1}{fy} * bd
$$
  

$$
A_{smín} = \frac{14.1}{2810} (30)(46) = 6.92cm2
$$

# **Área de acero máxima**

$$
\mathbf{A}_{sm\acute{a}x} = \rho_{m\acute{a}x} * bd \Rightarrow \rho_{m\acute{a}x} = 0.5\rho_b
$$
\n
$$
\rho_b = \frac{\beta_1 * 0.003 * E_s * 0.85 * f \cdot c}{f y * (f y + 0.003 E_s)} = \frac{0.85 * 0.003 * 2.039 x 10^6 * 0.85 * 280}{2810 * (2810 + 0.003 * 2.039 x 10^6)} = 0.0049
$$
\n
$$
\mathbf{A}_{sm\acute{a}x} = 0.5(0.049)(30)(46) = 33.81 cm^2
$$

## **Acero longitudinal**

$$
A_s = \left[ b * d - \sqrt{(bd)^2 - \frac{Mu * b}{0.003825f'c}} \right] * \frac{0.85 * f'c}{fy}
$$

# **Tabla XXXVIII. Cálculo del área de acero para la viga 3**

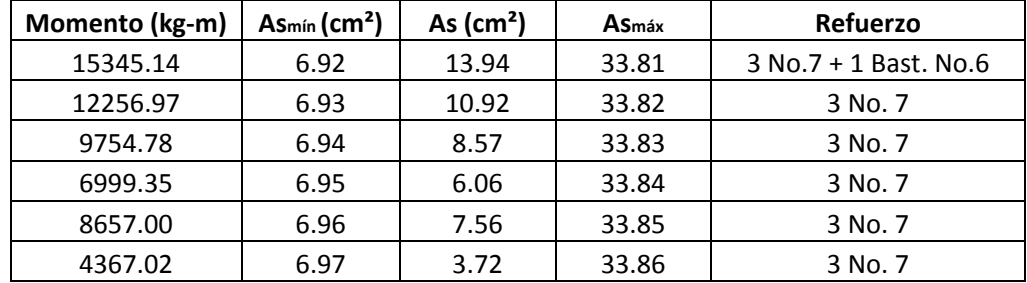

Para calcular el armado de la viga, se deben cumplir con los siguientes requisitos sísmicos, según el código ACI 318-05 Cáp. 21.

#### a) Cama superior:

Se deben colocar, como mínimo dos varillas o más de acero corridas, tomando el mayor de los siguientes valores:  $A_{smin}$  ó el 33%As calculada para el momento negativo mayor.

 $\begin{array}{c} A_{smin}$  6.92 $cm^2$ <br>33%  $As(-)$  mayor 4.60 $cm^2$  Se coloca el mayor

Se colocan 3 # 7 (corridos), equivalente As =  $11.61$  cm<sup>2</sup> As para el momento 15345.14 kg-m  $13.94 - 11.61 = 2.30$  cm<sup>2</sup>, se cubre con 1 # 6 como bastón.

LONGITUD DE BASTÓN:

Suponiendo L/4 punto de inflexión

 $\Rightarrow L/4 = 7.2/4 = 1.80m$  $L_{dh} = para\, no.\, 6 = 43 cm$ Longitud de bastón =  $2.23m$ 

### b) Cama inferior:

Se deben colocar, como mínimo dos varillas o más de acero corridas, tomando el mayor de los valores siguientes:  $A_{smin}$ , 50%As del M+ ó el 50%As del M- mayor.

 $A_{smin}$ <br>  $50\% A_s(+)$ <br>  $50\% A_s(-)$ <br>  $6.97cm^2$ <br>  $6.97cm^2$ <br>  $6.97cm^2$ 

Se colocan 3 # 7 (corridos), equivalente As =  $11.61$  cm<sup>2</sup>

#### Diseño a corte

Para la resistencia a corte, en las vigas se colocan estribos que ayudan a contrarrestar estos efectos, además de ser utilizados para el armado.

#### Corte que resiste el concreto:

 $V_{rcu} = \Phi * 0.53\sqrt{f'c} * bd$  $V_{rcu} = (0.85)(0.53)\sqrt{280}$  (30)(46) = **10402.86 kg** 

Comparar corte resistente con corte actuante:

Si V<sub>rcu</sub> > V<sub>act</sub> la viga necesita estribos solo por armado, a Smáx = d/2 < 30cm. Si V<sub>rcu</sub> < V<sub>act</sub> se diseñan estribos por corte, por medio de las expresiones

$$
S = \frac{2Av * fy * d}{V_{act} - V_{rcu}}
$$

Corte actuante = 11698.48 kg Comparando corte resistente con el corte actuante: 10402.86<11698.48

Por lo que se debe diseñar por corte: utilizar No.3

 $S = \frac{2(0.71)(2810)(46)}{11698.48 - 10402.86}$  $S = 141.67cm$  $S_{\text{max}} = \frac{d}{2} = \frac{46}{2} = 23 \text{cm}$ 

Se colocarán estribos No.3 @ 20cm.

Los requisitos mínimos para corte en zona confinada, según el Código ACI 318-05 en el Artículo 21.3.3

- a) Longitud de confinamiento : 2 veces la altura del elemento
- b) Primer estribo a no más de 5 cm
- c) Espaciamiento de los estribos de confinamiento:
- $-d/4$
- 8 veces el diámetro de las barras longitudinales más pequeñas
- 24 veces el diámetro de la barra del estribo cerrado de confinamiento
- $-30cm$

Cálculos:

a)  $2*0.50m = 1m$ c) Espaciamiento:  $-d/4 = 46/4 = 11cm$ Se toma el menor  $-8d_b = 8(2.225) = 17.8cm$  $-24dv = 24(0.95) = 22.80cm$  $-30$  cm

El armado de estribos es el siguiente: el primer estribo No. 3 a 5cm, 9 estribos No. 3 @ 10cm en zona confinada en ambos extremos y el resto @ 20cm, en zona no confinada.

Para el diseño de las demás vigas, se siguió el procedimiento aplicado para la viga tres, como también para el módulo de administración, los resultados se presentan en la tabla XXXVI.

| <b>VIGA</b>    | Refuerzo longitudinal            |                 |                                      | <b>Refuerzo transversal</b>        |                                                     |  |
|----------------|----------------------------------|-----------------|--------------------------------------|------------------------------------|-----------------------------------------------------|--|
| 30x50          | Refuerzo<br><b>Momento</b><br>As |                 |                                      | <b>Cortes</b>                      | Refuerzo                                            |  |
| $\mathbf{1}$   | 20529.05                         | 19.22           | 3 No. 8 + 2 Bast. No. 7              |                                    |                                                     |  |
|                | 22163.55                         | 20.92           | 3 No. 8 + 2 Bast. No. 7              | $Vr = 10402.82$<br>$Va = 18129.89$ |                                                     |  |
|                | 26648.51                         | 26.28           | 3 No. 8 + 2 Bast No.8 + 1 Bast. No.6 |                                    | Est. No. 3 @ 10cm.<br>en extremos,<br>resto @ 20cm. |  |
|                | 25598.05                         | 25.03           | 3 No. 8 + 2 Bast No.8 + 1 Bast. No.6 |                                    |                                                     |  |
|                | 17951.99                         | 16.60           | 3 No. 8 + 1 Bast No. 6               |                                    |                                                     |  |
|                | 13642.00                         |                 | $12.26$ 3 No. 8                      |                                    |                                                     |  |
| $\overline{2}$ | 17145.74                         | 15.75           | 3 No. 8 + 1 Bast No. 6               |                                    |                                                     |  |
|                | 15798.22                         | 14.38           | 3 No. 8                              | $Vr = 10402.86$                    | Est. No. 3 @ 10cm.<br>en extremos,                  |  |
|                | 11845.77                         | 10.52           | 2 No. 8 + 1 Bast No. 6               | $Va = 13468.41$                    | resto @ 20cm.                                       |  |
|                | 8274.00                          | 7.21            | 2 No. 8                              |                                    |                                                     |  |
| 3              | 15345.14                         | 13.94           | 3 No. 7 + 1 Bast No. 6               |                                    | Est. No. 3 @ 10cm.                                  |  |
|                | 12256.97                         | 10.92           | 3 No. 7                              | $Vr = 10402.86$<br>$Va = 11698.48$ | en extremos,                                        |  |
|                | 8657.00                          | 7.56            | 3 No. 7                              |                                    | resto @ 20cm.                                       |  |
|                | 8192.97                          | 7.13<br>3 No. 6 |                                      |                                    | Est. No. 3 @ 10cm.                                  |  |
| 4              | 6560.72                          | 5.66            | 3 No. 6                              | $Vr = 10402.86$<br>$Va = 7352.75$  | en extremos,<br>resto @ 20cm.                       |  |
|                | 3796.00                          | 3.23            | 3 No. 6                              |                                    |                                                     |  |
| 30x45          | 16692.21                         | 17.67           | 3 No. 7 + 2 Bast No. 7               |                                    | Est. No. 3 @ 10cm.                                  |  |
| 5              | 13877.39                         | 14.33           | 3 No. 7 + 1 Bast No. 6               |                                    |                                                     |  |
|                | 8264.15                          | 8.17<br>3 No. 7 |                                      | $Vr = 9272.12$<br>$Va = 13911.43$  | en extremos,                                        |  |
|                | 12985.00                         | 13.32           | 3 No. 7 + 1 Bast No. 6               |                                    | resto @ 20cm.                                       |  |
|                | 4184.67                          | 4.03            | 3 No. 7                              |                                    |                                                     |  |
| 6              | 8658.24                          | 8.72            | 3 No. 7                              |                                    | Est. No. 3 @ 10cm.                                  |  |
|                | 4616.97<br>4.55<br>3 No. 7       |                 | $Vr = 10402.86$<br>$Va = 7352.75$    | en extremos,                       |                                                     |  |
|                | 5381.00                          | 5.33<br>3 No. 7 |                                      |                                    | resto @ 20cm.                                       |  |

**Tabla XXXIX. Cálculo de vigas, módulo de aulas y módulo administrativo.** 

### **2.1.3.3 Diseño de columnas**

Las columnas son elementos estructurales utilizados primordialmente para soportar cargas de compresión. Una "columna corta "es aquella en la que la carga última para una excentricidad dada está solamente gobernada por la resistencia de los materiales y la dimensiones de la sección transversal. Una "columna intermedia" es aquella en que la carga última también está influida por la esbeltez. Las columnas de concreto se refuerzan mediante acero longitudinal y transversal. Generalmente el acero transversal tiene la forma de estribos o hélices, además se usan otras secciones que se presentan frecuentemente en edificios y puentes.

#### **Requisitos del ACI para columnas:**

- 1. El área de acero longitudinal mínimo es 1% de la sección de la columna. **Ast(min) = 0.01Ag; Ag =** Área de la columna.
- 2. El área de acero longitudinal máximo será 6% para zonas sísmicas y 8% para zonas no sísmicas de la sección de la columna.
- 3. El lado más pequeño de una columna estructural será de 20 centímetros.
- 4. La sección mínima para columnas estructurales deberá ser de 400 cm2.
- 5. El refuerzo transversal (estribos) nunca podrá ser menor que 3/8" para barras longitudinales menores al No.10; por lo menos No.4 para barras No.11, 14,18 y barras empaquetadas.
- 6. El recubrimiento de una columna en condiciones normales es de tres centímetros.
- 7. La separación entre estribos no debe ser superior a 16 diámetros de la barra longitudinal, ni a 48 diámetros del estribo ni, a la dimensión mínima de la columna.

**Datos:** Son obtenidos del análisis estructural, los valores del corte y momentos son los críticos, ya que se diseñan con los datos mayores. Se presenta el diseño de la columna más crítica del nivel 1 (módulo de aulas).

Columna del primer nivel (módulo de aulas).

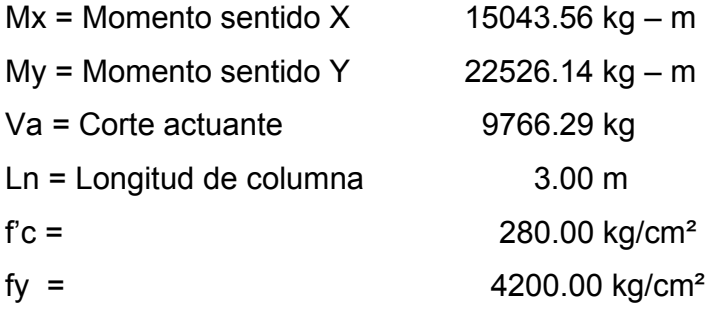

### **Determinación de carga axial:**

Pu = 1.2CM + 1.6CV + CSx + CSy + Cu(niveles anteriores)

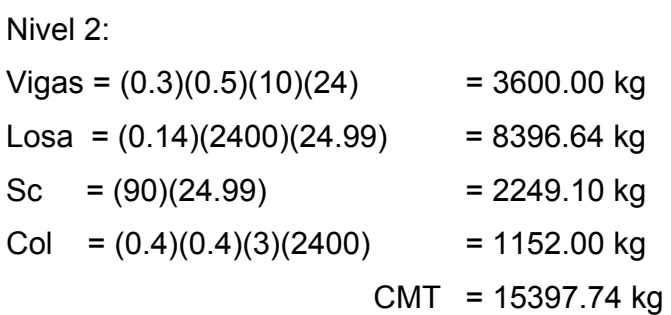

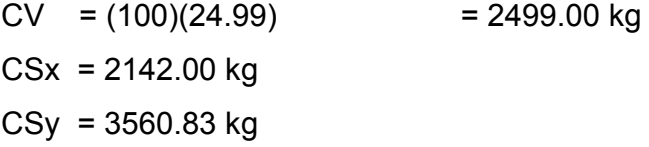

**Cu =** 1.2(15397.74) + 1.6(2499) + 2142 + 3560.83 **Pu2 = 28175.52 kg**
Nivel 1: Vigas =  $(0.3)(0.5)(10)(24)$  = 3600.00 kg Losa =  $(0.14)(2400)(24.99)$  = 8396.64 kg<br>Sc =  $(90)(24.99)$  = 2249.10 kg  $Sc = (90)(24.99)$ Col =  $(0.4)(0.4)(3)(2400)$  = 1152.00 kg CMT = 15397.74 kg

 $CV = (17.64)(300) + (7.35)(500) = 8967.00$  kg  $CSx = 9427.00$  kg  $CSy = 15186.00$  kg

**Cu =** 1.2(15397.71) + 1.6(8967) + 9427+ 15186 + 28178.52 **Pu1 = 85616.01 kg** 

**Esbeltez de la columna:** Una columna es esbelta cuando los diámetros de su sección transversal son pequeños en relación con su longitud. Por el valor de su esbeltez (E), las columnas se clasifican en:

E < 21, columna corta.

21 ≤ E ≤100, columnas intermedias.

E > 100, columnas largas.

El objetivo de clasificar las columnas es para ubicarlas en el rango; si son cortas se diseñan con los datos del análisis estructural; si son intermedias se deben magnificar los momentos actuantes, y si son largas no es recomendable construir.

 $\bullet\,$  Cálculo de esbeltez de la columna.  $\,E=\,\frac{KL_n}{r}\,$ 

Donde:  $K =$  factor de pandeo  $Ln =$  longitud libre  $r =$  radio de giro.  $0.30$  hx ó 0.3 hy (el menor)

El valor K se determina con la siguiente ecuación:

$$
K = \frac{20 - \psi_{prom}}{20} \sqrt{1 + \psi_{prom}}; \text{ cuando } \psi_{prom} < 2,
$$
\n
$$
K = 0.90 \sqrt{1 + \psi_{prom}}; \text{ cuando } \psi_{prom} \ge 2,
$$
\n
$$
\psi_{prom} = \frac{\psi_a + \psi_b}{2}
$$

Donde  $\psi_a$  y  $\psi_b$  corresponden a la sumatoria de rigideces en ambos extremos de apoyo de la columna y se expresan de la siguiente manera:

$$
\psi_{a-b} = \frac{\Sigma E I / L_{col}}{\Sigma E I / L_{vigas}}
$$

Inercia de los elementos:

$$
I = \frac{bh^3}{12}
$$
  
\n
$$
I_{col} = \frac{40 * 40^3}{12} = 213333.33 cm^4
$$
  
\n
$$
I_{col} = \frac{30 * 50^3}{12} = 312500 cm^4
$$

Tabla XL. Cálculo de coeficiente de empotramiento a la rotación en las

$$
\text{columns eje X.} \qquad \psi_{a-b} = \frac{\Sigma E I / L_{col}}{\Sigma E I / L_{vigas}}
$$

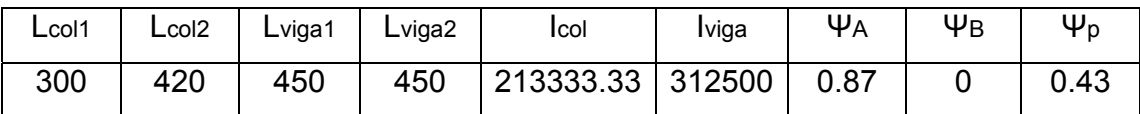

Según el ACI 318-05 R10.12.1

$$
K = \frac{20 - \psi_{prom}}{20} \sqrt{1 + \psi_{prom}}; \text{ cuando } \psi_{prom} < 2,
$$

 $K = 1.17$ 

### **Relación de esbeltez E**

$$
r = 0.30h = 0.30(0.40) = 0.12
$$

 $E = \frac{KL_n}{r}$  = 40.95 > 22 magnificar los momentos.

### **Tabla XLI. Cálculo de coeficiente de empotramiento a la rotación en las**

$$
\text{columns eje Y.} \qquad \psi_{a-b} = \frac{\Sigma EI / L_{col}}{\Sigma EI / L_{vigas}}
$$

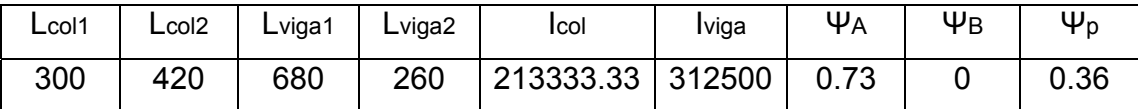

$$
K = \frac{20 - \psi_{prom}}{20} \sqrt{1 + \psi_{prom}}; \text{ cuando } \psi_{prom} < 2,
$$
  

$$
K = 1.14
$$

Relación de esbeltez E

 $r = 0.30h = 0.30(0.40) = 0.12$ 

$$
E = \frac{KL_n}{r}
$$
 = 39.90 > 22 magnificar los momentos.

De acuerdo con los valores de esbeltez obtenidos en el sentido X y Y las columnas se clasifican entre columnas intermedias, por lo tanto se deben magnificar los momentos.

La ecuación de magnificación de momentos es la siguiente (Md) :

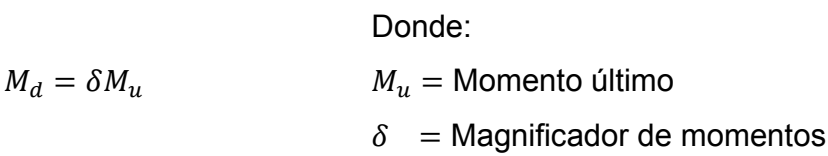

 $\delta$ , se expresa por:

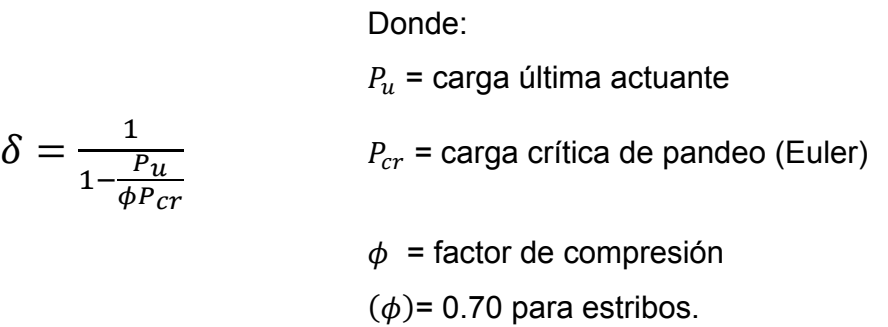

 $P_{cr}$ , se expresa por:

Donde:

E = módulo de Young  $P_{cr} = \frac{\pi^2 EI}{(KL_n)^2}$  $I =$  momento de inercia

 $K =$  factor de pandeo

 $L_n$  = longitud libre entre apoyos

EI, se expresa por:

Donde:

Ec = módulo de elasticidad del concreto

$$
EI = \frac{E_c I_g / 2.5}{1 + \beta_d}
$$
  
\n
$$
E_c = 15100 \sqrt{f'c}
$$
  
\n
$$
I_g = \text{momento de inercia centroidal de la columna}
$$
  
\n
$$
I_g = bh^3 / 12
$$
  
\n
$$
\beta_d = \text{factor de flujo plástico}
$$
  
\n
$$
\beta_d = \frac{1.2CM}{1.2CM + 1.6CV} = \frac{CM_u}{C_u}
$$
  
\n
$$
0 \le \beta_d \le 1
$$

Cálculo del factor de flujo plástico,

$$
\beta_d = \frac{1.2CM}{1.2CM + 1.6CV}
$$

$$
\beta_d = \frac{1.2(426 + 426)}{1.2(426 + 426) + 1.6(500 + 100)} = 0.54
$$

Cálculo de El,

$$
EI = \frac{(15100\sqrt{f'c} * I_g)/2.5}{1 + \beta_d}
$$

$$
EI = \frac{(15100\sqrt{280} * \left(\frac{40^4}{12}\right))/2.5}{1 + 0.54} = 1.40x10^{10} kg/cm^2
$$

$$
-\quad \text{EJE "X"}
$$

## **Cálculo de carga crítica de pandeo**

$$
P_{cr} = \frac{\pi^2 EI}{(KL_n)^2}
$$
  

$$
P_{cr''x''} = \frac{\pi^2 (1.40x10^{10})}{(1.17 * 420)^2} = 572212.68 kg
$$

# **Cálculo de magnificador de momentos en "X"**

$$
\delta = \frac{1}{1 - \frac{P_u}{\phi P_{cr}}}
$$
\n
$$
\delta_{x1} = \frac{1}{1 - \frac{85616.09}{0.7 * 572212.68}} = 1.21 \ge 1 \text{ ok}
$$

$$
-\quad \text{EJE "Y"}
$$

# **Cálculo de carga crítica de pandeo**

$$
P_{cr} = \frac{\pi^2 EI}{(KL_n)^2}
$$

$$
P_{cr"y"} = \frac{\pi^2 (1.40 \times 10^{10})}{(1.14 \times 420)^2} = 602725.40 \, kg
$$

Cálculo de magnificador de momentos en "Y"

$$
\delta = \frac{1}{1 - \frac{P_u}{\phi P_{cr}}}
$$
\n
$$
\delta_{y1} = \frac{1}{1 - \frac{85616.09}{0.7 * 602725.40}} = 1.25 \ge 1 \text{ ok}
$$

· Cálculo de momentos de diseño "columna primer nivel módulo de aulas (magnificación)

$$
M_{x1} = (1.27)(15043.56)
$$
  
**Mx1 = 19,105.32 kg – m**

 $M_{v1} = (1.25)(22526.14)$  $My1 = 28,157.68$  kg – m

### - Diseño de refuerzo longitudinal

Para calcular el acero longitudinal de las columnas existen varios métodos; los que se aplican según el tipo de cargas a las que está sometida la columna. Existen columnas sometidas a carga axial, carga axial y momento uniaxial, carga axial y momento biaxial, y carga axial y momento triaxial.

Para este caso, todas las columnas son del tipo carga axial y momento biaxial. El diseño exacto de este tipo de columnas requiere un procedimiento difícil, pero existen métodos aproximados que dan buenos resultados.

El diseño del acero longitudinal de la columna se realizará por medio de la fórmula de Bresler, desarrollada para calcular los valores máximos de la carga de compresión que actúa a excentricidades ex y ey en secciones con refuerzo simétrico. El método consiste en que dado un sistema de cargas actuantes, se debe calcular el sistema de cargas resistentes, la expresión utilizada es:

$$
\frac{1}{P'u} = \frac{1}{P'_{x}} + \frac{1}{P'_{y}} - \frac{1}{P'_{o}}
$$

Donde:

- P'u = resistencia nominal a cargas axiales para una excentricidad dada a lo largo de ambos ejes.
- P'x = resistencia nominal a cargas aciales para una excentricidad dada a lo largo del eje  $x$  (ey = 0).
- P'y = resistencia nominal a cargas axiales para una excentricidad dada a lo largo del eje y  $(ex = 0)$ .
- P'o = resistencia nominal a cargas aciales para excentricidad cero (ey=ex=0).

### **Cálculo de acero longitudinal**

Datos para el diseño: Pu = 85,616.01 kg  $Mx = 19,105.32$  kg - m  $My = 28,157.68$  kg - m

Acero longitudinal:

**1%Ag < As < 6%Ag**  As(mín) = 1%(40x40) = **16cm²**  As(máx) = 6%(40x40) = **96cm²**  Acero propuesto: **4No.8 + 4No.7 = 35.80cm²** 

Método de Bresler:

1. Valor de la gráfica:

$$
\gamma_x = \frac{d_x}{d_y} = \frac{40 - 2(4)}{40} = 0.80 = \gamma_y
$$

2. Valor de la curva:

$$
\rho_{\mu} = \frac{A_s}{A_y} \left( \frac{fy}{0.85 * f'c} \right)
$$

$$
\rho_{\mu} = \frac{35.80}{40x40} \left( \frac{4200}{0.85 * 280} \right) = 0.39
$$

3. Excentricidades:

$$
e_x = \frac{M_{dx}}{P_u} = \frac{19105.32}{85616.01} = 0.22m
$$

$$
e_x = \frac{M_{dx}}{P_u} = \frac{28157.68}{85616.01} = 0.33m
$$

4. Valor de las diagonales:

$$
\frac{e_x}{h_x} = \frac{0.22}{0.40} = 0.55
$$

$$
\frac{e_y}{h_y} = \frac{0.33}{0.40} = 0.82
$$

Con los valores obtenidos en los incisos 1, 2, 3, y 4 se buscan lo coeficientes en los diagramas de interacción, obteniendo:

$$
K_x = 0.41
$$
 y  $K_y = 0.27$ 

#### **- Cálculo de cargas:**

$$
P'_{x} = K_{x} * f'c * sección_{elemento}
$$
  

$$
P'_{x} = (0.41)(280)(40x40) =
$$
**183,680** kg

$$
P'y = K_y * f'c * secciónelemento
$$
  

$$
P'_{x} = (0.27)(280)(40x40) = 120,960 kg
$$

$$
P'_{o} = \phi * (0.85f'c(A_g - A_s) + A_sfy)
$$
  
\n
$$
P'_{o} = 0.70 * (0.85 * 280(40x40 - 35.80) + 35.80 * 4200)
$$
  
\n
$$
P'_{o} = 365,847.72 kg
$$

$$
\frac{1}{P'_u} = \frac{1}{P'_x} + \frac{1}{P'_y} - \frac{1}{P'_o}
$$
  

$$
\frac{1}{P'_u} = \frac{1}{183,680} + \frac{1}{120,960} - \frac{1}{365,847.72}
$$
  

$$
P'_u = 91,090.70kg
$$

Como  $P'_u > P_u$  el armado propuesto si resiste las fuerzas aplicadas, si esto no fuera así se debe aumentar el área de acero hasta que cumpla con la condición antes mencionada.

**Acero transversal (estribos):** Después de calcular el acero longitudinal de las columnas, es necesario proveer refuerzo transversal, por medio de estribos y/o zunchos para resistir esfuerzos de corte y/o por armado. Por otro lado, en zonas sísmicas, como en Guatemala, se debe proveer suficiente ductilidad a las columnas. Esto se logra por medio del confinamiento del esfuerzo transversal en los extremos de la misma. El resultado del confinamiento es un aumento en el esfuerzo de ruptura del concreto, que permite una deformación unitaria mayor del elemento.

El procedimiento para proveer refuerzo transversal a las columnas se describe a continuación.

Comparar Vr con Vu, con los siguientes criterios: Si Vr ≥ Vu se colocan estribos a S =  $d/2$ Si Vr < Vu se diseñan los estribos por corte.

Para ambas opciones se debe considerar que la varilla mínima permitida es la No. 3.

- Corte crítico

 $Vu = 9766.29 kg$ 

- Cálculo de corte resistente  $V_{res} = 0.85 * 0.53 \sqrt{f'c} * bd$  $V_{res} = 0.85 * 0.53\sqrt{280} * (40)(36)$  $V_{res} = 10855.16 kg$ 

En este caso  $V_{res} > V_u$  por lo que no será necesario diseñar estribos por corte.

- Espaciamiento máximo

 $S = \frac{d}{2} = \frac{36}{2} = 18$ cm, se utilizará  $S_{\text{max}} = 15$ cm

En zona no confinada se utilizará estribo No. 3 @ 15cm.

### Refuerzo por confinamiento

La longitud de confinamiento se escoge entre la mayor de las siguientes opciones:

$$
L_o = \begin{cases} L_u/6 = 3.0/6 = 0.50m \\ \text{Lado mayor de columna} = 0.40m \\ 0.45m \end{cases}
$$

Se toma  $L_o = 0.50m$ 

Después de este paso, se procede a calcular la relación volumétrica:

- Cálculo de relación volumétrica  $\rho_s = 0.45 \left[ \frac{A_g}{A_{ch}} - 1 \right] * \left[ \frac{0.85 * f'c}{fy} \right]$ donde  $\rho_s > \frac{0.12 * f'c}{f\nu}$ 

Donde:

A<sub>g</sub> = Área gruesa de la columna A<sub>ch</sub> = Área chica de la columna

$$
\rho_s = 0.45 \left[ \frac{40 \times 40}{32 \times 32} - 1 \right] * \left[ \frac{0.85 * 280}{4200} \right] = 0.014
$$

$$
0.014 > \frac{0.12 * 280}{4200} = 0.008, \text{ por lo que se utiliza } \rho_s
$$

- Cálculo de espaciamiento en zona confinada

$$
S_i = \frac{2 * A_v}{\rho_s * L_n}
$$

Donde:

Av = área de la varilla a utilizar (No.3 = 0.71)

Si = espaciamiento en zona confinada

 $\rho_s$  = relación volumétrica de la columna

$$
S_i = \frac{2 * 0.71}{0.014 * 32} \Rightarrow S_i = 3.17 \text{ cm}
$$

Por lo tanto, la distribución de estribos de la columna queda de la siguiente manera:

### **Est. No. 3 @ 3cm en extremos y Est. No. 3 @ 15 en el resto.**

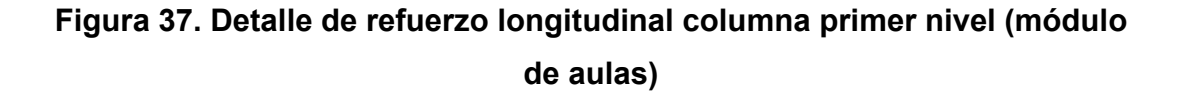

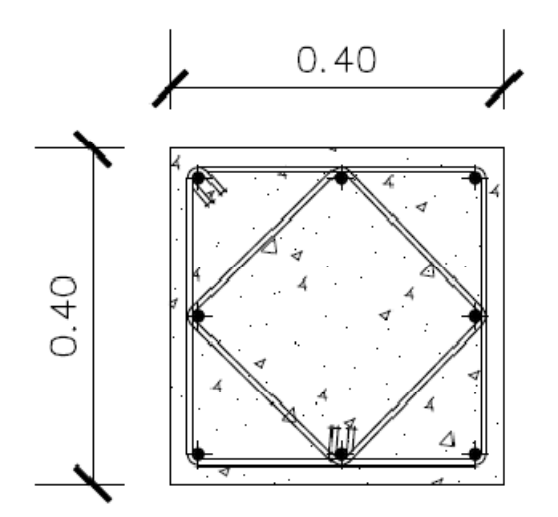

Debido a la existencia de varillas en las caras de las columnas se colocaron estribos intermedios rotados a 45º para proveer mayor confinamiento y adherencia del concreto.

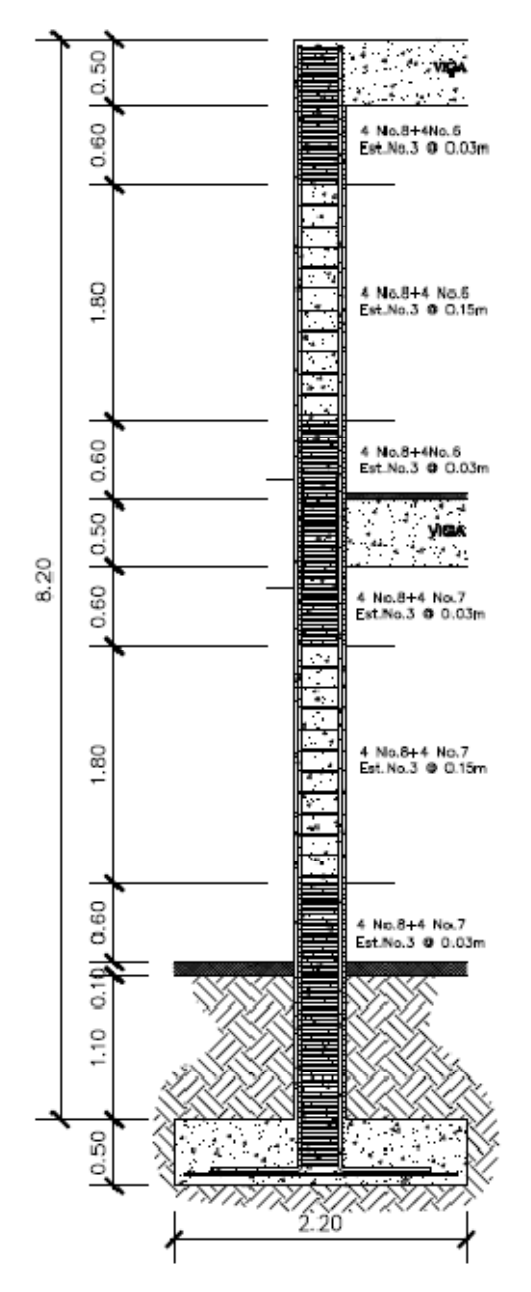

**Figura 38. Detalle de distribución de estribos columna (módulo de aulas).** 

Para el diseño de las demás columnas, se siguió el procedimiento aplicado para la columna del primer nivel (aulas), como también para el módulo de administración, los resultados se presentan en la tabla XXXIX.

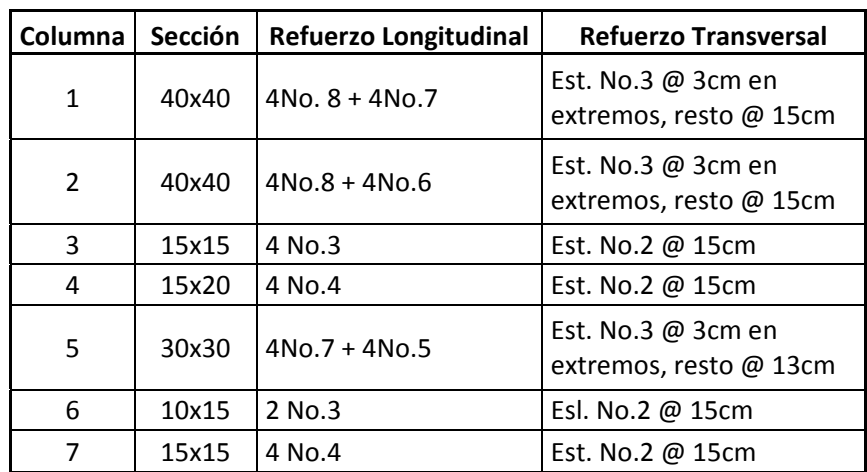

### **Tabla XLII. Armado final de columnas**

### **2.1.3.4 Diseño de cimentaciones**

Los cimientos son elementos de la estructura destinados a recibir las cargas propias y las aplicadas exteriormente de la misma; estos a su vez transmiten esta acción sobre el suelo. Para elegir el tipo de cimentación a utilizar se debe considerar, principalmente, el tipo de estructura, la naturaleza de las cargas que se aplican, las condiciones del suelo y el costo de la misma.

### **a) Diseño de zapatas**

Se consideró una sección cuadrada para simplificar el armado y construcción, los datos para diseño son: valor soporte del suelo y los momentos según el análisis estructural.

# **Datos: zapata Z-1 (módulo de aulas)**

$$
Pu = 95431.71 \text{ kg} \qquad \text{f'c} = 280 \text{ kg/cm}^2
$$
  
 
$$
Md = 16368.36 \text{ kg-m} \qquad \text{fy} = 4200 \text{ kg/cm}^2
$$
  
 
$$
Md = 23375.41 \text{ kg-m} \qquad \text{Rec} = 7.5 \text{ cm}
$$
  
 
$$
V \text{ soporte} = 120 \text{ Ton/m}^2 \qquad \text{ys} = 1030 \text{ kg/m}^3
$$
  
 
$$
v = 2400 \text{ kg/m}^3
$$

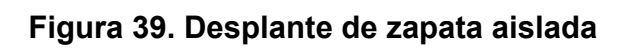

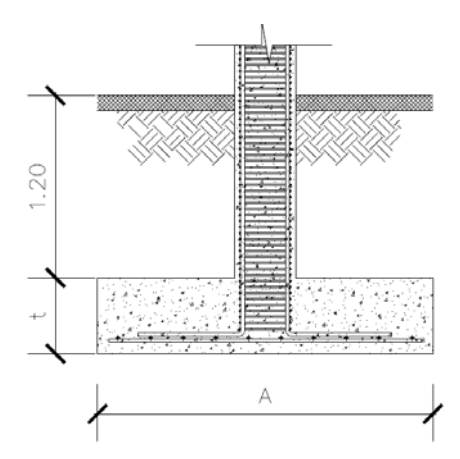

**Factor de carga última:** 

$$
FCU = \frac{1.2CM + 1.6CV}{CM + CV} = 1.33
$$

**Cargas de trabajo:** 

$$
P' = \frac{Pu}{FCU} = \frac{95431.71}{1.33} = 71753.16 \text{ kg}
$$
  

$$
M'x = \frac{Mx}{FCU} = \frac{16368.36}{1.33} = 12307.04 \text{ kg} - m
$$
  

$$
M'y = \frac{My}{FCU} = \frac{23375.41}{1.33} = 17575.50 \text{ kg} - m
$$

### **Estimar área de zapata**

$$
\sigma_a = \frac{P}{A} = \rho_{\text{sop.suelo}}
$$

$$
A = \frac{P * 1.5}{\rho_{\text{sop.suelo}}} = \frac{71753.16 \,\text{kg} * 1.5}{120000 \,\text{kg/m}^2} = 0.90 \,\text{m}^2
$$

Se propone una zapata cuadrada de 2.20m x 2.20m, con un área de 4.84m² y un peralte  $t = 0.50$ m.

### **Presión sobre el suelo**

$$
q' = \frac{P}{Az} \pm \frac{M'x}{Sx} \pm \frac{M'y}{Sy}
$$

Donde:

$$
Sx = Sy = \left(\frac{1}{6}\right) * bh^2 = \left(\frac{1}{6}\right)(2.2x2.2^2) = 1.77
$$

P = P' + Pcolumna + Psuelo + Pcimiento

Cálculo de cargas aplicadas sobre el suelo:

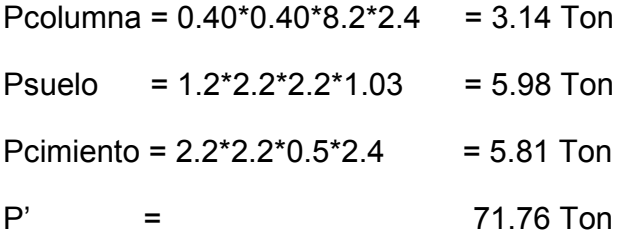

**Ptotal = 86.70 ton = 86700 kg.** 

La presión del suelo no debe ser mayor que el valor soporte ni menor que 0.

 $q_{\text{max}} < V_s$  $q_{min} > 0$ 

$$
q' = \frac{86.70Ton}{4.84m^2} \pm \frac{12.30kg - m}{1.77m^3} \pm \frac{17.57kg - m}{1.77m^3}
$$

 $q_{\text{max}} = 34.74 \text{ T/m}^2 \rightarrow \text{ menor que el valor soporte del suelo}$ 

### $q_{min} = 1.07 T/m^2 \rightarrow$  mayor que 0; no existe tensión del suelo

La presión del suelo en un punto cualquiera de la zapata, es distinta a la presión en otro punto distinto de la misma, sin embargo para efectos de diseño se determina una presión constante, la cual puede ser un valor promedio, pero si se quiere tomar un criterio conservador, se realiza el diseño con la presión máxima, esta debe estar afectada por el factor de carga última:.

Presión última de diseño:

$$
q_{dis} = q_{max} * FCU = 34.65 T/m^2 * 1.33 = 46.2 T/m^2
$$

#### Chequeo por corte simple:

Ocurre a una distancia "d" del borde de la columna, por tal razón debe chequearse en ese punto si el peralte resiste el esfuerzo cortante, suponiendo un armado con varillas Ø5/8" se tiene:

### Figura 40. Corte simple (zapata)

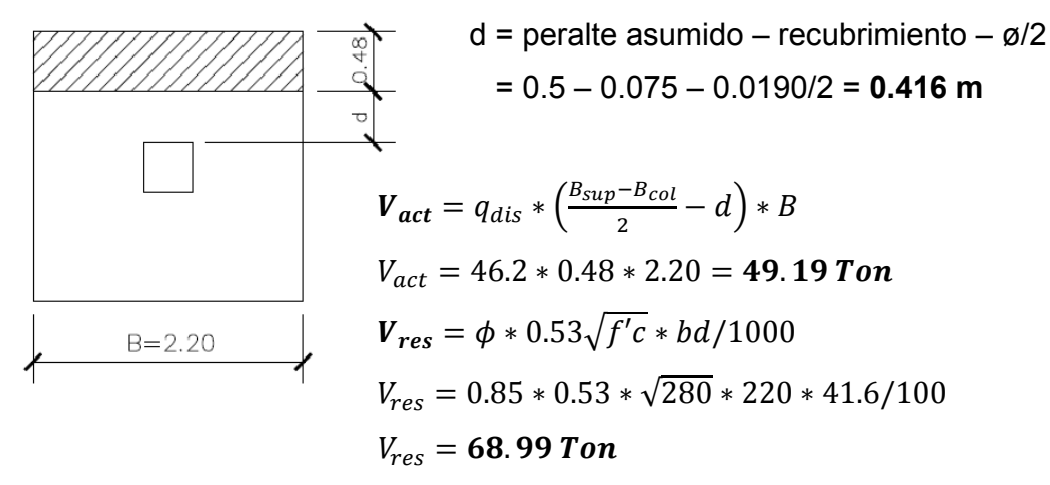

 $V_{res} > V_{act}$ , peralte resiste corte simple.

### **Chequeo por corte punzonante:**

La fuerza que la columna ejerce sobre la zapata es una acción que tiende a perforarla, por lo que debe chequearse el corte punzonante, este actúa a una distancia d/2 del borde de la zapata.

#### **Figura 41. Corte punzonante (zapata)**

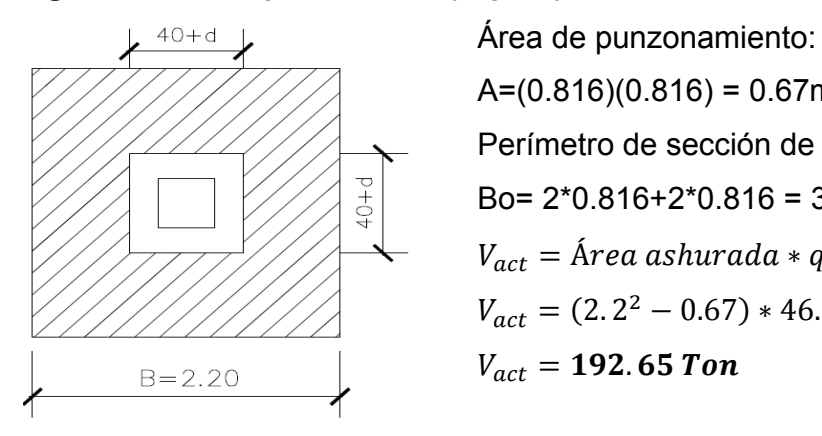

 $A=(0.816)(0.816) = 0.67$ m<sup>2</sup> Perímetro de sección de punzonamiento:  $\begin{bmatrix} 7 \\ 3 \\ 4 \end{bmatrix}$  Bo= 2\*0.816+2\*0.816 = 3.264m  $V_{act} = \text{Área ashurada} * q_{dis}$  $V_{act} = (2.2^2 - 0.67) * 46.2$ 

$$
V_{res} = 0.85 * 1.06 * \sqrt{f'c} * Bo * d
$$
  

$$
V_{res} = 0.85 * 1.06 * \sqrt{280} * 326.4 * 41.6/1000
$$
  

$$
V_{res} = 204.71 \text{ Ton}
$$

 $V_{res} > V_{act}$ , Se resiste el corte punzonante, por lo tanto el peralte es correcto.

### **Diseño del refuerzo por flexión:**

El empuje hacia arriba del suelo produce momentos flectores en la zapata, por tal razón, es necesario reforzarla con acero para soportar los esfuerzos inducidos.

El tramo de la zapata donde se debe reforzar por flexión, se analiza como una losa en voladizo. Debido a que la zapata es cuadrada tanto los momentos como el armado será similar para X y Y.

Momento a flexión en el sentido Y:

$$
M_u = \frac{q_u * L^2}{2} = \frac{\left(46200 \frac{kg}{m^2}\right) (0.90 m)^2}{2} = 18,711.00 kg - m
$$

L= distancia medida desde el rostro de la columna

Cálculo del área de acero:

Datos:

M= 18711 kg-m f'c = 280 kg/cm²  $b = 2.20m$  fy = 4200 kg/cm<sup>2</sup>  $d = 0.416$  m

$$
A_{slong} = \left[ 220 * 41.6 - \sqrt{(220 * 41.6)^2 - \frac{18711 * 220}{0.003825 * 280}} \right] * \frac{0.85 * 280}{4200}
$$

 $A_{slong} = 12.01 \, \text{cm}^2$ 

$$
A_{smin} = \frac{14.1}{fy} * bd = \frac{14.1}{4200} * (220)(41.6) = 30.65 cm2
$$

Como el acero mínimo es mayor que el acero requerido, se utiliza el refuerzo mínimo, con una separación entre varillas igual a:

Utilizar acero No.6

$$
S = \frac{A_v * Ancho \ de \ zapata}{A_s} = \frac{(2.85cm^2)(220cm)}{30.65cm^2} = 20.46cm
$$

**Reforzar las zapatas con varillas No.6 @ 20cm. En ambos sentidos.** 

Para el diseño de las demás zapatas, se siguió el procedimiento aplicado para la zapata Z-1. Los resultados se muestran en los planos (ver apéndice 2).

### b) Diseño de cimiento corrido

Para el cálculo y diseño del cimiento corrido se toman condiciones similares a las expuestas en el diseño de las zapatas.

### Datos: cimiento corrido CC-1

 $P_D = 2225.60$  kg/m  $\text{f}'\text{c}$  = 280 kg/cm<sup>2</sup>  $PL = 1132.65$  kg/m  $fy = 2810 \text{ kg/cm}^2$  $P<sub>sop</sub> = 120$  Ton/m<sup>2</sup>  $FCU = 1.33$ 

#### Figura 42. Esquema de cimiento corrido

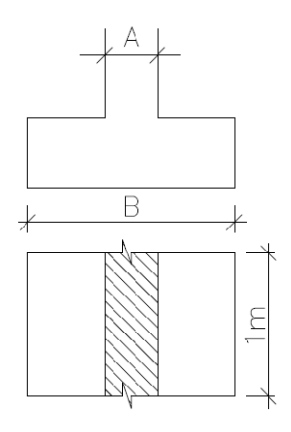

$$
B = ?
$$

$$
\sigma_a = \frac{P_T}{A} = \rho_{soporte}
$$

 $P_{Trabajo} = P_D + P_L = 2225.60 + 1132.65 = 3358.25 kg/m * 1mL = 3358.25 kg$ 

 $P_{Dise\|o} = 1.2P_D + 1.6P_L = 1.2(2225.6) + 1.6(1132.65) = 4482.96kg/m * 1mL$  $= 4482.96 kg$ 

 $3358.25kg$  $\Rightarrow A = \frac{3888826mg}{120000kg/m^2} = 0.028m^2$ 

Asumir **B = 0.40m** 

 $\Rightarrow$  A = (0.40)(1.00) = 0.40 $m^2$ 

### **Asumir y tomar un peralte:**

 $d = 12.03m$  $h = 20$  cm

### **Chequeo de presión sobre el suelo:**

$$
P' = \frac{P_{dise\hat{n}o}}{FCU} + P'_{suelo} + P'_{cimiento}
$$
  
\n
$$
P' = \frac{4482.96}{1.33} + 0.6 * 1.00 * 0.40 * 1030 \frac{kg}{m^3} + 0.40 * 0.20 * 1.00 * 2400 kg/m^3
$$
  
\n
$$
P' = 3809.85 kg
$$
  
\n
$$
\Rightarrow q_{max} = \frac{P'}{A_{cimiento}} = \frac{3809.85 kg}{0.40m * 1.00m} = 9524.62 kg/m^2
$$

### **Chequeo por corte simple:**

$$
V_A = A_p * q_{\text{max}} * FCU
$$
  
\n
$$
V_A = (0.15 * 1)(9524.62)(1.33) = 1900.16 kg
$$
  
\n
$$
V_R = 0.85 * 0.53 * \sqrt{f'c} * bd
$$
  
\n
$$
V_R = 0.85 * 0.53 * \sqrt{280} * 100 * 12.03 = 9068.58 kg
$$

 $V_R > V_A$ , peralte resiste corte simple.

## **Chequeo por flexión:**

## **Figura 43. Flexión en cimiento corrido**

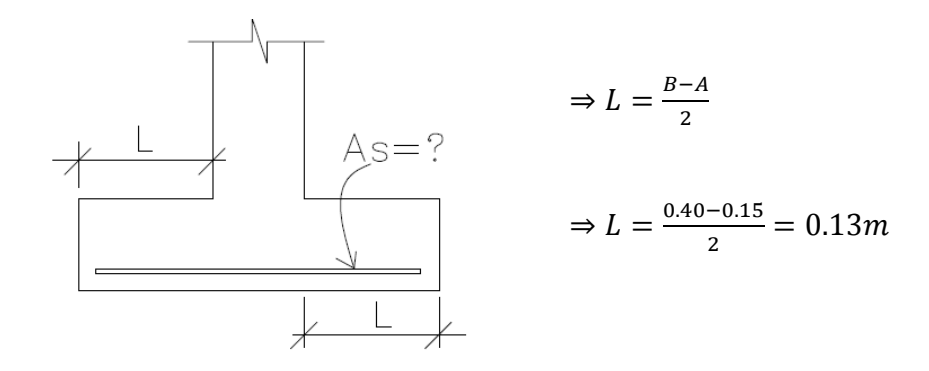

$$
M_u = \frac{q_{\text{max}} * L^2}{2} = \frac{(9524.62)(0.26)^2}{2} = 321.93 \text{ kg} - m
$$

Cálculo de área de acero:

Datos:

$$
Mu = 321.93 \text{ kg-m}
$$
  
\n
$$
fc = 280 \text{ kg/cm}^2 \qquad \text{fy} = 2810 \text{ kg/cm}^2
$$
  
\n
$$
d = 12.03 \text{ cm} \qquad b = 100 \text{ cm}
$$
  
\n
$$
A_{\text{slong}} = \left[ 100 * 12.03 - \sqrt{(100 * 12.03)^2 - \frac{321.93 * 100}{0.003825 * 280}} \right] * \frac{0.85 * 280}{2810}
$$
  
\n
$$
A_{\text{slong}} = 1.04 \text{ cm}^2
$$

$$
A_{smin} = 0.002 * b * h
$$
  

$$
A_{smin} = 0.002(100)(20) = 4.00cm2
$$

Como el acero mínimo es mayor que el requerido, se utiliza el refuerzo mínimo.

**Utilizar No. 3 @ 20cm** 

#### **Acero longitudinal**

 $A_{sTemperature} = 0.002 * b * h$  $A_{sTemperature} = 0.002 * 40 * 20 = 1.60$  cm<sup>2</sup> **Colocar 3 No. 3 corridos** 

Para el diseño de los demás cimientos corridos, se siguió el procedimiento aplicado para el cimiento CC-1. Los resultados se muestran en los planos (ver apéndice 2).

### **2.1.3.5 Diseño de gradas**

La forma y disposición que se le da a una escalera depende principalmente de las dimensiones e importancia de la edificación, del espacio que el proyecto les otorgue y finalmente del material y tipo de construcción escogida.

Cuanto más se reduzca el espacio de la escalera más costosa será su construcción, por lo cual, muchas veces, la comparación y estudio de lo que representa la economía del sitio y el costo de su construcción será lo que puede decidir un determinado sistema para la misma.

El que una escalera sea cómoda y segura depende de su relación de pendiente o relación de dimensiones de los peldaños, es decir, la relación de huella y contrahuella. Las siguientes relaciones nos pueden garantizar la comodidad de una escalera:

- c ≤ 20 cm donde c = contrahuella y H = huella
- $\bullet$   $H > c$
- $2c + H \le 64$  cm (valor cercano)
- $c + H = 45$  a 48 cm
- $c \times H = 490$  a 510 cm<sup>2</sup>

Cargas de diseño para una escalera:

- $CM = PP(escalera) + PP(acabados)$
- PP(escalera) = Wc  $*(t + c / 2)$

Procedimiento para el diseño de la escalera:

Datos:

Carga viva =  $500$  kg/m<sup>2</sup>

 $fc = 280$  kg/cm<sup>2</sup>

 $fy = 2810$  kg/cm<sup>2</sup>

Número de escalones mínimo =  $\boldsymbol{h}$  $c_{m\acute{a}x}$  $=\frac{3.55}{0.20}$  = 17.75 = 18 escalones.

Esto quiere decir que se tomarán 11 contrahuellas antes del descanso.

No. de huellas = No. de contrahuellas  $-1 = 11 - 1 = 10$  huellas.

Se optó por tener una contrahuella de 17 cm por la altura del primer nivel. Se tendrán 30 contrahuellas de 17cm y 1 contrahuella de 15cm.

Chequeando las relaciones de comodidad:

 $C = 17$ cm < 20cm ok  $H = 30cm > 17cm$  ok  $2C + H = 2(17) + 30 = 64 \le 64$  $C + H = 17 + 30 = 47$ cm ok  $17 \times 30 = 507$  ok

Por lo tanto, se tiene 11 contrahuellas de 17cm y 10 huellas de 30cm.

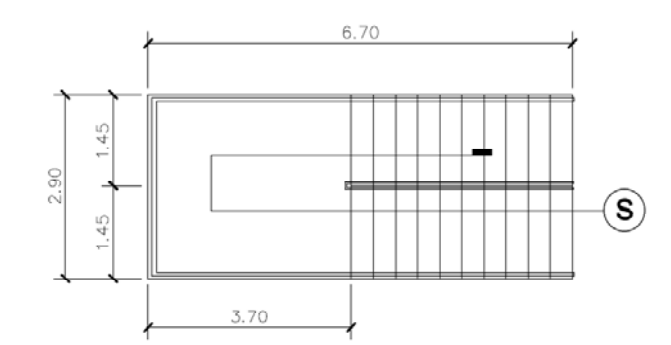

Figura 44. Dimensiones en planta del módulo de gradas

Espesor de losa = 
$$
\frac{Perímetro}{180} = \frac{2*3.7+2*2.9}{180} = 0.08m = 12cm
$$

### Integración de cargas:

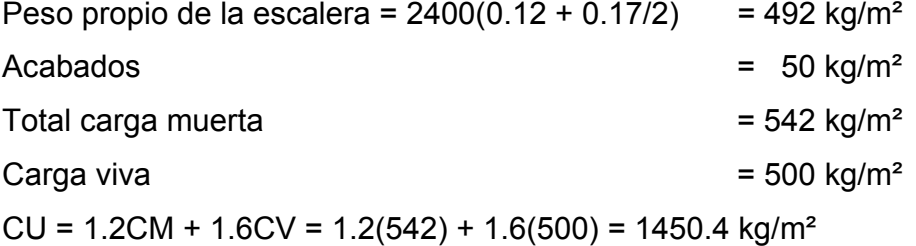

### **Figura 45. Distribución de carga y momento en gradas**

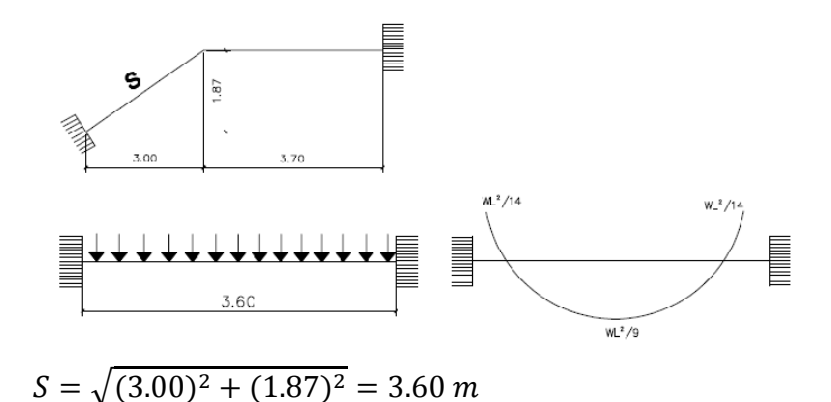

**- Cálculo de momentos:** 

$$
M_{(+)} = \frac{W_u \times l^2}{9} = \frac{1450.4 \times 3.6^2}{9} = 2088.58 \text{ kg} - m
$$

$$
M_{(-)} = \frac{W_u \times l^2}{14} = \frac{1450.4 \times 3.6^2}{14} = 1342.66 \text{ kg} - m
$$

**- Cálculo de área de acero para momento positivo**  $M_{(+)}$ **:** 

Para el diseño a flexión del refuerzo positivo se utilizará una franja unitaria de 1 metro de largo, además se utilizará un peralte efectivo de la losa de escaleras de d = 10 cm.

 $fc = 280 \text{ kg/cm}^2$  fy = 2810 kg/cm<sup>2</sup>

$$
A_s = \left[100 * 10 - \sqrt{(100 * 10)^2 - \frac{2088.58 * 100}{0.003825 * 280}}\right] * \frac{0.85 * 280}{2810} = 8.70
$$
 cm<sup>2</sup>

Colocar varillas **No.4 @ 15 cm.** 

**- Cálculo de área de acero para momento negativo**  $M_{(-)}$ **:** 

$$
A_s = \left[100 * 10 - \sqrt{(100 * 10)^2 - \frac{2088.58 * 100}{0.003825 * 280}}\right] * \frac{0.85 * 280}{2810} = 5.48
$$
 cm<sup>2</sup>

Colocar varillas **No.4 @ 20cm.** 

#### **- Acero por temperatura (refuerzo transversal de la losa)**

 $A_{smin} = 0.002 * b * t = 0.002(100)(12) = 2.40cm^2$ 

Colocar acero **No.3 @ 30cm** 

#### **2.1.4 Instalaciones**

#### **2.1.4.1 Agua potable**

Todo el sistema de agua potable será por medio de circuito cerrado para que la presión sea la misma en cada punto, la tubería utilizada es PVC 160 PSI  $\phi$  3/4" para el circuito principal y los abastos por medio de tubería PVC  $\phi$  1/2".

### **2.1.4.2 Drenajes**

Las instalaciones de aguas negras y aguas pluviales se trabajaron en sistemas separativos, será por medio de tubería PVC de  $\phi$  4", 3" y 2". En la descarga del drenaje a la red municipal se utilizará tubería PVC de  $\phi$  6".

### **2.1.4.3 Electricidad**

Las instalaciones de iluminación en el módulo de aulas cuentan con cuatro circuitos en el primer nivel y tres en el segundo nivel. Para el módulo de administración se cuentan con tres circuitos, el módulo de servicios sanitarios cuenta con un circuito, cada uno tendrá un máximo de doce unidades.

Las instalaciones de fuerza en el módulo de aulas cuentan con un circuito en el primer nivel y un circuito en el segundo nivel. Para el módulo de administración se cuenta con dos circuitos, el módulo de servicios sanitarios cuenta con un circuito, con un máximo de doce unidades cada uno.

### **2.1.5 Planos constructivos**

Los planos constructivos elaborados para cada módulo son: Planta de conjunto, planta amueblada, planta acotada, elevaciones y secciones, planta de acabados, planta de cimentaciones y columnas, planta de losas y vigas, detalles de vigas, detalles de columnas y muros, detalle de gradas, agua potable, drenajes e instalaciones eléctricas de iluminación y fuerza (ver anexo).

#### **2.1.6 Presupuesto**

El presupuesto se elaboró a base de precios unitarios tomando como referencia los precios de los materiales que se manejan en la región, lo concerniente a salarios tanto de mano de obra calificada como no calificada, los que la municipalidad asigna para casos similares, en cuanto a costos indirectos se aplicó un factor de 25%.

### **Tabla XLIII. Presupuesto – Módulo de aulas**

#### **CUADRO DE CANTIDADES DE TRABAJO SANTA LUCÍA COTZUMALGUAPA, ESCUINTLA CONSTRUCCIÓN DE MÓDULO DE AULAS DE DOS NIVELES OFICINA MUNICIPAL DE PLANIFICACIÓN**

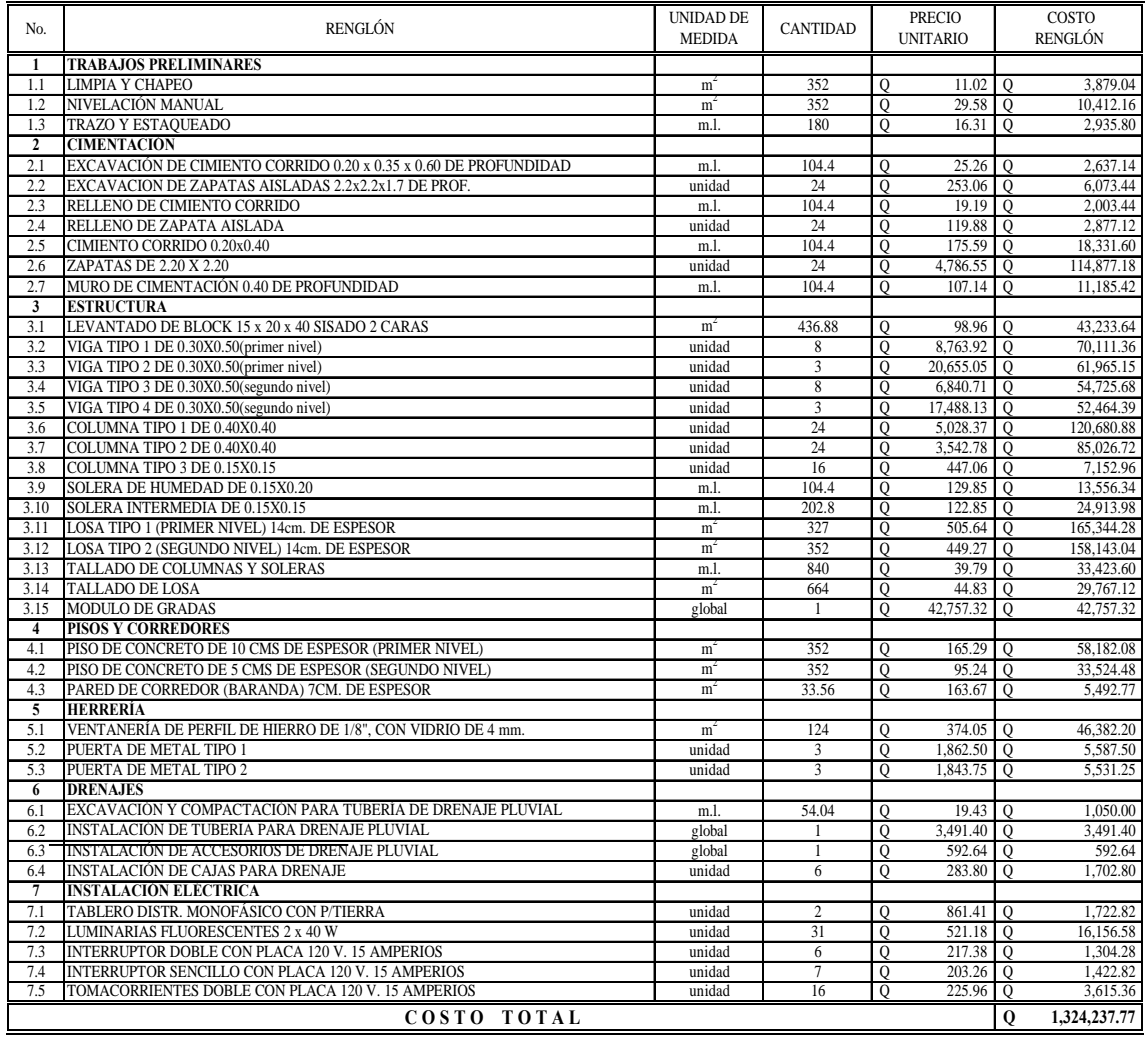

#### **\$ 174,241.81 TOTAL EN DOLARES**

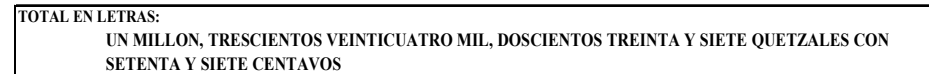

 $\mathsf I$ 

### **Tabla XLIV. Presupuesto – Módulo de administración**

### **CUADRO DE CANTIDADES DE TRABAJO SANTA LUCÍA COTZUMALGUAPA, ESCUINTLA CONSTRUCCIÓN DE MÓDULO DE ADMINISTRACIÓN OFICINA MUNICIPAL DE PLANIFICACIÓN**

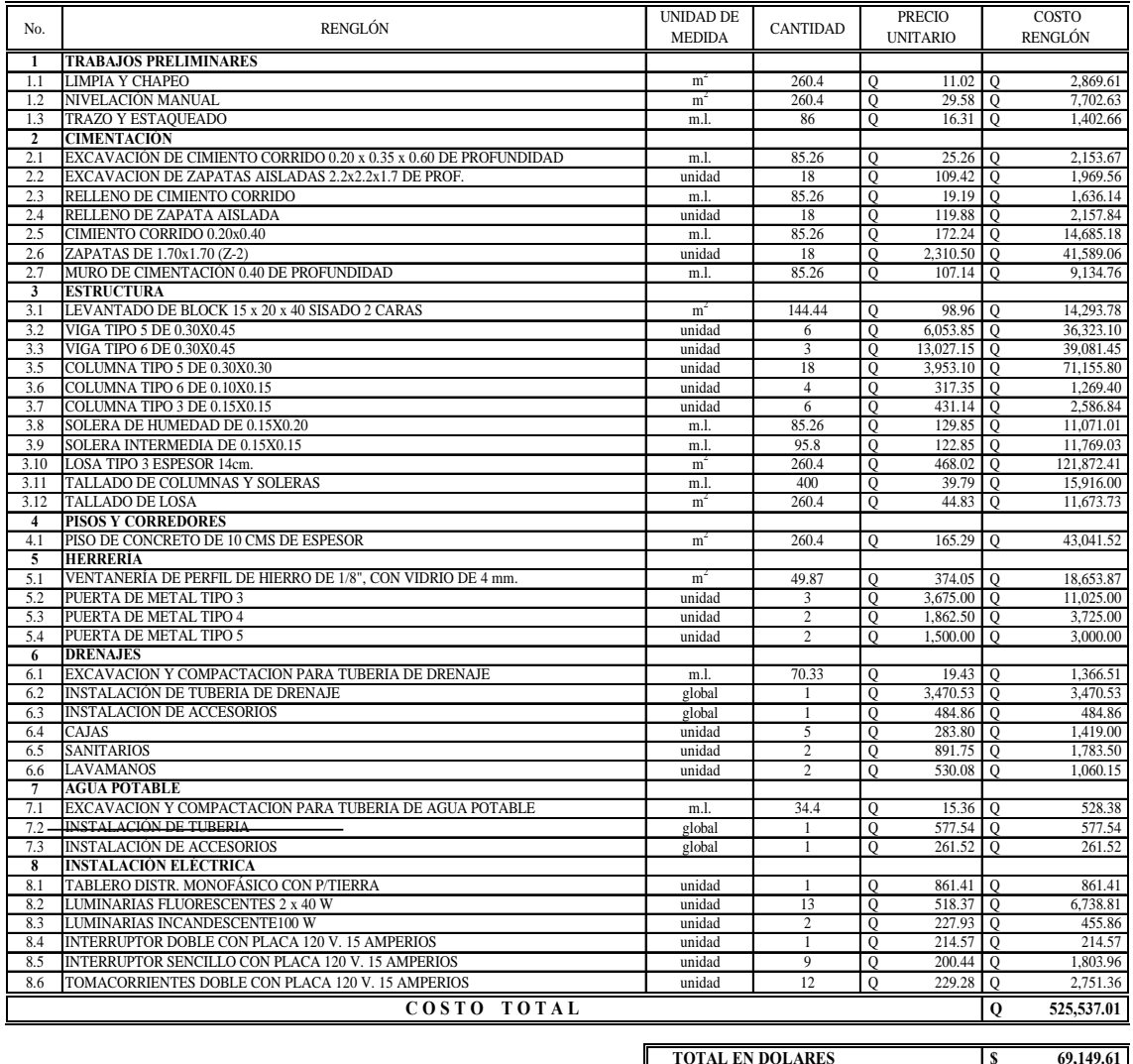

**\$ 69,149.61 TOTAL EN DOLARES**

**TOTAL EN LETRAS:**

 **QUINIENTOS VEINTICINCO MIL, QUINIENTOS TREINTA Y SIETE QUETZALES CON UN CENTAVO.**

### **Tabla XLV. Presupuesto – Servicios sanitarios**

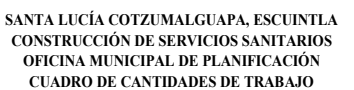

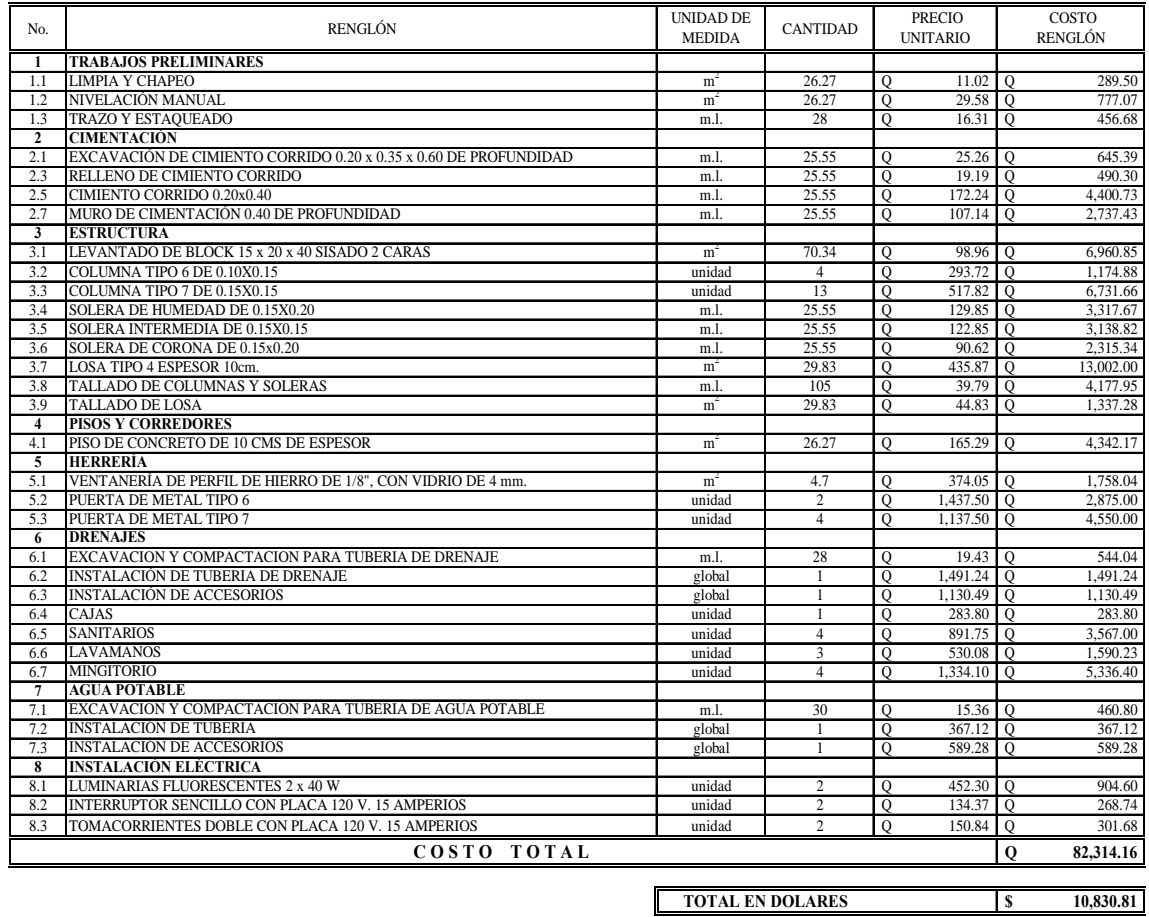

### **8** 10,830.81

 **OCHENTA Y DOS MIL, TRESCIENTOS CATORCE QUETZALES CON DIECISEIS CENTAVOS. TOTAL EN LETRAS:**

### **Tabla XLVI. Presupuesto – Cancha polideportiva**

**SANTA LUCÍA COTZUMALGUAPA, ESCUINTLA CONSTRUCCIÓN DE CANCHA POLIDEPORTIVA OFICINA MUNICIPAL DE PLANIFICACIÓN CUADRO DE CANTIDADES DE TRABAJO**

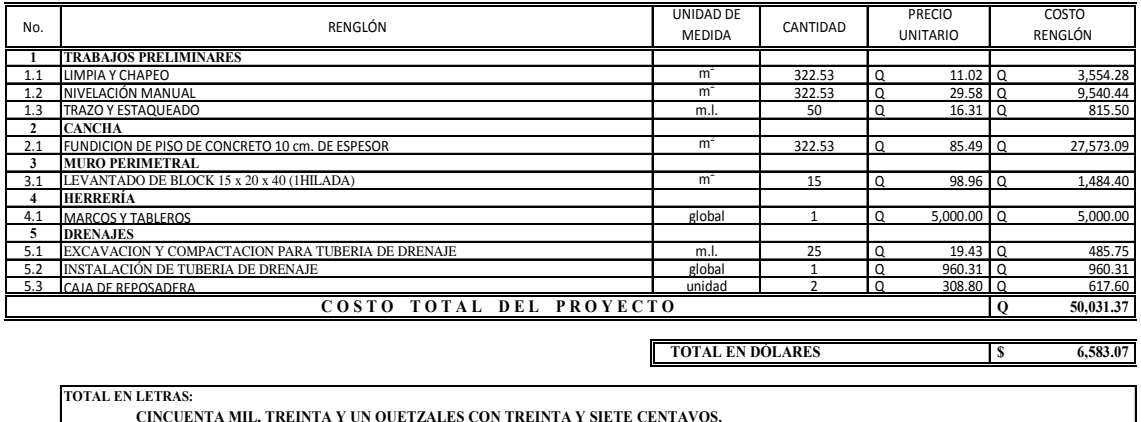

**TOTAL EN LETRAS: CINCUENTA MIL, TREINTA Y UN QUETZALES CON TREINTA Y SIETE CENTAVOS.**

### **Tabla XLVII. Costo total del proyecto (Integración)**

### **SANTA LUCÍA COTZUMALGUAPA, ESCUINTLA AMPLIACIÓN DE ESCUELA DE COLONIA VISTA LINDA OFICINA MUNICIPAL DE PLANIFICACIÓN INTEGRACIÓN DE COSTO TOTAL DEL PROYECTO**

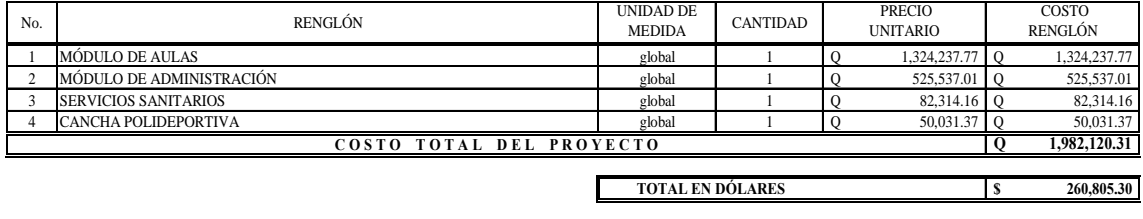

**TOTAL EN LETRAS: UN MILLON, NOVECIENTOS OCHENTA Y DOS MIL, CIENTO VEINTE QUETZALES CON TREINTA Y UN CENTAVOS**

# **2.1.7 Cronograma de ejecución**

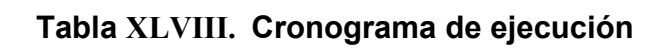

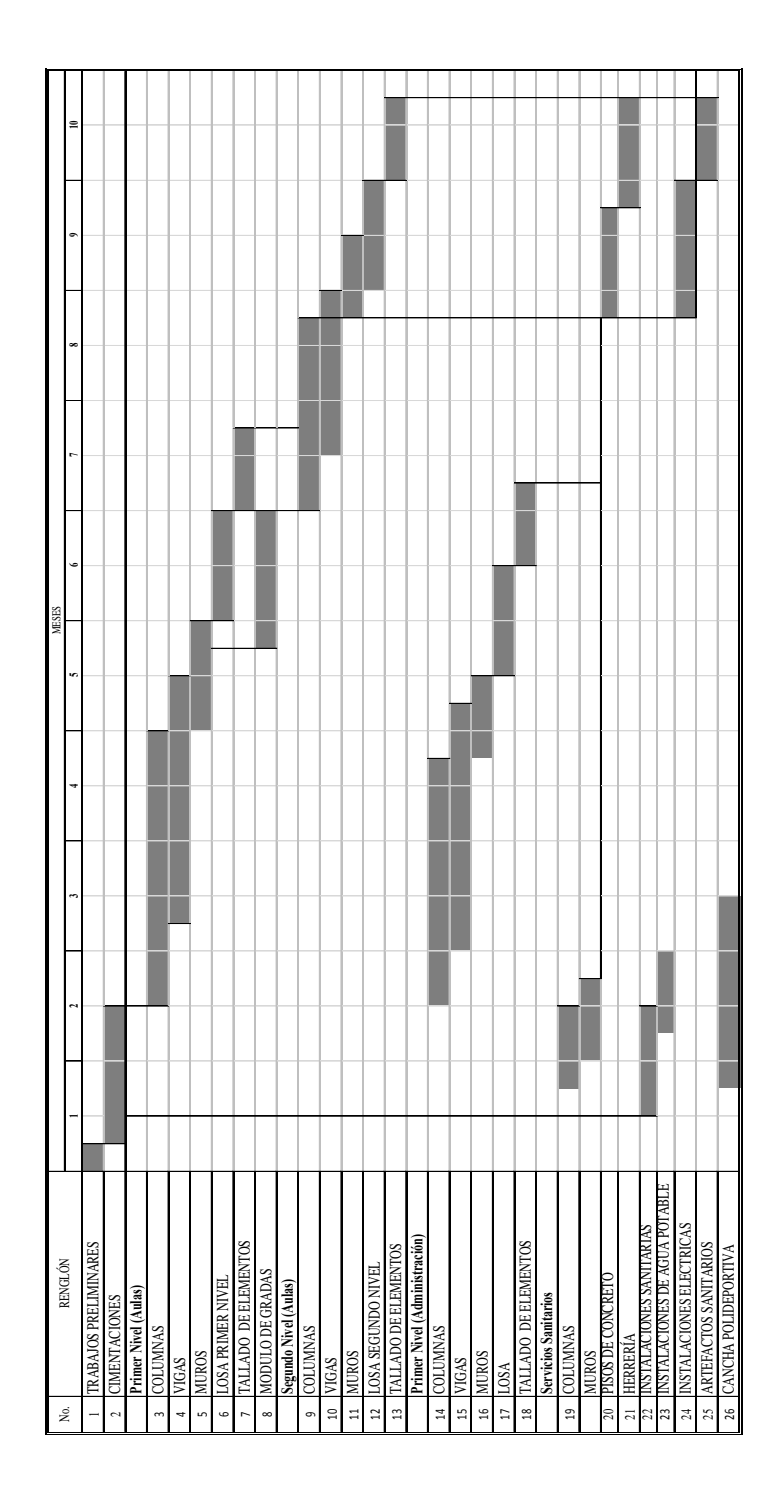

### **CONCLUSIONES**

- 1. En el diseño estructural de las edificaciones para la escuela de la colonia Vista Linda, se aplicaron diferentes criterios, tanto técnicos como económicos, en lo particular se le dio más importancia a los que establece el código A.C.I., AGIES, SEAOC y otros, esto con el propósito de garantizar una estructura segura, por estar ubicada en una zona sísmica.
- 2. Para la realización del diagnóstico participativo en el municipio de Santa Lucía Cotzumalguapa, se tomó en cuenta a los COCODE y COMUDE que trabajan en el área, además de las autoridades municipales, para determinar los problemas y necesidades. Como resultado de este diagnóstico se determinó, que en el municipio se necesita mayor cobertura en infraestructura, ampliación de sistemas de agua potable, saneamiento, capacitación a las autoridades municipales, etc. Por estas razones, este trabajo de graduación se orientó a plantear una solución factible en el área de infraestructura, específicamente en materia de educación.
- 3. El proyecto desarrollado es factible económicamente, debido a que es una obra de primera necesidad para la comunidad, por lo que la inversión que se requiere puede ser financiada por distintas entidades de carácter gubernamental o privadas.
- 4. La realización del Ejercicio profesional Supervisado es un medio para complementar los conocimientos adquiridos en las aulas universitarias y de una forma vincular lo teórico con lo práctico.
### **RECOMENDACIONES**

### **A las autoridades municipales de Santa Lucía Cotzumalguapa**

- 1. Utilizar mano de obra local para la ejecución del proyecto, ya que esto crea fuentes de trabajo en el municipio, así como también la compra de materiales, beneficiando así a distintos sectores del mismo.
- 2. Garantizar la supervisión técnica en la ejecución de ambos proyectos, a través de la Oficina Municipal de Planificación OMP, para que se cumplan con las especificaciones técnicas y especificaciones contenidas en los planos, para así obtener mayor eficiencia y calidad de ambos proyectos.
- 3. Actualizar los precios presentados en los presupuestos, antes de la contratación de las obras, ya que éstas son una referencia y no se deben tomar como definitiva al momento de cotizar, debido a los cambios ocasionados por variaciones en la economía.

### **A COCODE de la comunidad**

- 4. Gestionar el financiamiento de los proyectos ante instituciones de carácter gubernamental y no gubernamentales, de manera que estos puedan ser llevados a la realidad en el menor tiempo posible.
- 5. Prever un fondo para el mantenimiento preventivo y correctivo de las edificaciones, ya que éstas inciden en la duración y buen funcionamiento para el período que fueron diseñadas.

## **BIBLIOGRAFÍA**

- 1. Comité ACI 318, **Requisitos de Reglamento para Concreto Estructural (ACI 318S-05) y Comentario**. (USA 2005)
- 2. Asociación Guatemalteca de Ingeniería Estructural y Sísmica (AGIES). **Normas estructurales de diseño y construcción recomendadas para la República de Guatemala**. (Guatemala 2002) NR-7
- 3. Roberto Meli Piralla, **Diseño Estructural.** (Segunda Edición; México: Editorial Limusa, 2008) p. 596 Págs.
- 4. Arthur H. Nilson, **Diseño de estructuras de concreto**. (13 ª Edición; Colombia: Editorial McGraw-Hill, 2001) p. 772
- 5. Carlos Crespo Villalaz. **Mecánica de Suelos y cimentaciones**. (4ª Edición; México: editorial Limusa, 1999) p. 640

### **ANEXO 1**

**Figura 46. Factores de capacidad de carga para la fórmula de Terzaghi** 

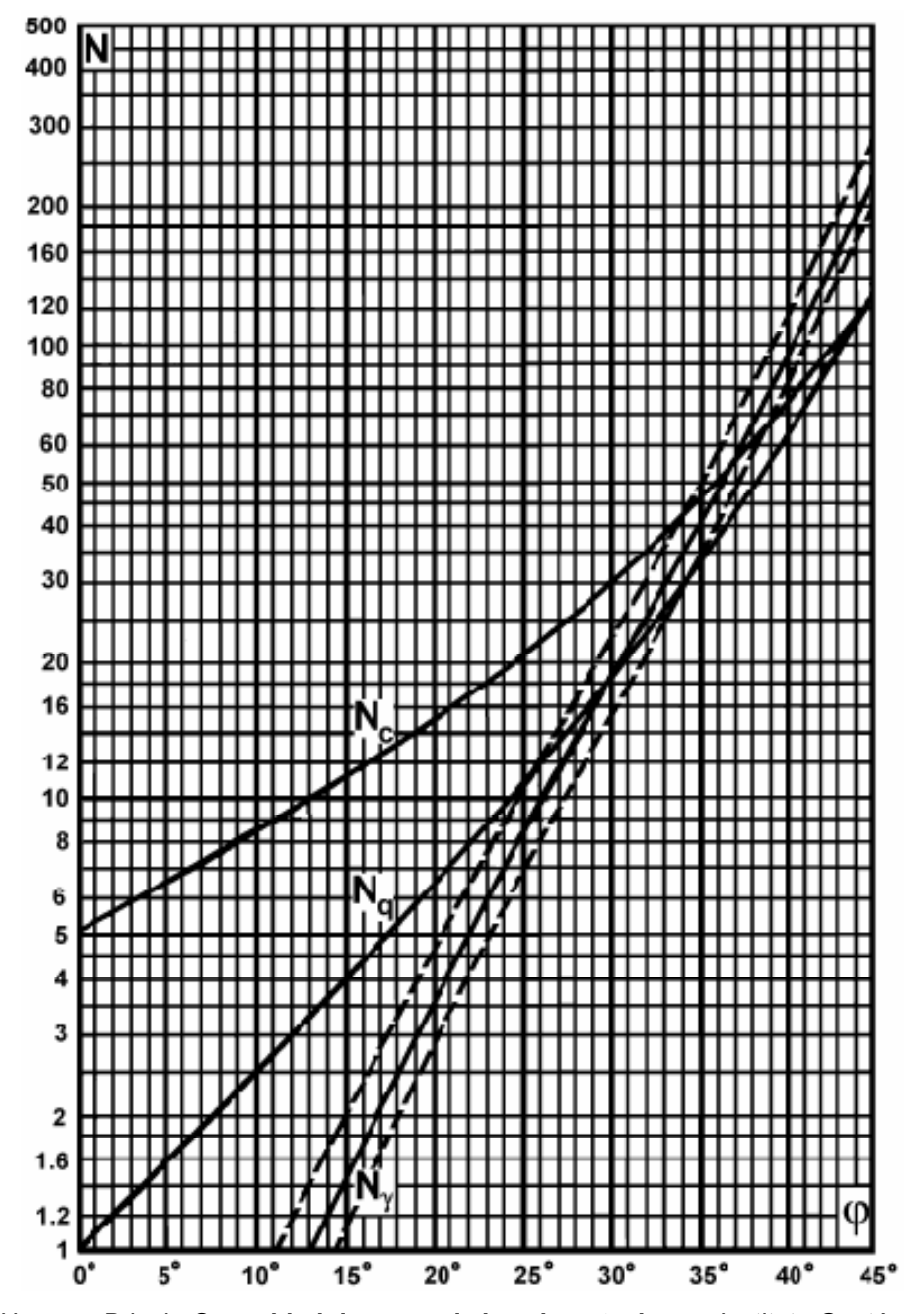

Fuente: Hansen, Brinch. **Capacidad de carga de las cimentaciones.** Instituto Geotécnico Danés, pág. 2

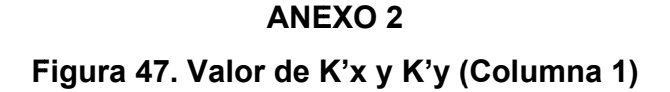

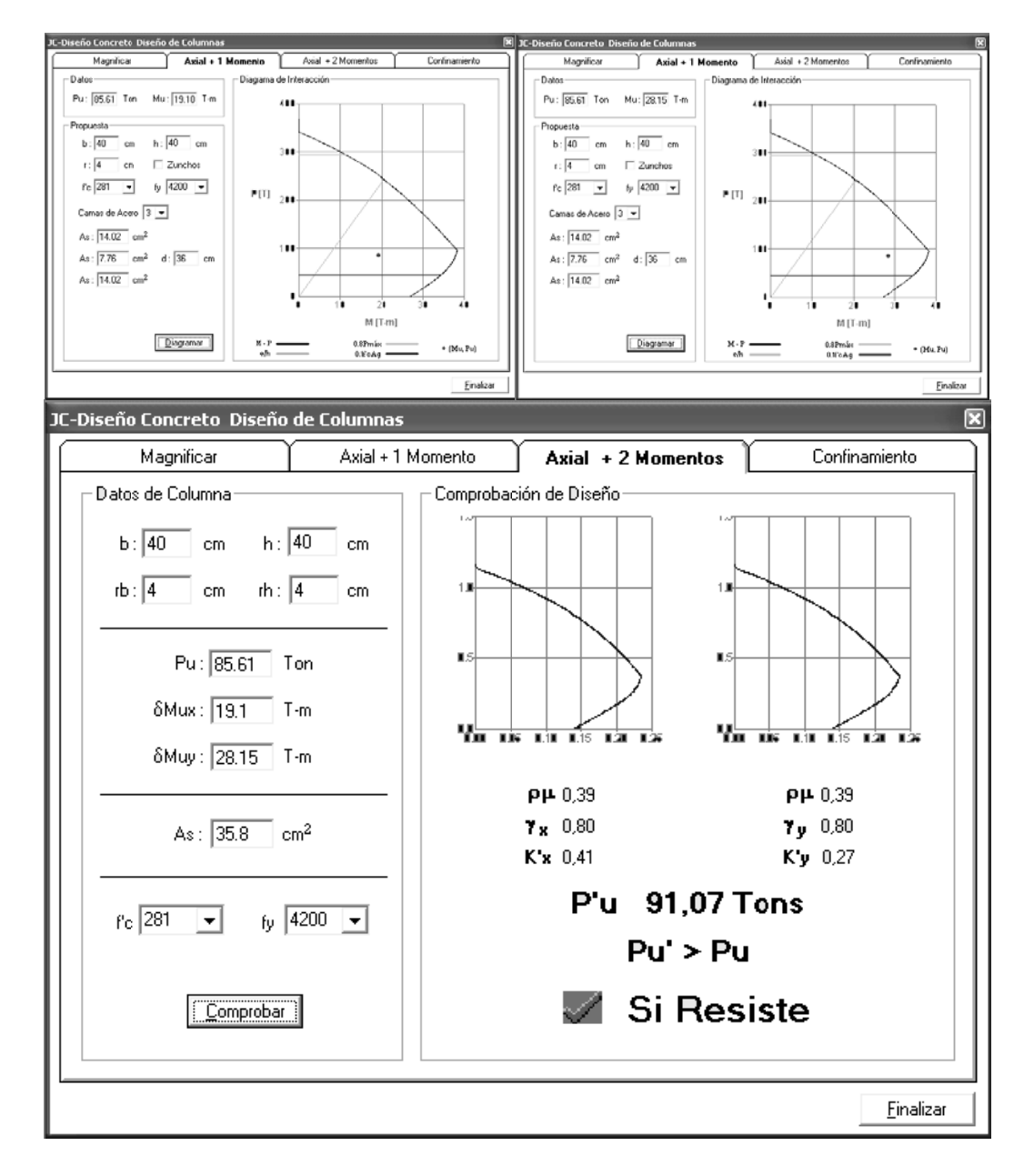

Fuente: Julio Corado Franco, Programa para el diseño completo de marcos de concreto reforzado, Jc Diseño Concreto. Facultad de Ingeniería USAC 1998.

### **APÉN NDICE 1**

### Figura 48. Estudio de suelos, ensayo de compresión triaxial

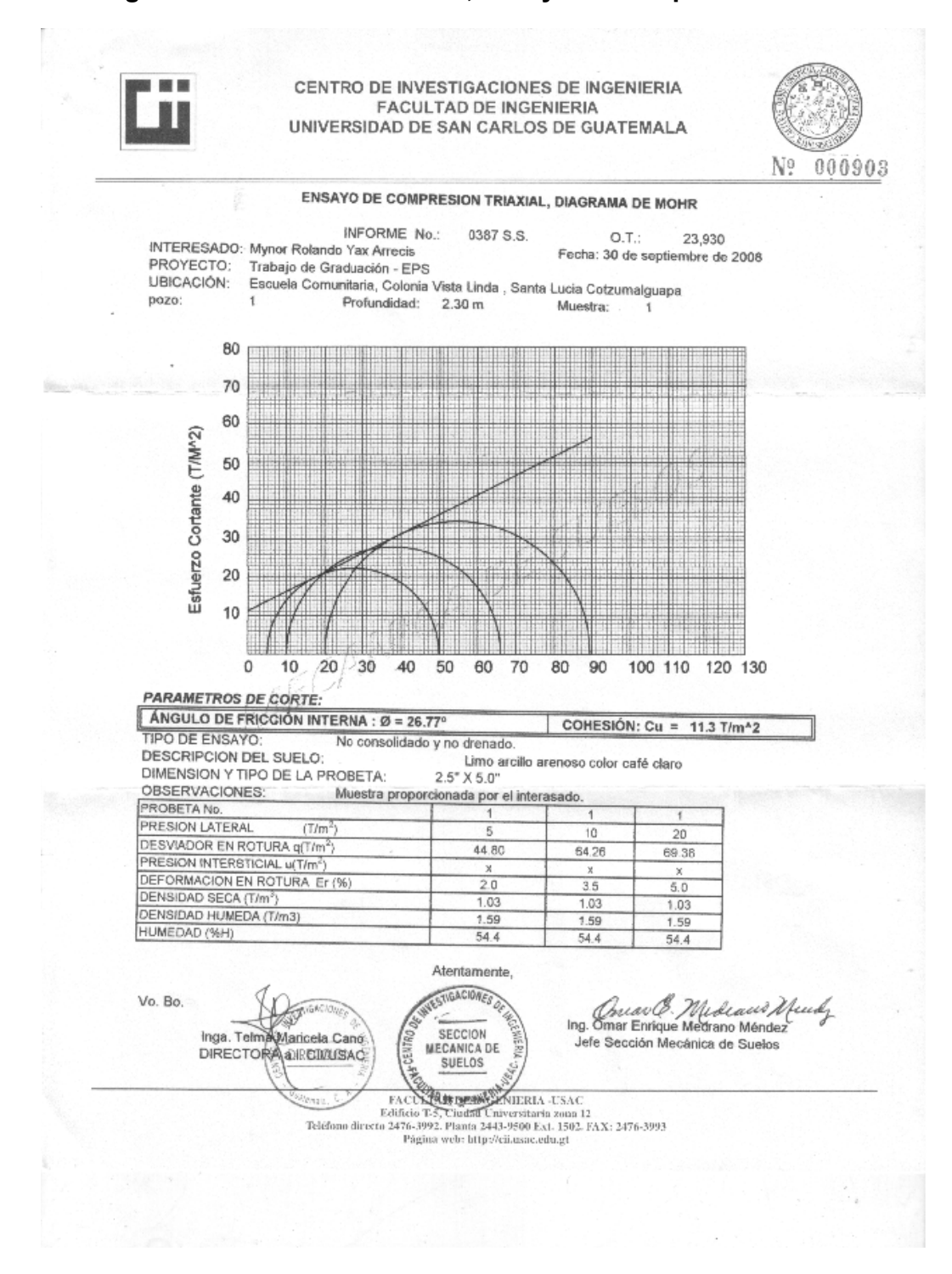

## **APÉNDICE 2**

### **Planos constructivos, Ampliación de escuela de colonia Vista Linda**

(La escala indicada en los planos son originales para un formato A-1, por lo que los dibujos dentro de los planos, no corresponden a la escala indicada. Se han tenido que reducir para poder incorporarlos en el presente trabajo.)

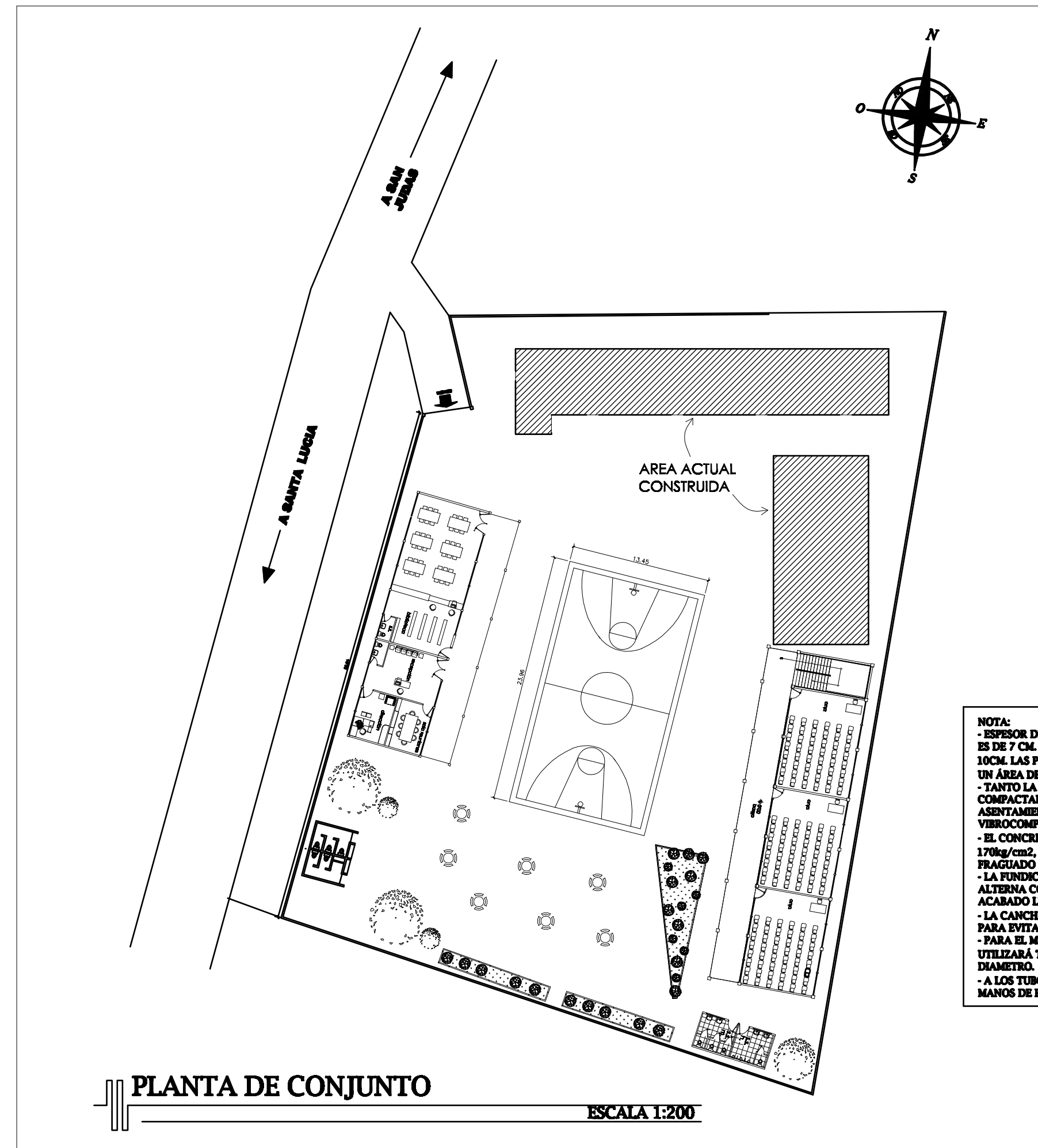

NOTA:<br>- ESPESOR DEL CONCRETO DE PARA LA CANCHA<br>ES DE 7 CM. CON BASE DE MATERIAL SELECTO DE 10CM. LAS PLANCHAS DE CONCRETO TENDRÁN

**UCAL EXAMPLE DE CONCRETO IENDRAN<br>UN ÁRA DE 9.00 MTS2.<br>- TANTO LA SUB BASE COMO LA BASE DEBEN SER<br>COMPACTADAS PARA REDUCIR RIESGOS DE<br>ASENTAMIENTO, SE SUGIERE UTILIZAR RODO O<br>VIBROCOMPACTADOR.** 

- EL CONCRETO SERÁ DE RESISTENCIA MEDIA 170kg/cm2, CON UNA PROPORCIÓN DE<br>FRAGUADO DE 1:2:3.5 - LA FUNDICION DE LA CANCHA DEBE SER<br>ALTERNA CON CUADROS DE 3.00°3.00 MTS2 CON **ACABADO LISO.** 

- LA CANCHA TENDRÁ UNA PENDIENDE DEL 2%<br>PARA EVITAR QUE EL AGUA QUEDE ESTANCADA.<br>- PARA EL MARCO DE LAS FORTERIAS SE UTILIZARÁ TUBO GALVANIZADO DE 3° DE

-A LOS TUBOS SE LES DEBERÁ APLICAR DOS<br>MANOS DE PINTURA ANTICORROSIVA.

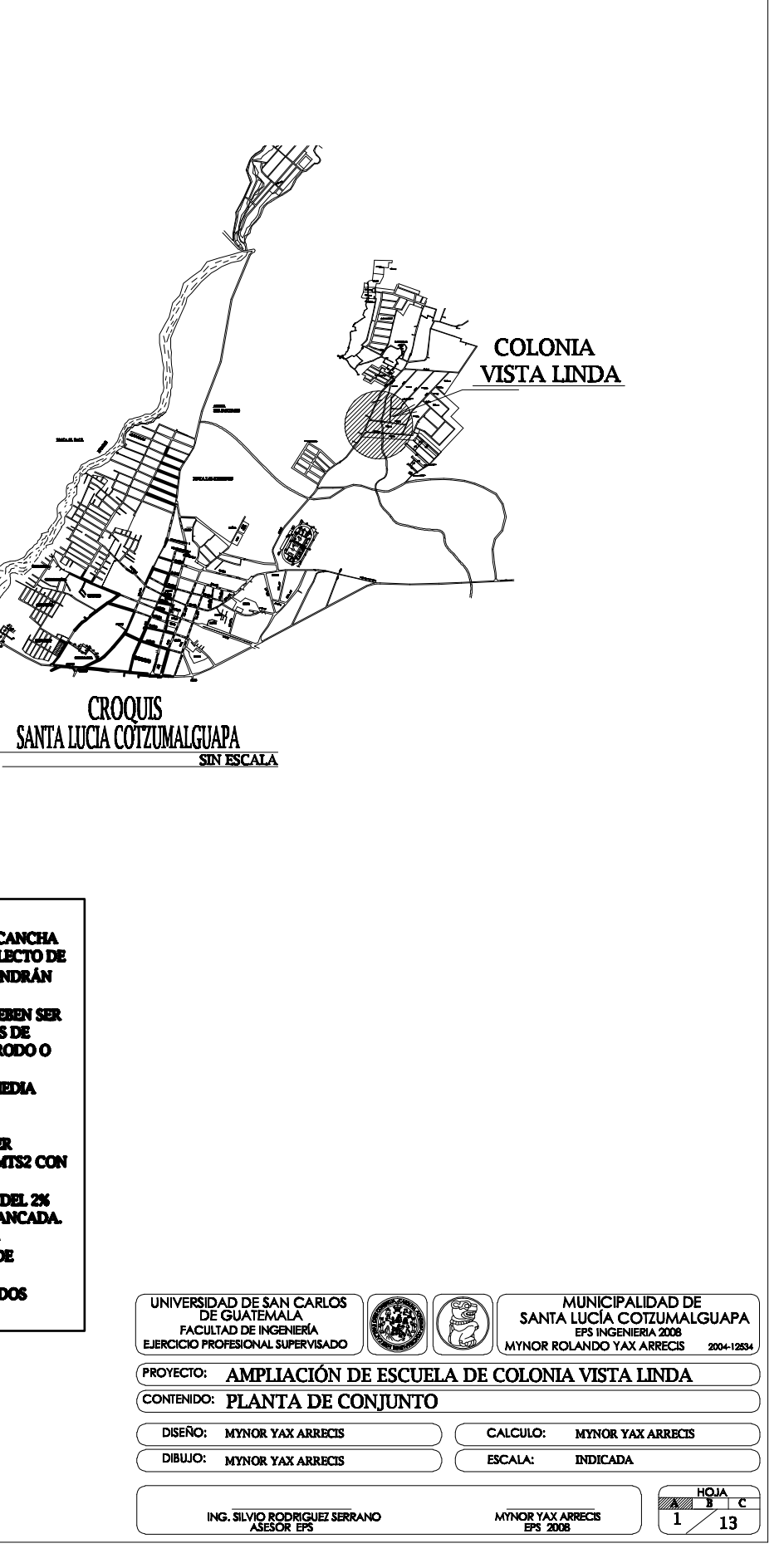

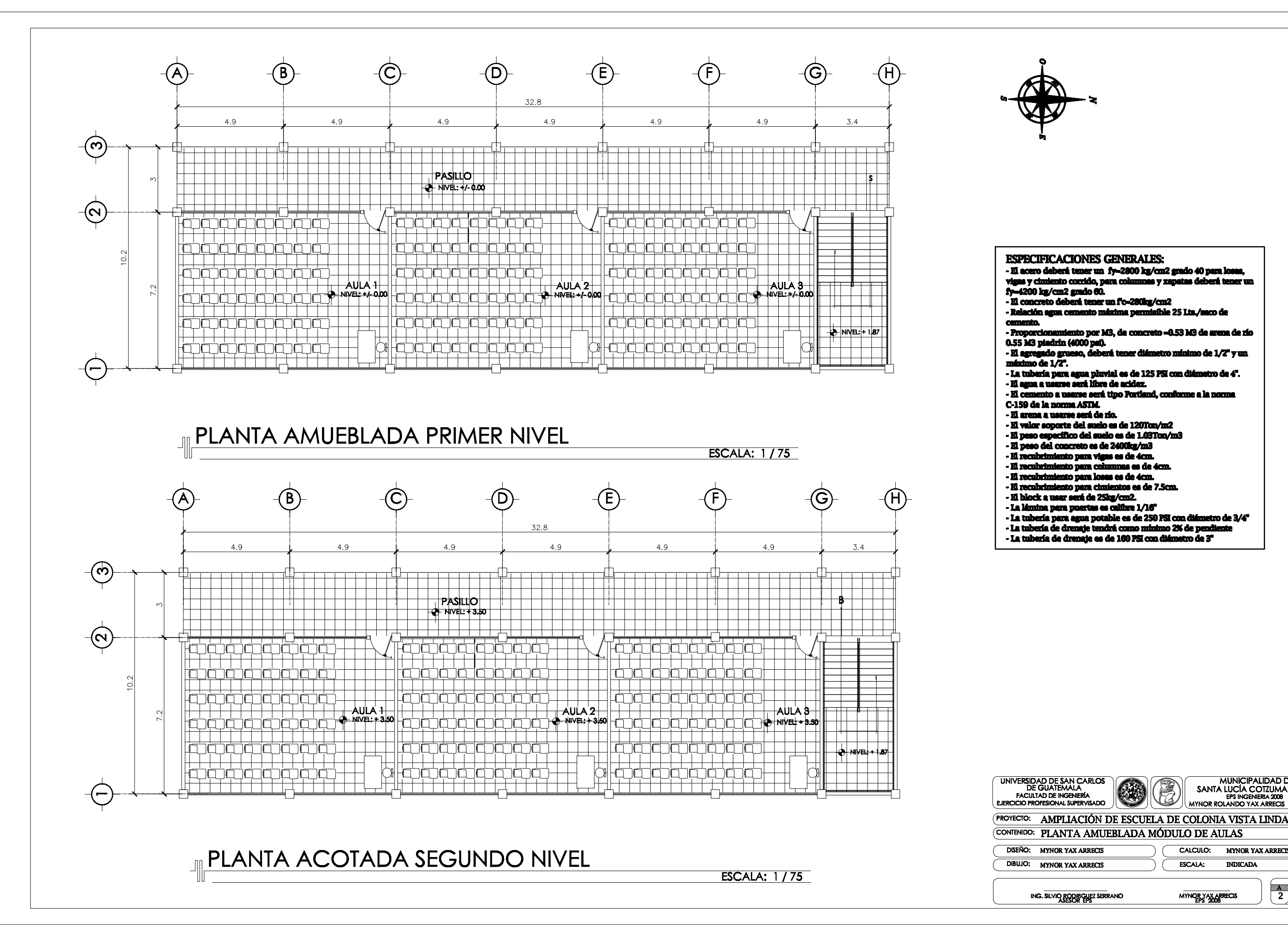

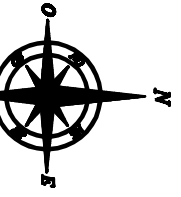

### **ESPECIFICACIONES GENERALES:**

-zi acero deberá tener un fy=2800 kg/cm2 grado 40 para losas,<br>vigas y cimiento corrido, para columnas y zapatas deberá tener un fy-4200 kg/cm2 grado 60.

**El concreto deberá tener un fo-280kg/c** 

- Relación agua cemento máxima permisíble 25 Lts./saco de ah.

nto por M3, de concreto –0.53 M3 de ar - Proporcio

- 15 M3 piedrín (4000 psi), un consisto - 160 M<br>- El agregado grueso, deberá tener diámetro míni<br>máximo de 1/2".

- La tubería para agua pluvial es de 125 PSI con diámetro de 4".<br>- El agua a usane será libre de acidez.

- El cemento a usarse será tipo Portland, confor C-159 de la norma ASTM.

- El arena a usarse será de río.

El valor soporte del suelo es de 120Ton/m2

- El peso específico del suelo es de 1.03Ton/m3

- El peso del concreto es de 2400km/m3

- El recubrimiento para vigas es de 4cm.<br>- El recubrimiento para columnas es de 4cm.

- El recubrimiento para losas es de 4cm.

- El recubrimiento para cimientos es de 7.5cm.

- El block a usar será de 25kg/cm2.

- La Monina para puertas es calibre 1/16°

- La tubería para agua potable es de 250 PSI con diámetro de 3/4"

- La tubería de drenaje tendrá como mínimo 2% de pendiente

- La tubería de drenaje es de 160 PSI con diámetro de 3°

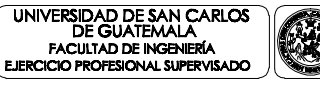

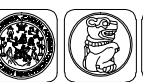

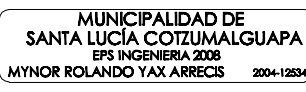

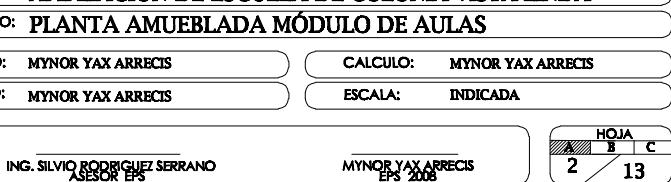

ING. SILVIO RODRIGUEZ SERRANO

MYNORY ARRECTS

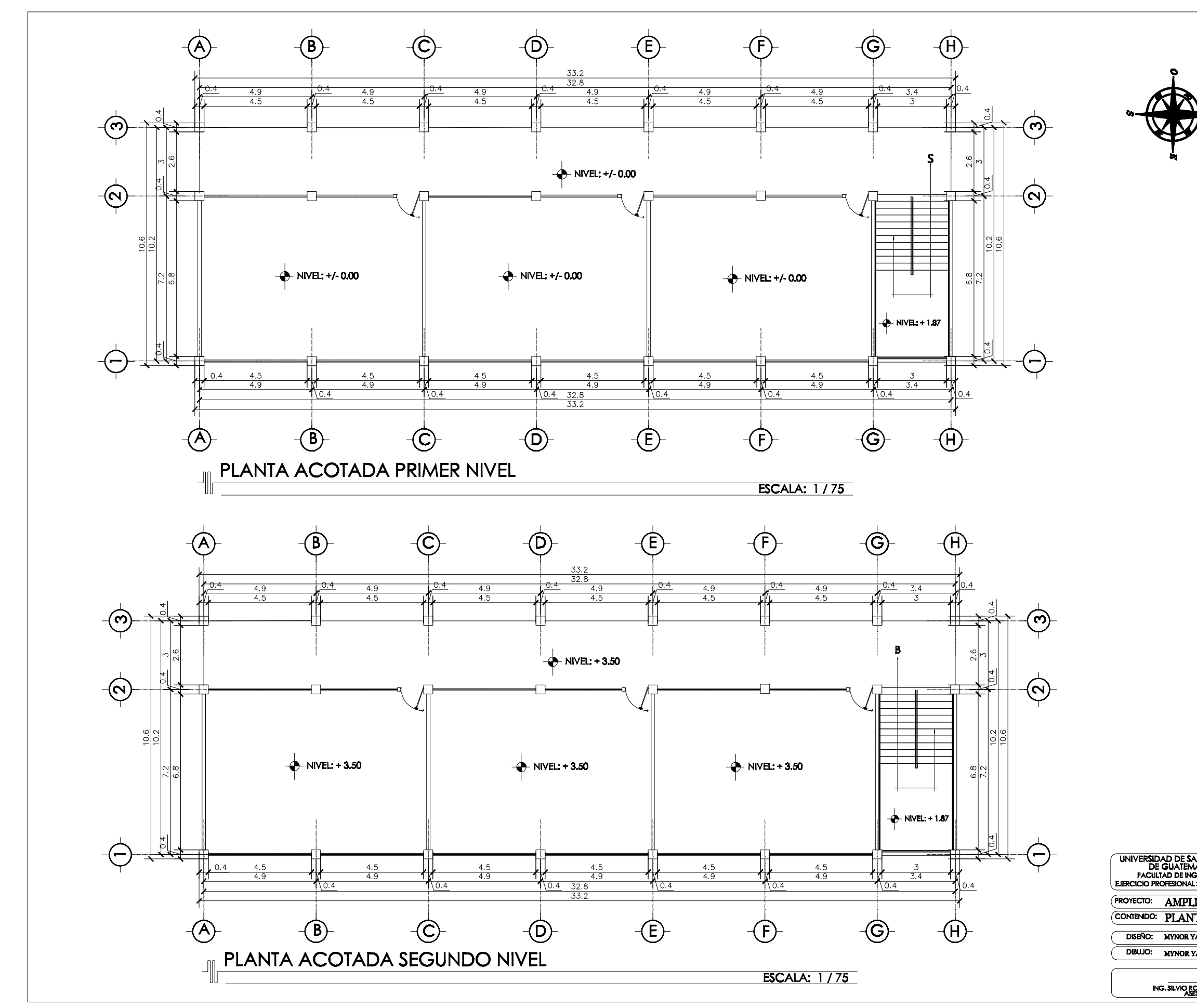

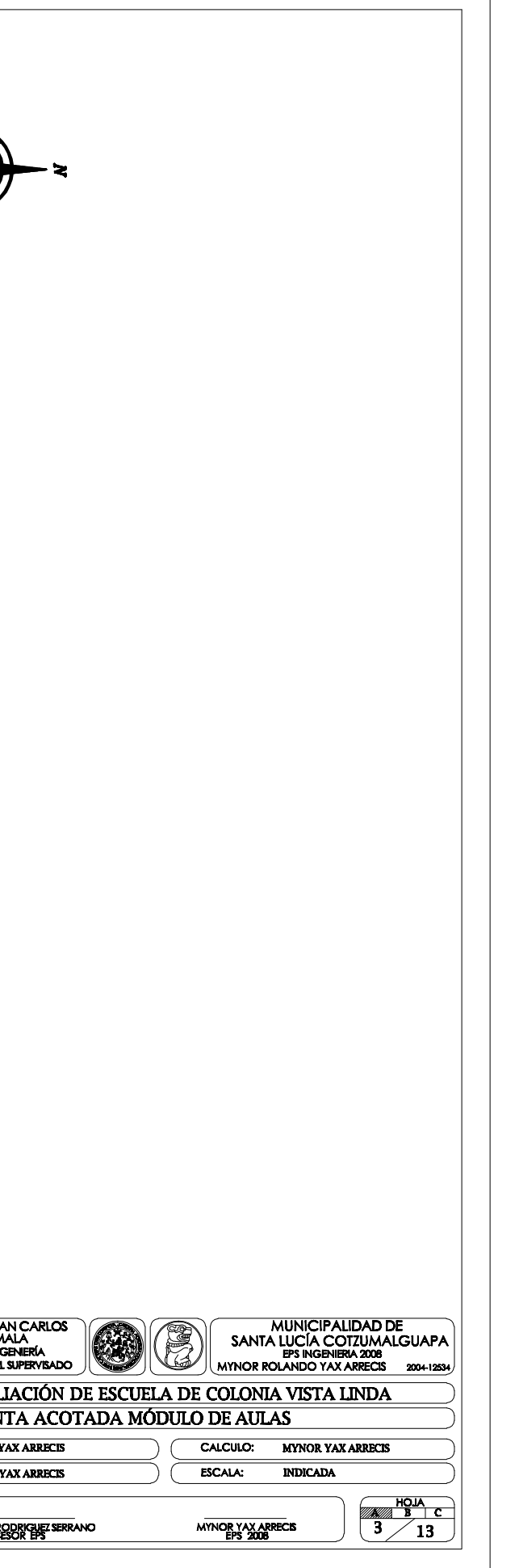

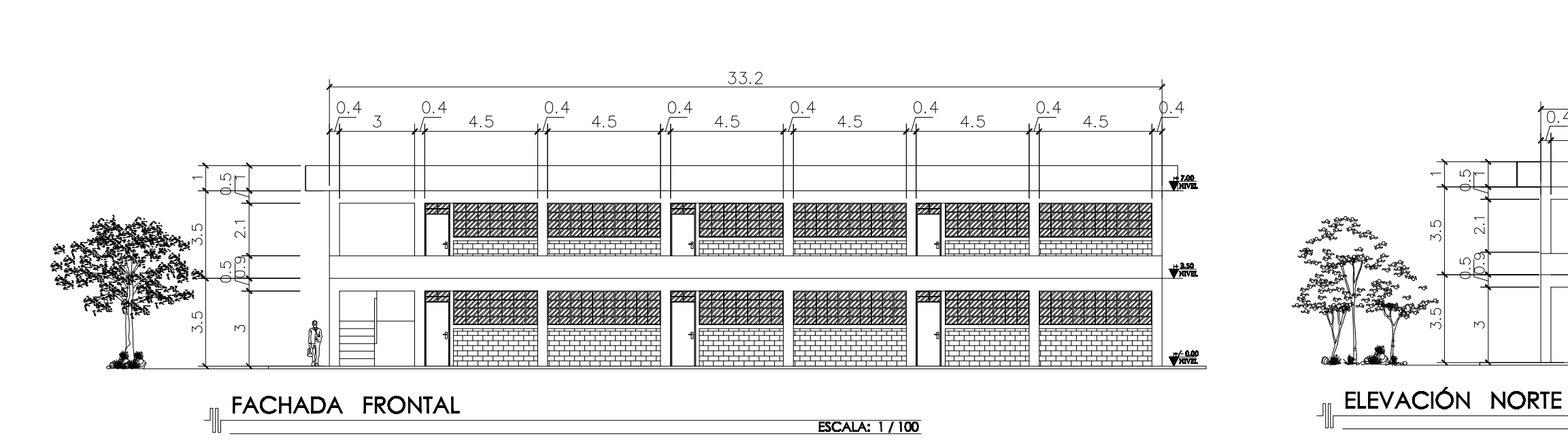

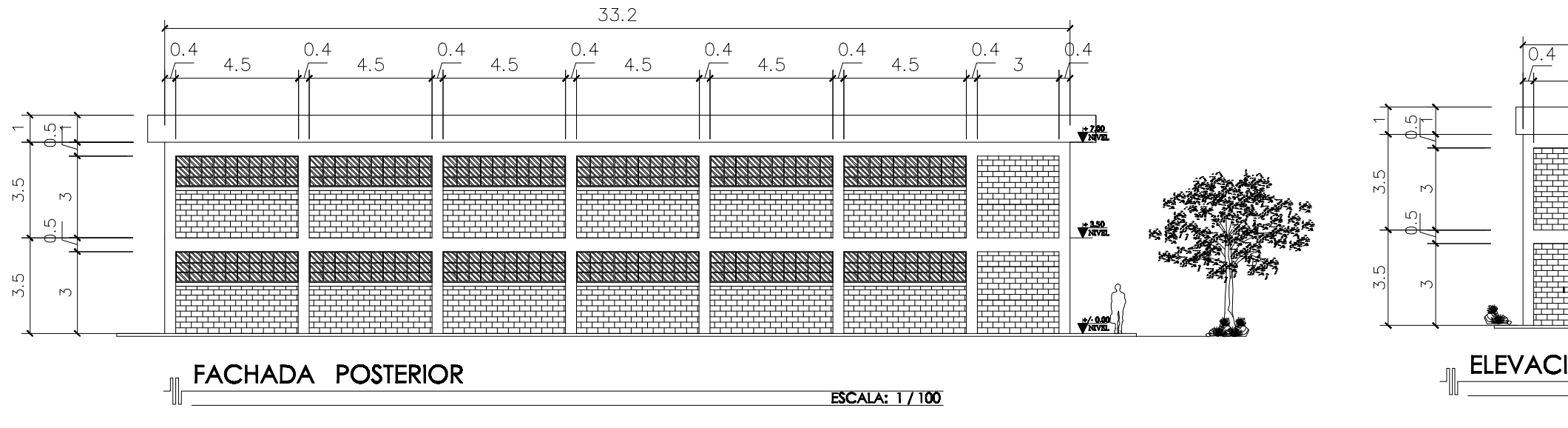

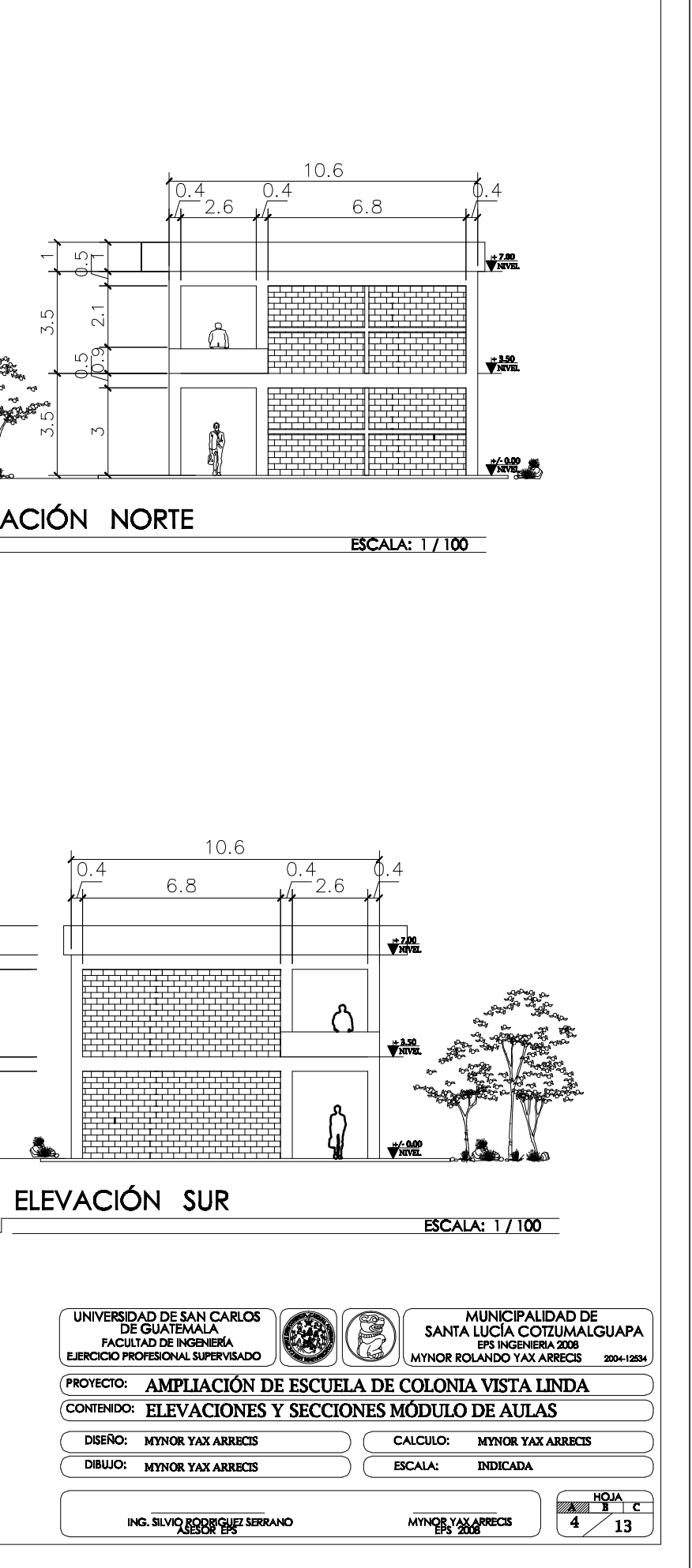

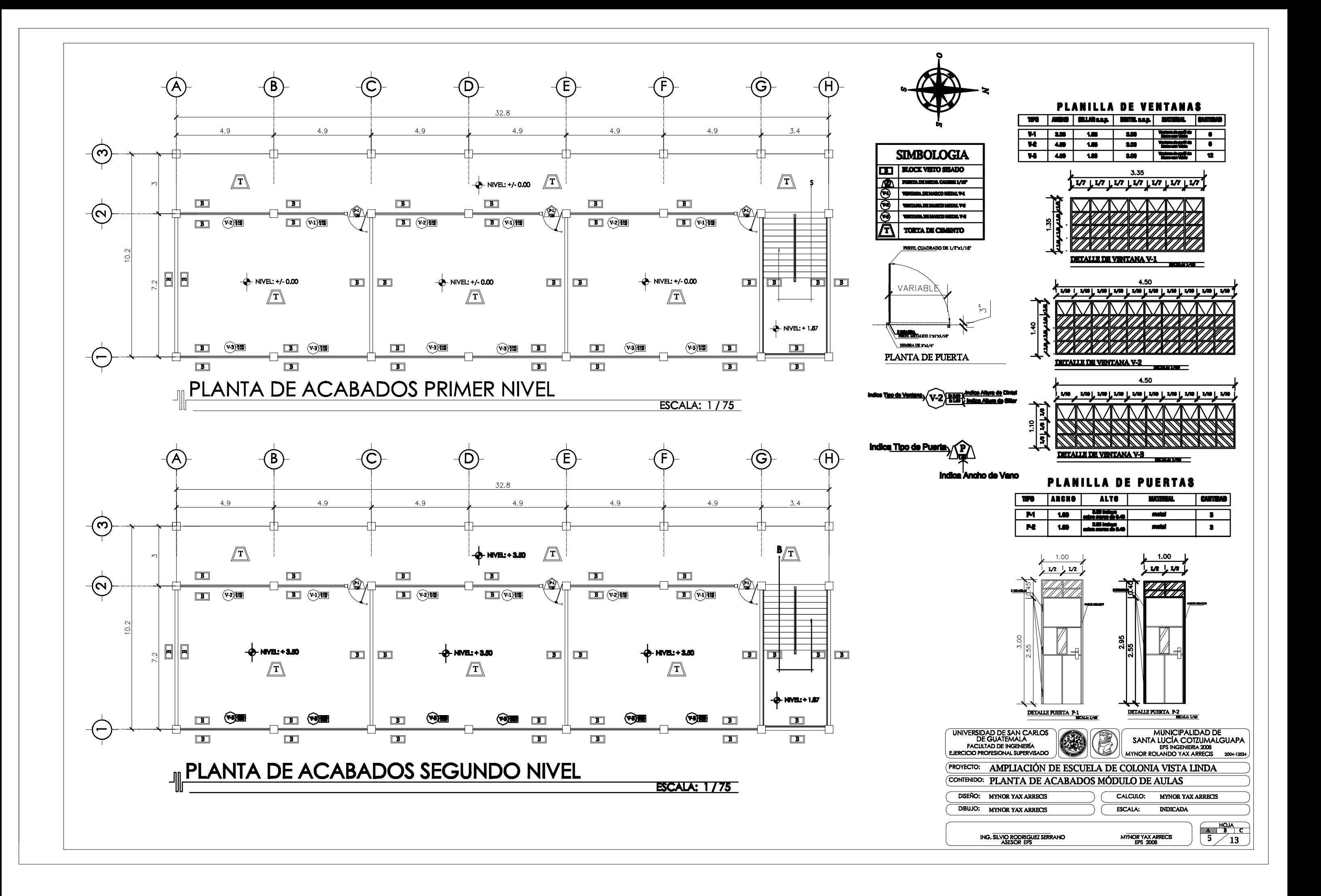

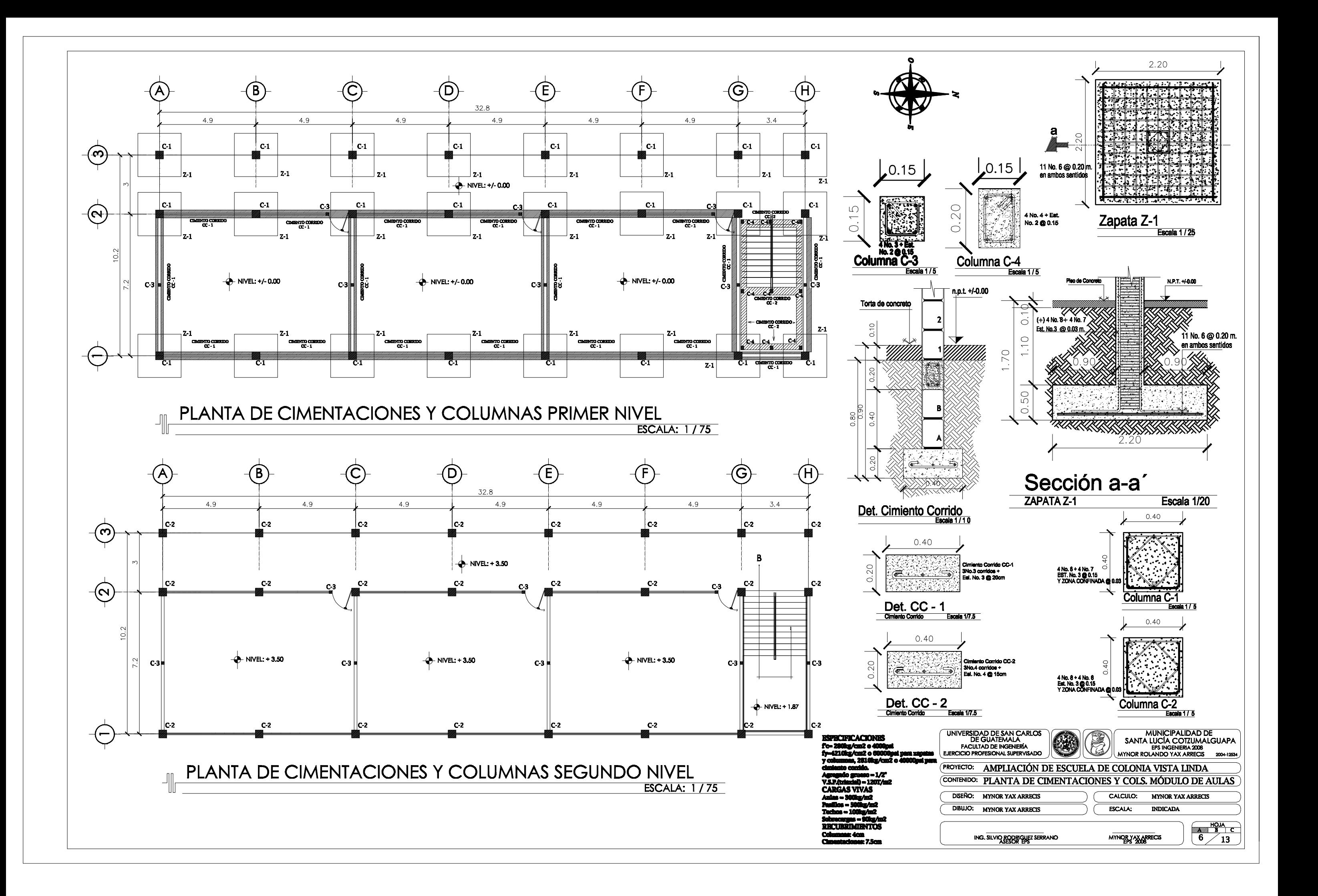

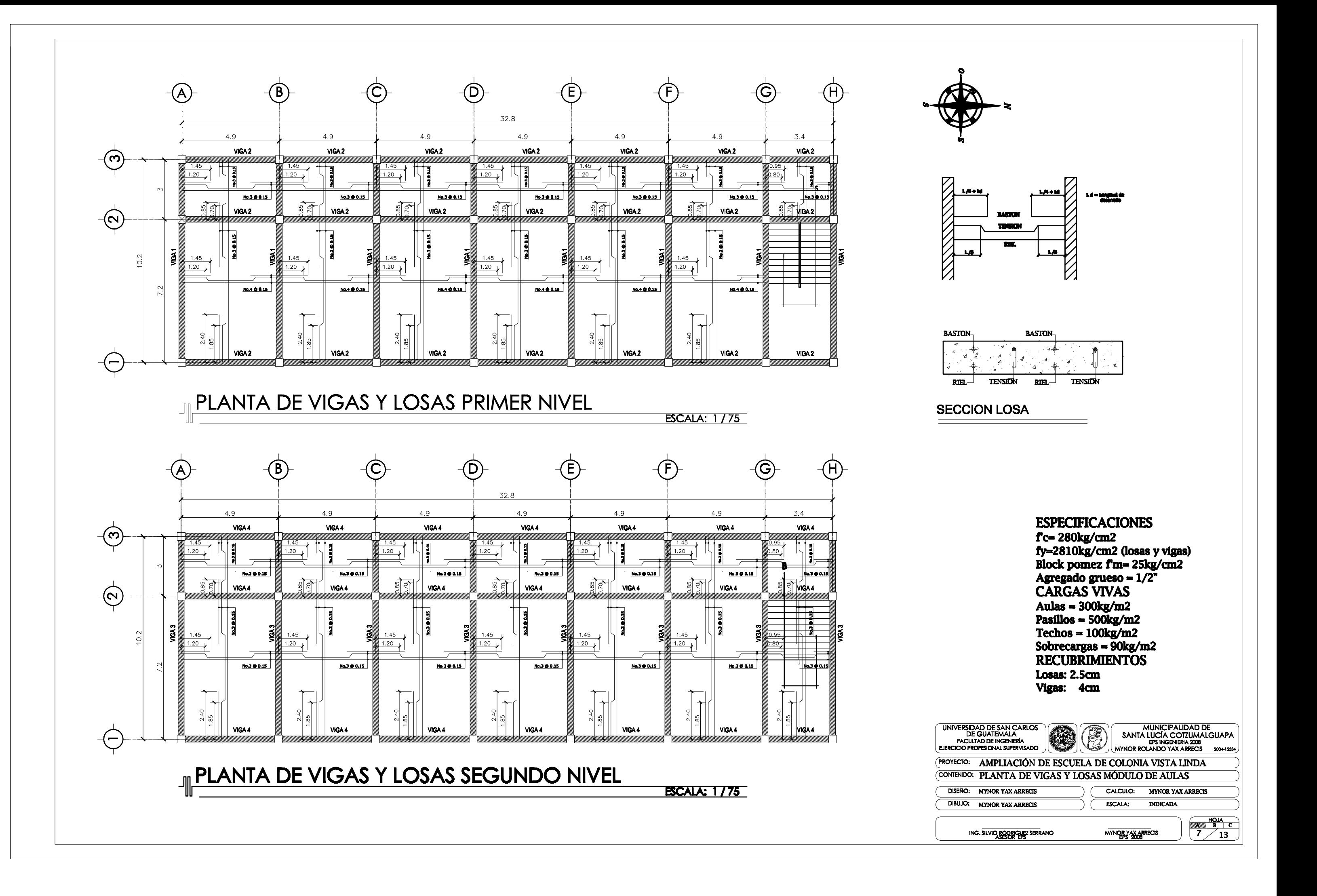

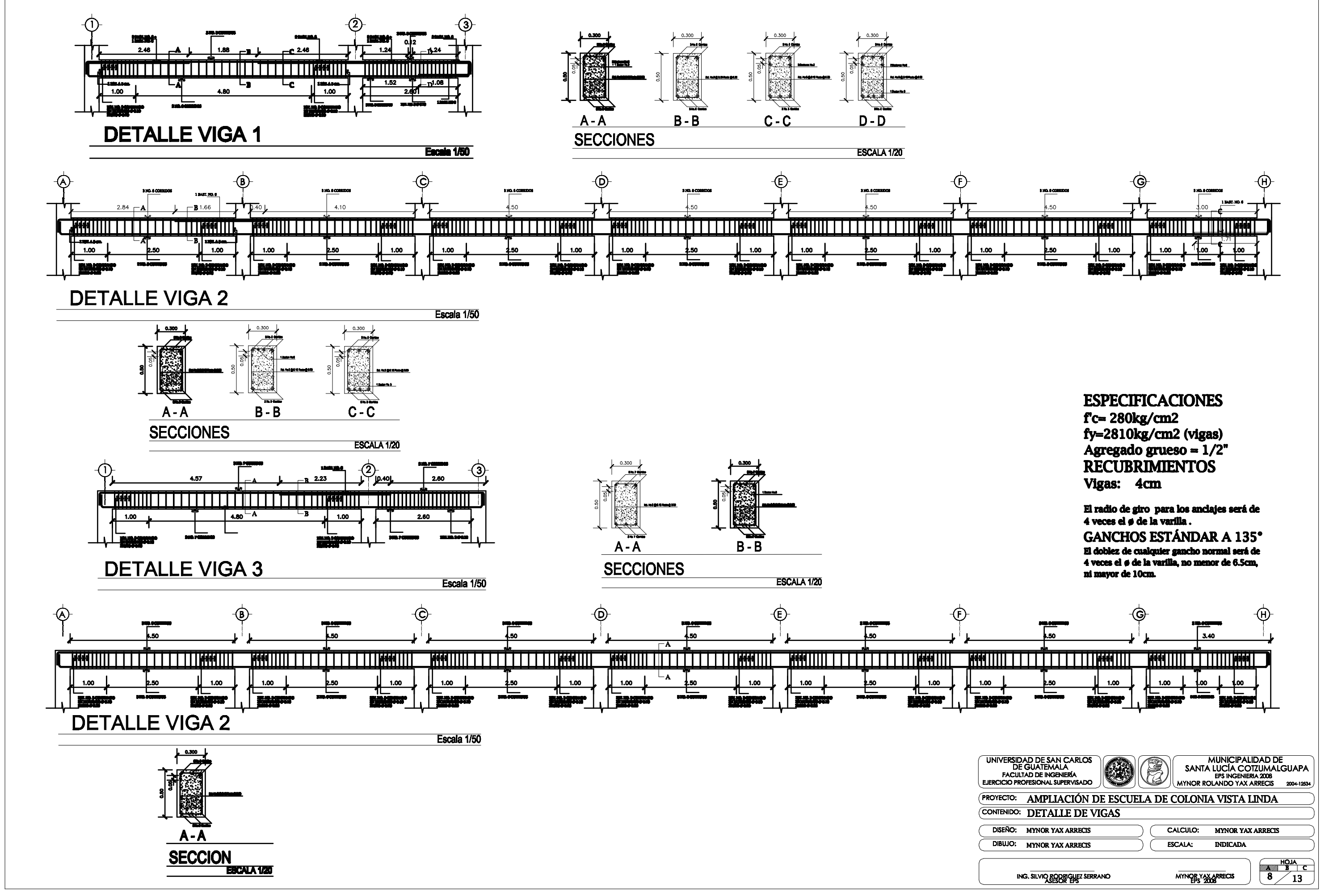

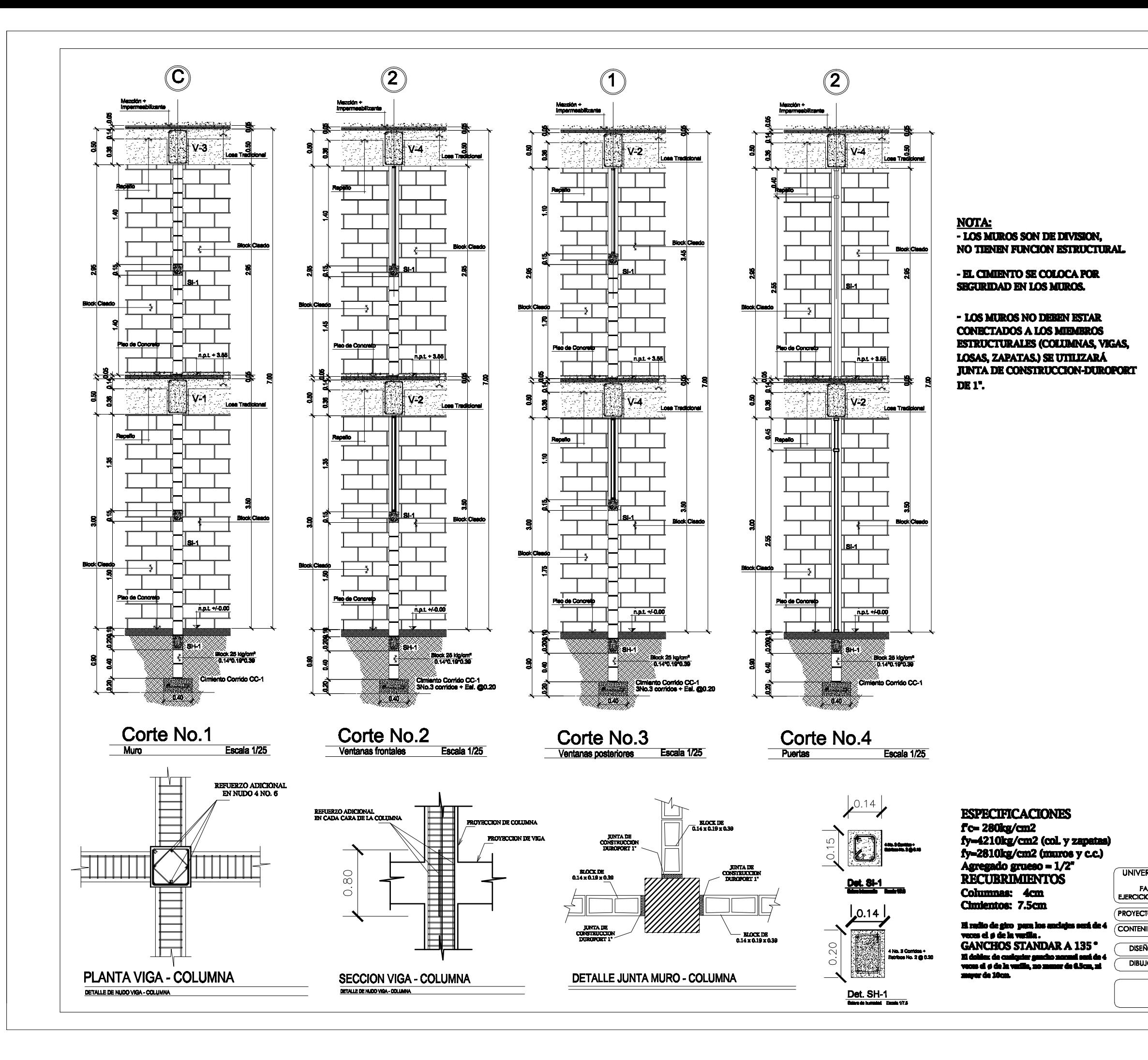

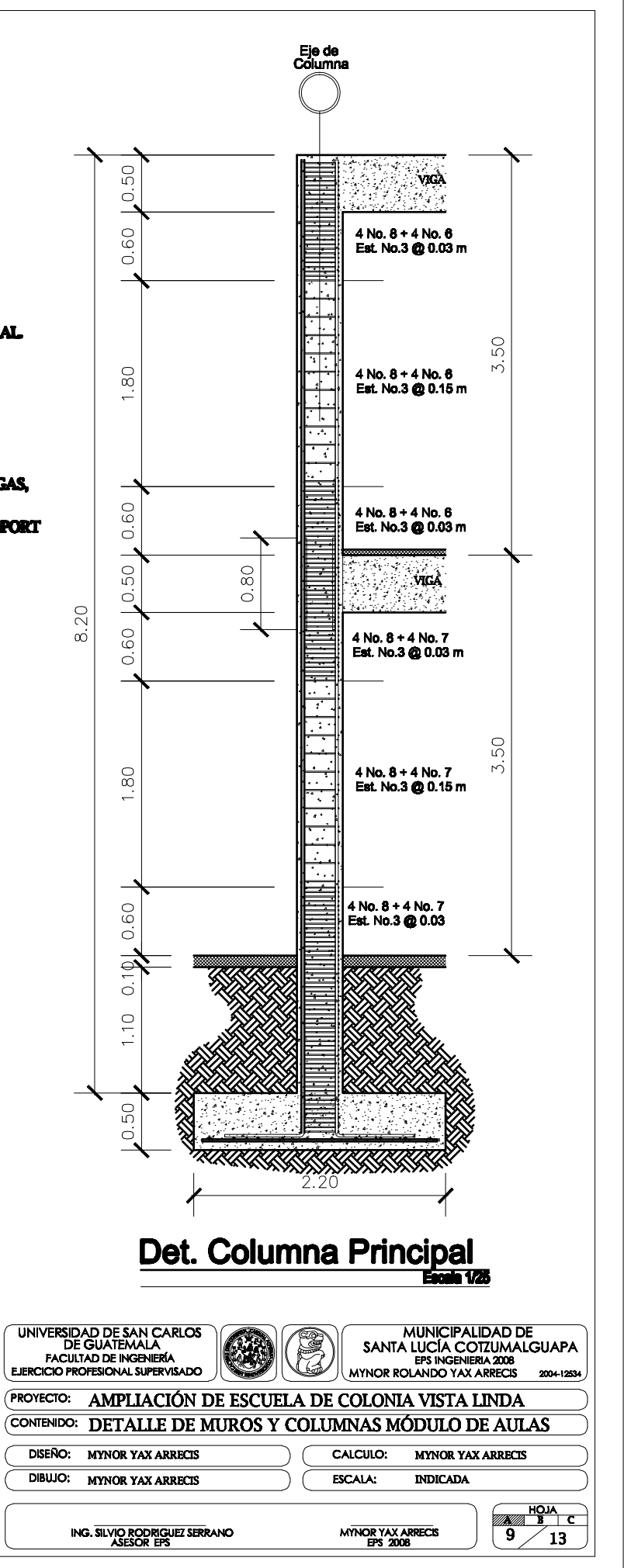

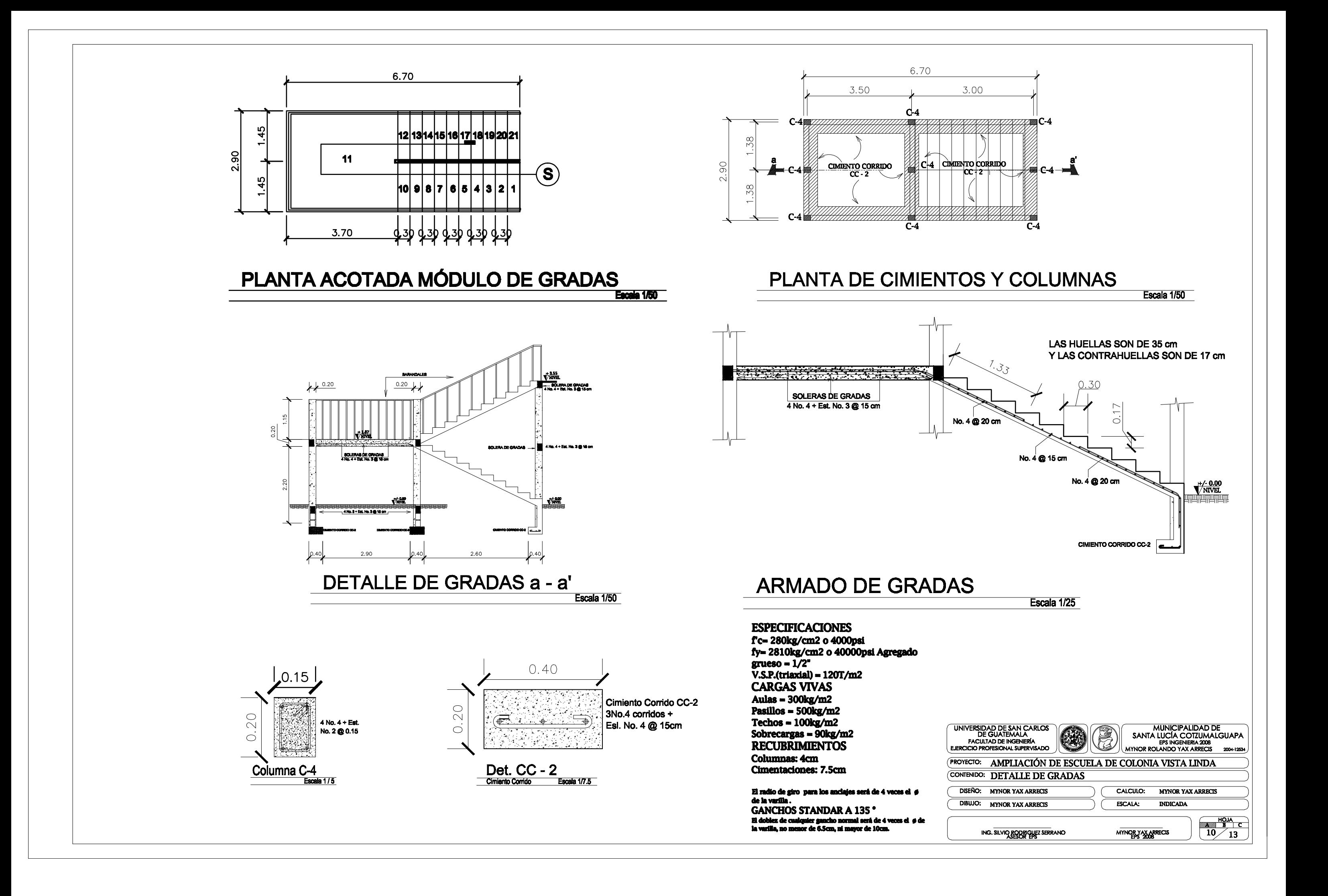

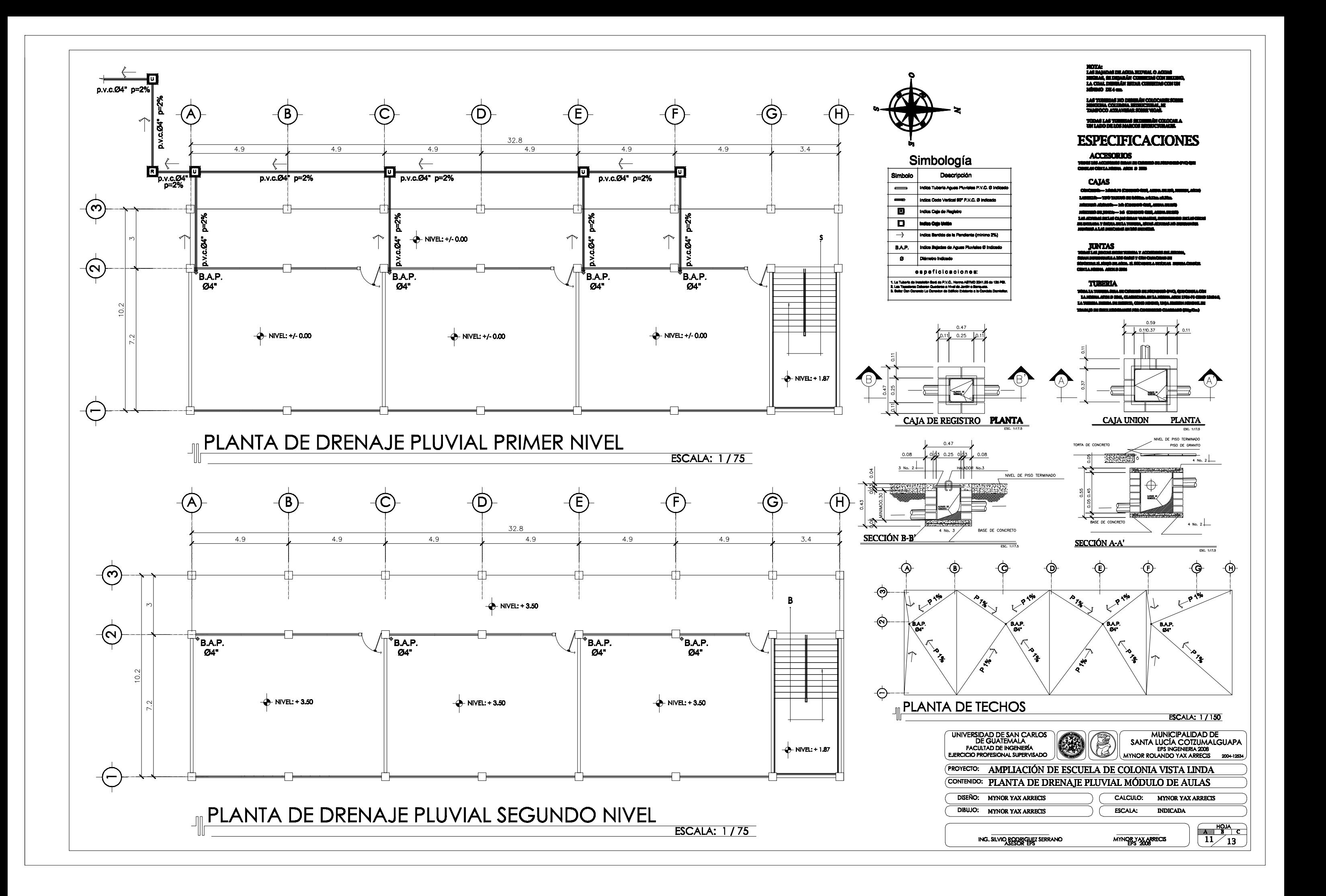

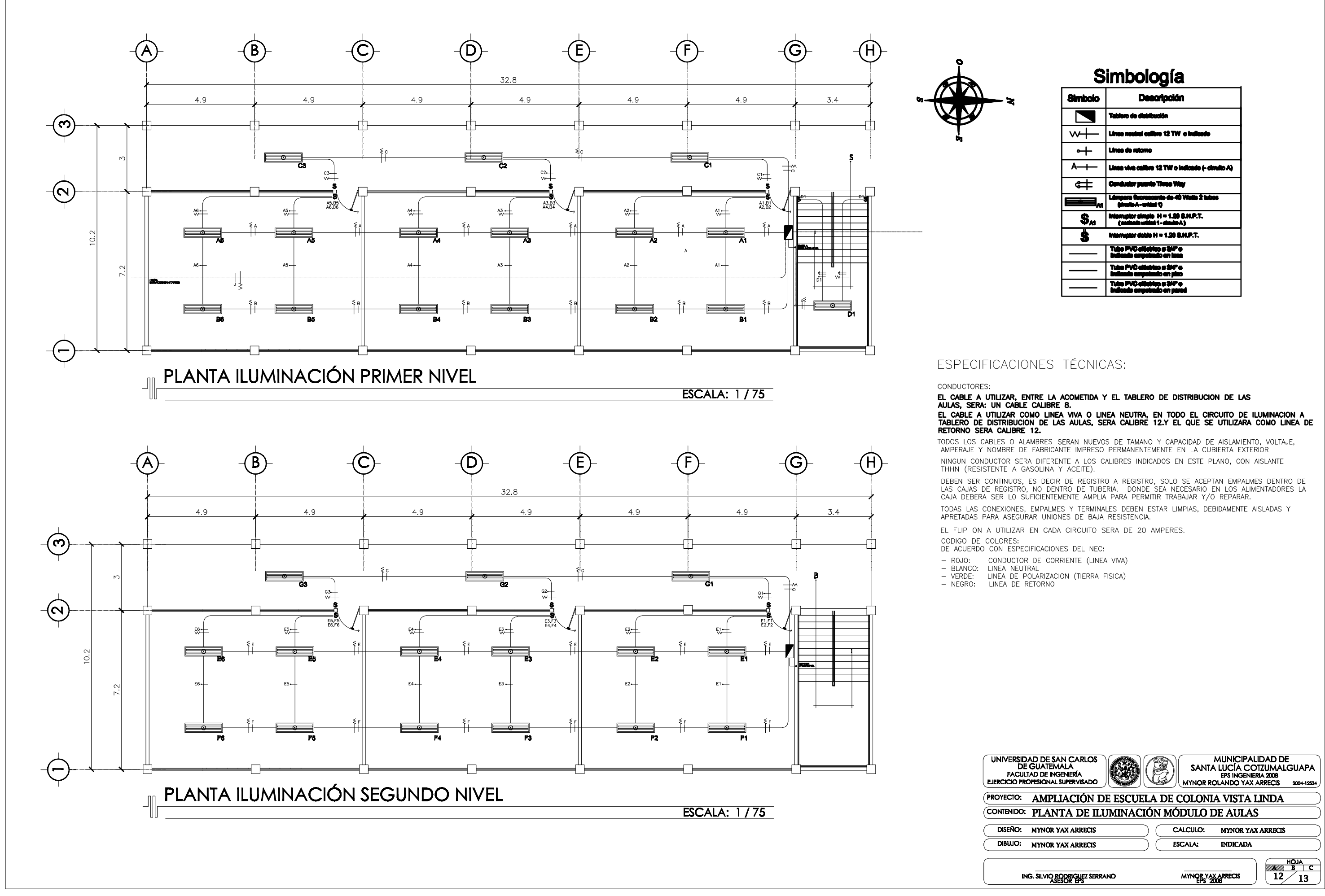

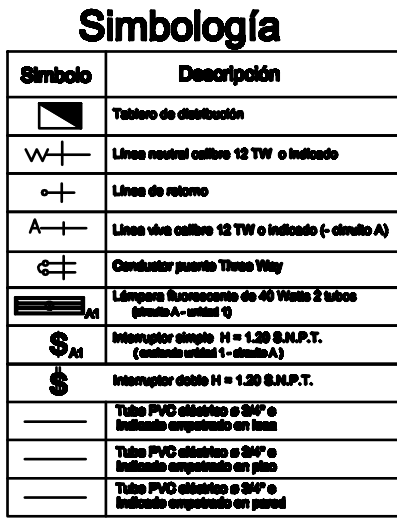

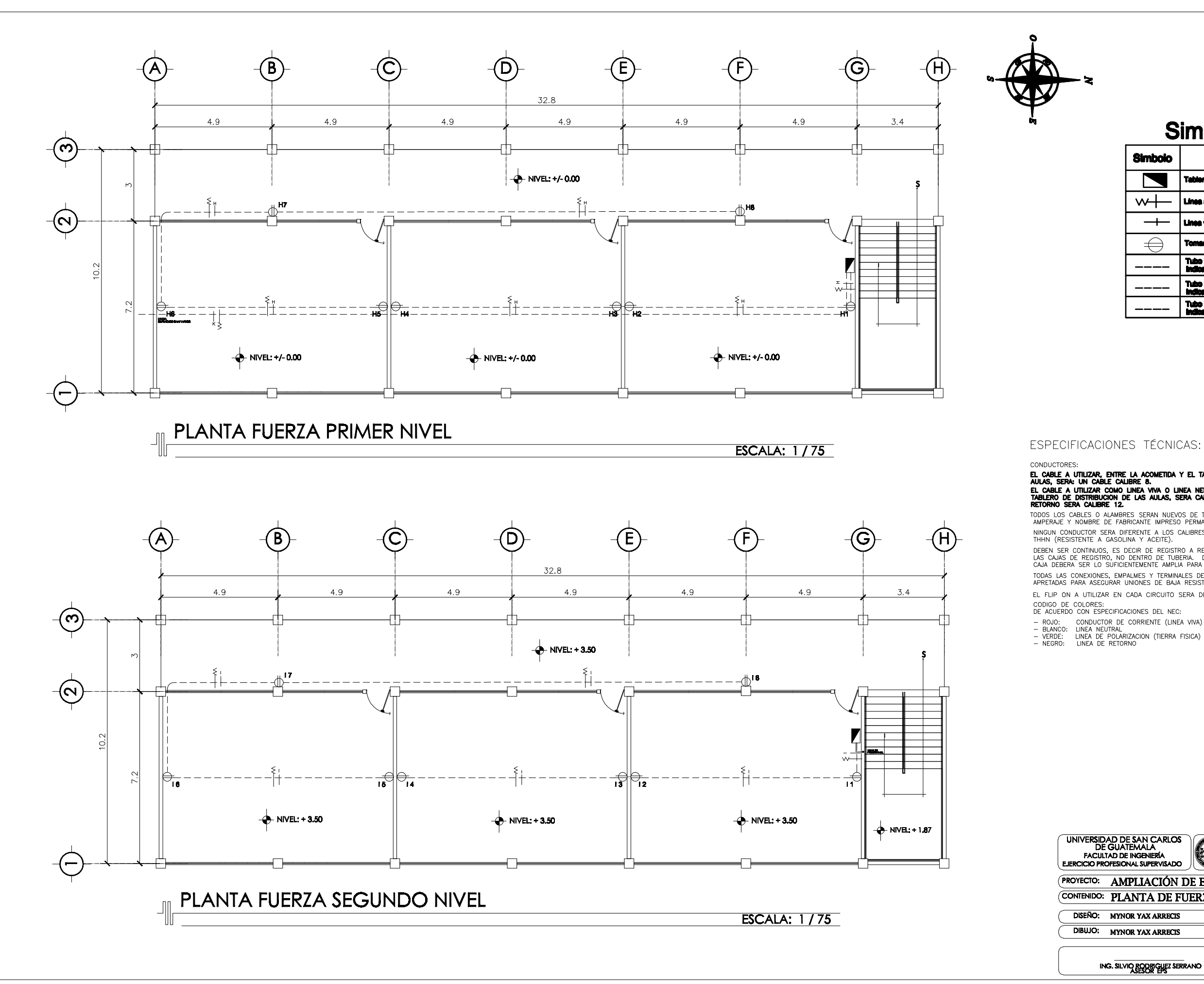

### Simbología **Descripción Simbolo** .<br>Tablero de distribución Linea neutral calibre 12 TW o indicado  $w+$  $\overline{\phantom{0}}$ Linea viva calibre 12 TW o indicado

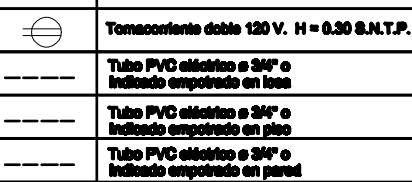

### ESPECIFICACIONES TÉCNICAS:

CONDUCTORES:<br>EL CABLE A UTILIZAR, ENTRE LA ACOMETIDA Y EL TABLERO DE DISTRIBUCION DE LAS<br>AULAS, SERA: UN CABLE CALIBRE 8.<br>TABLERO DE DISTRIBUCION DE LAS AULAS, SERA CALIBRE 12.Y EL QUE SE UTILIZARA COMO LINEA DE<br>TABLERO DE TODOS LOS CABLES O ALAMBRES SERAN NUEVOS DE TAMANO Y CAPACIDAD DE AISLAMIENTO, VOLTAJE,<br>AMPERAJE Y NOMBRE DE FABRICANTE IMPRESO PERMANENTEMENTE EN LA CUBIERTA EXTERIOR NINGUN CONDUCTOR SERA DIFERENTE A LOS CALIBRES INDICADOS EN ESTE PLANO, CON AISLANTE THE RESEARCH AND SERVICE OF THE REGISTRO A REGISTRO, SOLO SE ACEPTAN EMPALMES DENTRO DE<br>LAS CAJAS DE REGISTRO, NO DENTRO DE TUBERIA. DONDE SEA NECESARIO EN LOS ALIMENTADORES LA<br>CAJA DEBERA SER LO SUFICIENTEMENTE AMPLIA PAR

TODAS LAS CONEXIONES, EMPALMES Y TERMINALES DEBEN ESTAR LIMPIAS, DEBIDAMENTE AISLADAS Y APPETADAS PARA ASEGURAR UNIONES DE BAJA RESISTENCIA.

EL FLIP ON A UTILIZAR EN CADA CIRCUITO SERA DE 20 AMPERES.

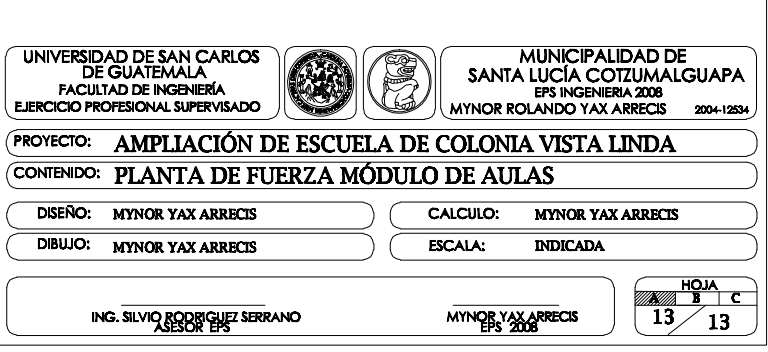

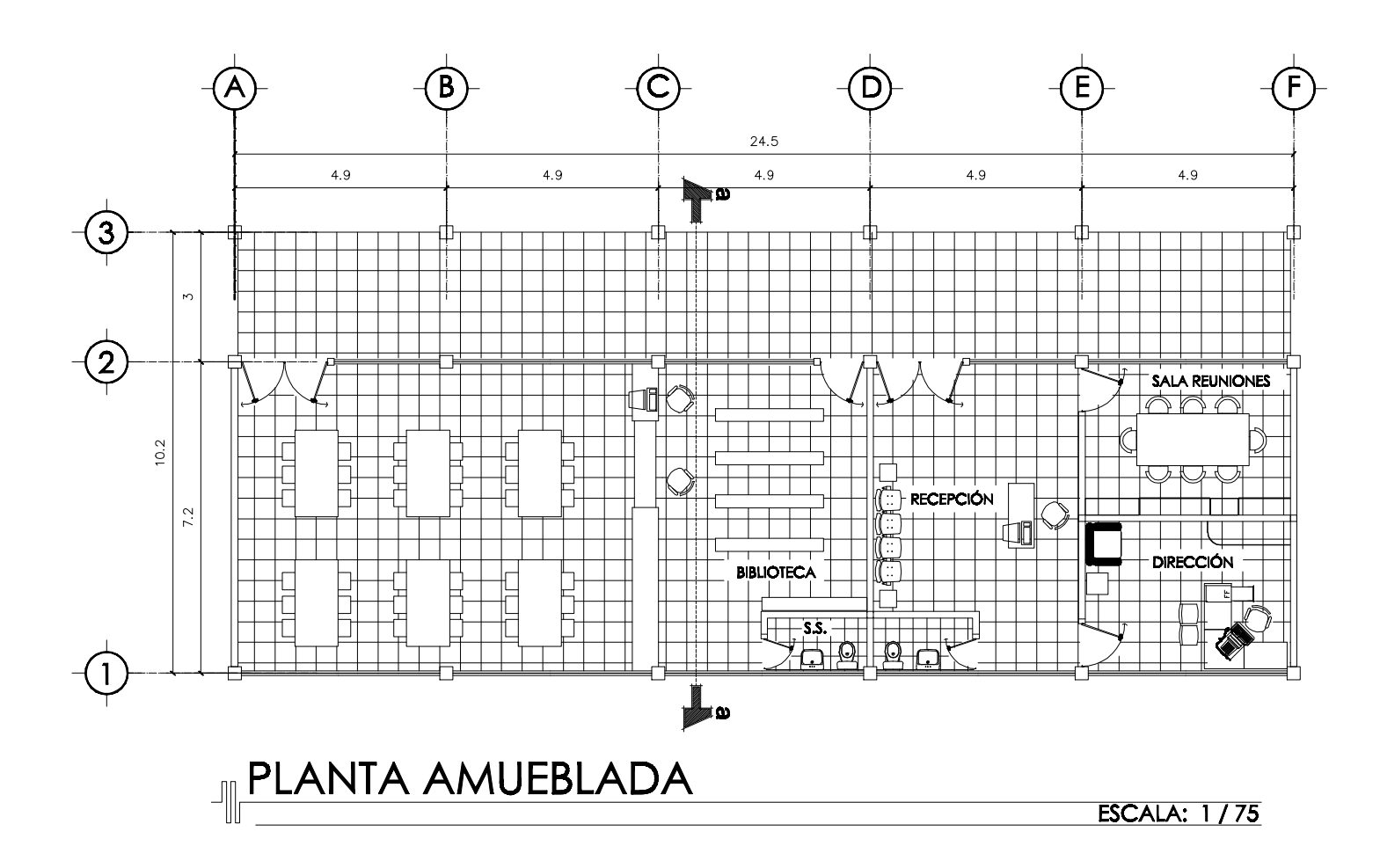

**ESPECIFICACIONES GENERALES:** - El acero deberá tener un fy-2800 kg/cm2 grado 40 para losas, - El acero uesea uener un 17-2000 agrunz grans -o para sons,<br>vigas, columnas secundarias y cimiento corrido, para columnas<br>principales y zapatas deberá tener un fy-4200 kg/cm2 grado 60.<br>- El concreto deberá tener un f'c-28 cemento. - Proporcionamiento por M3, de concreto =0.53 M3 de arena de río<br>0.55 M3 piedrín (4000 pai).<br>- El agregado grueso, deberá tener diámetro mínimo de 1/2° y un máximo de 1/2°. - La tubería para agua pluvial es de 125 PSI con diámetro de 4".<br>- El agua a usarse será libre de acidez. - El cemento a usarse será tipo Portland, conforme a la norma C-159 de la norma ASTM. - El arena a usarse será de río. - El valor soporte del suelo es de 120Ton/m2 - El peso específico del suelo es de 1.03Ton/m3 - El peso del concreto es de 2400kg/m3 - El recubrimiento para vigas es de 4cm. - El recubrimiento para columnas es de 4cm. - El recubrimiento para losas es de 4cm. - El recubrimiento para nosas es de enn.<br>- El recubrimiento para cimientos es de 7.5cm.<br>- El block a usar será de 25kg/cm2. - La lámina para puertas es calibre 1/16" - La minima pura puertas es canore 1/10<br>- La tubería para agua potable es de 250 PSI con diámetro de 3/4"<br>- La tubería de drenaje tendrá como mínimo 2% de pendiente<br>- La tubería de drenaje es de 160 PSI con diámetro de 3"

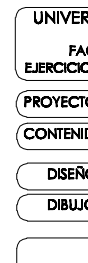

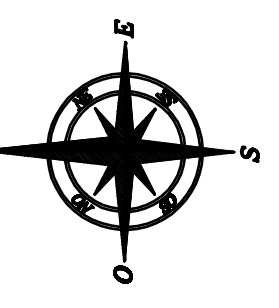

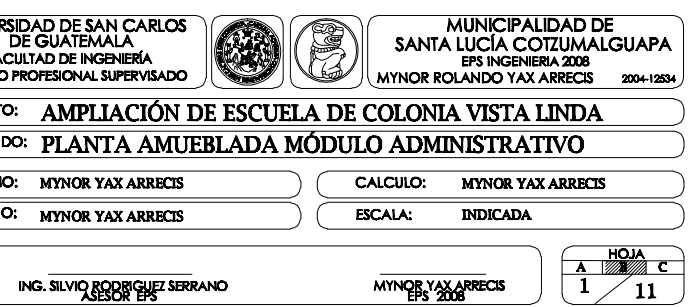

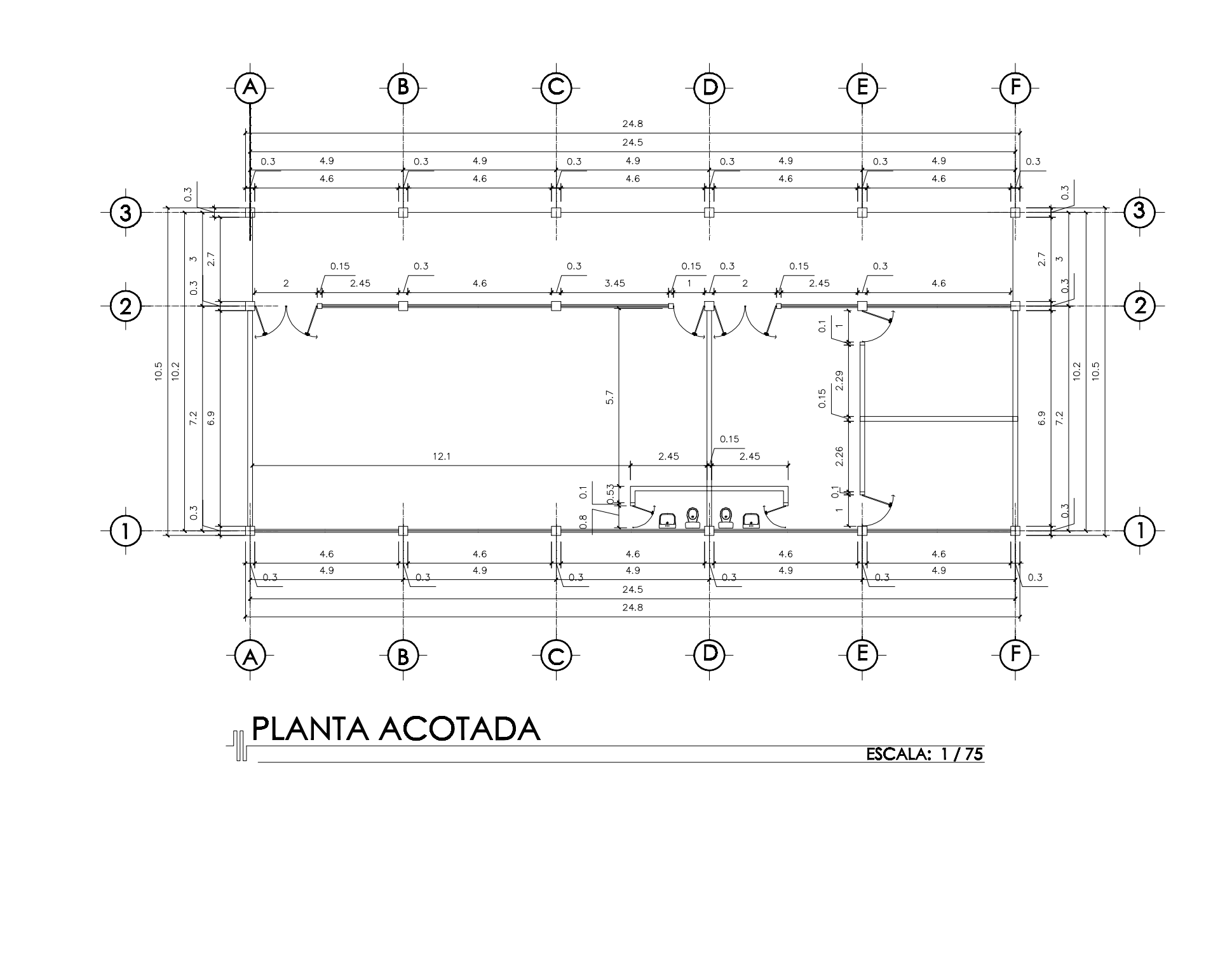

UNIVER: EJERCICIO

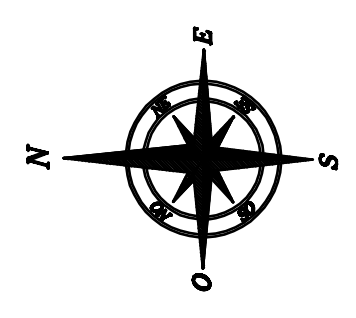

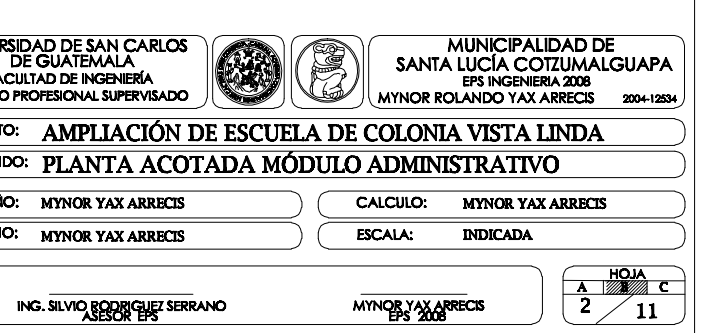

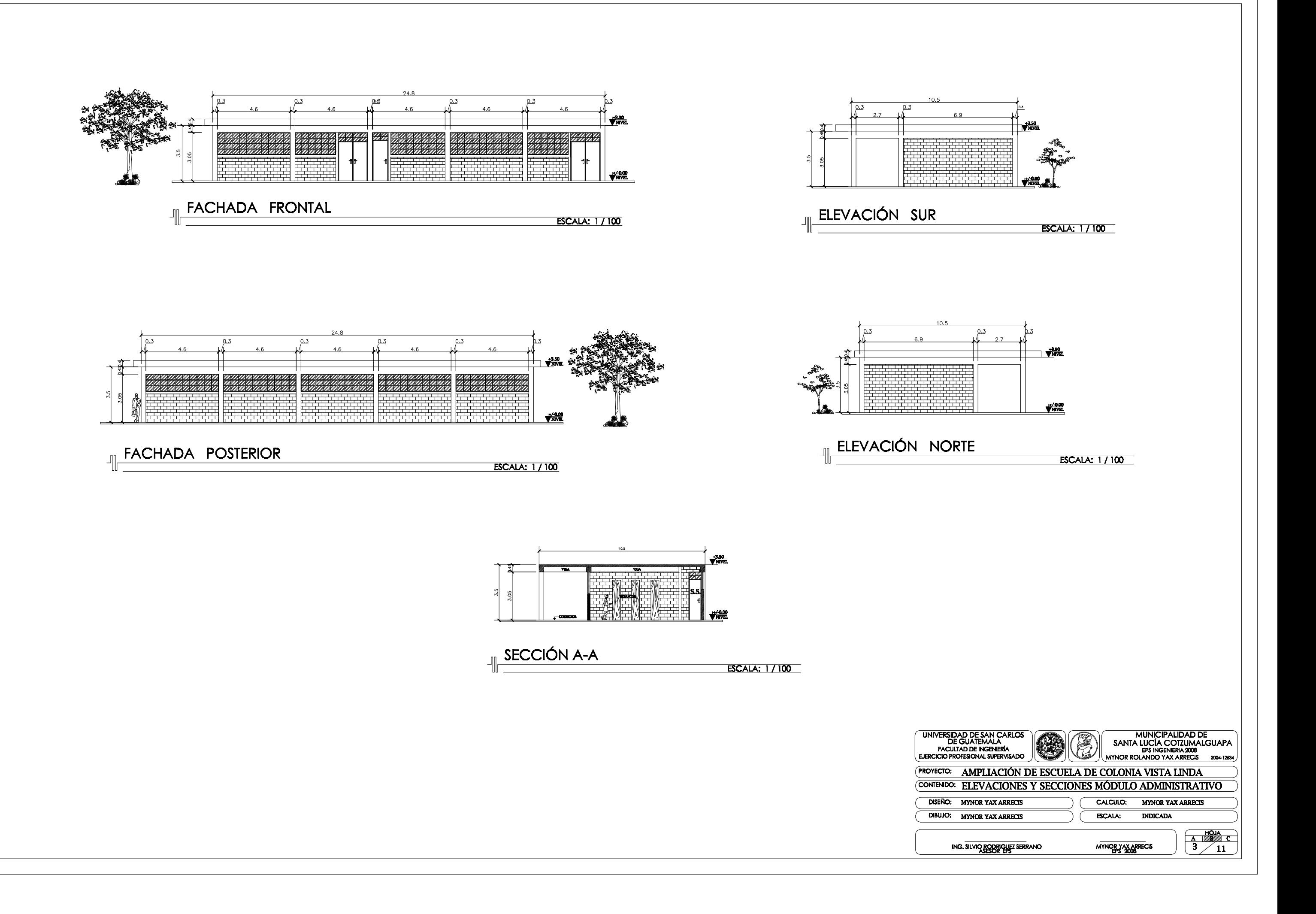

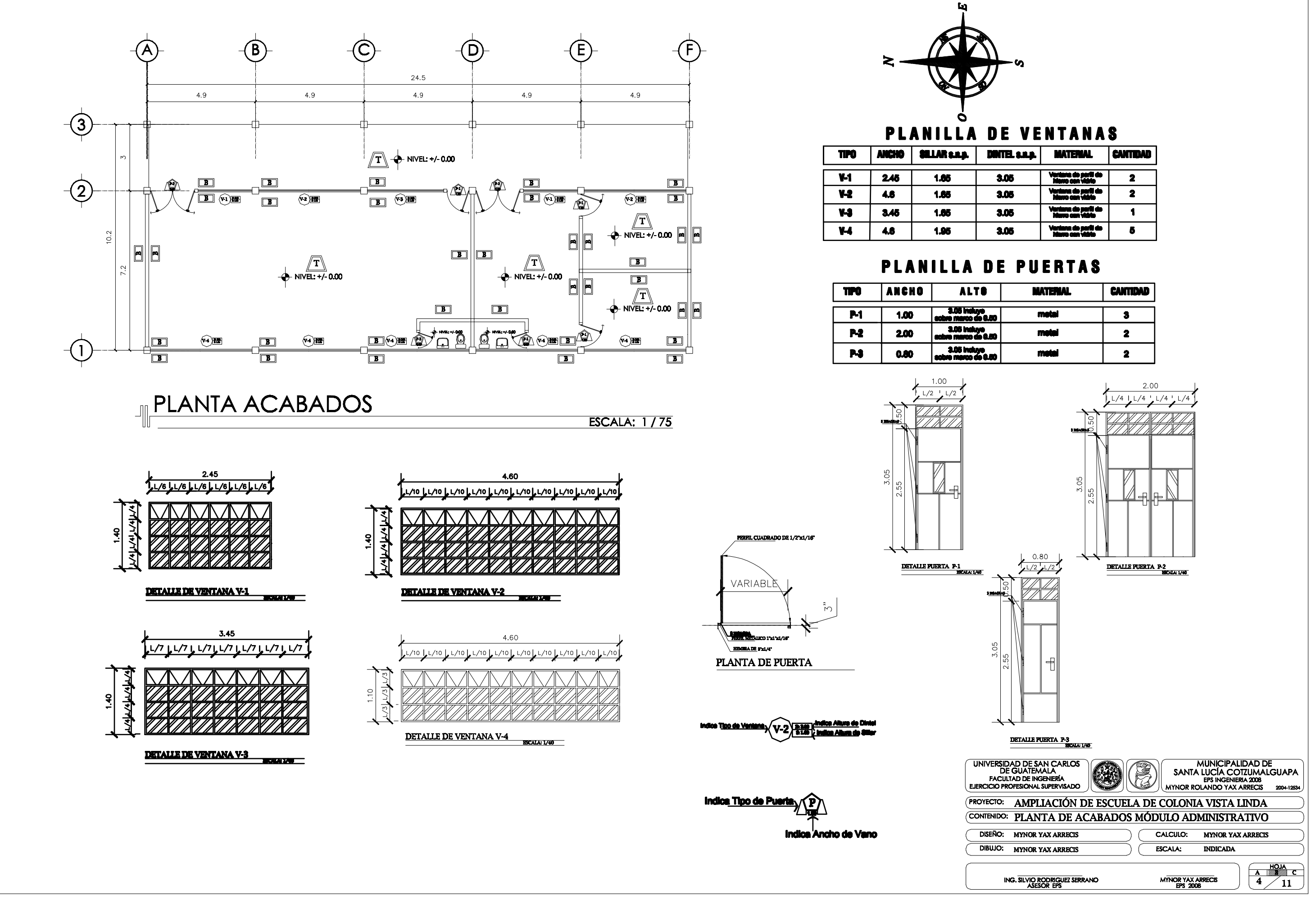

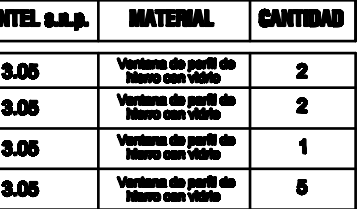

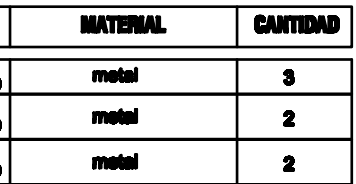

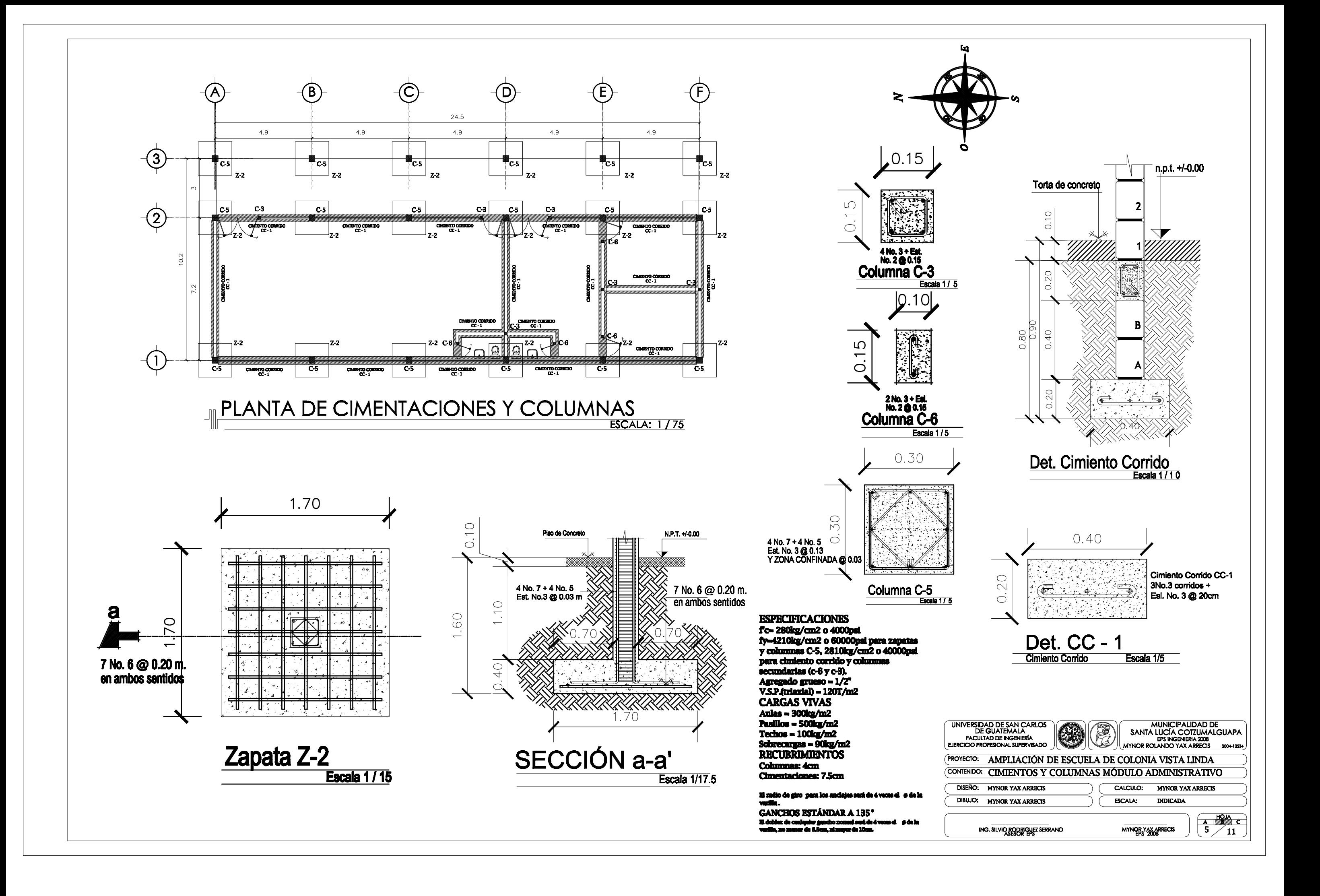

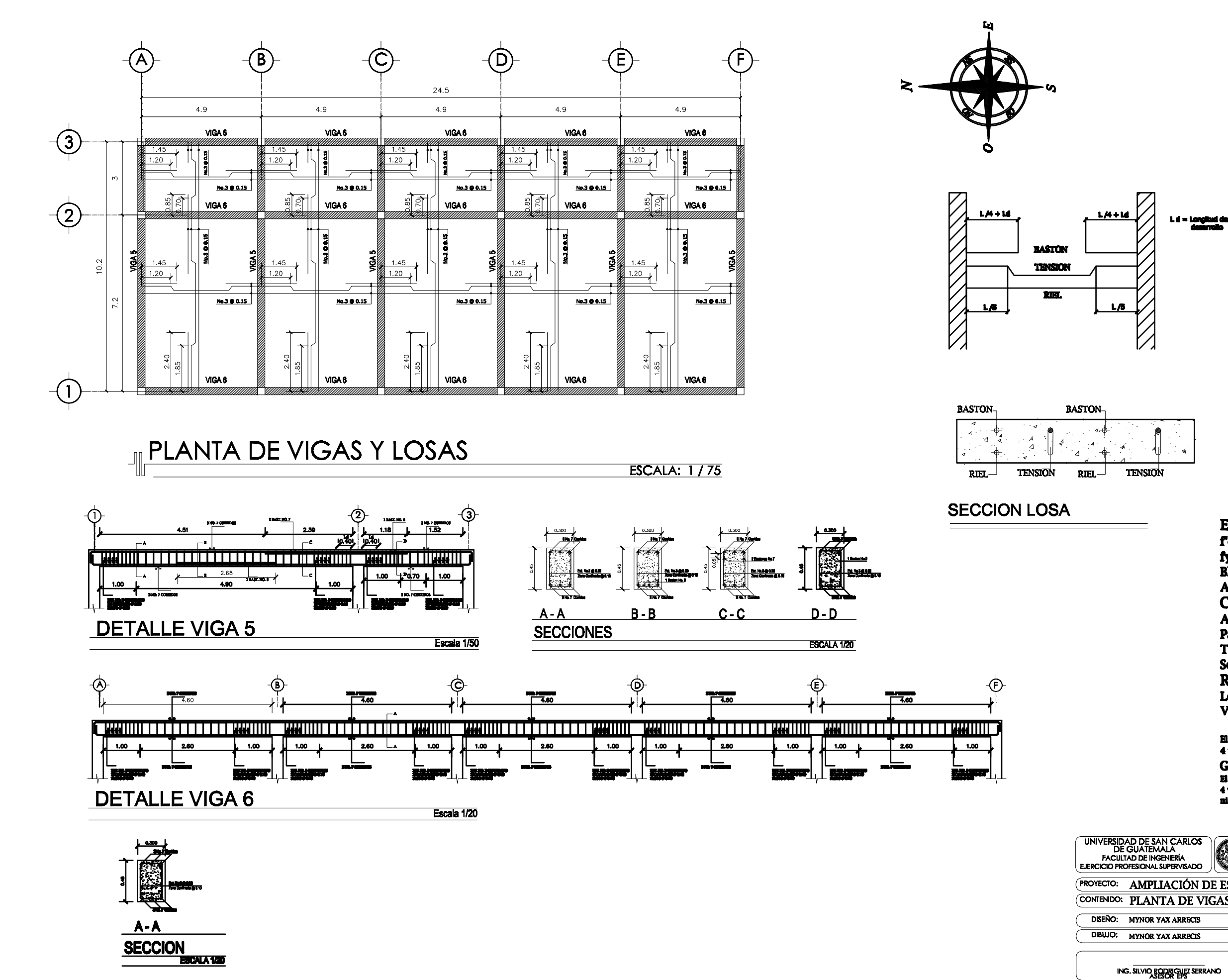

## **ESPECIFICACIONES**  $fc = 280 \text{kg/cm2}$  $fy=2810\text{kg/cm2}$  (losas y vigas) Block pomez f'm= 25kg/cm2<br>Block pomez f'm= 25kg/cm2<br>Agregado grueso = 1/2"<br>CARGAS VIVAS Aulas =  $300\text{kg/m2}$  $\frac{1}{2}$  Pasillos = 500kg/m2<br>Techos = 100kg/m2 Sobrecargas =  $90\text{kg}/\text{m}2$ **RECUBRIMIENTOS Losas: 2.5cm** Vigas: 4cm

El radio de giro para los anclajes será de<br>4 veces el ø de la varilla . **GANCHOS ESTÁNDAR A 135\*** El doblez de cualquier gancho normal será de<br>4 veces el ø de la varilla, no menor de 6.5cm, ni mayor de 10cm.

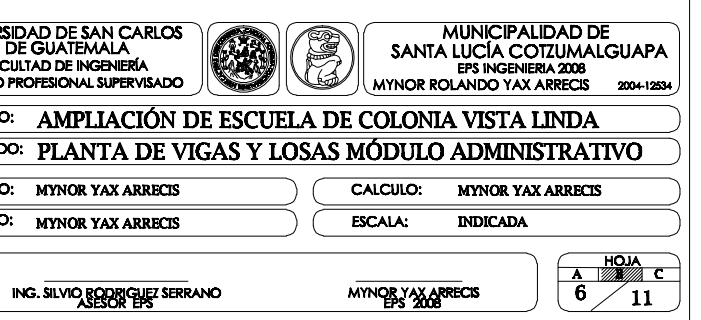

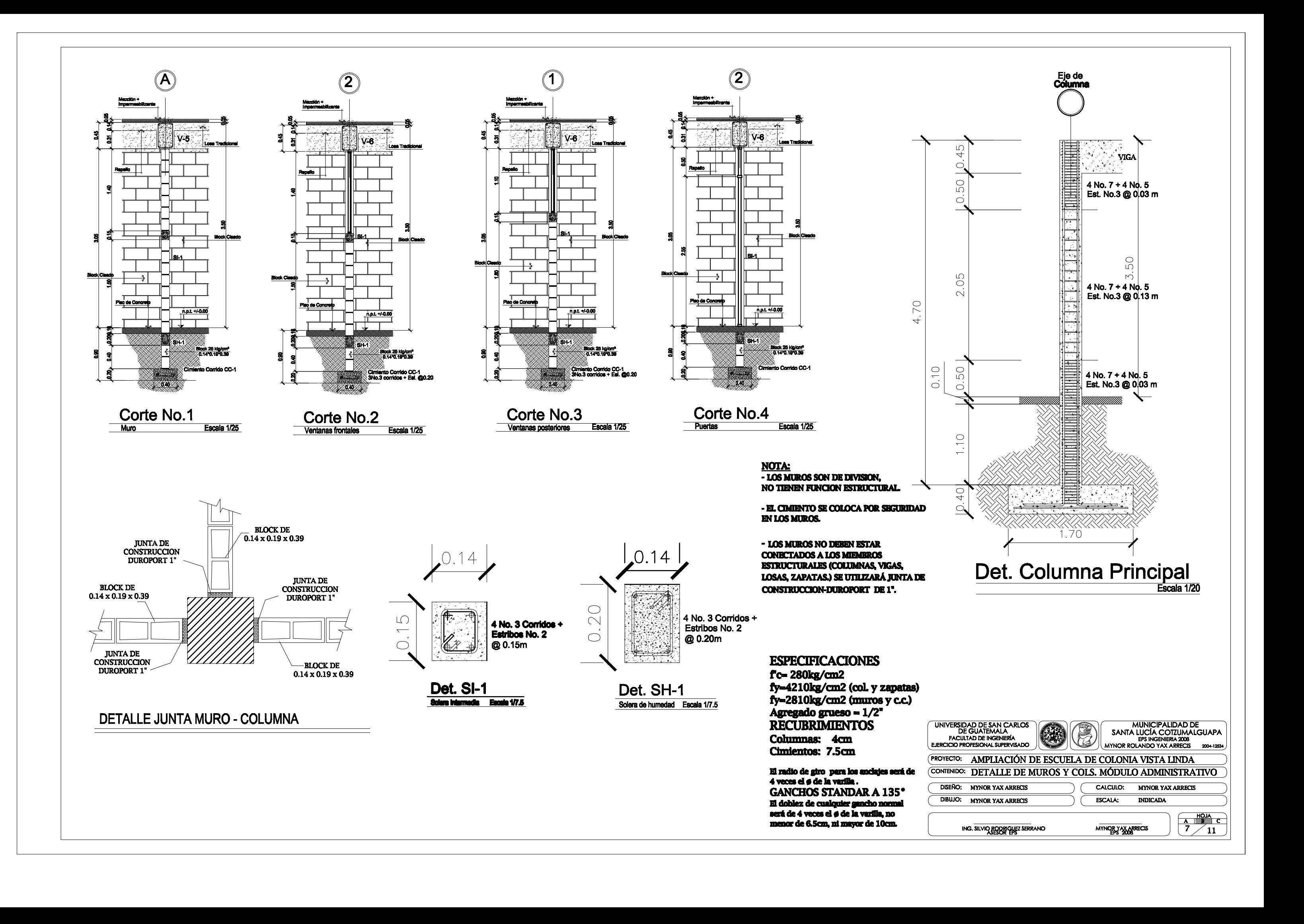

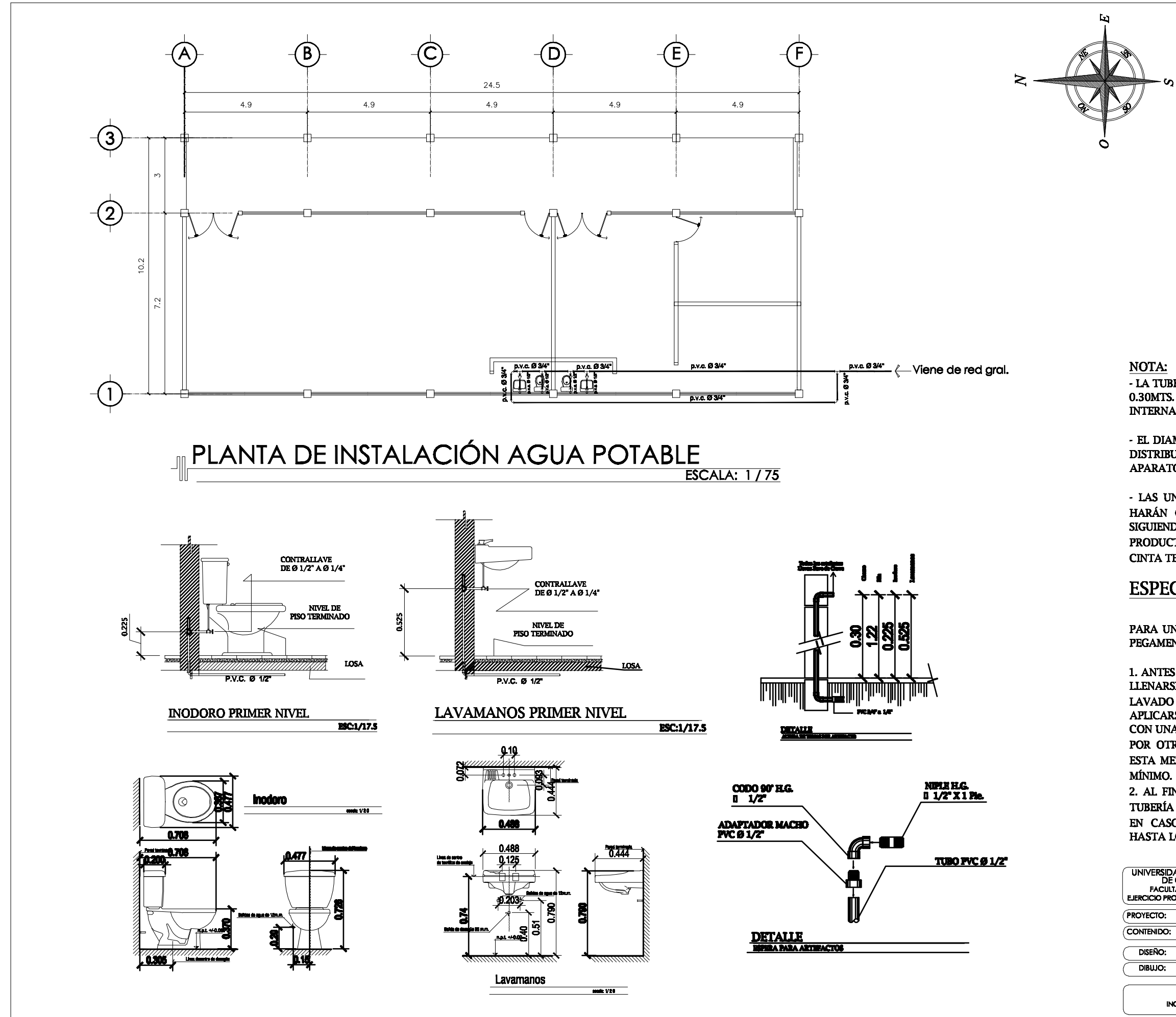

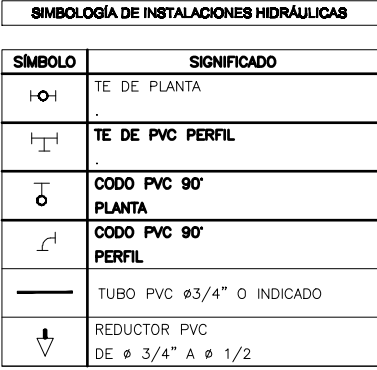

- LA TUBERÍA DE INSTALACIÓN HIDRAULICA SE ENCUENTRA A 0.30MTS. DEL NIVEL 0.00 LA ACOMETIDA COMO LAS<br>INTERNAS DE LA INSTALACION.

- EL DIAMETRO DE LA TUBERÍA DEL CIRCUITO PRINCIPAL DE DISTRIBUCION ES DE 3/4" Y TODAS LAS ESPERAS PARA APARATOS SON DE 1/2".

- LAS UNIONES ENTRE TUBERÍA Y ACCESORIOS DE PVC, SE HARÁN CON CEMENTO SOLVENTE DE SECADO RÁPIDO, SIGUIENDO LAS RECOMENDACIONES DEL FABRICANTE DEL PRODUCTO, EN LAS UNIONES CON ROSCA SE UTILIZARÁ CINTA TEFLÓN.

### **ESPECIFICACIONES:**

PARA UNIR LAS TUBERÍAS Y ACCESORIOS DE PVC SE USARÁ PEGAMENTO MARCA TANGIT.

1. ANTES DE LA DESINFECCIÓN DE LA TUBERÍA, ESTA DEBERÁ LLENARSE PARA ELIMINAR BOLSAS DE AIRE Y SERVIR DE LAVADO INICIAL CON LA TUBERÍA YA VACÍA DEBERÁ APLICARSE LENTAMENTE EL AGUA CON EL DESINFECTANTE CON UNA MEZCLA DE CLORO Y AGUA NO MENOR DE 50PPM O POR OTRO MÉTODO EOUIVALENTE DEIÁNDOSE LLENA CON ESTA MEZCLA DE RED POR UN PERÍODO DE 8 HORAS COMO

2. AL FINALIZAR EL PERÍODO DE 8 HORAS SE DRENARÁ LA TUBERÍA Y EL CLORO RESIDUAL NO SERÁ MENOR DE 0.5PPM. EN CASO CONTRARIO DEBERÁ REPETIRSE LA OPERACIÓN HASTA LOGRARSE EL RESULTADO DESEADO.

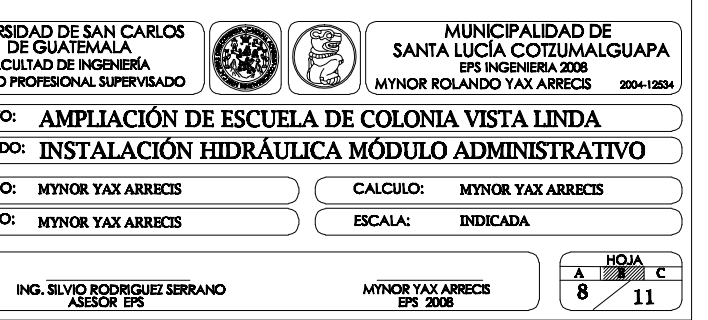

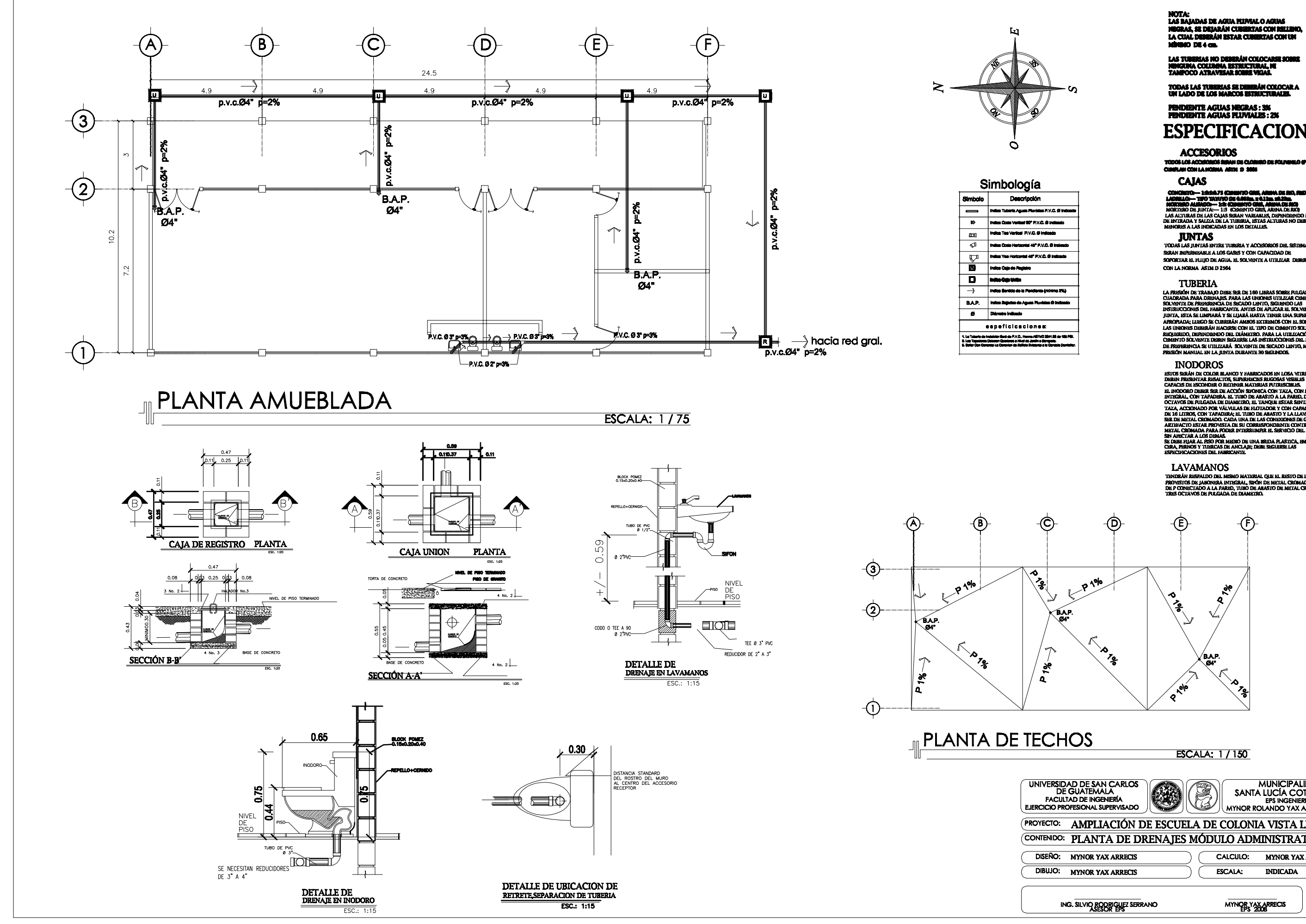

NA COLUMNA ESTRUCTURAL, N

**PENDIENTE AGUAS NEGRAS : 3%<br>PENDIENTE AGUAS FLUVIALES : 2%** 

# **ESPECIFICACIONES**

Milina, SE **oli ind. Sultana.**<br>N**ovo ciris, Armena cie deco**<br>SNO GRUS, Armena del Rico

**MLEALOS GASES Y CON C** 

aa oo soo uu **TRIDE SKAD** 

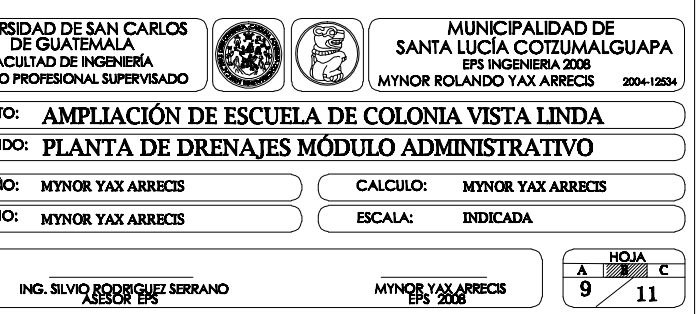

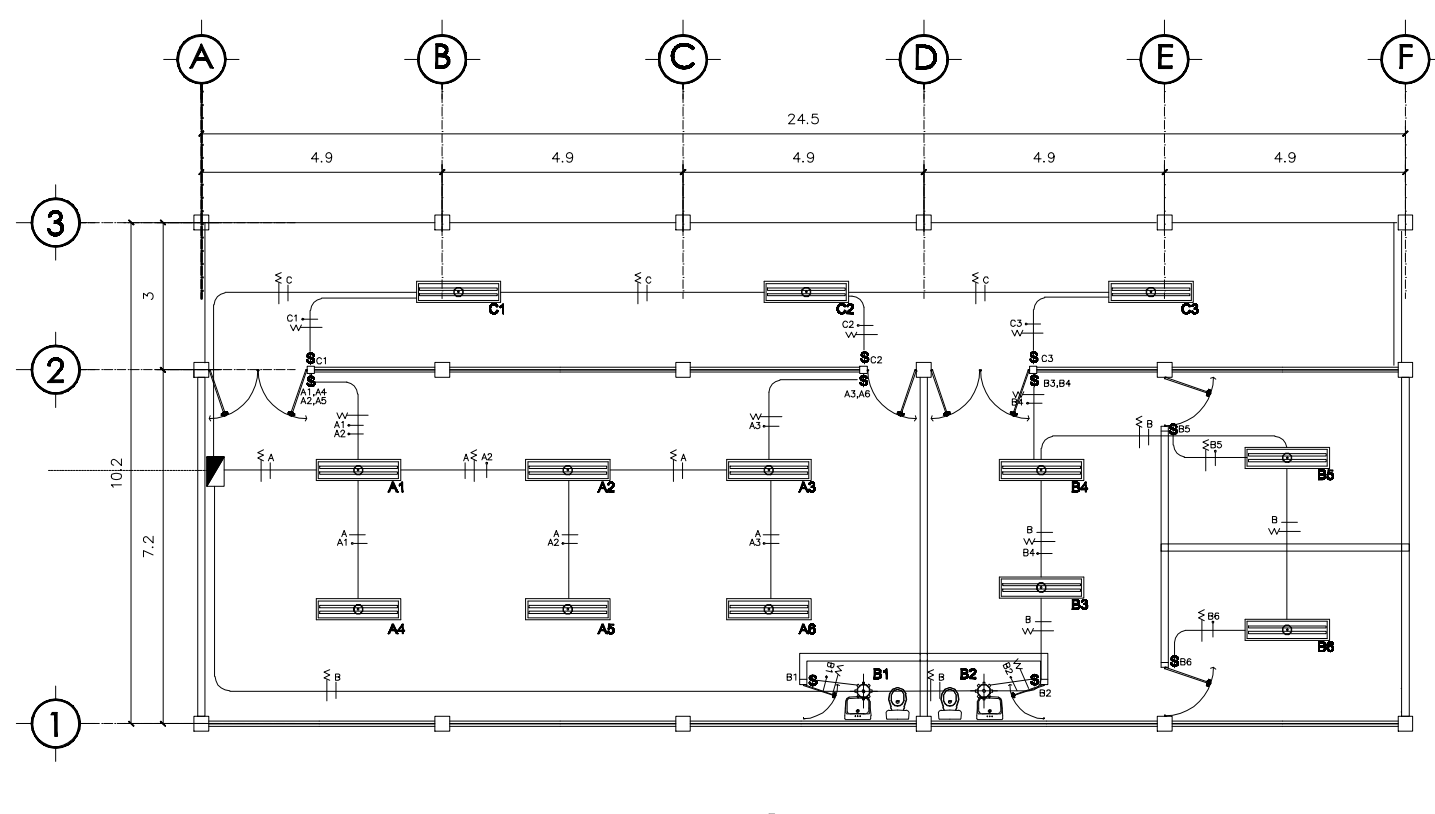

**IN PLANTA DE ILUMINACIÓN ESCALA: 1/75** 

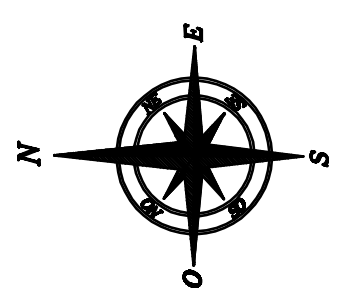

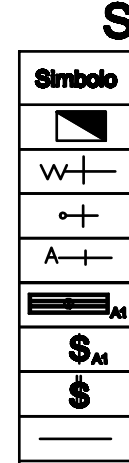

# ESPECIFICACIONES TÉCNICAS:

CONDUCTORES:

THHN (RESISTENTE A GASOLINA Y ACEITE).

CODIGO DE COLORES: DE ACUERDO CON ESPECIFICACIONES DEL NEC:

– ROJO: CONDUCTOR DE CORRIENTE (LINEA VIVA)<br>– BLANCO: LINEA NEUTRAL<br>– VERDE: LINEA DE POLARIZACION (TIERRA FISICA)<br>– NEGRO: LINEA DE RETORNO

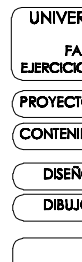

# Simbología

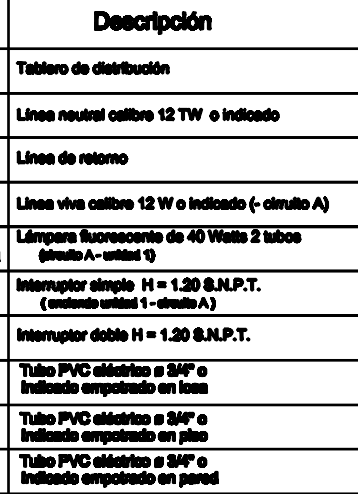

EL CABLE A UTILIZAR, ENTRE LA ACOMETIDA Y EL TABLERO DE DISTRIBUCION DE LAS<br>AULAS, SERA: UN CABLE CALIBRE 8. FL CABLE A UTILIZAR COMO LINEA VIVA O LINEA NEUTRA, EN TODO EL CIRCUITO DE ILUMINACIÓN A TABLERO DE DISTRIBUCIÓN DE LAS AULAS, SERA CALIBRE 12.Y EL QUE SE UTILIZARA COMO LINEA DE RETORNO SERA CALIBRE 12.

TODOS LOS CABLES O ALAMBRES SERAN NUEVOS DE TAMANO Y CAPACIDAD DE AISLAMIENTO, VOLTAJE,<br>AMPERAJE Y NOMBRE DE FABRICANTE IMPRESO PERMANENTEMENTE EN LA CUBIERTA EXTERIOR NINGUN CONDUCTOR SERA DIFERENTE A LOS CALIBRES INDICADOS EN ESTE PLANO, CON AISLANTE

DEBEN SER CONTINUOS, ES DECIR DE REGISTRO A REGISTRO, SOLO SE ACEPTAN EMPALMES DENTRO DE<br>LAS CAJAS DE REGISTRO, NO DENTRO DE TUBERIA. DONDE SEA NECESARIO EN LOS ALIMENTADORES LA<br>CAJA DEBERA SER LO SUFICIENTEMENTE AMPLIA PA TODAS LAS CONEXIONES, EMPALMES Y TERMINALES DEBEN ESTAR LIMPIAS, DEBIDAMENTE AISLADAS Y<br>APRETADAS PARA ASEGURAR UNIONES DE BAJA RESISTENCIA.

EL FLIP ON A UTILIZAR EN CADA CIRCUITO SERA DE 20 AMPERES.

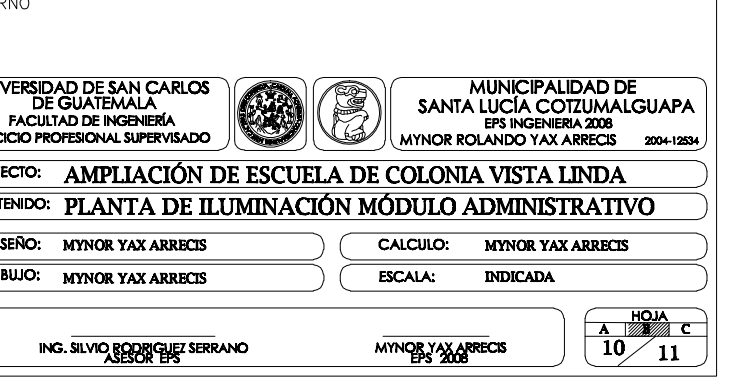

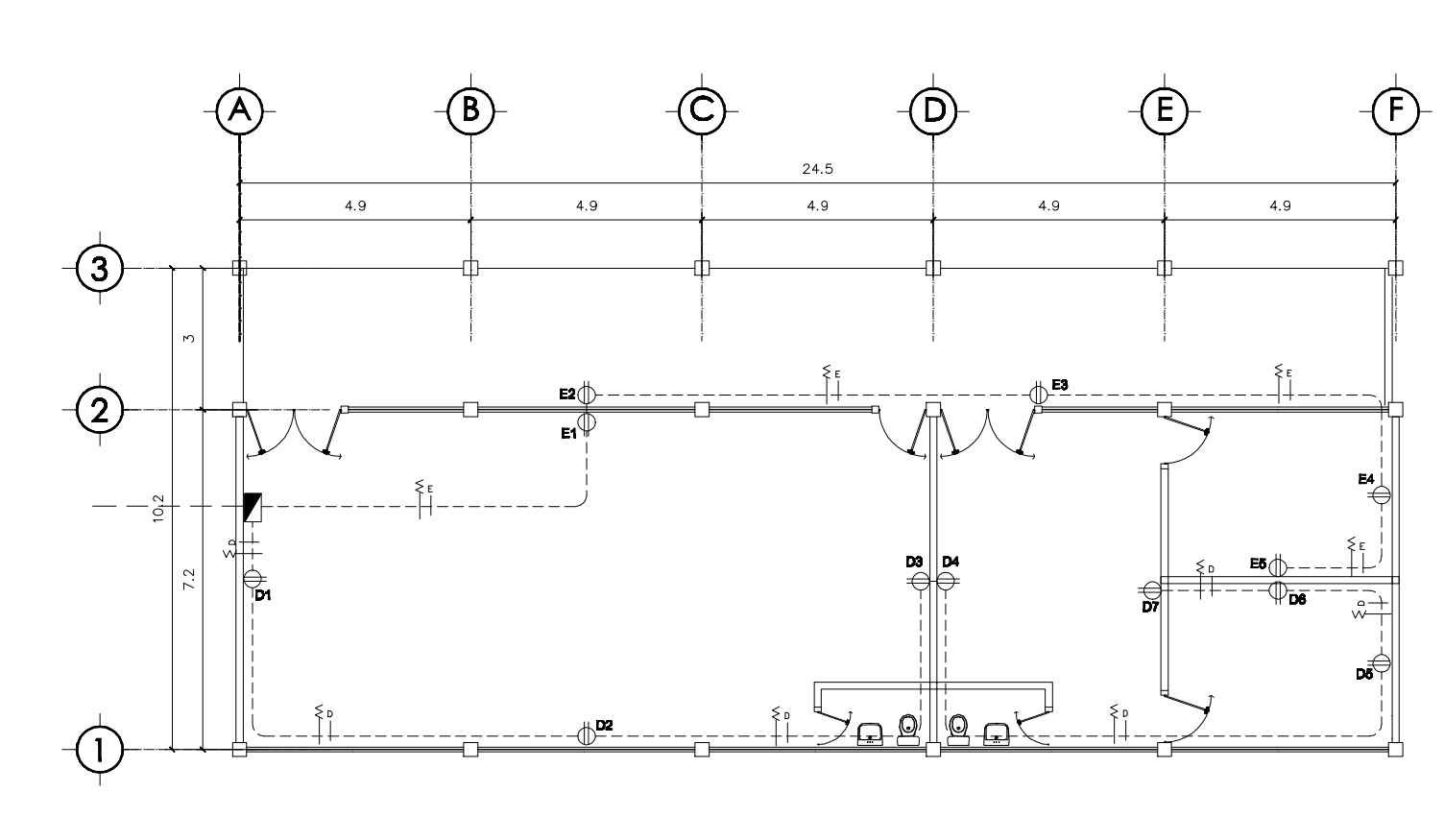

**In PLANTA DE FUERZA** ESCALA:  $1/75$ 

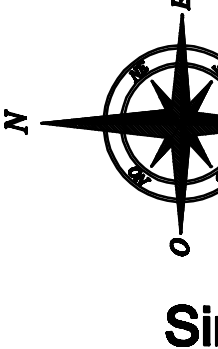

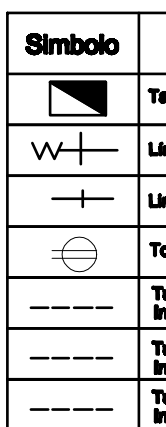

## **FSPECIFICACIONES TÉCNICAS:**

CONDUCTORES:

CONDICIONALES.<br>EL CABLE A UTILIZAR, ENTRE LA ACOMETIDA Y EL TABLERO DE DISTRIBUCION DE LAS<br>AULAS, SERA: UN CABLE CALIBRE 8.<br>EL CABLE A UTILIZAR COMO LINEA VIVA O LINEA NEUTRA, EN TODO EL CIRCUITO DE ILUMINACION A<br>TABLERO D

TODOS LOS CABLES O ALAMBRES SERAN NUEVOS DE TAMANO Y CAPACIDAD DE AISLAMIENTO, VOLTAJE,<br>AMPERAJE Y NOMBRE DE FABRICANTE IMPRESO PERMANENTEMENTE EN LA CUBIERTA EXTERIOR NINGUN CONDUCTOR SERA DIFERENTE A LOS CALIBRES INDICADOS EN ESTE PLANO, CON AISLANTE<br>THHN (RESISTENTE A GASOLINA Y ACEITE).

DEBEN SER CONTINUOS, ES DECIR DE REGISTRO A REGISTRO, SOLO SE ACEPTAN EMPALMES DENTRO DE<br>LAS CAJAS DE REGISTRO, NO DENTRO DE TUBERIA. DONDE SEA NECESARIO EN LOS ALIMENTADORES LA<br>CAJA DEBERA SER LO SUFICIENTEMENTE AMPLIA PA

.<br>TODAS LAS CONEXIONES, EMPALMES Y TERMINALES DEBEN ESTAR LIMPIAS, DEBIDAMENTE AISLADAS Y<br>APRETADAS PARA ASEGURAR UNIONES DE BAJA RESISTENCIA.

EL FLIP ON A UTILIZAR EN CADA CIRCUITO SERA DE 20 AMPERES. CODIGO DE COLORES:<br>DE ACUERDO CON ESPECIFICACIONES DEL NEC:

- ROJO: CONDUCTOR DE CORRIENTE (LINEA VIVA)<br>- BLANCO: LINEA NEUTRAL<br>- VERDE: LINEA DE POLARIZACION (TIERRA FISICA)<br>- NEGRO: LINEA DE RETORNO

**UNIVER** FA **PROYECT** CONTENID DISEÑO<br>DIBUJO

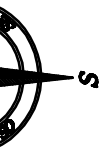

# Simbología

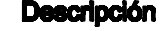

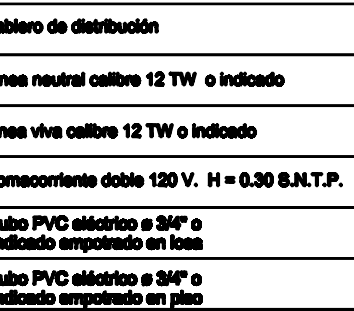

Tubo PVC eléctrico e 3/4" o<br>Indicado empoirado en pared

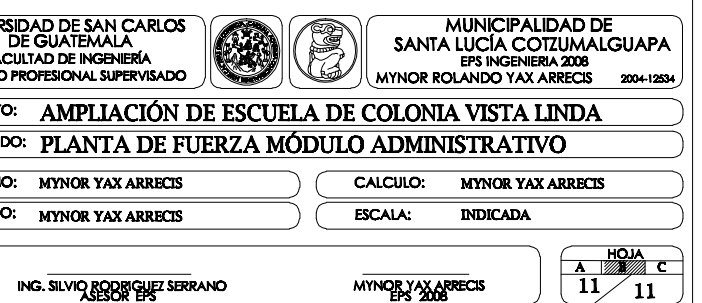
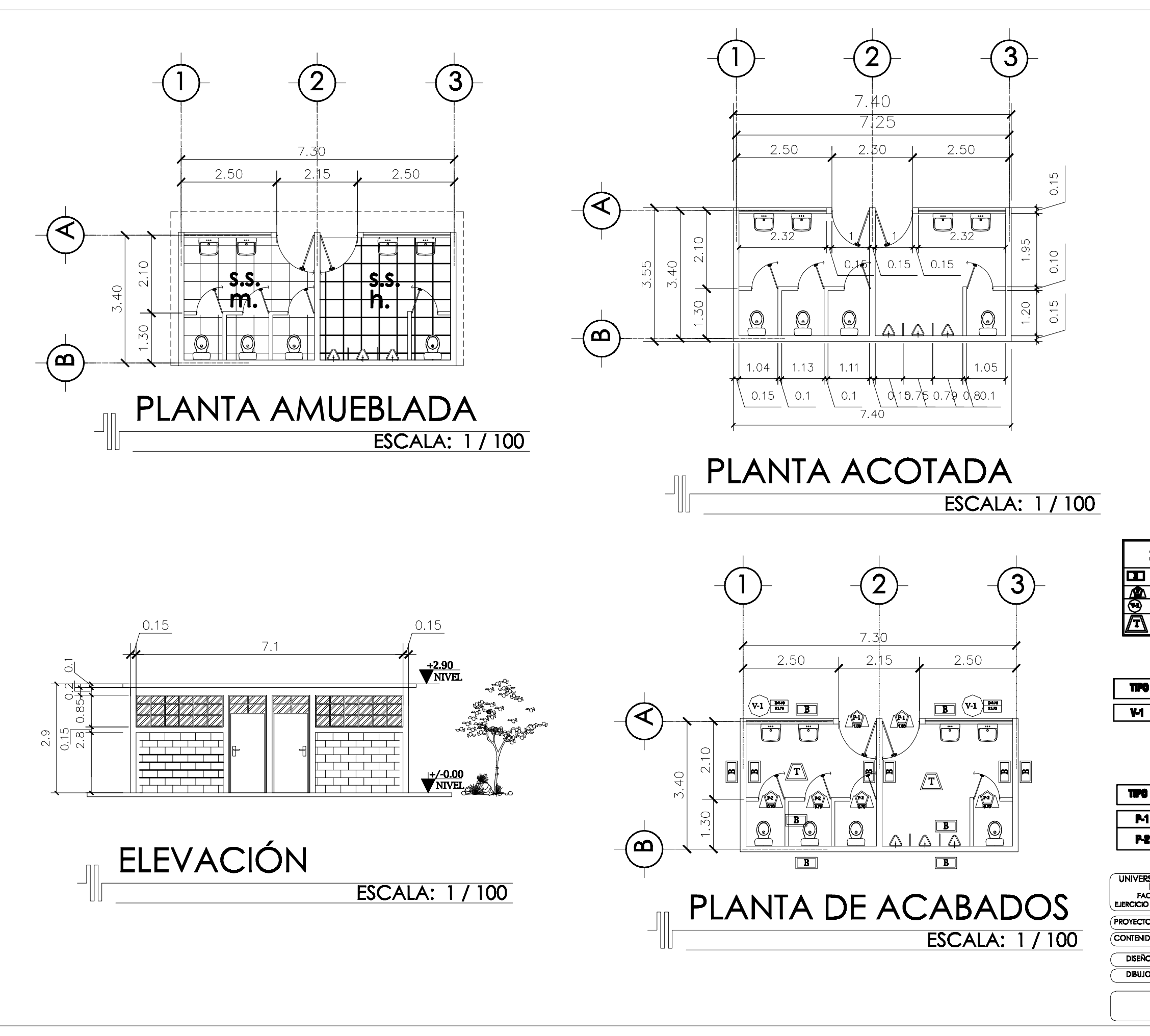

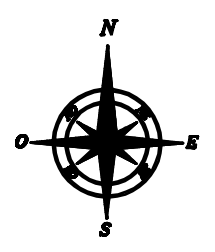

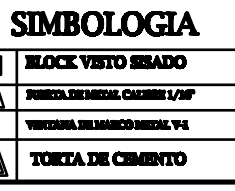

## PLANILLA DE VENTANAS

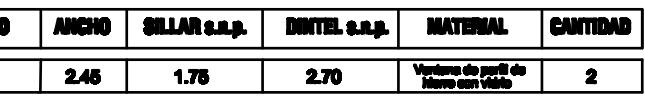

## PLANILLA DE PUERTAS

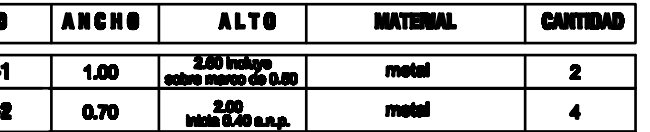

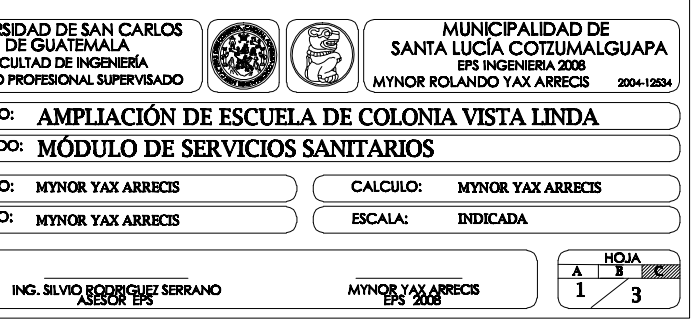

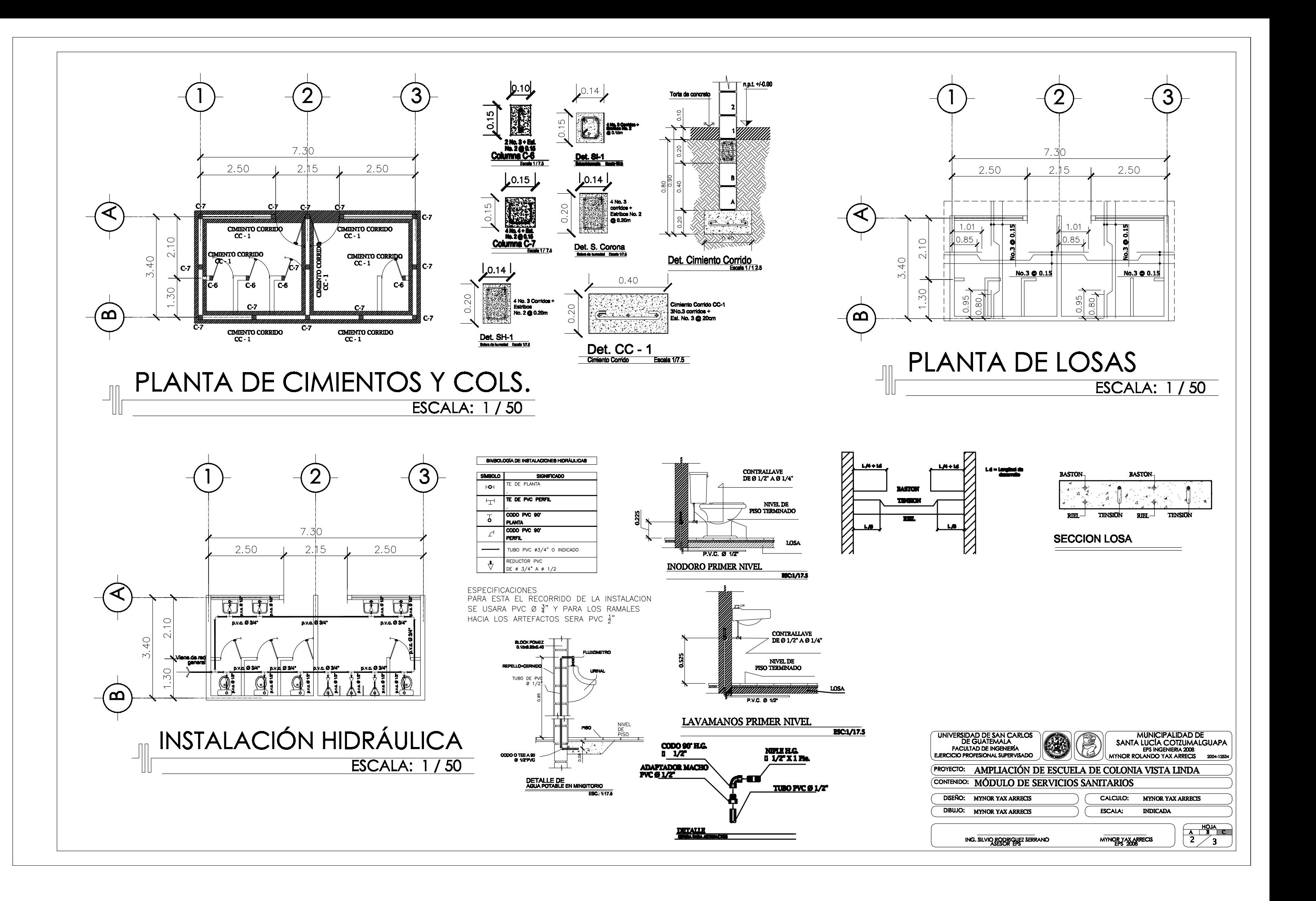

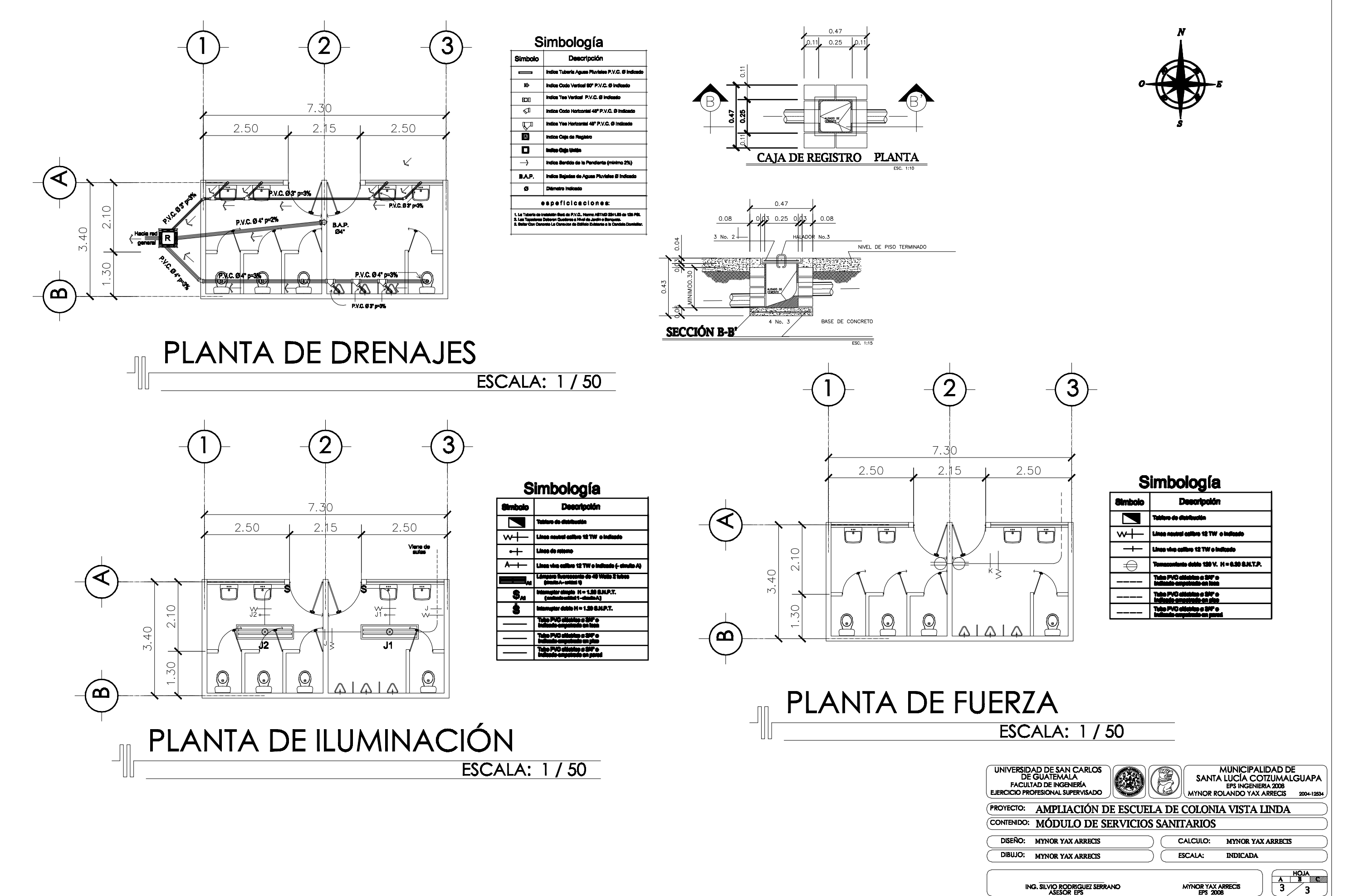

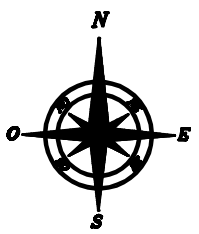